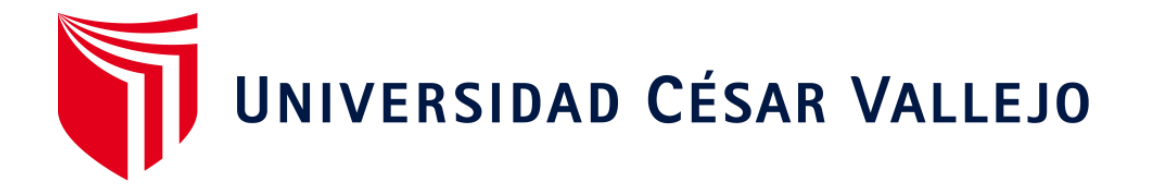

# FACULTAD DE INGENIERÍA Y ARQUITECTURA ESCUELA PROFESIONAL DE INGENIERÍA CIVIL

# **Diseño para mejorar la transitabilidad vehicular del tramo Paranday – San Ignacio de Loyola, provincia Otuzco, Departamento la Libertad 2022**

TESIS PARA OBTENER EL TÍTULO PROFESIONAL DE: Ingeniero Civil

## **AUTORES:**

Muñoz Ruiz, Yesica Raquel (orcid.org/0000-0001-7968-4086) Pirgo Cribilleros, Jean Poll Alberto (orcid.org/0000-0002-6183-8339)

# **ASESOR:**

Dr. Panduro Alvarado, Elka (orcid.org/0000-0003-4866-8707)

# **LÍNEA DE INVESTIGACIÓN:**

Diseño de Infraestructura Vial

# **LÍNEA DE RESPONSABILIDAD SOCIAL UNIVERSITARIA:**

Desarrollo Sostenible y Adaptación al Cambio Climático

**TRUJILLO – PERÚ 2022**

#### <span id="page-1-0"></span>**Dedicatoria**

Dedicado a Dios quien ha sido mi fortaleza, a mis padres y mis abuelitos quienes con su amor me han permitido cumplir mi sueño de ser ingeniera civil.

**Yesica M.** 

A mis padres, quienes me apoyaron y confiaron, cuando parecía que me iba a rendir siempre estuvieron en los momentos más difíciles para mí.

**Jean P.**

#### <span id="page-2-0"></span>**Agradecimiento**

Nuestro más sincero agradecimiento a Dios por ser nuestra guía y darnos la fuerza para seguir adelante, también a nuestros padres por brindarnos su ejemplo de perseverancia y ganas de salir adelante.

A mi asesor por guiarnos con su experiencia para poder cumplir con nuestro objetivo.

A todos nuestros docentes, por sus enseñanzas brindadas en todo el trayecto de nuestra carrera.

**Los Autores.**

# Índice de contenido

<span id="page-3-0"></span>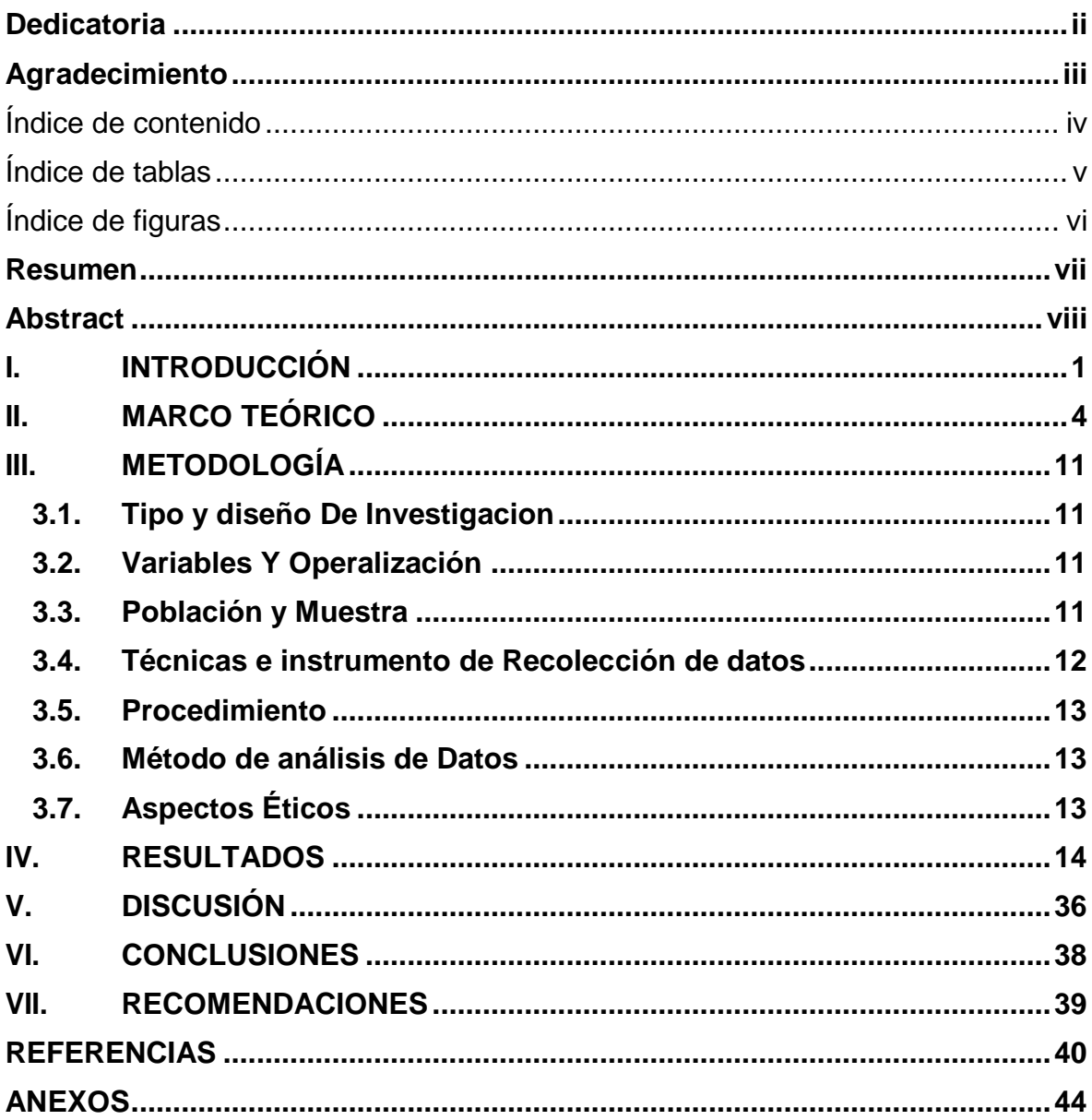

# **Í**ndice de tablas

<span id="page-4-0"></span>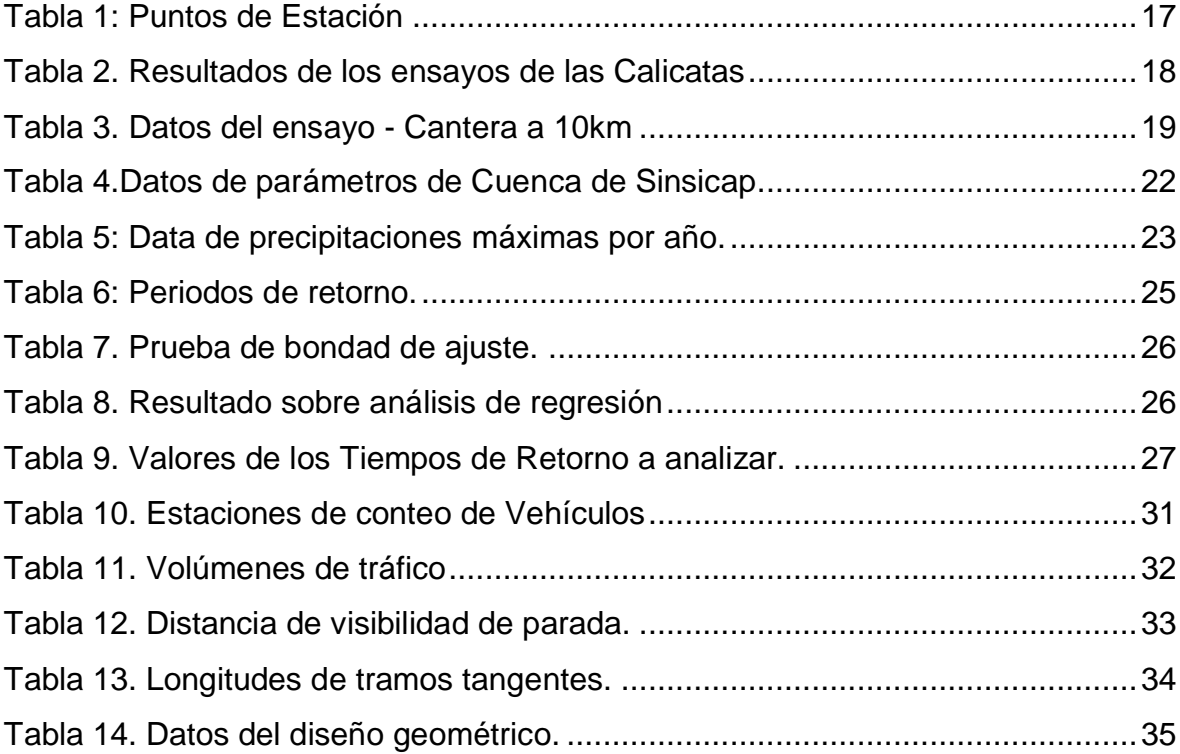

# **Í**ndice de figuras

<span id="page-5-0"></span>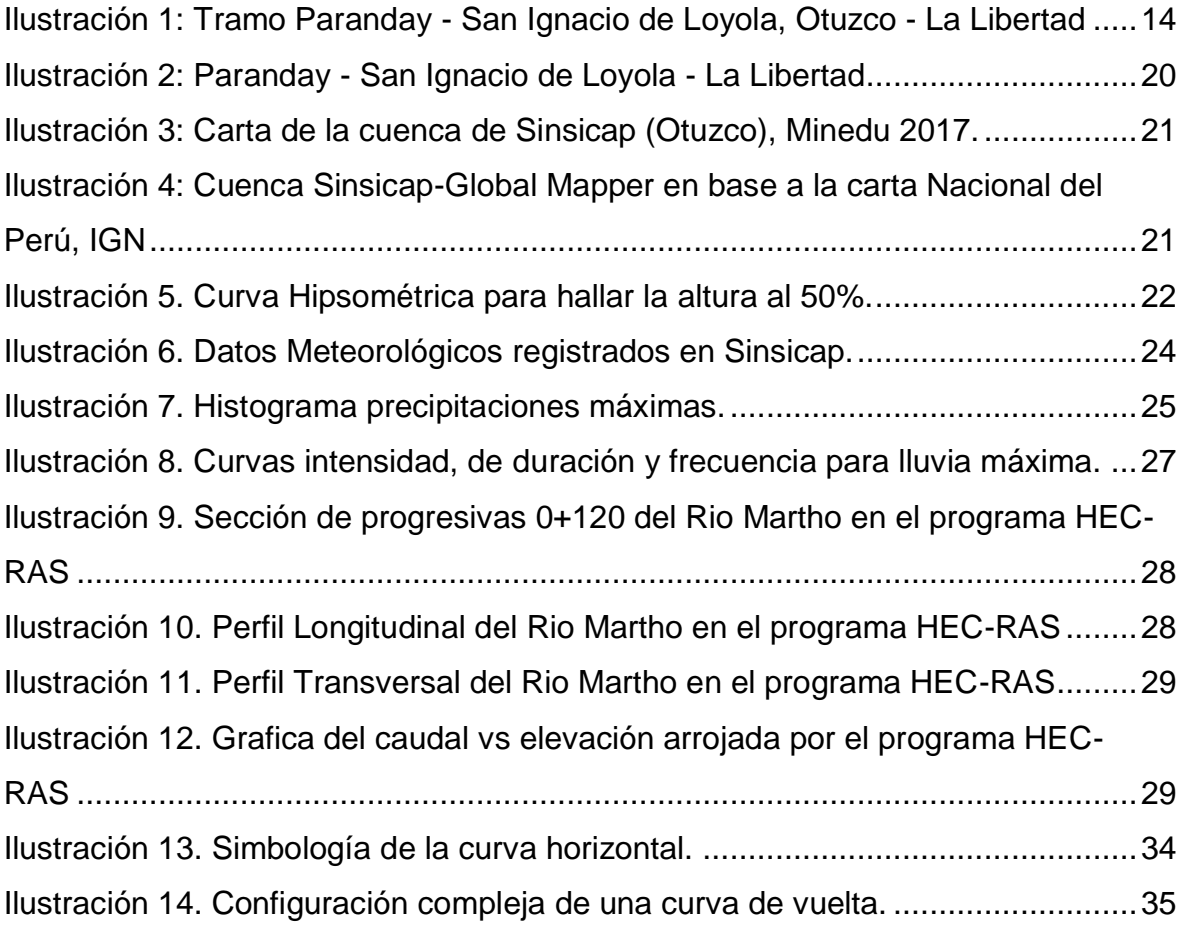

#### **Resumen**

<span id="page-6-0"></span>Los pobladores y usuarios de la comunidad de Paranday – San Ignacio, provincia de Otuzco, Región La Libertad, constantemente están expuestos a los desastres naturales como derrumbes y huaycos que cortan la comunicación con la población y afectan a las carreteras que por los derrumbes obstruyen e impiden el normal tránsito en general, siendo la única manera de sobreponerse de esta situación y recuperarse de esos problemas económicos y de salud, es mejorando las vías de comunicación y siendo conscientes de esta problemática que arremete negativamente en este momento para desarrollar la agricultura, la salud y educación es la falta de infraestructura vial para darle la solución a la deficiente transitabilidad, disminuyendo su producción agrícola anual, niveles bajos de aprendizaje y escasez de tecnología médica.

Es por ello, el objetivo de esta investigación es el diseño para mejorar la transitabilidad vehicular del tramo Paranday – San Ignacio, Provincia Otuzco, Departamento La Libertad. De acuerdo al estudio de diseño geométrico la carretera en estudio tiene una distancia de 10.800 km, también se ejecutó un estudio de suelos obteniendo un suelo de arena arcillosa, en su generalidad, identificado por el SUCS como SC en estado seco, semi compacto. El CBR mínimo del material según el análisis de laboratorio es de 9.41%. Esta trocha se clasifica e n terreno accidentado, con Vd=30 Km/h, pendientes longitudinales al 10%, los Rmin= 25 m, ademas se efectuó un ancho mínimo de 6m de calzada y un bombeo de 2.5%, asimismo se diseñó cunetas, 20 alcantarillas de Ø=36".

**Palabras clave:** Infraestructura, CBR, accidentado, trocha.

#### **Abstract**

<span id="page-7-0"></span>The residents and users of the Paranday - San Ignacio community, Otuzco province, La Libertad Region, are constantly exposed to natural disasters such as landslides and mudslides that cut off communication with the population and affect the roads that obstruct and they impede normal transit in general, and the only way to overcome this situation and recover from these economic and health problems is by improving communication routes and being aware of this problem that is negatively attacking at this time to develop agriculture, the health and education is the lack of road infrastructure to provide the solution to the deficient transitability, decreasing its annual agricultural production, low levels of learning and shortage of medical technology.

For this reason, the objective of this research is the design to improve the vehicular trafficability of the section Paranday - San Ignacio, Otuzco Province, La Libertad Department. According to the geometric design study, the road under study has a distance of 10,800 km, a soil study was also carried out, obtaining a clayey sand soil, in its generality, identified by the SUCS as SC in a dry, semi-compact state. The minimum CBR of the material according to laboratory analysis is 9.41%. This trail is classified as rough terrain, with Vd=30 km/h, longitudinal slopes at 10%, Rmin= 25 m, in addition, a minimum width of 6m of roadway and a pumping of 2.5% were made, ditches were also designed, 20 manholes of Ø=36".

**Keywords:** Infrastructure, CBR, accidented, trail.

#### <span id="page-8-0"></span>**I. INTRODUCCIÓN**

Desde la antigüedad se ha buscado mejorar la calidad de las vías en el mundo, esto se debe a que mediante la mejora de carreteras también aumentará el desarrollo económico y social de un territorio o estado, ya que estas obras sirven para optimizar el intercambio de bienes, personas y culturas, generando así el progreso de cada una de las ciudades (Amaya y Rojas, 2017).

Además, uno de los ejes más importantes en el Perú es que cada ciudad interactúe a través de la infraestructura vial para que estas vías contribuyan al desarrollo económico de nuestro país, por lo que se estiman las vías existentes, mejorarlos o repararlos, porque en el Perú hay muchos caminos con poca o mucha área de fricción, es decir, por mala calidad de los materiales y/o insuficiente resistencia en las capas de la estructura del suelo, que tiene un gran impacto.

La carretera que unen a estos distritos de Paranday – San Ignacio de Loyola; se trata de un sendero de 10.800 km sin las mejores infraestructuras terrestres y con un firme accidentado. Actualmente, la vía tiene una calzada de 4m de ancho con una pendiente cercana al 10% y un radio de giro 4 metros, tampoco tiene señalización ni zanjas para evacuar el agua durante la temporada de lluvias. Por otro lado, el traslado de productos agrícolas se toma difícil y con muchos contratiempos, causando pérdidas económicas a la población.

Se sabe que el pavimento flexible abarca gran parte de la ciudad de Trujillo, dado que es el asfalto más utilizado en pistas, debería gozar de una calidad óptima; sin embargo, en muchas zonas es visible el mal estado de estas vías de comunicación, esto se debe al gran flujo de tránsito que hay en diferentes sectores de nuestra ciudad o a las propiedades inadecuadas de los insumos empleados para la ejecución de obra, es por ello que el tiempo de vida del asfalto se reduce considerablemente (Aguilar y Santacruz, 2021).

Por eso según Rio Cotazo (2020) El progreso de una región con respecto a la infraestructura vial, se deriva en las influencias, asimismo el mal estado de vías baja la calidad de dichos servicios, entonces aumentan los costos del trasporte y por último afecta a la seguridad. (p.101).

El proyecto de investigación se está centrando con la posición inicial determinada por la topografía se encuentra en el distrito Paranday, contando con coordenadas (UTM): 752592.067 E - 9127877.552 N, Altitud: 3127 m.s.n.m. y la posición final ubicada en el distrito de San Ignacio de Loyola con coordenadas (UTM): 751774.573 E - 9133580.365 N, Altitud: 3399 m.s.n.m.

En su mayoría las comunidades de ambos distritos se dedican a la agricultura y ganadería, por lo tanto, la economía se genera de dichas actividades y se venden en los mercados más cercanas a la zona. En los distritos de San Ignacio y Paranday las Instituciones educativas quedan lejanas a las viviendas de cada alumno en general, por ello, los estudiantes para poder continuar su aprendizaje deben caminar varios kilómetros. Por otro lado, los Centros de Salud son escasos y por lo general cuando hay enfermos que tienen que viajar por propia cuenta hasta Otuzco o Trujillo para poder recibir atención médica.

Por tanto, se planteó como nuestro problema general, ¿Cuál es el diseño para mejorar la transitabilidad vehicular del tramo Paranday – San Ignacio de Loyola, Provincia Otuzco, Departamento La Libertad 2022? A todo ello el proyecto de investigación tiene justificación social, lo cual accedimos a diversas propuestas de solución y además de los distintos problemas con los que cuenta la ciudad; asimismo le proporcionamos beneficios para los habitantes de la zona de investigación, además el trabajo de investigación es de justificación por conveniencia; en otras palabras, se justificó por cuanto disminuirá; dado que la infraestructura vial debe ser viable porque a si evitara todos los problemas económicos, accidentes y muertes. Solo a si los pobladores podrán trasladarse al centro de salud de manera segura y rápida, como también los escolares, los productos agrícolas y ganaderos, por justificación teórica será sustentada de forma teórica, de tal manera que dará mayor validez a la información que sustentemos sobre el diseño para la mejora de la transitabilidad, por lo tanto daremos una mejora sobre cómo mejorar la transitabilidad vehicular en la zona de estudio.

Es por ello que nuestro Objetivo principal de esta investigación es Realizar el diseño para mejorar la transitabilidad vehicular del tramo Paranday – San Ignacio de Loyola, Provincia de Otuzco, departamento La Libertad 2022. Para dicho diseño nos centramos en los siguientes objetivos específicos: Realizar los estudios topográficos del tramo Paranday – San Ignacio de Loyola, Provincia de Otuzco, departamento La Libertad. Además Realizar el Estudio de mecánica de suelos del tramo Paranday – San Ignacio de Loyola, Provincia de Otuzco, departamento La Libertad, Realizar el estudio de tráfico del tramo Paranday – San Ignacio de Loyola, Provincia de Otuzco, departamento La Libertad, Realizar el estudio hidrológico del tramo Paranday – San Ignacio de Loyola, Provincia Otuzco, departamento La Libertad, y finalmente Determinar el Diseño geométrico del tramo Paranday – San Ignacio de Loyola, Provincia de Otuzco, departamento La Libertad.

Finalmente, la metodológica de este estudio se adhiere a los métodos científicos necesarios demostrando validez y confiabilidad ya que utiliza métodos de observación y pruebas de muestras que se confirmaran mediante procedimientos formales de calidad y pruebas de laboratorio, estos datos se pueden utilizar en otros estudios y trabajos de campo, cuando se encuentren propiedades similares del suelo a mejorar. Teniendo como Hipótesis General, que el diseño para mejorar la transitalibilidad vehicular del tramo Paranday – San Ignacio de Loyola, Provincia de Otuzco, departamento La Libertad contribuirá de manera positiva al desarrollo de dichos sectores.

#### <span id="page-11-0"></span>**II. MARCO TEÓRICO**

En la presente tesis se muestra antecedentes a **nivel internacional**, comenzando por Ecuador, ChiLuisa (2009) relata: *"Diseño geotécnico de la Autopista Cahuaji - Integración con Autopista Ambato - Baños"* En general, la mayoría de las autovías estudiadas en el proyecto de tesis dentro del radio de 18 km de la autovía se confirmaron como arena SP-SM y roca metamórfica erosionada por sedimentos y cangagua. Se estudiaron depósitos de limo de baja plasticidad (ML) en los últimos 8 km, para detalles ver en la sección estratigráfica. Según el estudio, estas dos áreas se pueden clasificar como áreas homogéneas, en la primera área, de 0,000 a 12,500 km, los estudios realizados se clasifican de las siguientes clases de estudios, el primero con un CBR de diseño del 14% en condiciones naturales desde los 0000 km hasta los 12.500 km y del 4% en condiciones naturales desde los 12.500 km hasta los 26.000 km. La estabilización mecánica, se determinó el CBR aumentó en un 28 % cuando el suelo se compactó en la primera zona y en un 5 % en la segunda zona. Los resultados mostraron que cuando los materiales de arena se compactaron, la densidad seca máxima estuvo en el rango de 1, 70kg.cm3 Durante el levantamiento topográfico de la vía se encontró que existe suficiente material de construcción para mejorar el subsuelo y base de cemento. Teniendo en cuenta las propiedades de la jurisdicción y la falta de componentes de construcción para una base granular y carpeta Asfáltica resistente al desgaste, se ha optado por un revestimiento alternativo compuesto por una base granular, una capa base de cemento y una capa base, superficie de asfalto La pendiente de la rampa se mostrará en las Tablas 4 y 5. Los materiales de construcción de los distintos pavimentos tuvieron que ser extraídos de 7.740 capas de asfalto derramado y gastado de la mina Chazo y la cantera Nieto.

Según Navarro (2016) relata: *"Modelo de Gestión de Conservación para la Red Vial Rural del cantón Santo Domingo",* Colombia. El estudio se muestra descriptivo y pretende complementar el seguimiento para identificar modelos de gestión más adecuados. También se concluyó que el espacio portante de la calzada es el espacio portante que más afecta la seguridad, la velocidad y el confort de conducción, por lo que su desgaste debe ser corregido a tiempo para que no afecte toda la estructura del 5-pack. Recubrimiento que proporcionará un buen programa de mantenimiento.

Según Suarez (2015), relata: *"Investigación y Diseño Vial el Salado - Manantial de Guangala del Cantón Santa Elena"*, Ecuador. Confirmó en su proyecto que el diseño geométrico en su vía cumple con todos los requisitos del MTOP en Ecuador, lo que garantiza la calidad del estudio, no cuenta con la mejor profesión, la propuesta de la fundación es la ciudad de Guayaquil, por lo que su entierro puré Utilizando material de un río cercano llamado Salangillo.

Según Tapia (2016), relata: *"Evaluación ex post Implementación del programa de mantenimiento vial por alturas de Servicio en la red vial estatal"*, Utilizando como caso la red vial nacional de Ecuador y concluyendo a lo largo de los años por falta de importancia adecuada de los encargados en su mantenimiento, principalmente en época lluviosas, y el desarrollo de la red vial nacional, planes de mantenimiento apropiadas para evitar costos innecesarios o incrementados. Por lo tanto, recomienda implementar un plan de protección vial de nivel de servicio que permita a los contratistas no solo realizar la obra sino también mantener la obra en buenas condiciones.

Por otro lado, a **nivel nacional**, Según Contreras (2017), relata: *"Diseño Geométrico de la vía Vicca - Huayra para el mejoramiento de la ventilación del distrito de Tupe - Yauyos"* Lima - Perú, confirmó que se debe garantizar la calidad general para cumplir las normas MTC y ASTM a seguir para las curvas utilizadas por el MTC y los parámetros, se recomiendan estudios de muestreo de suelo durante el diseño. Los datos de prueba primarios se obtienen de todas las capas que muestran el perfil del tajo. Para llevar a cabo las excavaciones y rellenos, la redacción del plan ha dejado espacio para seguir investigando y mejorando esta vía.

Según Delzo (2018), relata: *"Propuesta de Diseño Geométrico y Señalización del Tramo 5 de la Red Vial Vecinal",* Huánuco confirmó la vía con asfalto generará mayores expectativas de tráfico, atraerá más tráfico vehicular y aumentará los ingresos de los habitantes donde la vía pasa es poco duradero con una pendiente máxima del 4%, y su velocidad de diseño es de 40 Km/ h, ahorrando tiempo para el transporte. Teniendo en cuenta la futura demanda de tráfico, teniendo en cuenta la expansión lateral de su longitud y sección transversal. El accidente no fue causado por un tramo de carretera, sino principalmente por un error humano, y se recomienda conducir a la defensiva.

Para Guerrero (2017) cuyo tema de investigación "Diseño de la Carretera entre los Caseríos de Muchucayda – Nueva Fortaleza – Cauchalda, Distrito de Santiago de Chuco, Provincia de Santiago de Chuco, Departamento de La Libertad", centra su problemática en la falta del diseño de la carretera, en la cual bajo el diseño y tipo de investigación cuantitativa, centra su objetivo en realizar el diseño de la carretera. Cuyo resultado es el diseño de la carretera que garantice una buen accesibilidad en la infraestructura vial, concluye que la construcción de la vía permitirá incrementar la demanda de puestos de trabajo y fortalecer de forma indirecta el comercio del distrito de Santiago de Chuco.

Para Cárdenas (2017) En su tesis de "Diseño de la Carretera Pampa Lagunas-Jolluco en el Distrito de Casca, Carretera Grangemu, Distrito de Casca", se realiza 4 calicatas de manera necesaria para el estudio de suelos, además del manejo de una cantera cercana de la zona de estudio para que se realicen los ensayos de laboratorio. Estos resultados de laboratorios fueron dados con un CBR de 25.495% (S4 subsuelo muy bueno) y los resultados fueron tomados del CBR promedio del cual determinó el espesor aprobado de 0,18 m. Por otro lado también se realizó su estudio hidrológico el cual sirvió para diseñar las cunetas y alcantarillas de paso y alivio.

Según Yañez (2014) en su proyecto, relato: *"Diseñando la vía Jorge Chávez - Loero, a partir del km 7,5"* Trujillo confirma que el impacto económico del proyecto, según el estudio, ha sido muy positivo, debido a la reducción de tiempos de viaje y flujo de pasajeros de carga por la zona de estudio, crecimiento comercial y tráfico mejorado Seguro y conveniente, exploró la carrera. Según el tipo y la extensión requerida para el proyecto, el tipo base es un tipo aprobado (GC-GM) que es una mezcla de grava, arena, limo y arcilla. Se puede colocar una capa superficial de al menos 15 cm de espesor para lograr un buen CBR, y la resistencia del dique y la fuerte compactación deben cumplir con el 95% del requisito de compactación Proctor MDS Modificado.

Según Rimapa (2021), en su proyecto, relata "*Estudio del flujo vehicular y propuesta para evitar la congestión vehicular en la av. francisco Bolognesi, entre la av. José Leonardo Ortiz y la calle m. Grau, distrito de Chiclayo, departamento de Lambayeque, 2019*", nos da a entender sobre su estudio el cual el IMDA de mayor incidencia se obtuvo en la Av. Francisco Bolognesi, con un valor de 8 895 790 vehículos/año. Por otro lado la clasificación establecida debido al flujo se establecido entre 40 a 60 km/hora, además de estar entre intersecciones semaforizadas con otras vías y el transporte público de ambos carriles.

Risco (2018), relato: *"Diseño de caminos que conecten el distrito de Llama con el caserío de San Antonio"* en Lambayeque, Según su estudio, tiene un terreno muy accidentado, no necesariamente cumplen con los estándares especificados en la norma DG 2018, pero el diseño debe optimizarse lo más posible para cumplir con los estándares existentes, y también recomienda realizar un estudio de agua. se puede usar para lograr un pH adecuado, un análisis de cloruro y sulfato aceptable, una evaluación del impacto ambiental potencial, impactos negativos moderados y positivos en las poblaciones receptoras, y se recomiendan y siempre se siguen los letreros fuertes de panel grande. Señales propuestas en el proyecto.

Palacios (2018). En su tesis denominada: *"Diseño para el mejoramiento de trocha carrozable: Parcoy – El Tambo - Cabrillas, distrito Parcoy, provincia Pataz, La Libertad".* Teniendo como objetico principal elaborar una trocha carrozable acceso a Cabrillas unión con Parcoy teniendo como resultados la investigación que tiene una longitud de 6 km, la condición del suelo es arcilloso y arenoso con un terreno accidentado de tipo 3. El diseño elaborado arrojó una velocidad de 30 km/h con una berma de 0,5m, 6.0 de ancho de calzada, 3% de bombeo, 12% peralte máximo y 0,5% de pendiente mínima y 9% máxima, radios de curva de 16m y radios mínimos de 25m. Concluyendo que el proyecto contribuye al desarrollo de la zona e incrementa el comercio en beneficio a los pobladores.

Montero, p (2018). Relata: "*Mejorar la Gestión de Mantenimiento Vial Carretera Estatal Provia - Caso de Trabajo: Servicios de Gestión y Mantenimiento Vial por* 

*Nivel de Servicio Huánuco - La Unión - Huallanca - Dv. Antamina y Pte. tingo - Ilata - Antamina"* Huánuco, se indica que antes de la implementación de acciones relacionadas con la protección vial, se recopilan los datos necesarios para obtener las condiciones de la vía. De esta forma se obtienen resultados y se invierte en las mejoras necesarias para la protección vial.

Para Rojas (2018), relata: *"Gestión de mantenimiento Vial Shapaja-Chazuta con su Impacto en la satisfacción del usuario, 2018"* en Perú muestra que existen brechas en la gestión del mantenimiento vial en estudio, y los datos relacionados con la satisfacción del usuario tienen un coeficiente de correlación positivo con 0.89 y una doble vía y concluyó que es beneficioso para los viajeros frecuentes.

Para Huaman (2018) en su tesis denominada *"Diseño del mejoramiento a nivel de afirmado de la carretera Usquil – Cuyuchugo, Distrito de Usquil - Provincia de Otuzco – Región La Libertad"* donde desarrolló un diseño de mejoramiento de la carretera Usquil-Cuyuchugo. La investigación tiene como resultados encontrados en la investigación con una longitud de 7, 863 km. Realizando estudios topográficos con base poligonal abierta, se consideró el manual de diseño geográfico para carreteras DG-2014, wincha de 50 metros, prisma, estación total y nivel de ingeniero donde el seccionamiento es importante porque indica la cantidad de corte y en terraplén necesarios en la carretera. Por esta razón se consideraron secciones transversales del terreno en cada una de las estacas del eje en un ancho de 20 m. a cada lado del eje. Las secciones se trazaron en todas las progresivas del eje. El espesor a nivel afirmado fue de 15cm con un diseño de método CBR, así mismo se realizó un estudio hidrológico para evacuación de aguas pluviales, alcantarillas y diseño de cunetas. Se concluye que el cálculo realizado considerando el método racional diseñando la cuneta tipo V con ayuda del programa Hcanales, lo que arrojó cunetas de 0,25m de tirante, aliviaderos y 0,6250 de espejo de agua, (p. 264).

Por lo tanto, comenzaremos con las **bases teóricas** de la presente tesis, que según Rio Santana, et al (2020) nos explica, estudio de topografía principalmente se basa en la geometría plana, Geometría espacial, la trigonometría y las Matemáticas. Ya que unos autores dicen que la topografía es ciencia y arte de hacer las medidas necesarias para indicar la posición indicada de puntos sobre, dentro o debajo en la superficie de la tierra, y para fijar puntos en un lugar dado), a todo eso la topografía es muy importantes para determinar el diseño vial, por lo que generan una relación gráfica con el área de levantamiento, y una vez que se recopilan los datos en el sitio, se envían a la oficina para su análisis y se respaldan con un software como Civil AutoCAD 3D.

Por otro lado también el estudio topográfico es un estudio específico realizado mediante un levantamiento topográfico que permite la descripción de las características topográficas de un lugar, es decir de un terreno (Ospina, 2018). Mediante este estudio se obtiene las características naturales de una superficie realizadas por el ser humano y determinar su posición entre diversos puntos sobre un plano horizontal y la altura en diversos puntos con relación al mismo plano. Mora y Argüelles (2015) manifiesta que la altimetría y planimetría son bases fundamentales para todo proyecto vial, las cuales son informaciones obtenidas en la zona real de estudio en libretas y planos, siendo estas aquellas que reflejan las condiciones geométricas de la zona de influencia para la infraestructura proyectada.

Por otro lado, nuestra mecánica de suelos puede ayudarnos a obtener el espesor de las capas que nos permitan diseñar una carretera. Esta investigación permitió comprender físicamente los componentes mencionado a través de investigaciones en laboratorio. A todo esto, según Arteta, Regulo (2001) explica sobre el análisis mecánico el cual hacen uso muchos laboratorios para determinar los suelos acordes su tamaño, además de la humedad, punto de saturación, lo importante de las propiedades físicas.

El diseño geométrico identifica todos los parámetros del diseño vial para una conducción segura en relación con la zona donde se realizará la carretera.

Un estudio previo como el estudio de tráfico se considera un estudio previo de ingeniería que permite determinar las condiciones del tráfico, siendo este uno de los factores que son más esenciales en el diseño de cualquier tipo de pavimento (Vega, 2018). Este método que se emplea permite la determinación del tráfico para el cálculo del número de repeticiones de ejes equivalentes en un periodo de diseño

Por consiguiente la parte del pavimento como la base tiene como finalidad recibir una cantidad mayor de los esfuerzos que se traspasan mediante las cargas de los automóviles y es por eso que se reparten de una forma uniforme. (Kari Maribel y Olortegui, Jonathan, 2019 p.18) La sub base nos dice que su capa está ubicada entre la base y subrasante en la infraestructura vial, dado que esta capa está sometida un menor porcentaje de refuerzos. (Sabogal 2009) Esto nos da a entender que la capa denominada subbase se puede diseñar con una calidad baja en cuanto a los materiales, así mismo a base no recibiría la misma carga. Montejo nos dice que la subrasante tiene que soportar el esfuerzo compartido que ocasiona las cargas de los automóviles por medio de las capas que son superiores y esto con un nivel adecuado entre estas. (Montejo 2002, p.4)

Por parte de la hidrología, el estudio se basa en estudiar el agua y también sus propiedades sobre los problemas en la atmosfera, a todo esto, Campo (2017) en su libro de Hidrología, nos especifica que la hidrología nos da la respuesta a muchas de nuestras interrogantes que se establecen en quebradas al pasar por la infraestructura vial. (p.05)

Finalizando con la seguridad vial, tenemos por entendido que son parámetros establecidos por la MTC que se debe poner en práctica en diseños sobre la construcción, por eso según el MTC (2016), nos señala que la seguridad vial se pone en práctica de manera precisa, y esto es como una norma que prevalece y asegura la seguridad de los ciudadanos al pasar por una carretera, y esto también asegura las pertenencias de los ciudadanos que pasas por las carreteras. Es por esto que se deben implementar señales de seguridad para que el tránsito vehicular se establezca de manera correcta y así viajen con una mayor seguridad y eficacia.

## <span id="page-18-0"></span>**III. METODOLOGÍA**

## <span id="page-18-1"></span>**3.1. Tipo y diseño De Investigacion**

## **Tipo de investigación**

Según Baena (2014), en la investigación tipo Aplicada se concentra en las posibilidades concretas de practicar la teoría general, dedicándose a las necesidades sociales y humanas. (p. 11).

Por tanto, es de tipo aplicada se usará previos conocimientos teóricos aprendidos en los cursos de infraestructura vial como caminos y pavimentos en la carrera de ingeniería civil, para un óptimo Diseño para mejorar la transitabilidad vehicular del tramo Paranday – San Ignacio de Loyola.

## **Diseño de Investigación**

El diseño es No experimental, además con el énfasis de la investigación será cuantitativo, donde "Se presenta un grupo de procesos, secuenciado y concluyente" (Hernández, Fernández y Baptista, 2014, p. 4).

Como demostraremos a través de datos numéricos utilizando el Manual de Carreteras DG2018, la recopilación de los datos del sitio y el muestreo para las pruebas.

## <span id="page-18-2"></span>**3.2. Variables Y Operalización**

Las variables son estructuras o propiedades hipotéticas que pueden tomar diferentes valores; donde necesitan ser definidos conceptual y operativamente. (Fuentelsaz, Icart y Pulpón, 2006, p. 35).

**Variable:** Diseño para mejorar la infraestructura vial

## <span id="page-18-3"></span>**3.3. Población y Muestra**

## **Población**

Según Arias-Gómez et al, (2016) nos explica que la población en la casi todos los casos son un conjunto de componentes, ya se limitado y/o accesible, para tener una buena elección sobre la muestra en diferentes criterios. A eso la referente investigación la población está conformada por

un área de Influencia del proyecto 10,8 km de carretera en el tramo Paranday – San Ignacio de Loyola, provincia Otuzco, departamento La Libertad.

#### **Muestra**

Los distritos de Paranday y San Ignacio, provincia de Otuzco, departamento La Libertad.

#### <span id="page-19-0"></span>**3.4. Técnicas e instrumento de Recolección de datos**

Para Hernández, Fernández y Baptista (2014) en la recolección de datos involucra la creación del plan operativo detallado para recoger datos teniendo un propósito establecido. (p. 198).

En este presente proyecto utilizaremos la **técnica de observación directa**; ya que se obtendrá de la información de campo, de laboratorios, tales como: ensayos granulométricos, Proctor modificado, CBR, etc. para determinar sus propiedades mecánicas y físicas de la estructura vial de estudio.

Por tanto, como **Instrumento de recolección de datos** utilizaremos los formatos específicos, guías de laboratorio, hojas de control donde ingresaremos y registraremos los datos principales para la información de las distintas actividades, procediendo a realizar el análisis con interpretación de los datos, para evaluar los procesos respectivos del diseño en investigación.

En cuanto la **validez**, para Hernández, Fernández y Baptista (2014) "es una secuencia que se ocupa de contar que la variable cumpla con los estándares para los que dice estar calibrada" (p. 189). Por ello, para la validez de esta investigación será la certificación otorgada de los especialistas de los ensayos elaborados en el laboratorio, además de formatos vigentes respaldados por el MTC y la norma americana ASTM.

**Confiabilidad** Hernández, Fernández y Baptista (2014) la definen que es el valor cuando se utiliza un instrumento, además produce razonables resultados (p.20).

En cuanto la confiabilidad de esta investigación, se centrará en la certificación y calibración de cada instrumento utilizados para los análisis respectivos en esta investigación.

#### <span id="page-20-0"></span>**3.5. Procedimiento**

En este estudio, el primer paso para realizar el diseño es recolectar datos utilizando las técnicas mencionadas anteriormente y aplicar las herramientas diseñadas para el problema planteado, tales como: pruebas de laboratorios, análisis de calicatas, diseño geométrico, teniendo en cuenta previa validación por los expertos antes mencionados.

#### <span id="page-20-1"></span>**3.6. Método de análisis de Datos**

Comenzando con el proyecto, el primer método que utilizaremos es la observación sobre el campo de estudio, ya que servirá en primer plano para tener una consistencia sobre el tipo del suelo, después para esto llevaremos las muestras a laboratorios especializados, así mismo estos métodos de análisis serán cuantitativos, continuando con esto los ensayos serán mediante cuadros con tablas mediante la comparación y además figuras al momento de hacer la comparación de los resultados que obtendremos con las muestras de los laboratorios, con esto podemos empezar con el diseño geométrico de la carretera en investigación.

#### <span id="page-20-2"></span>**3.7. Aspectos Éticos**

El presente informe tiene una base de datos donde mediante bases teóricas están referenciadas mediante las normas ISO 690 y citado referente las personas de dichas tesis y/o artículos científicos, de la cual el autor nos beneficia con el compromiso y la dicha de la honestidad profesional con respecto a los aspectos. Además, para lograr la mejor realización posible de los objetivos marcados, como responsables de la investigación estamos obligados a respetar los datos obtenidos del laboratorio y tener siempre presentes los parámetros normativos vigentes en el diseño.

## <span id="page-21-0"></span>**IV. RESULTADOS**

## **4.1.Estudio Topográfico**

## **Objetivo**

El levantamiento del terreno tiene como finalidad representar gráficamente en planta y altura el territorio levantado, detallando la morfología (modelado) del terreno, como casas, barrancos, etc. Ayuda a determinar la ubicación y el diseño de la carretera.

## **Ubicación**

El ingreso a la zona del proyecto se realiza por vía terrestre a través de las ciudades Trujillo a Otuzco, zona donde se emplaza la estructura proyectada.

| Departamento    | : La Libertad |
|-----------------|---------------|
| Provincia       | : Otuzco      |
| <b>Distrito</b> | : Paranday    |

*Ilustración 1: Tramo Paranday - San Ignacio de Loyola, Otuzco - La Libertad*

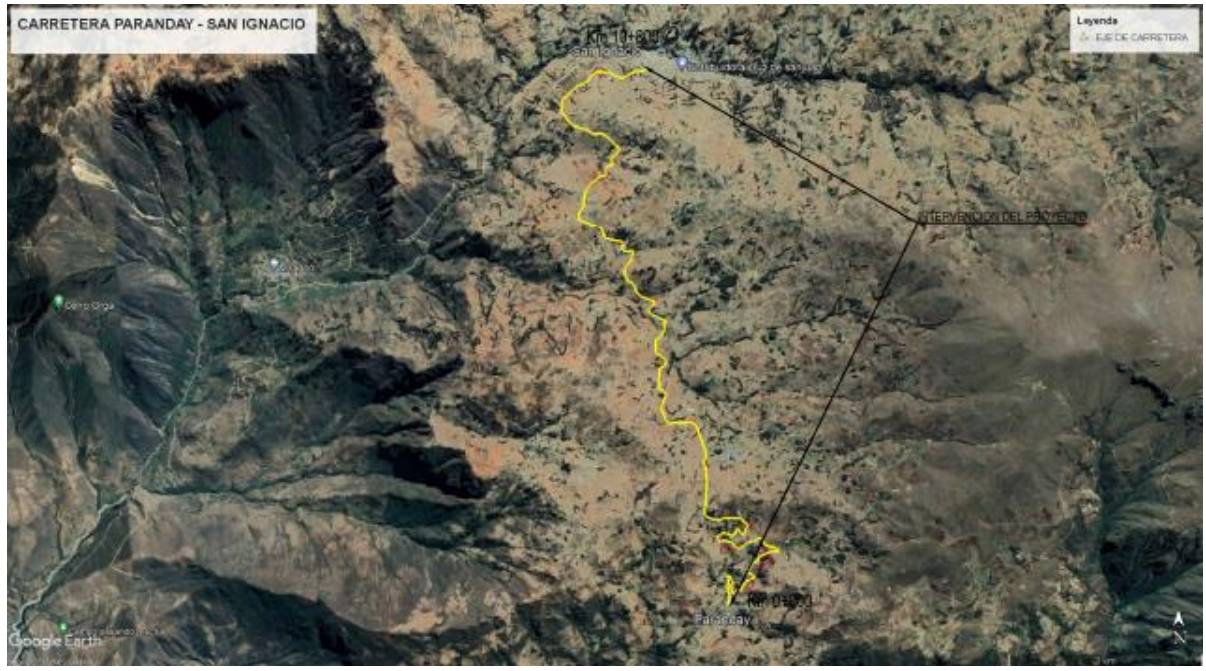

**Fuente:** Google Earth.

## **Metodología de trabajo**

Este informe muestra el trabajo de terreno realizado en un rango de 10.800 km. El área de estudio corresponde a: km 00 000 – km 10 800.

El levantamiento visual del territorio se realiza antes para determinar la planificación de los trabajos futuros, por ejemplo, el número y ubicación del personal, operaciones logísticas, métodos, determinación de los trabajos de campo, etc.

## **a) Personal de trabajo**

- Topógrafo
- Muñoz Ruiz Yesica Raquel
- Pirgo Cribilleros Jean Poll Alberto

#### **b) Equipos de trabajo**

- Trípode de aluminio
- Prismas para estación total
- Estación Total
- Computadora Portátil Laptop
- Wincha de 50 metros
- Equipos GNSS Geodésicos TRIMBLE R8s.

#### **c) Materiales**

- Libreta topográfica
- $-$  Pintura
- Estacas
- Lapiceros

#### **Desarrollo de las actividades**

Esta parte consiste en obtener el diseño Geométrico, mediante las actividades desarrolladas.

Para poder cumplir con este propósito se desarrollaron los siguientes pasos:

- $\checkmark$  Se ubicaron BMs a cada 500 m. en el tramo Paranday San Ignacio. Además de emplear lectura con GPS diferencial cada 30 minutos para garantizar una precisión suficiente.
- Levantamiento topográfico a detalle escala 1: 1000 con una franja de terreno de 20m. de largo a ambos lados del eje en una longitud de unos 10.800 Km.
- Levantamiento de arroyos, áreas de mejoramiento, y otros objetos de interés para el proyecto.
- Levantamiento topográfico de viviendas, canales, postes de luz, arboles, carretera que cruzan el proyecto.

## **Puntos de georreferencia**

## **Punto Inicial**

Distrito: Paranday Coordenadas UTM: 752592.067 E - 9127877.552N Altitud: 3127 msnm.

## **Punto final**

Distrito: San Ignacio de Loyola Coordenadas UTM: 751774.573E - 9133580.365N Altitud: 3399 msnm,

## <span id="page-24-0"></span>**Puntos de estación**

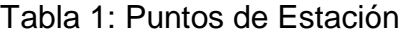

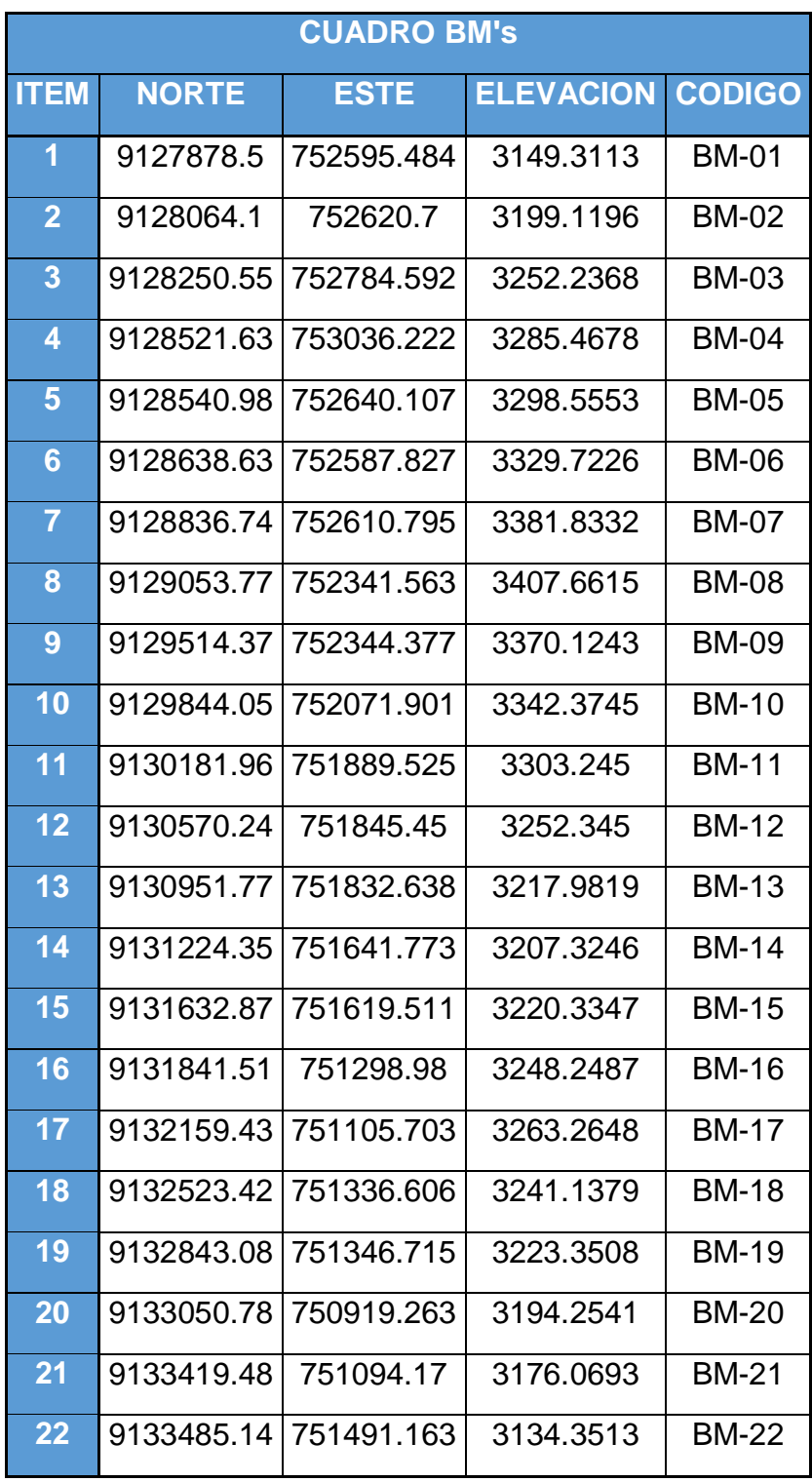

*Fuente: Elaboración Propia.*

#### **4.2. Estudios de Mecánica de Suelos y cantera**

#### **Estudio de suelos**

#### o **Generalidades**

De las investigaciones realizadas, se evidencia que el terreno en estudio a nivel superficial presenta una arena arcillosa mezclada con material de desecho, seguida por un tipo de suelo arena arcillosa, en su generalidad corresponde al tipo SC en estado seco, semi compacto.

#### o **Alcance**

Se han desarrollado trabajos de mecánica de suelo para estudiar sus propiedades y determinar criterios para el respectivo diseño vial del proyecto.

#### o **Objetivo**

Tiene como objetivo determinar las propiedades relacionadas con el perfil estratigráfico, la capacidad portante del suelo y la presencia de agua subterránea como principales parámetros de diseño de pavimentos.

Para ello se excavaron 11 calicatas con una profundidad media de al menos un metro y medio, teniendo en cuenta que la carga de vehículos a esta profundidad no es representativa.

#### o **Resumen de resultados de los ensayos**

La siguiente tabla se muestra los resultados de las pruebas de laboratorio del suelo.

# Tabla 2. Resultados de los ensayos de las Calicatas

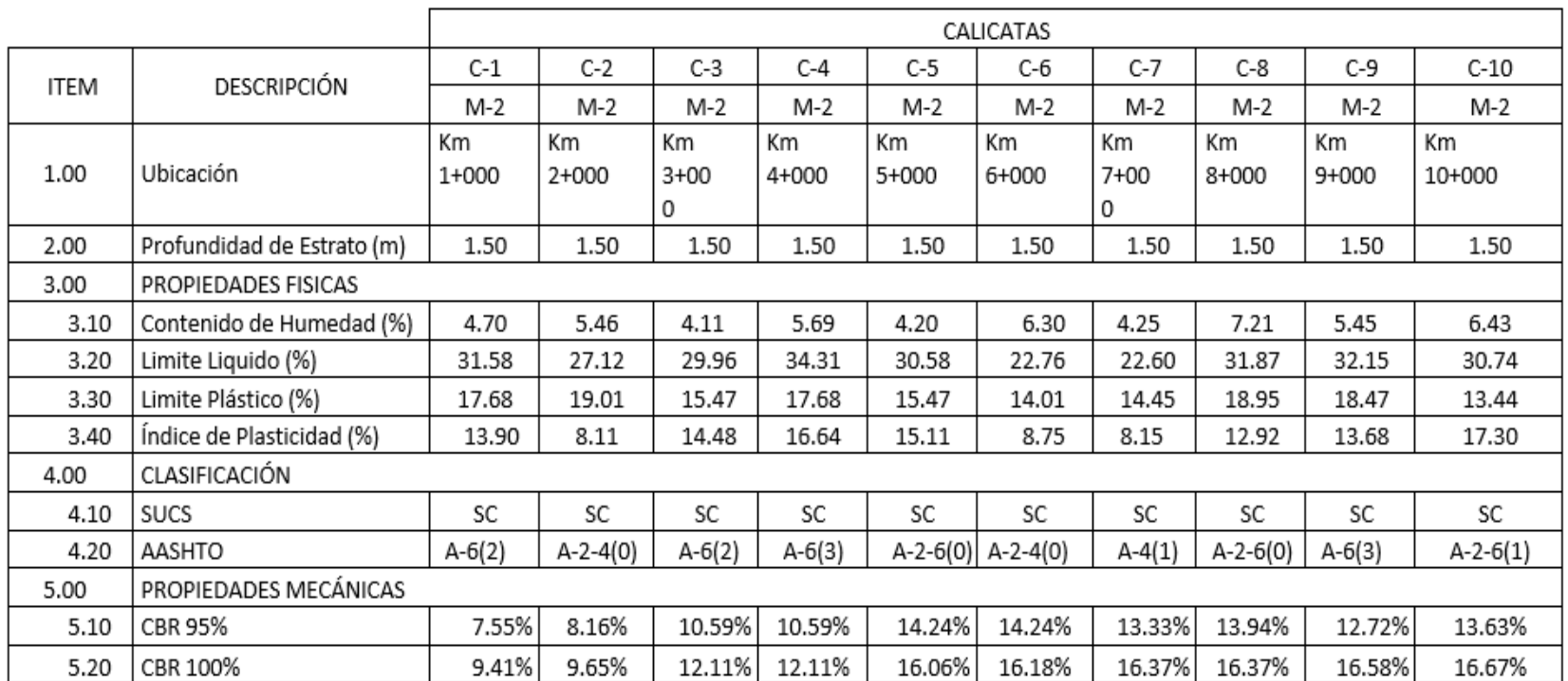

Fuente: Propia elaboración.

#### **Estudio de Cantera**

#### **Ubicación cantera**

La ubicación de la cantera se ubica en las coordenadas UTM: 752380E, 9125634N, y esto a 10 km de donde se inicia la trocha

## **Evaluación de las propiedades de la cantera**

En el laboratorio de suelos, los resultados de las muestras de la cantera son los siguientes:

| <b>ITEM</b> | Descripción Cantera                       |         | Esp.                                                                                                    |  |  |  |
|-------------|-------------------------------------------|---------|----------------------------------------------------------------------------------------------------|--|--|--|
| 1.00        | Tec.<br>Propiedades físicas               |         |                                                                                                    |  |  |  |
| 1.10        | Contenido de<br>6.60<br>Humedad (%)       |         |                                                                                                    |  |  |  |
| 1.20        | Finos (%)                                 | 13.56   |                                                                                                    |  |  |  |
| 1.30        | Arenas (%)                                | 36.12   |                                                                                                    |  |  |  |
| 1.40        | Gravas (%)                                | 50.23   |                                                                                                    |  |  |  |
| 1.50        | Limite Liquido (%)                        | 34.98   |                                                                                                    |  |  |  |
| 1.60        | Limite Plástico (%)                       | 16.81   |                                                                                                    |  |  |  |
| 1.70        | Índice de<br>Plasticidad (%)              | 6       | IP<7, de baja plasticidad<br>(suelo pocoarcilloso).                                                              |  |  |  |
| 2.00        | Clasificación                             |         |                                                                                                    |  |  |  |
| 2.10        | <b>SUCS</b>                               | GM-GC   |                                                                                                    |  |  |  |
| 2.20        | AASHTO                                    | $A-1-a$ | Suelo excelente a bueno                                                                                          |  |  |  |
| 3.00        | Propiedades<br>mecánicas                  |         |                                                                                                    |  |  |  |
| 3.10        | Máxima<br><b>Densidad Seca</b><br>(g/cm3) | 2.018   |                                                                                                    |  |  |  |
| 3.20        | Óptimo C.<br>Humedad (%)                  | 8.46    |                                                                                                    |  |  |  |
| 3.30        | <b>CBR 95%</b>                            | 72.48   |                                                                                                    |  |  |  |
| 3.40        | CBR 100%                                  | 82.71   | El material por debajo de los 0.60<br>m dela sub rasante debe tener un<br>$CBR$ $>=$<br>6%. La sub base debe ser |  |  |  |
|             |                                           |         | materialgranular con CBR>=<br>40%.                                                                               |  |  |  |

Tabla 3. Datos del ensayo - Cantera a 10km

*Fuente: Propia elaboración*.

Ilustración 2: Paranday - San Ignacio de Loyola - La Libertad

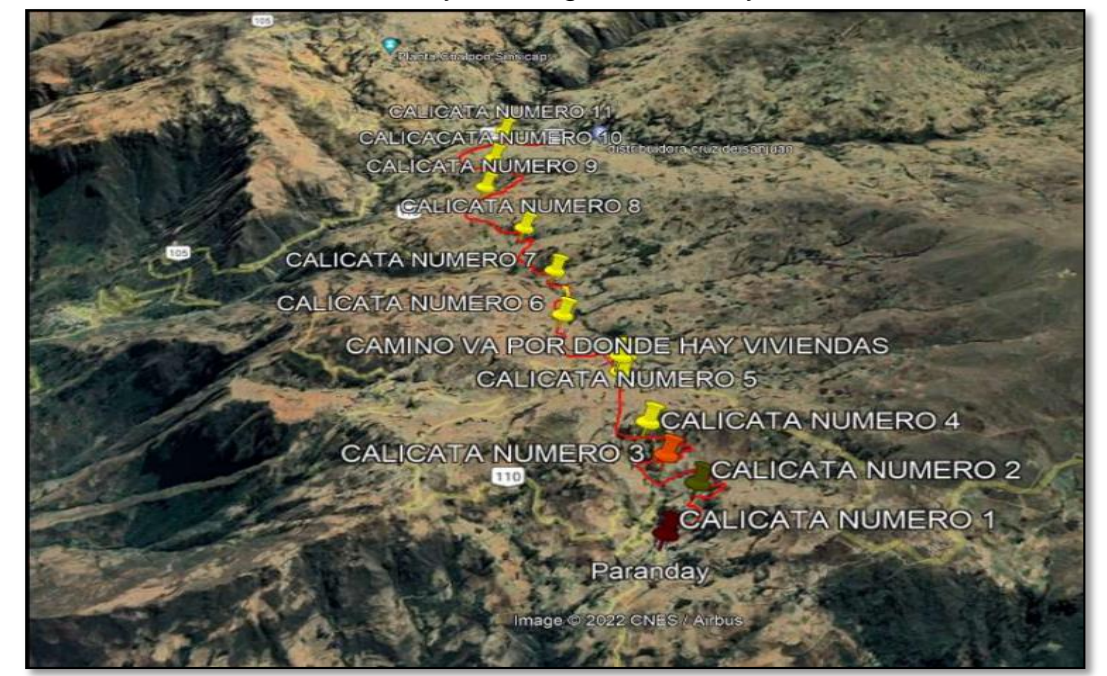

Fuente: Google Blogspot

## **4.3. Estudio hidrológico y condiciones climatológicas.**

## **Estudio Hidrológico**

## **Información Hidro meteorológica y cartográfica**

Con base en el mapeo de contornos, se estableció un modelo numérico para estudiar la topografía del esqueleto de micro agua, del cual se extrajeron características topográficas como aspecto, sombra y pendiente; tales como área, perímetro y puntos importantes entre otros. Según el mapa nacional del Instituto Geográfico Nacional (IGN) de los Estados Unidos, ingrese al programa ArcGis para determinar la cuenca.

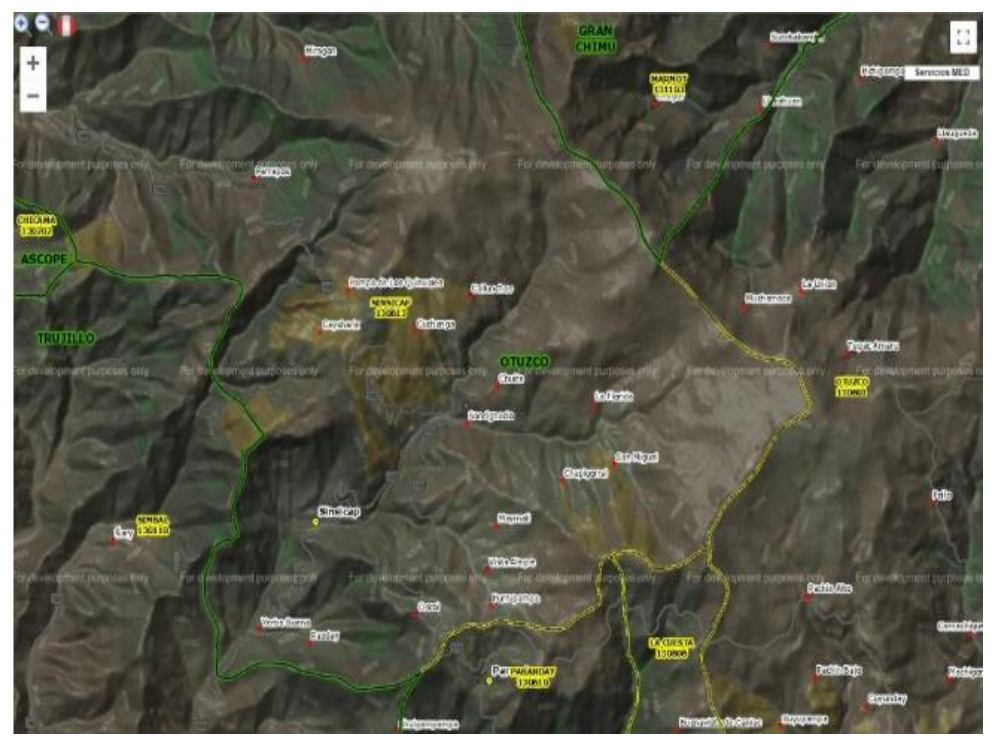

Ilustración 3: Carta de la cuenca de Sinsicap (Otuzco), Minedu 2017.

Fuente: Programa ArcGis

Ilustración 4: Cuenca Sinsicap-Global Mapper en base a la carta Nacional del Perú, IGN

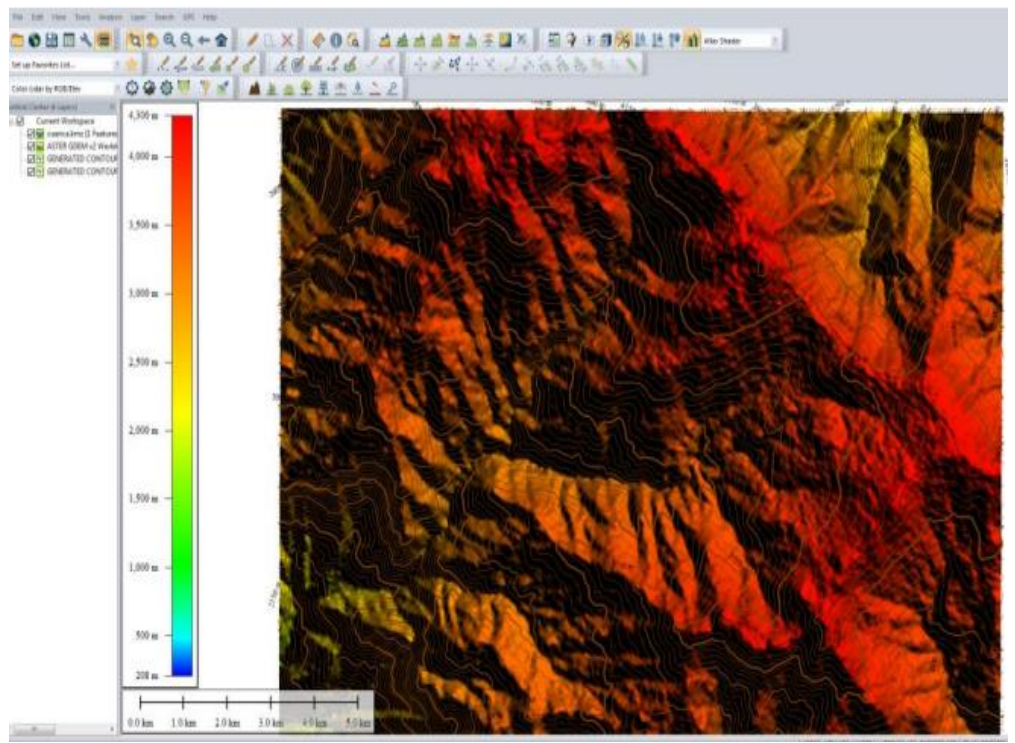

*Fuente: Programa ArcGis*

## **Tabla 4.Datos de parámetros de Cuenca de Sinsicap**

| Valores de los parámetros de la Cuenca de Sinsicap |              |      |  |  |  |  |  |
|----------------------------------------------------|--------------|------|--|--|--|--|--|
| <b>PARAMETROS</b>                                  | <b>VALOR</b> | UND  |  |  |  |  |  |
| De la superficie                                   |              |      |  |  |  |  |  |
| Area de la cuenca                                  | 81.258       | Km2  |  |  |  |  |  |
| Perímetro de la cuenca                             | 36.4         | Кm   |  |  |  |  |  |
| Longitud de curso más largo                        | 25.18        | Кm   |  |  |  |  |  |
| Indicie de Compacidad                              | 1.13         |      |  |  |  |  |  |
| Cotas                                              |              |      |  |  |  |  |  |
| Cota Máxima                                        | 3750         | msnm |  |  |  |  |  |
| Cota mínima                                        | 2280         | msnm |  |  |  |  |  |
| Altitud                                            |              |      |  |  |  |  |  |
| Altura topografía o promedio                       | 3015         | msnm |  |  |  |  |  |
| Altura al 50% de la curva hipsométrica             | 3128.2       | msnm |  |  |  |  |  |
| Altura de frecuencia media                         | 3221.46      | msnm |  |  |  |  |  |
| Pendiente                                          |              |      |  |  |  |  |  |
| Pendiente promedio de la cuenca                    | 19.86        | %    |  |  |  |  |  |

*Fuente: Elaboración Propia*

Ilustración 5. Curva Hipsométrica para hallar la altura al

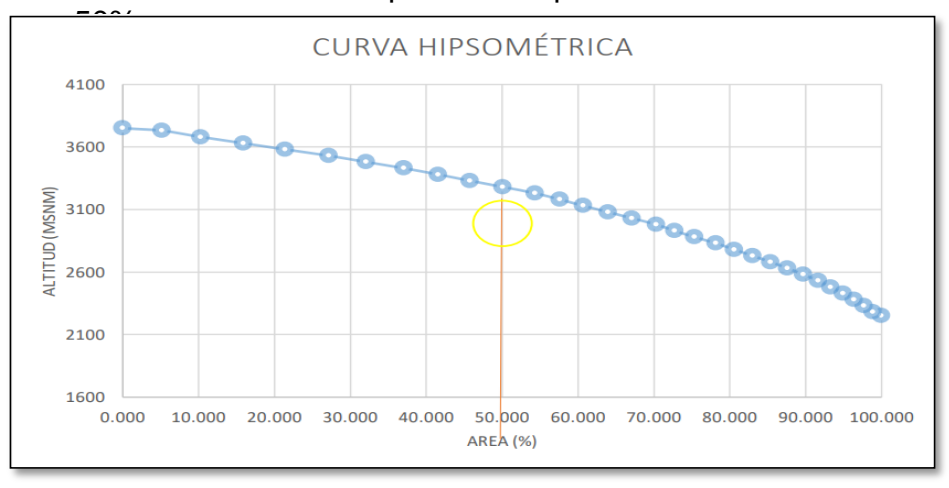

Fuente: Elaboración Propia

## **Información pluviométrica**

El levantamiento hidrológico utilizó datos obtenidos por el (SENAMHI) del Sinsicap, una estación meteorológica convencional ubicada cerca de la zona de investigación.

#### **Precipitaciones máximas en un día**

Los datos máximos de precipitaciones por año que se registró en la estación Sinsicap son los siguientes:

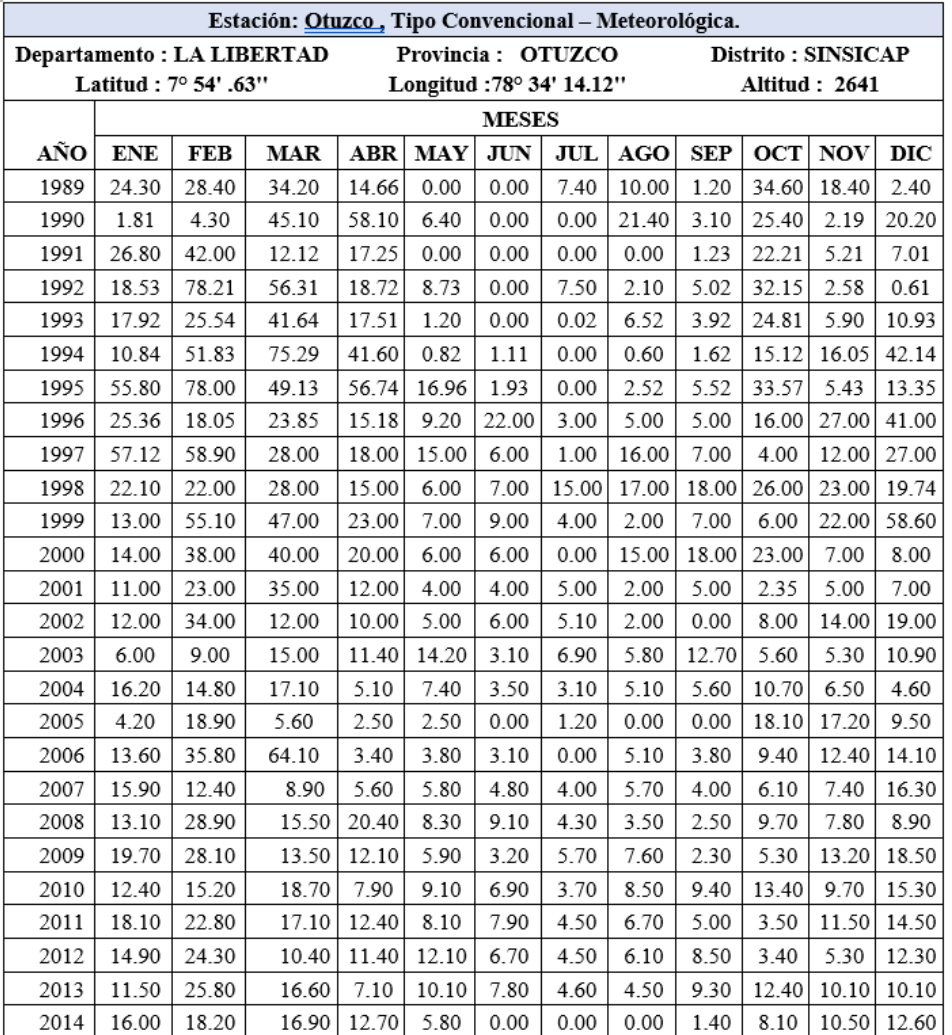

Tabla 5: Data de precipitaciones máximas por año.

Fuente: Estación

Meteorológica de Sinsicap.

#### **Información Hidrometeoro lógica**

Esta parte fue dado mediante el Servicio del Meteoroliga e Hidrológico, se encuentra la fuente de investigación. La estación Sinsicap utilizó como data las precipitaciones desde 1987 hasta 2020. Los datos de lluvia se procesaron para obtener la precipitación máxima mensual en un período de 24 horas.

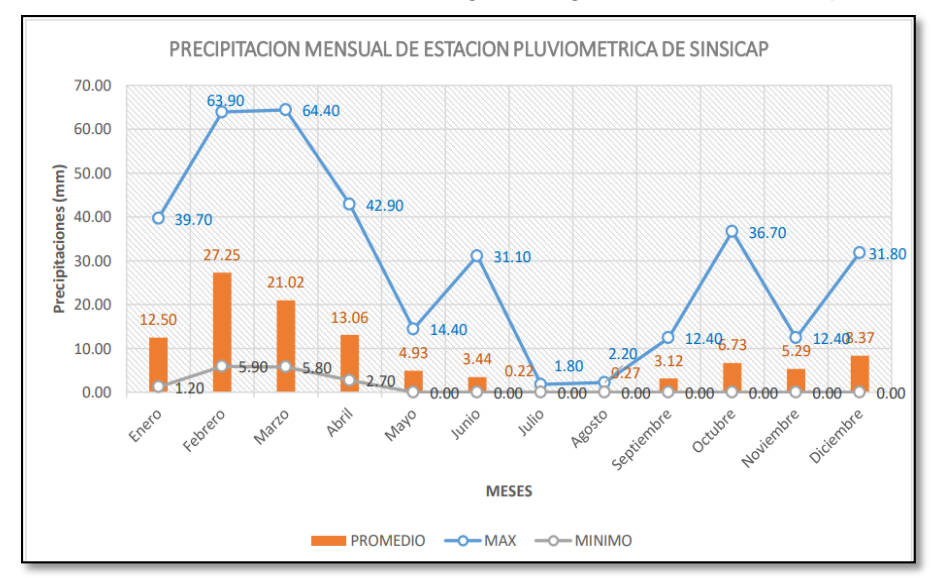

Ilustración 6. Datos Meteorológicos registrados en Sinsicap.

Fuente: Est. Meteorológica de Sinsicap - Otuzco.

El gráfico muestra que la precipitación cae casi todo el año, desde setiembre a junio, el mes con más precipitaciones. Una pequeña cantidad de precipitación cae de julio a agosto. También, se observó que febrero y marzo son los meses más lluviosos con 64.40 mm.

**Precipitaciones máximas en 24 Horas**

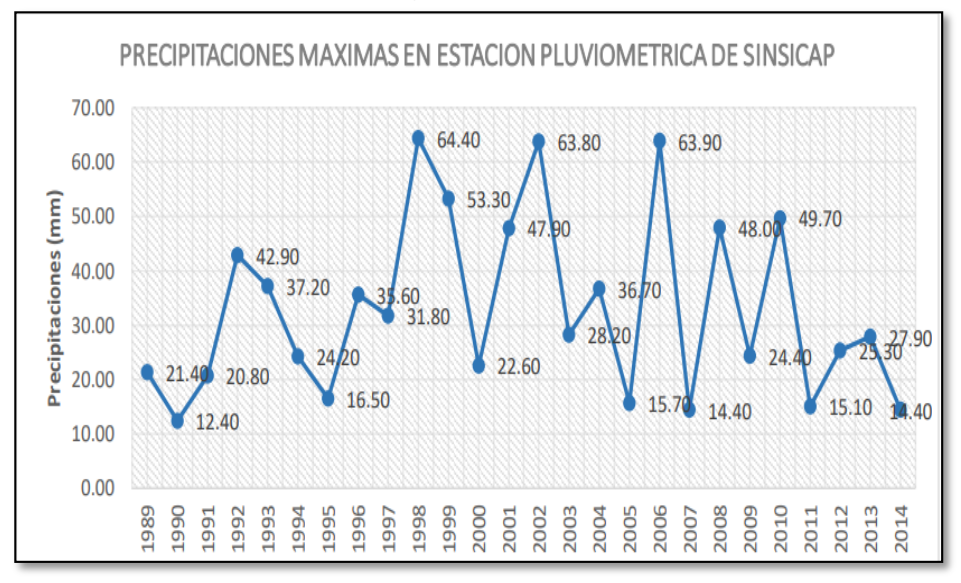

Ilustración 7. Histograma precipitaciones máximas.

Fuente: Estación Pluviométrica Sinsicap – Otuzco.

#### **Análisis estadístico de Datos Hidrológicos**

La frecuencia o más bien el análisis estadístico de los datos de precipitación es un máximo de 24 horas de está dado por las ecuaciones que mejor se ajustan a las 8 distribuciones de probabilidad dadas en el manual MCT y Manual de puentes.

| T<br>(años) |                   | Log.<br><b>Normal   Normal   Normal</b><br>2P | Log.<br>3P | Gamma<br>2P | Gamma<br>3P | Log<br>Person<br><b>Tipo III</b> | Log<br><b>Gumbel</b> |  |  |
|-------------|-------------------|-----------------------------------------------|------------|-------------|-------------|----------------------------------|----------------------|--|--|
| 500         | 80.58             | 127.29                                        | 125.36     | 97.89       | 93.23       |                                  | 105.63               |  |  |
| 200         | 75.58             | 109.06                                        | 107.46     | 88.55       | 85.28       | -                                | 93.82                |  |  |
| 100         | 71.46             | 95.99                                         | 94.63      | 81.22       | 78.95       | ۰                                | 84.84                |  |  |
| 50          | 66.96             | 83.50                                         | 82.37      | 73.62       | 72.29       | -                                | 75.85                |  |  |
| 25          | 61.95             | 71.51                                         | 70.61      | 65.70       | 65.23       |                                  | 66.79                |  |  |
| 20          | 60.20             | 67.74                                         | 66.91      | 63.07       | 62.84       |                                  | 63.85                |  |  |
| 10          | 54.20             | 56.25                                         | 55.64      | 54.53       | 54.99       | -                                | 54.47                |  |  |
| 5           | 46.92             | 44.91                                         | 44.52      | 45.23       | 46.17       |                                  | 44.91                |  |  |
| 2           | 33.02             | 29.20                                         | 29.13      | 30.46       | 31.27       |                                  | 30.30                |  |  |
|             | Fuente: Hidroesta |                                               |            |             |             |                                  |                      |  |  |

Tabla 6: Periodos de retorno.

Fuente: Hidroesta*.*

 **Prueba de Bondad de Ajuste (Kolmogorov-Smirnov)** Los métodos utilizados son estadísticos analizados, lo cual tenemos que ver sobre la prueba de bondad de ajuste, siguiendo con el parámetro según el método estadístico de Log Normal 2.

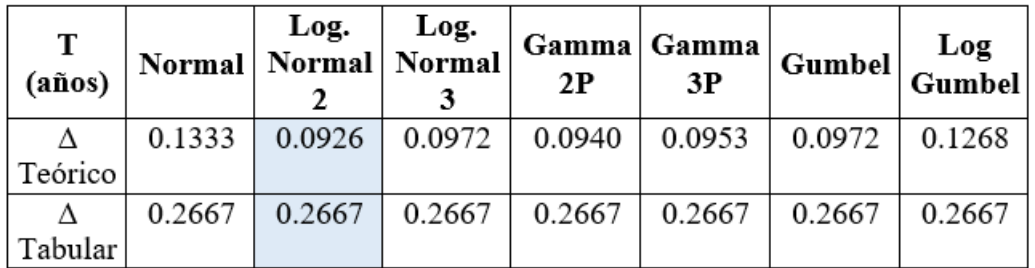

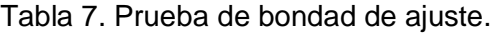

*Fuente: Propia elaboración.*

#### **Resultados de regresión**

<span id="page-34-0"></span>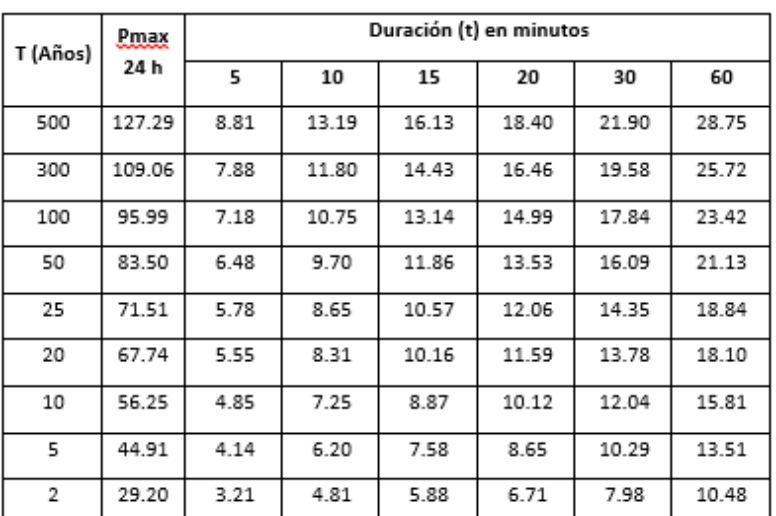

Tabla 8. Resultado sobre análisis de regresión

Fuente: Elaboración Propia

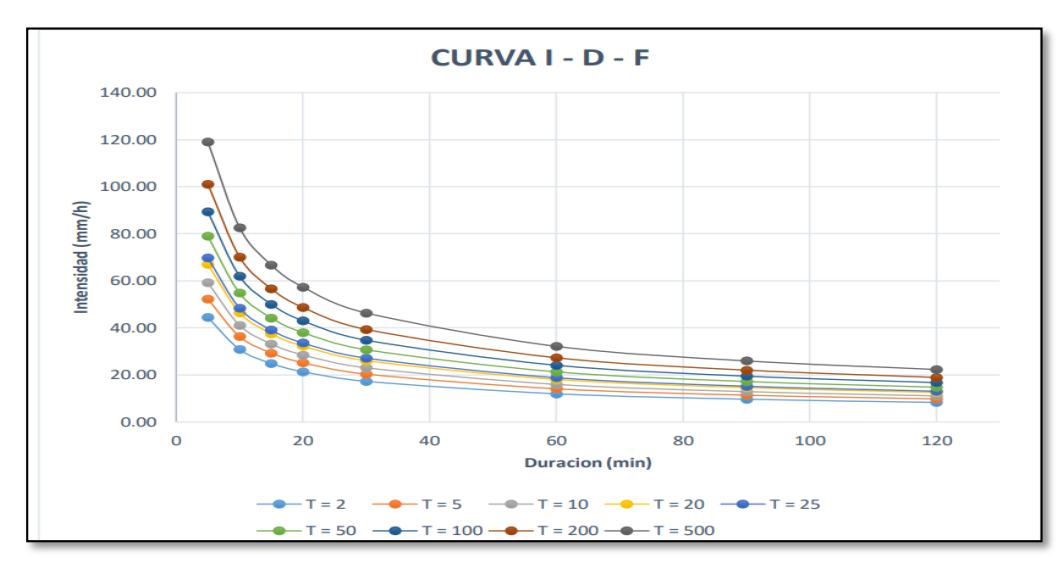

Ilustración 8. Curvas intensidad, de duración y frecuencia para lluvia máxima.

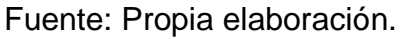

## **Cálculo Hidráulico Cálculo de Periodo de Retorno**

Esta parte de calcula según los años de retorno los cuales son 500, 137, 50 y de 20 años. Estos valores fueron escogidos por conveniencia y esto para hacer el análisis de socavación.

Tabla 9. Valores de los Tiempos de Retorno a analizar.

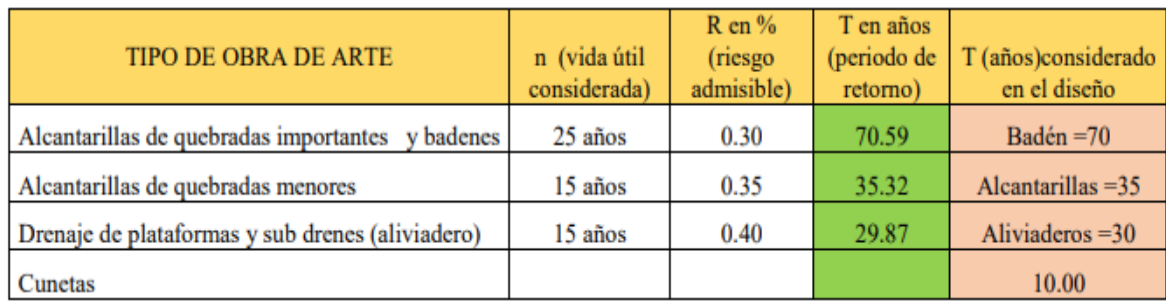

Fuente: Elaboración propia.
#### **Modelamiento hidráulico en el HEC – RAS**

그리다 ÷. 03 T + 10<br>03 T + 10<br>04 T + 10<br>04 T + 10

Ilustración 9. Sección de progresivas 0+120 del Rio Martho en el programa HEC-RAS

Fuente: Simulación del rio en el HEC – RAS.

Ilustración 10. Perfil Longitudinal del Rio Martho en el programa HEC-RAS

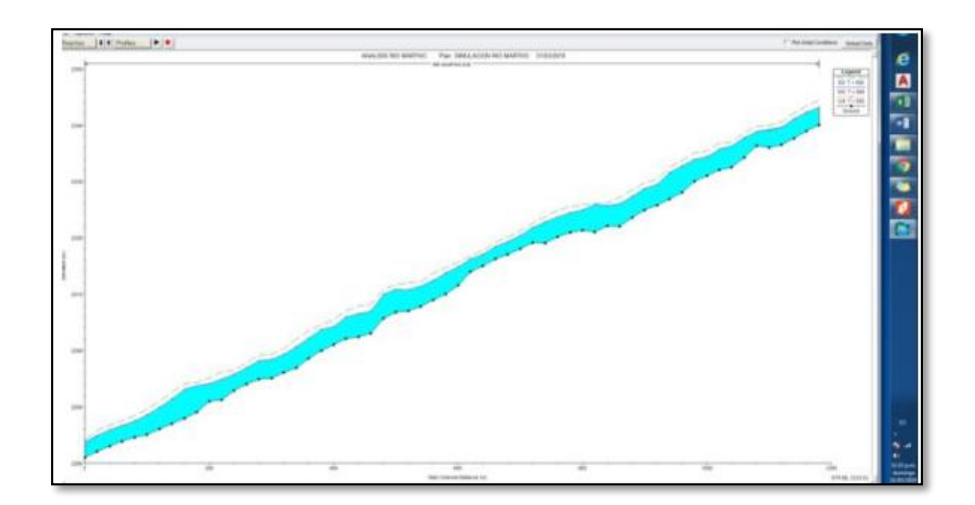

Fuente: Simulación del rio en el HEC – RAS.

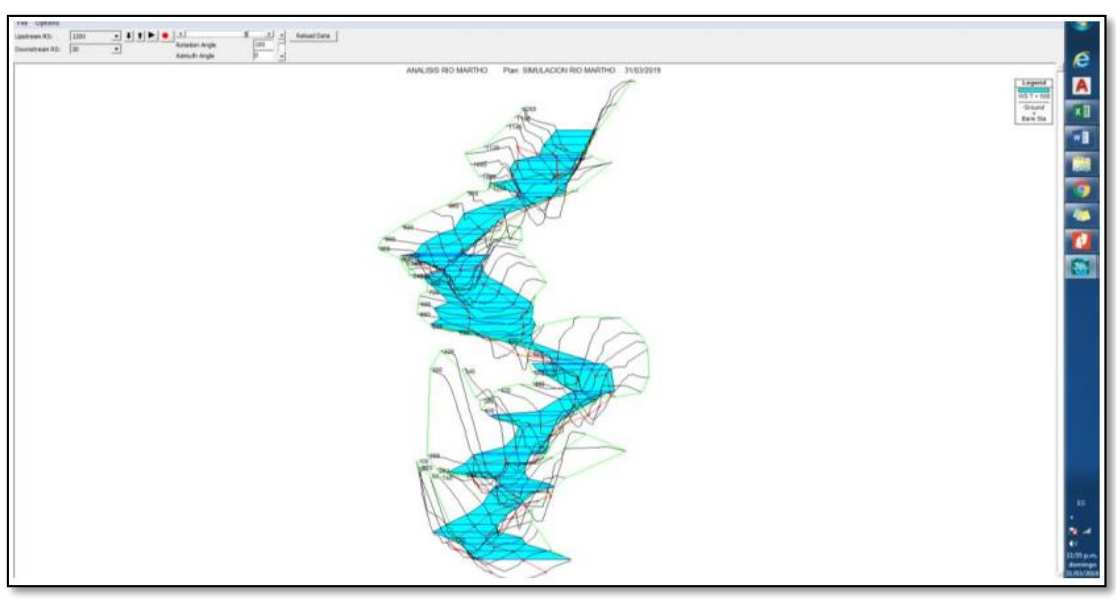

Ilustración 11. Perfil Transversal del Rio Martho en el programa HEC-RAS

Fuente: Simulación del rio en el HEC – RAS.

Ilustración 12. Grafica del caudal vs elevación arrojada por el programa HEC-RAS

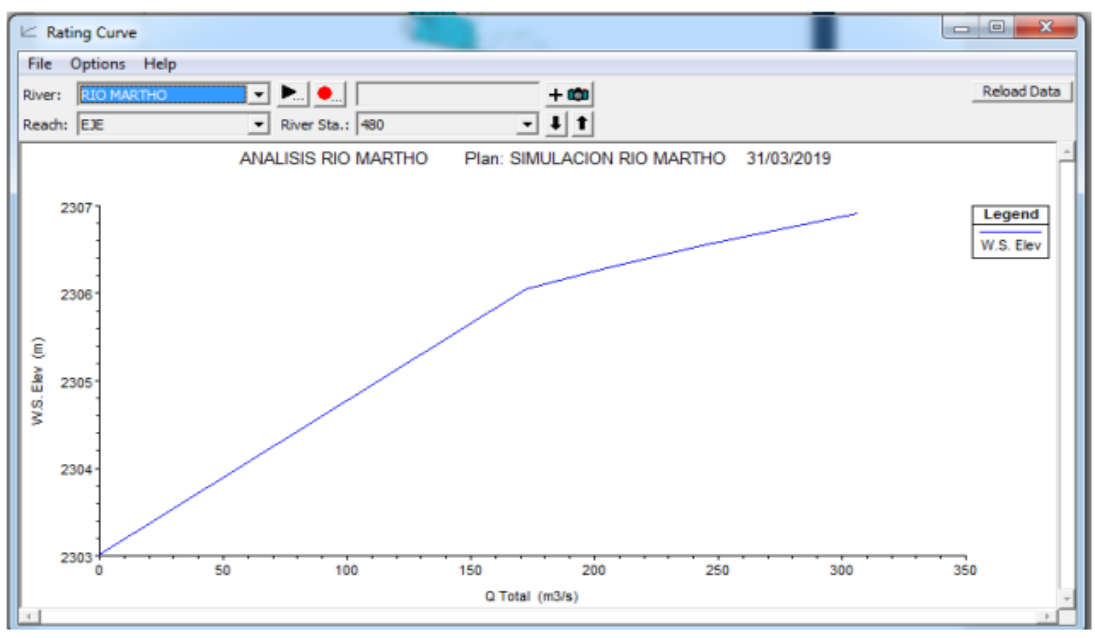

Fuente: Simulación del rio en el HEC – RAS.

#### **CONDICIONES CLIMATOLÓGICAS.**

#### **CLIMATOLOGÍA.**

El distrito de Paranday cuenta con una amplia gama de microclimas debido a su ubicación en el altiplano quechua, así como su cercanía con el trópico, lo que en definitiva se traduce en una amplia gama de temperaturas a lo largo del día.

El clima de la zona es templado, con temperaturas, durante el día de 18° C, y en las noches la temperatura desciende hasta 8° C. El periodo de lluvias inicia, con el ciclo hidrológico.

La zona de estudio del proyecto, tiene clima variado (templado - frío). Durante el verano que se presenta los meses de abril hasta diciembre; la temperatura promedio máxima alcanza los 22°C, además durante el invierno la mínima temperatura puede alcanzar 4°C, con un régimen de precipitaciones pluviales variables.

El aire es frío en la sombra y cálido en las áreas expuestas al sol, existiendo un contraste térmico, presentándose poca humedad.

### **4.4.Estudio de tráfico.**

## **Generalidades**

El estudio del tráfico de tranvías es de suma importancia en cuanto a la estructura geométrica resultante del número carriles, ancho de berma, recorrido, etc.

## **Conteo y clasificación vehicular**

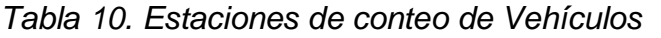

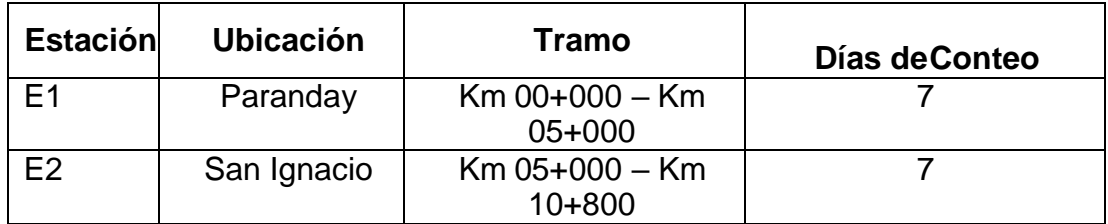

*Fuente: Elaboración propia*

# **Determinación del índice medio diario (IMD)**

El IMDA es el resultado de contar y clasificar vehículos dentro de una semana, y también considera un factor de corrección para el comportamientodel tráfico anual estimado.

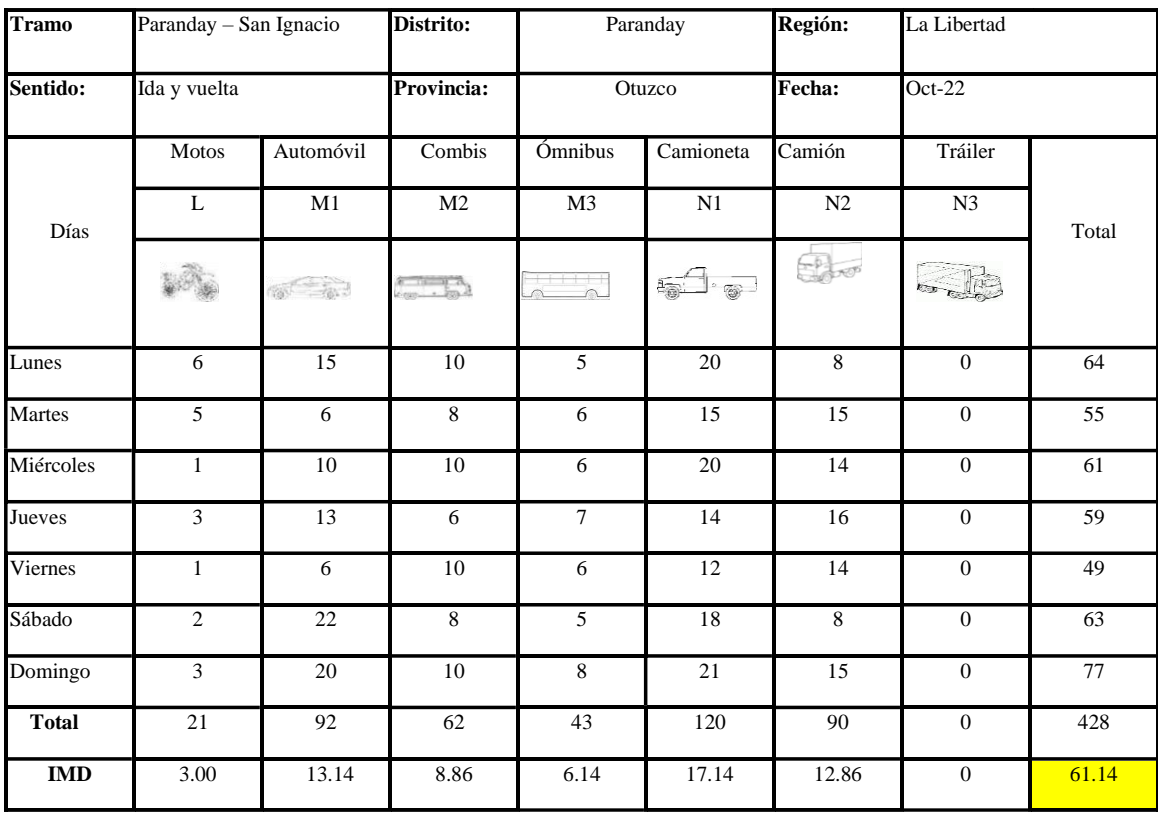

## Tabla 11. Volúmenes de tráfico

Fuente: Elaboración Propia

## **4.5.Diseño Geométrico.**

## **Clasificación de carreteras**

# o **Clasificación por demanda**

El IMDA (Índice medio diario Anual) es inferior a 200 v/d, las vías incluidas en el estudio se consideran como trocha carrozable.

## o **Clasificación por su orografía**

La clasificación del diseño del terreno es accidentada (Tipo 3)

# **Parámetros para el diseño geométrico**

o **Índice medio diario anual (IMDA)**

Se obtuvo 61,14 vehículos / día.

# o **Velocidad de diseño**

La trocha carrozable es de terreno accidentado tipo 3, se debe considerar rango de velocidad 30 Km/h.

#### o **Distancia de visibilidad**

Según la norma DG 2018, es la longitud hasta el borde delantero de la calzada lo que permite ver al conductor al maniobrar el vehículo.

#### o **Distancia de parada**

Para hallar la distancia mínima vehicular para poder parar, se determina de acuerdo a la siguiente tabla:

| Vel de | Pendiente nula o en bajada |     |     |     | Pendiente en subida |     |     |
|--------|----------------------------|-----|-----|-----|---------------------|-----|-----|
| diseño | $0\%$                      | 3\$ | 6%  | 9&x | 3%                  | 6%  | 9%  |
| 20     | 20                         | 20  | 20  | 20  | 19                  | 18  | 18  |
| 30     | 35                         | 35  | 35  | 35  | 31                  | 30  | 29  |
| 40     | 50                         | 50  | 50  | 53  | 45                  | 44  | 43  |
| 50     | 65                         | 66  | 70  | 74  | 61                  | 59  | 58  |
| 60     | 85                         | 87  | 92  | 97  | 80                  | 77  | 75  |
| 70     | 105                        | 110 | 116 | 124 | 100                 | 97  | 93  |
| 80     | 130                        | 136 | 144 | 154 | 123                 | 118 | 114 |
| 90     | 160                        | 164 | 174 | 187 | 148                 | 141 | 136 |
| 100    | 185                        | 194 | 207 | 223 | 174                 | 167 | 160 |
| 110    | 220                        | 227 | 243 | 262 | 203                 | 194 | 186 |
| 120    | 250                        | 283 | 293 | 304 | 234                 | 226 | 214 |
| 130    | 287                        | 310 | 338 | 375 | 267                 | 252 | 238 |

Tabla 12. Distancia de visibilidad de parada.

Fuente: Manual de Diseño de carreteras *DG-2018.*

## **Alineamiento horizontal**

También conocido como diseño geométrico de planta, consta de líneas rectas, curvas circulares y curvas. La alineación horizontal debe permitir que los vehículos se muevan sin interrupción y tratar de tener la misma velocidad de diseño en mayoría de las carreteras.

o Tramo tangente

Según la velocidad en el diseño, la longitud mínima admisible y la longitud ideal máxima de la parte tangencial son las siguientes:

| $V$ (km/h) | Lmin s(m) | Lmin.o(m) | Lmax(m) |
|------------|-----------|-----------|---------|
| 30         | 42        | 84        | 500     |
| 40         | 56        | 111       | 668     |
| 50         | 69        | 139       | 835     |
| 60         | 83        | 167       | 1002    |
| 70         | 97        | 194       | 1169    |
| 80         | 110       | 220       | 1336    |
| 90         | 125       | 250       | 1503    |
| 100        | 139       | 278       | 1670    |
| 110        | 153       | 308       | 1837    |
| 120        | 167       | 333       | 2004    |
| 130        | 180       | 362       | 2171    |

Tabla 13. Longitudes de tramos tangentes.

Fuente: Manual de Diseño de carreteras DG - 2018.

#### o **Curvas circulares**

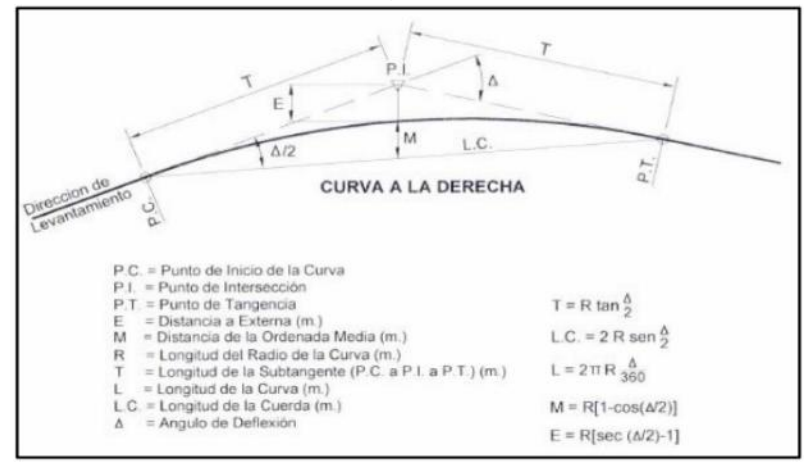

Ilustración 13. Simbología de la curva horizontal.

Fuente: Manual de Diseño de carreteras DG-2018.

#### o **Radios mínimos**

Esto se define según la velocidad del diseño y tasa de máxima de peralte, a esto se define como radios menores en condición de seguridad y comodidad.

#### o **Curva de vuelta**

Estos son los que se proyectan hacia las laderas, terrenos accidentados, para alcanzar mayores alturas que no se pueden alcanzar con otros trazados.

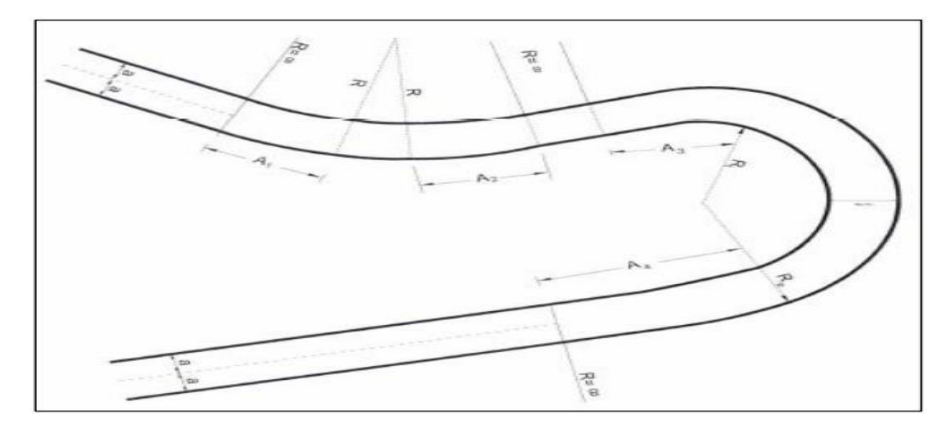

Ilustración 14. Configuración compleja de una curva de vuelta.

Fuente: Manual de Diseño de carreteras DG-2018.

# **Resumen y consideraciones del diseño en zona rural**

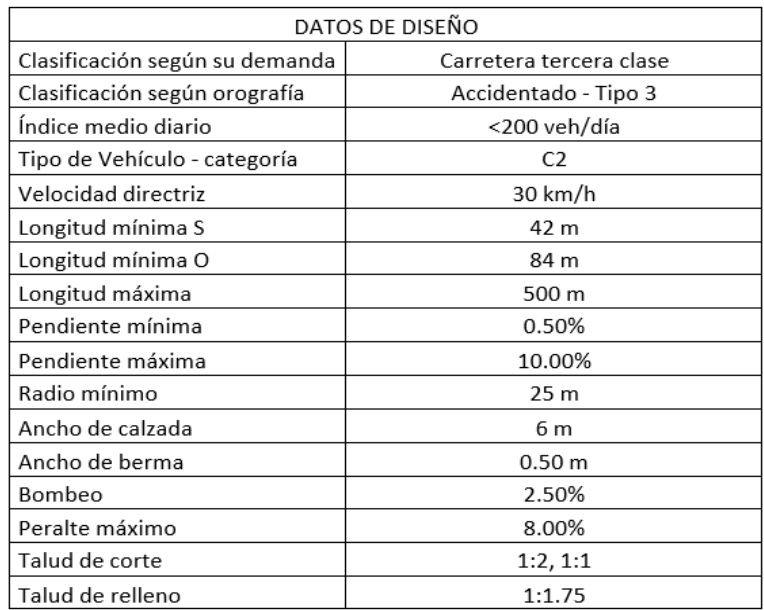

Tabla 14. Datos del diseño geométrico.

Fuente: Elaboración propia.

#### **V. DISCUSIÓN**

Según el primer objetivo planteado, se realizó el levantamiento topográfico el cual en conjunto con el artículo 102 de la clasificación del manual de Carreteras DG – 2018, a lo que el proyecto determinó mediante el estudio topográfico que el camino es de tipo accidentado (Tipo 3), donde las secciones transversales del terreno la franja de terreno es de 20 metros a cada lado del eje del camino carrozable del Km 0+000.00 al 10+800 Km. Para esto se ha tomado en cuenta el antecedente de Huamán (2018) en su investigación donde realizó su proyecto, el cual determinó que el terreno también era de clasificación accidentado. Además, en el seccionamiento de su carretera consideró en cada una de las estacas del eje un ancho de 20 m a cada lado del eje. Concluyendo que en ambas investigaciones se consideró igual.

De acuerdo al segundo objetivo planteado, donde Cárdenas (2017) según trabajo "Diseño de la Carretera Pampa Lagunas-Jolluco en el Distrito de Casca, Carretera Grangemu, Distrito de Casca" donde la vía es de tercera clase, la longitud de la línea es de 3750 kilómetros, la cual cumple con los parámetros del DG - 2014. En el estudio de mecánica de suelos realizó 4 calicatas con un CBR de 25.495% (S4 subsuelo muy bueno) y los resultados fueron tomados del CBR promedio del cual determinó el espesor aprobado de 0,18 m. La diferencia con este proyecto en cuanto a la investigación de suelos es el resultado CBR (S3 buen suelo), que es el valor más bajo obtenido para todo el tramo de carretera utilizado en el cálculo (CBR: 9.41%); el espesor aprobado resultante fue de 0.20 m; que se desarrolló según parámetros MTC DG-2018.

Según el tercer objetivo planteado de este proyecto nos dice Guerrero (2017), en su tesis "Proyectar caminos que conecten sus caseríos de Muchucayda nueva fortaleza - Cauchalda, Distrito de Santiago de Chuco, Provincia de Santiago de Chuco, Provincia de La Libertad", logró proyectar un terreno accidentado con una pendiente longitudinal máxima de 10%, con una longitud total de 4380 kilómetros, clasificado como camino de tercera clase a pedido; para el mejoramiento vial, de acuerdo a los resultados de la investigación hidrológica, se diseñaron alcantarillas de 24" y 36" de diámetro, tipo TMC, zanja triangular de mejoramiento de 0.50m de altura, lámina de agua de 0.90m.

En comparación con este estudio, la pendiente longitudinal máxima es del 10% y la longitud total es de 10.800 kilómetros, que también es una carretera de tercera clase; el diseño de la alcantarilla del canal calculado a partir de los resultados del estudio hidrológico es de 80" y 72" de diámetro y el diámetro total de la zanja de descompresión es de 24". Debido a la superficie irregular del área.

Para el cuarto objetivo que nos enfocamos en el estudio de tráfico, el cual se tomó en 14 días, que fueron dos punto, uno en Paranday hasta el 5+000 km y el segundo que fue hasta acabar la carretera el cual es 10+800 km, el cual salió 61.14 por día que es menos de 200 vehículos por día, la cual dicha trocha carrozable es de terreno accidentado tipo 3 que debido a eso se considera un rango de velocidad de 30km/h. Es por eso que según Rimapa (2021) en su tesis "Estudio Del Flujo Vehicular Y Propuesta Para Evitar La Congestión Vehicular En La Av. Francisco Bolognesi, Entre La Av. José Leonardo Ortiz Y La Calle M. Grau, Distrito De Chiclayo, Departamento De Lambayeque, 2019" nos explica que la avenida que están tomando las velocidades fluctúan entre 40 a 60 Km/ h y esto debido a transporte público que circula por el sector, otro dato es sobre el congestionamiento de la Avenida francisco Bolognesi siendo muy alto, a lo que en la hora punta la capacidad es de 1400 vehículo/hora, donde la velocidad recomendada es de alrededor de 35 km/h.

En cuanto al quinto objetivo planteado que es del diseño geométrico de la trocha carrozable de un tramo de 10.8 Km, el cual se realizó según lo establecido al Manual de Diseño Vial Geométrico DG-2018, lo cual se tomó en cuenta el estudio de tráfico donde se consideró un IMD 200 veh/día, lo cual se establecido como diseño geométrico velocidad a 30 km/h, la pendiente máxima es de 10%, un ancho de calzada de 6 metros y la berma de 0.50 metros y por último el radio mínimo es de 25 metros, además de un bombeo de 2.5%. Para ello se tomó como antecedente a Palacios (2018) donde su investigación obtuvo un resultado bastante similar de un tramo de 6km en el tramo Parcoy – El Tambo - Cabrillas, distrito Parcoy teniendo como resultados en su diseño una Vd = 30Km/h, con una berma de 0.5 m y un ancho de calza de 0.6m, la pendiente máxima de 9% y un bombeo de 3%. Concluyendo que en ambas investigaciones tuvieron como resultados similares en las trochas carrozables.

#### **VI. CONCLUSIONES**

Se realizaron levantamientos topográficos desde el distrito de Paranday hasta el distrito de San Ignacio de Loyola. Donde se concluye que el área de estudio son clase 3 se definen de acuerdo con el manual de diseño geométrico DG - 2018. También, en términos de mecánica de suelos, se excavaron 11 calicatas en el camino de prospección y se identificaron desde km 00 000 – km 10. 800 de tipo arena arcillosa de baja plasticidad, y se consideró un CBR bueno con un promedio de 10.1% del terreno.

En el estudio de mecánica de suelos según los resultados comparados con las demás investigaciones previas, concluimos que a menos % de CBR en el Diseño geométrico de la vía aumenta la capa de sub base.

En cuanto al estudio de tráfico que fue elaborado en 14 días, las 10.8 kilómetros, concluimos que el flujo vehicular del tramo es menor de 200 vehículos por día, ya que resulto en 62 vehículos aproximadamente por día, y a esto se tomó un velocidad de rango a 30km/h.

Como resultado los registros hidrológicos obtuvieron la máxima cantidad de precipitación en la estación meteorológica Sinsicap, y los resultados permitieron diseñar 20 alcantarillas de desahogo tipo TMC de 36" y zanjas triangulares de 1.10 m (ancho) y 0,60 m (profundidad) en el proyecto.

Llegamos a la conclusión, en el diseño geométrico que la pendiente máxima es 10%, la velocidad es 30 km/h, la pendiente mínima es 0.50%, la calzada es 6.00m, la velocidad de bombeo es 2.5%, la berma es 0.50m, a ambos lados. Considerando que la velocidad es de 20 km/h, los mínimos radios de curvas de retorno son de 25 metros y 15 m. Además de la superficie de la carretera, se determina que el espesor de la capa de asfalto es de 0,05 m, el espesor de la base es de 0,30 m y la base es de 0,16 m.

## **VII.RECOMENDACIONES**

Se recomienda que antes de iniciar algún trabajo de implementación, se debe adquirir todos los permisos para realizar los estudios correspondientes antes del proyecto.

Considerar el tipo de suelo y los resultados de su análisis químico, porque estos son la base principal para comenzar el diseño de cualquier tipo de estructura.

Se recomienda que la construcción de la infraestructura vial para la cual está diseñada, está diseñada para mantener su composición en óptimas condiciones y realizar labores de mantenimiento según los protocolos para estas fuertes lluvias.

Se anuncia que, para poder hacer un análisis de tráfico adecuado, debido a que existe una demanda de vehículos en la zona, alrededor de 62 vehículos de los tipos antes mencionados.

Como un ancho recomendado de dos carriles de 6 metros, la velocidad de bombeo es 2.5%, la berma es 0.50m, a ambos lados. Considerando que la velocidad es de 20 km/h, los radios mínimos de las curvas de retorno son de 25 m y 15 m. Además de la superficie de la carretera, se determina que el espesor de la capa de asfalto es de 0,05 m, el espesor de la base es de 0,30 m y la base es de 0,16 m.

### **REFERENCIAS**

- CALIFORNIA BEARING RATIO (CBR) (Estados Unidos). Lima: 2011. Disponible:http://www.lms.uni.edu.pe/labsuelos/MODOS%20OPERATIVOS /CBR.
- AUTORIDAD Nacional Del Agua (Perú). Manual: Criterios de Diseños de Obras Hidráulicas para la formulación de proyectos hidráulicos multisectoriales y de afianzamiento hídrico. Lima: ANA, 2010. 59 pp.
- CÁRDENAS Saldaña, Bryan. Diseño de la carretera de Pampa Lagunas Jolluco, distrito de Cascas, provincia de Gran Chimú, departamento La Libertad. Tesis (Título Profesional de Ingeniero Civil). Trujillo: Universidad César Vallejo, Facultad de ingeniería civil, 2017.
- Cárdenas, B. (2017). Diseño De La Carretera De Pampa Lagunas Jolluco, Distrito De Cascas – Provincia De Gran Chimú – Departamento La Libertad [, Universidad César Vallejo]. https://hdl.handle.net/20.500.12692/11746
- Mora, A., & Argüelles, C. (2015). Diseño de pavimento rígido para la Urbanización Caballero y Góngora, Municipio de Honda- Tolima. Universidad Católica de Colombia, Colombia. Bogotá: UCC. Obtenido de https://repository.ucatolica.edu.co/bitstream/10983/2687/1/dise%C3%B1o% 20de%20pavimento%20rigido%20para%20la%20urbanizaci%C3%B3n%20 Caballero%20Gongo ra%2C%20Municipio%20de%20Honda-Tolima.pdf
- GALLARDO Pinedo, Diego. Diseño de la vía urbana y el mejoramiento hidráulico de obras de arte en el malecón Los Incas, urbanización de Paucarbamba, distrito de Amarilis, Huánuco. Tesis (Título Profesional de Ingeniero Civil). Lima: Universidad César Vallejo, Facultad de ingeniería civil, 2017.
- BRAJA, Das. Fundamentos de ingeniería de cimentaciones. 7<sup>a</sup> ed. México, D.F. Cengage Learning, 2012. 17 pp. ISBN: 987607488239
- Menéndez, J. (2013). Ingeniería de Pavimentos: Materiales y Variables de Diseño. Instituto de La construcción y Gerencia. Lima: ICG.
- GÁMEZ, William. Texto auto formativo de Topografía General [en línea]. Managua: UNA, 2015 [Fecha de consulta; 20 de marzo 2018]. Fuentes Castillo, Antonio. Estudio hidrológico, hidráulico y de inundabilidad de la cuenca del río Albuñol. Alternativas para paliar los efectos de sus avenidas. Trabajo Fin de Master (Máster en Ingeniería de Caminos, Canales y Puertos). Sevilla, España: Universidad de Sevilla, 2016.-7 Disponibilidad en: [http://repositorio.una.edu.ni/3179/1/NP31G192t.pdf.](http://repositorio.una.edu.ni/3179/1/NP31G192t.pdf) ISBN: 978-99924-1- 036-3
- HARE, Warren, KOCH, Valentín y LUCET, Yves. Models and algorithms to improve earth rations in road design using mixed integer linear programming. European Journal of Operational Researchwork ope. 215(2): 470-480. Diciembre 2011.
- PASTOR Bazán, Carlos. Evaluación de canteras para realizar la construcción de trocha carrozable a nivel de afirmado Campo Alegre – Peña Blanca, distrito de Namora, provincia de Cajamarca. Tesis (Título Profesional de Ingeniero Civil). Cajamarca: Universidad Nacional de Cajamarca, Facultad de ingeniería civil, 2013.
- PALACIOS BARAS, Carlos Wilber (2018). Diseño para el mejoramiento de la trocha carrozable: Parcoy-El Tambo-Cabrillas, distrito Parcoy, provincia Pataz, La Libertad, 2018. Disponible en: [http://eds.b.ebscohost.com/eds/detail/detail?vid=0&sid=22264a36](http://eds.b.ebscohost.com/eds/detail/detail?vid=0&sid=22264a36-a20d4ce4-b289-352082b45822%40pdc) [a20d4ce4-b289-352082b45822%40pdc](http://eds.b.ebscohost.com/eds/detail/detail?vid=0&sid=22264a36-a20d4ce4-b289-352082b45822%40pdc)
- RIMAPA, Jonathan (2021). Estudio Del Flujo Vehicular Y Propuesta Para Evitar La Congestión Vehicular En La Av. Francisco Bolognesi, Entre La Av. José Leonardo Ortiz Y La Calle M. Grau, Distrito De Chiclayo, Departamento De Lambayeque, 2019. Tesis (Titulo Profesional de Ingeniero civil ambiental) Chiclayo: Universidad Católica Santo Toribio De Mogrovejo
- REYES Mallqui, Deyvith. Diseño de la carretera en el tramo, El Progreso Tiopampa, distrito de Chugay, provincia de Sánchez Carrión, departamento de La Libertad. Tesis (Título Profesional de Ingeniero Civil). Trujillo: Universidad César Vallejo, Facultad de ingeniería civil, 2017.
- ÁLCANTARA, Dante. Topografía y sus aplicaciones. México, D.F: Compañía editorial continental, 2014. 14 pp.
- VÁSQUEZ Calderón, José. Impacto ambiental en el proceso de construcción de una carretera afirmada en la zona alto andina de la región Puno. Tesis (Título Profesional de Ingeniero Civil). Lima: Pontífice Universidad Católica del Perú, Facultad de Ciencias e Ingeniería, 2015
- Vega, D. (2018). Diseño de los pavimentos de la carretera de acceso al Nuevo Puerto de Yurimaguas (KM 1+000 A 2+000). Pontificia Universidad Católica del Perú, Lima. Lima: PUCP. Obtenido de 77 http://tesis.pucp.edu.pe/repositorio/bitstream/handle/20.500.12404/12088/V EGA\_PERRIGO\_DISE%C3%91O\_PAVIMENTOS\_CARRETERA\_TESIS.p df?sequence=1&is Allowed=y
- ESQUIVEL Jurado, Karen. Diseño para el mejoramiento de la carretera vecinal tramo: Chulite – Rayambara – La Soledad, distritos de Quiruvilca y Santiago de Chuco, provincia de Santiago de Chuco, departamento La Libertad. Tesis (Título Profesional de Ingeniero Civil). Trujillo: Universidad César Vallejo, Facultad de ingeniería civil, 2017.
- Miranda Novales, María Guadalupe, Arias-Gómez, Jesús, Villasís-Keever, Miguel Ángel El protocolo de investigación III: la población de estudio. Revista Alergia México [en línea]. 2016, 63(2), 201-206[fecha de Consulta 20 de Mayo de 2022]. ISSN: 0002-5151. Disponible en: <https://www.redalyc.org/articulo.oa?id=486755023011>
- Ministerio de Transportes y Comunicaciones, Manual de Carreteas, Diseño Geométrico (DG-2018), 2018.
- Ministerio de Transportes y Comunicaciones, Manual de Carreteas, Suelos, Geología, Geotecnia y pavimentos, sección suelos y pavimentos, Lima, 2014.
- Mtc. 2016. Manual de diseño geométrico para carreteras. Lima: s.n., 2016. [Http://www.carreteros.org/hispana/peru/08\\_peru.pdf](http://www.carreteros.org/hispana/peru/08_peru.pdf).
- BORJA Torres, Manuel y RAMÍREZ Vílchez, Milagritos. Diseño de plantillas en el software AutoCAD civil 3d para trabajos topográficos y diseño de

carreteras según normas peruanas. Tesis (Título Profesional de Ingeniero Civil). Lima: universidad Ricardo Palma, Facultad de ingeniería civil, 2011.

- Ospina, J. (2018). Diseño estructural de pavimento rígido de las vías urbanas en el Municipio del Espinal- departamento de Tolima. Universidad Cooperativa de Colombia, Colombia. Ibagué: UCC. Obtenido de: [https://repository.ucc.edu.co/bitstream/20.500.12494/7482/1/2019\\_dise%C](https://repository.ucc.edu.co/bitstream/20.500.12494/7482/1/2019_dise%C3%B1o_estructural_pavimento_r%C3%ADgido.pdf) [3%B1o\\_estructural\\_pavimento\\_r%C3%ADgido.pdf](https://repository.ucc.edu.co/bitstream/20.500.12494/7482/1/2019_dise%C3%B1o_estructural_pavimento_r%C3%ADgido.pdf)
- Zamora Barraza, David , Castro-Fresno, Daniel , Norambuena-Contreras, José , Vega-Zamanillo, Ángel ANÁLISIS TÉRMICO DE GEOSINTÉTICOS UTILIZADOS EN LA REHABILITACIÓN DE PAVIMENTOS. Ingeniare. Revista Chilena de Ingeniería [en línea]. 2009, 17(1), 95-100[fecha de Consulta 23 de Junio de 2022]. ISSN: 0718-3291.
- Rodríguez-Calderón, Wilson, Pallares-Muñoz, Myriam Rocío Modelado tridimensional de pavimento con doble carga mediante elemento finito. Dyna [en linea]. 2015, 82(189), 30-38[fecha de Consulta 24 de Junio de 2022]. ISSN: 0012-7353.
- Muñoz, Liliana, Romo, Miguel P:, Botero Jaramillo, Eduardo, Ossa, Alexandra Comportamiento mecánico del Polietileno Tereftalato (PET) y sus aplicaciones geotécnicas. Revista Facultad de Ingeniería Universidad de Antioquia [en linea]. 2014, (70), 207-219[fecha de Consulta 28 de Junio de 2022]. ISSN: 0120-6230.
- Ríos Cotazo, N. X., Bacca Cortés, B., Caicedo Bravo, E., & Orobio Quiñónez, A. (2020). Revisión de métodos para la clasificación de fallas superficiales en pavimentos flexibles. *Ciencia E Ingeniería Neogranadina*, *30*(2), 109- 127.
- HUAMÁN V. (2018). Diseño del mejoramiento a nivel de afirmado de la carretera Usquil–Cuyuchugo, Distrito de Usquil-Provincia de Otuzco–Región La Libertad. Disponible en: https://repositorio.ucv.edu.pe/handle/20.500.12692/22975
- Sarfaraz, Vedagiri & KV Hrishna (2017). Prioritization of pavement maintenance sections using objective based Analytic Hierarchy Process.

# **ANEXOS**

# Anexo 1. Cuadro de Operacionalizacion

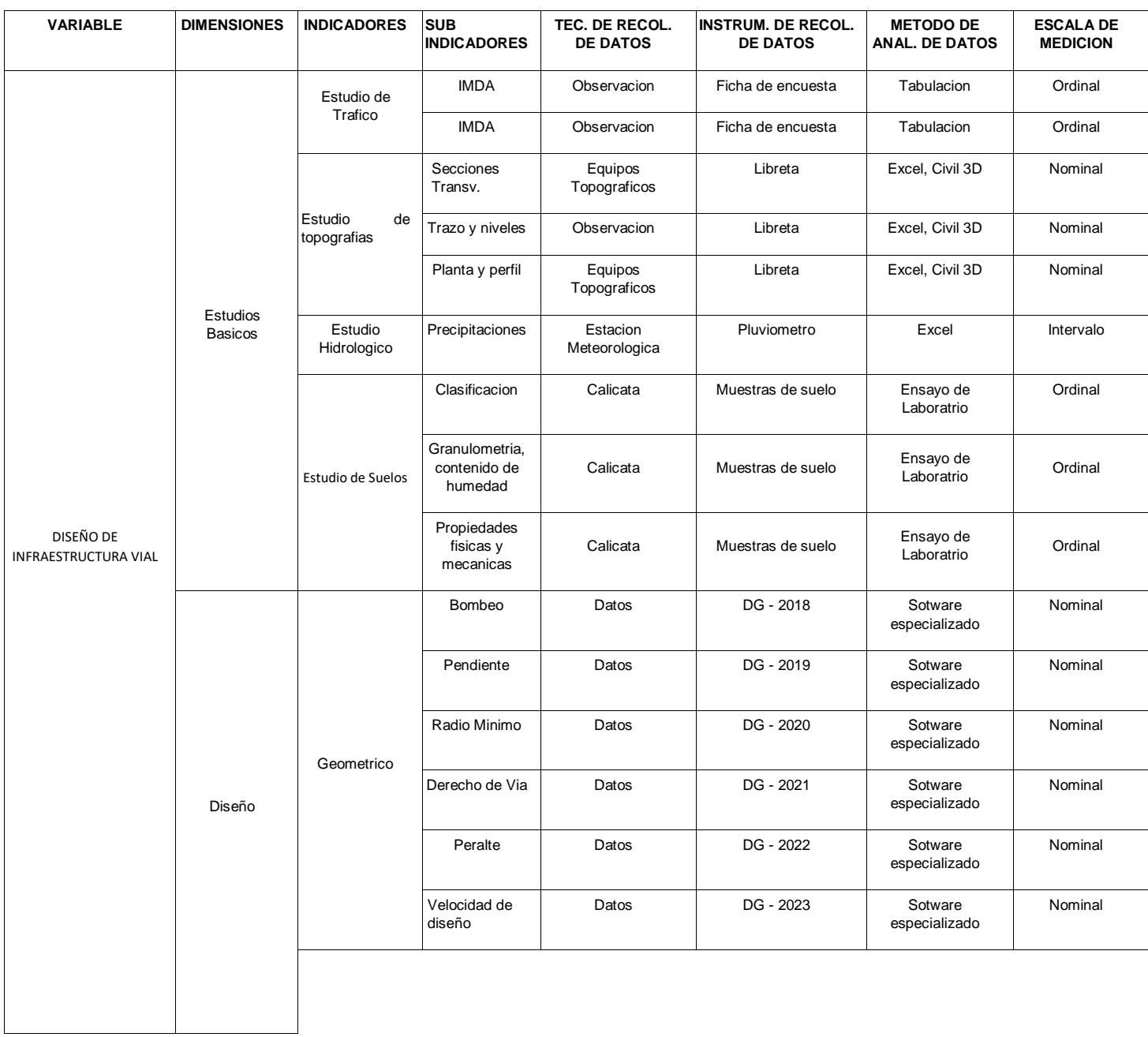

#### Anexo 2. Informe de topografía

# **INFORME DE TOPOGRAFÍA**

# 1. TOPOGRAFÍA

## 1.1 OBJETIVO

El objetivo del estudio de topografía es la representación gráfica del área en estudio, tanto planimetría como altimétricamente detallándose la morfología del terreno (modelación), así como otros elementos de intereses tales como casas, quebradas, etc. que ayuden a la definición del trazado y diseño de la vía.

## 1.2 UBICACIÓN

El área de estudio de topografía par el proyecto el "DISEÑO PARA MEJORAR LA TRANSITABILIDAD VEHICULAR DEL TRAMO PARANDAY – SAN IGNACIO DE LOYOLA, PROVINCIA OTUZCO, DEPARTAMENTO LA LIBERTAD 2022"

El acceso a la zona del proyecto se realiza por vía terrestre a través de las ciudades Trujillo a Otuzco, zona donde se emplaza la estructura proyectada.

Departamento : La Libertad

Provincia : Otuzco

Distrito : Paranday

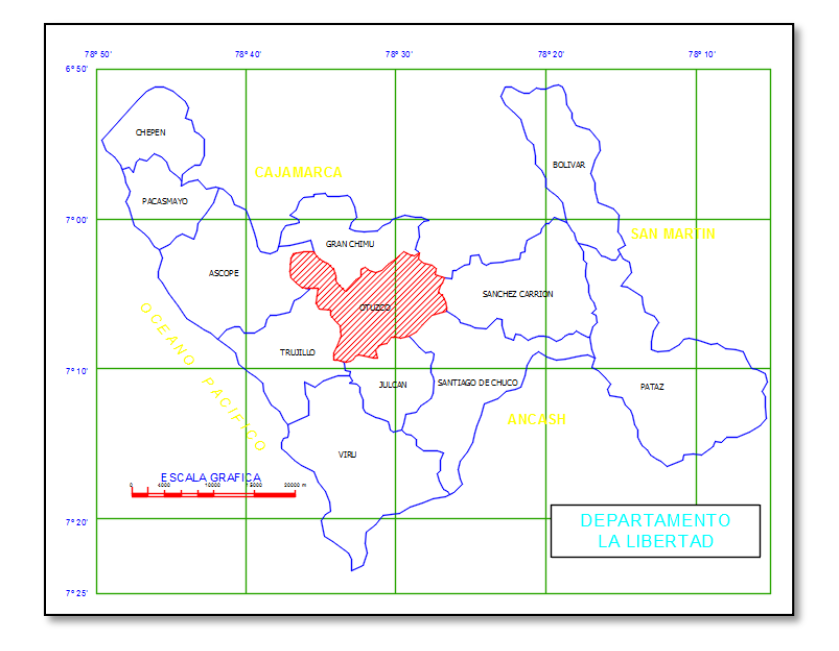

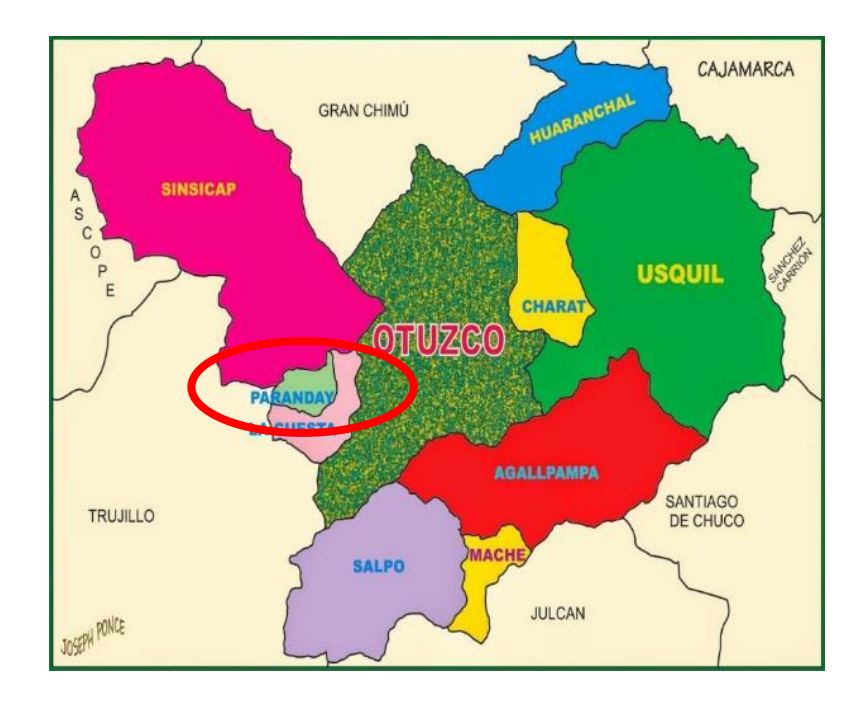

# **1.3DESCRIPCION**

El presente informe presenta los trabajos realizados de topografía de los 10.800 Km El área de estudio, corresponde del: km 00+000 – km 10+800, que se encuentra en la provincia de Otuzco, Departamento de la Libertad.

## **RECONOCIMIENTO DE LA ZONA**

Previamente al levantamiento topográfico del tramo de estudio se ha realizado un reconocimiento visual de la zona para determinar el planeamiento de los trabajos sub siguientes, tales como número y ubicación de las cuadrillas, determinación del funcionamiento de la logística, metodología de los trabajos de campo, etc.

# 2. DESARROLLO DE LAS ACTIVIDADES

Las actividades desarrolladas consisten en el desarrollo de las actividades de topografía para poder obtener finalmente la superficie base para el diseño Geométrico.

Para poder cumplir con este propósito se desarrollaron los siguientes pasos:

- **a)** Ubicación de BMs dispuestos cada 500 metros a lo largo del camino vecinal Paranday San Ignacio. ( se empleó lectura con GPS DIFERENCIAL cada 30minutos para obtener una precisión adecuada)
- **b)** Levantamiento Topográfico a detalle escala 1: 1000 de franja de terreno de 20.00 m a cada lado del eje aproximadamente a lo largo de los 10+800 kilómetros.
- **c)** Levantamiento topográfico de quebradas, zonas para mejoramiento, y otras áreas de

interés para el proyecto.

**d)** Levantamiento topográfico de viviendas, canales, postes de luz, arboles, carretera que cruzan el proyecto.

# 2.1 EQUIPOS DE TRABAJO

Los recursos humanos asignados para el desarrollo de las actividades de Topografía se organizaron bajo la siguiente estructura:

#### AUTORES:

- PIRGO CRIBILLEROS JEAN POLL ALBERTO
- MUÑO RUIZ YESICA RAQUEL
- Topógrafo
- Ayudante de topografía

## 2.2 EQUIPOS UTILIZADOS.

Para el desarrollo del levantamiento topográfico en campo se utilizaron los siguientes equipos:

- Equipos GNSS Geodésicos TRIMBLE R8s
- Equipo de comunicación.
- Computadora Portátil Laptop.

Ver especificaciones de equipos GPS en los Anexos.

#### 3. SISTEMA DE REFERENCIA.

El sistema de referencia que se está usando es el WGS-84, ubicándose el proyecto en la zona 17 Sur.

## 3.1 GEOREFERENCIACIÓN.

Para la Georreferenciación de los puntos de control topográfico horizontal se utilizó un GNSS Geodésico TRIMBLE R8s.

## 3.2 PUNTOS DE CONTROL.

Esta dentro del método establecer puntos de control tanto plan métrico (Poligonal de apoyo) como altimétricamente (BMs). Todos estos puntos están ubicados estratégicamente, en el anexo de este informe se da la relación y características de cada uno de estos puntos.

Los vértices de las poligonales han sido monumentados piedras Fijas y pintados de Color Rojo.

# 3.3 TOPOGRAFÍA.

Las actividades de topografía el levantamiento topográfico del tramo de la carretera 10+800 km Además se ha levantado algunas áreas de interés para el proyecto definidas para alcantarillas y baden y mejoramiento de terreno.

La escala del levantamiento topográfico es de 1:1000 y con mayor densidad donde es necesario debido a las irregularidades del terreno para mayores detalles.

El procedimiento general para el desarrollo de las actividades consiste en la realización de los trabajos de campo y posteriormente el procesamiento de los datos obtenidos. De esta manera se obtiene los modelos digitales de terreno (MDT) representados como curvas de nivel y planimetría de todos los elementos relevantes del área levantada, con esta información hace posible la generación de los planos topográficos y establecimiento del eje para el diseño geométrico, cálculos, etc.

# 3.4 LEVANTAMIENTO TOPOGRÁFICO

Una vez establecido la poligonal de puntos de control los levantamientos topográficos se apoyaron a la poligonal de acuerdo al área a levantar.

El método empelado para el levantamiento topográfico fue por radiación de puntos, partiendo de los puntos de control establecidos con el equipo GPS DIFERENCIAL.

El levantamiento topográfico a escala 1:1000 considero la obtención de cuervas de nivel cada 1 metro la equidistancia de puntos tomados en terreno fue de 10 a menos en tangentes y de 05 a menos en curvas horizontales a lo largo de todo el tramo.

Se consideran detalles de importancia como caminos de herradura, carreteras existentes, zonas boscosas, cercos, canales, quebradas, alcantarillas, postes viviendas, etc. que pudiera existir, así como cualquier accidente o detalle que sea relevante para el proyecto.

## **Áreas Levantadas:**

- Franja de terreno de 20.00 metros 20 a cada lado del eje del Camino Vecinal del KM 0+000.00 al 10+800 km.
- Área de quebradas definidos para alcantarillas.
- Área de Quebradas definidas para pases de canales
- Area de quebradas definidas para pases de baden.

Levantamiento de Quebradas: Todas las quebradas y pase de agua se ha levantado a curvas de nivel y coordenadas UTM con la finalidad de determinar el ancho y el cauce de las quebradas o pases de agua.

# 4. PRODUCTOS

Los principales productos obtenidos son los siguientes:

- coordenadas UTM de los puntos de terreno del camino vecinal.
- Cuadro de BMs.

# 5. CONCLUSIONES

- En la etapa del post proceso de información GPS se utilizó el software TRIMBLE BUSSINES CENTER para realizar el cierre, ajustes y cálculos necesarios para la obtención de las coordenadas de todos los puntos de control que componen la Red Geodésica.
- Todos los trabajos efectuados en adelante guardaran relación con los desarrollados a la fecha ya que se utilizará el mismo sistema geodésico oficial vigente en el proyecto (sistema de referencia WGS84.
- Los levantamientos topográficos realizados en el área del proyecto concluyeron el octubre del 2022.

## 6. ECOMENDACIONES

- En la etapa de construcción, para trabajos de topografía y/o Geodesia a desarrollarse, se recomienda homologar bajo los mismos sistemas de referencia plan métrico y altimétrico establecidos
- Para trabajos de topografía donde se requiera medir a través de estación total distancias superiores a 500 metros se recomienda utilizar el factor de escala correspondiente a la línea base de partida.
- Para trabajos de topografía localizada se recomienda utilizar factor de escala 1.
- **VIII.** ANEXOS
	- Relación de Bms.
	- Data de puntos topográficos.

#### **RELACION DE BMs**

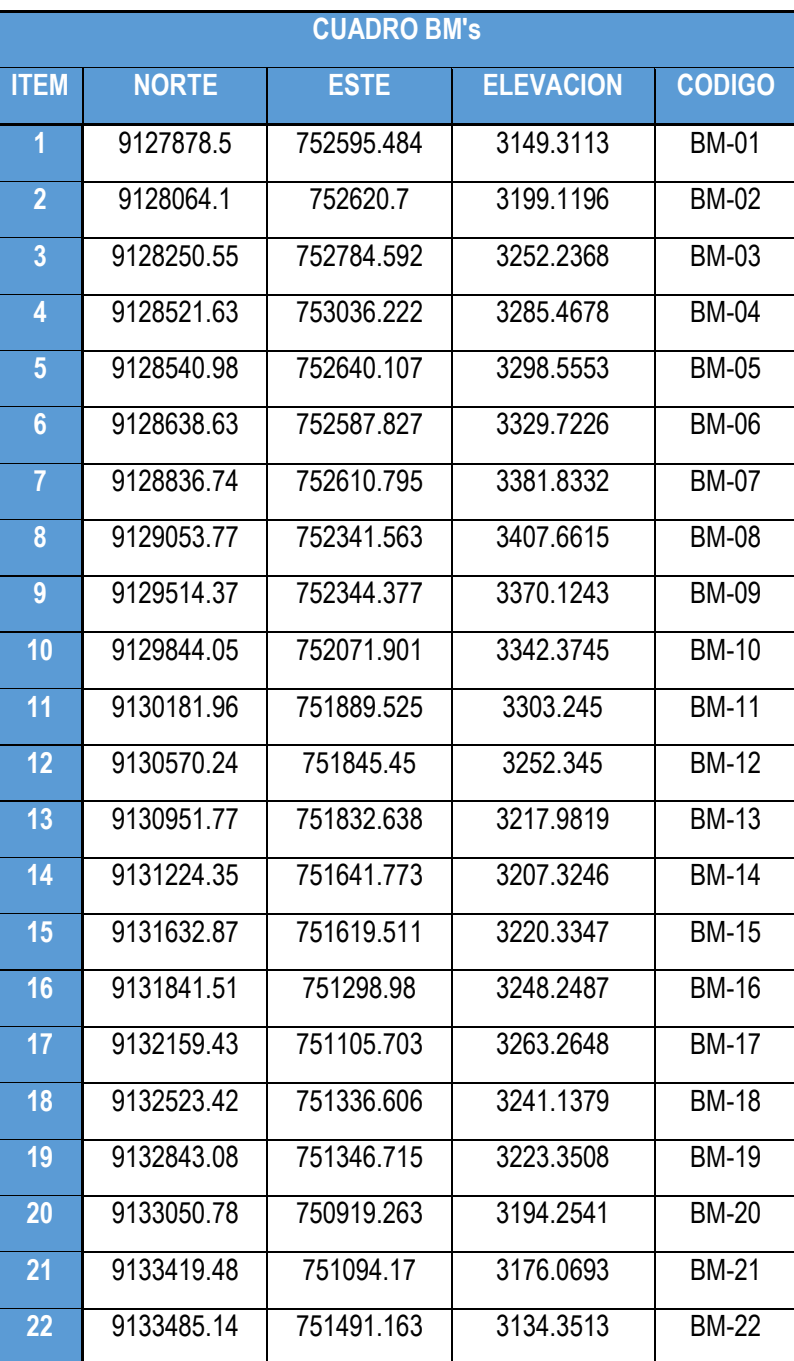

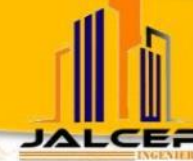

Laboratorio de Suelos, Concreto, Asfalto y Estudios Geotécnicos

# **INFORME TÉCNICO**

# **ESTUDIO DE SUELOS**

**PROYECTO:** 

# DISEÑO PARA MEJORAR LA TRANSITABILIDAD **VEHICULAR DEL TRAMO PARANDAY - SAN** IGNACIO DE LOYOLA, PROVINCIA OTUZCO, **DEPARTAMENTO LA LIBERTAD 2022**

**SOLICITANTE:** 

Br. Muñoz Ruiz Yesica Raquel Br. Pirgo Cribilleros Jean Poll Alberto

**UBICACIÓN:** 

LUGAR:

**TRAMO PARANDAY - SAN IGNACIO DE LOYOLA** 

**PROVINCIA:** 

**OTUZCO** 

**LA LIBERTAD DEPARTAMENTO:** 

**TUBRE - 2022** 

# **ESTUDIO DE SUELOS**

# 1. GENERALIDADES

#### **1.1. ANTECEDENTES:**

El estudio de suelos realizado tuvo como finalidad, determinar las características relativas al perfil estratigráfico, capacidad de carga del suelo y presencia de agua freática, como parámetros fundamentales para el diseño de pavimentos. Para tal efecto, se realizaron once (11) calicatas a una profundidad de dos metros como mínimo en promedio, considerando que las cargas vehiculares no son representativas a esa profundidad.

Por encargo de los tesistas Br. Muñoz Ruiz Yesica Raquel y Br. Pirgo Cribilleros Jean Poll Alberto se solicitó realizar el estudio de mecánica de suelos para el proyecto "DISEÑO PARA MEJORAR LA TRANSITABILIDAD VEHICULAR DEL TRAMO PARANDAY - SAN IGNACIO DE LOYOLA, PROVINCIA OTUZCO, DEPARTAMENTO LA LIBERTAD 2022"

#### **1.2. CONSIDERACIONES GENERALES:**

El lugar de estudio se ubica en el tramo Paranday - San Ignacio de Loyola, provincia de Otuzco, departamento de la Libertad. En esta calle se, proyecta construir un pavimento Flexible capaz de soportar cargas dinámicas (Tráileres, ómnibus, camiones y automóviles) de hasta 45 toneladas, para cuyo efecto de ha realizado el presente Estudio de Suelos.

ID 289381

# **1.3. TIPO DE ESTRUCTURA**

El proyecto consiste en diseñar el pavimento dentro del terreno señalado, en sus capas de mejoramiento de sub rasante, sub base, base y Pavimento Flexible, en lo que involucra toda el área del terreno, donde circulará dentro de esta vía vehículos de ejes simples y tándem.

# **1.4. INVESTIGACIONES REALIZADAS:**

De las investigaciones realizadas, se evidencia que el terreno en estudio a nivel superficial presenta una arena uniforme mezclada con desmonte y materiales de desecho, seguida por un tipo de suelo Arena Uniforme, en su generalidad corresponde a un suelo tipo SP en estado seco, semi compacto.

# 2. CARACTERÍSTICAS GEOTÉCNICAS

## Perfil estratigráfico:

Para tener una evaluación más precisa del suelo, se efectuaron once (11) calicatas, con la finalidad de tener un conocimiento total del perfil estratigráfico de la zona. Lo que se observó en el campo fue lo siguiente:

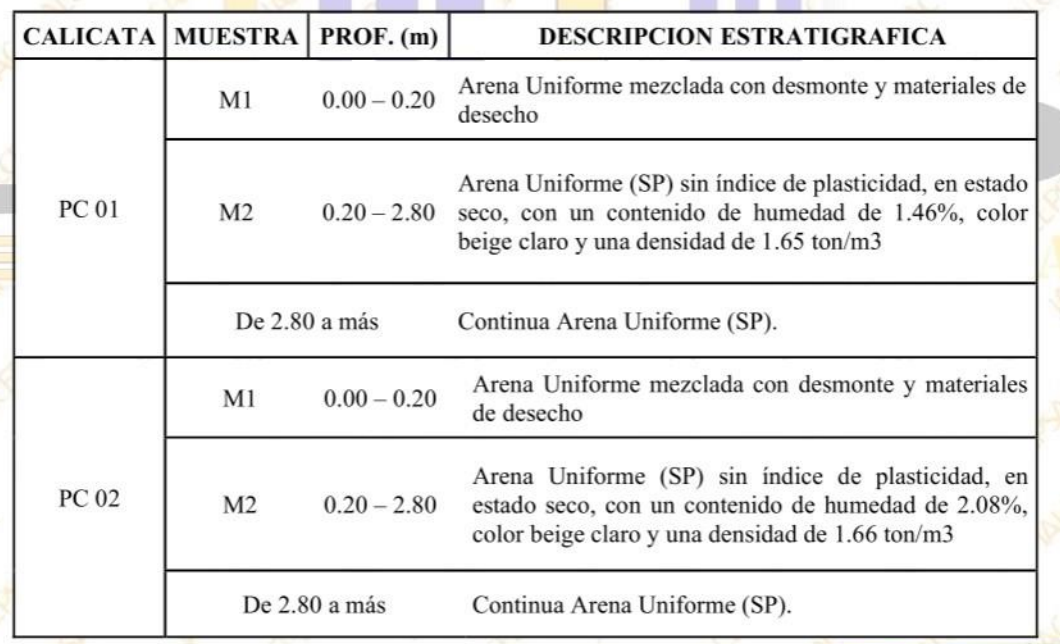

CIP 268381

Ш **JALCEP** 

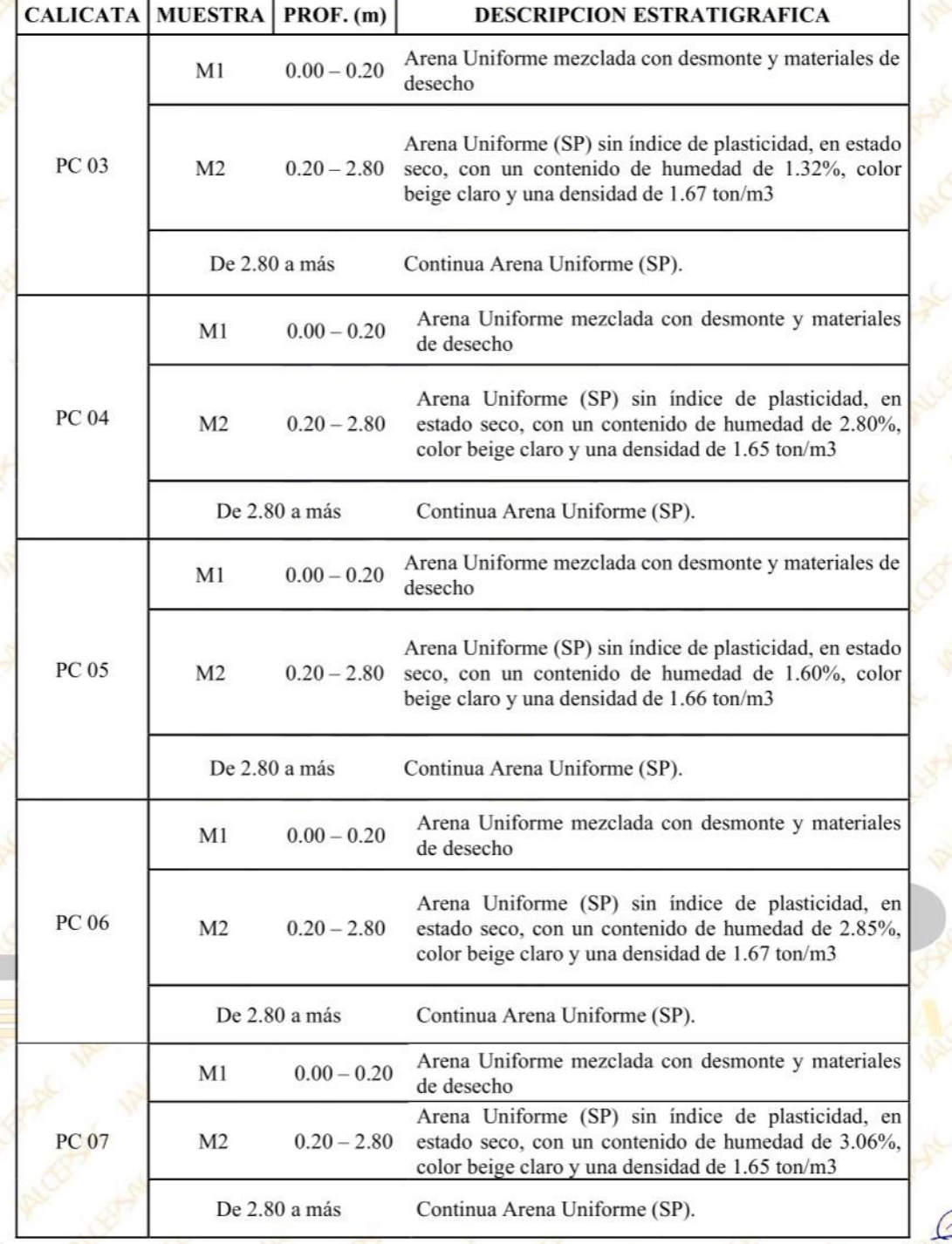

Ing. Luis D. Gallardo Murga

Glilomett

Ш

**JALCE** 

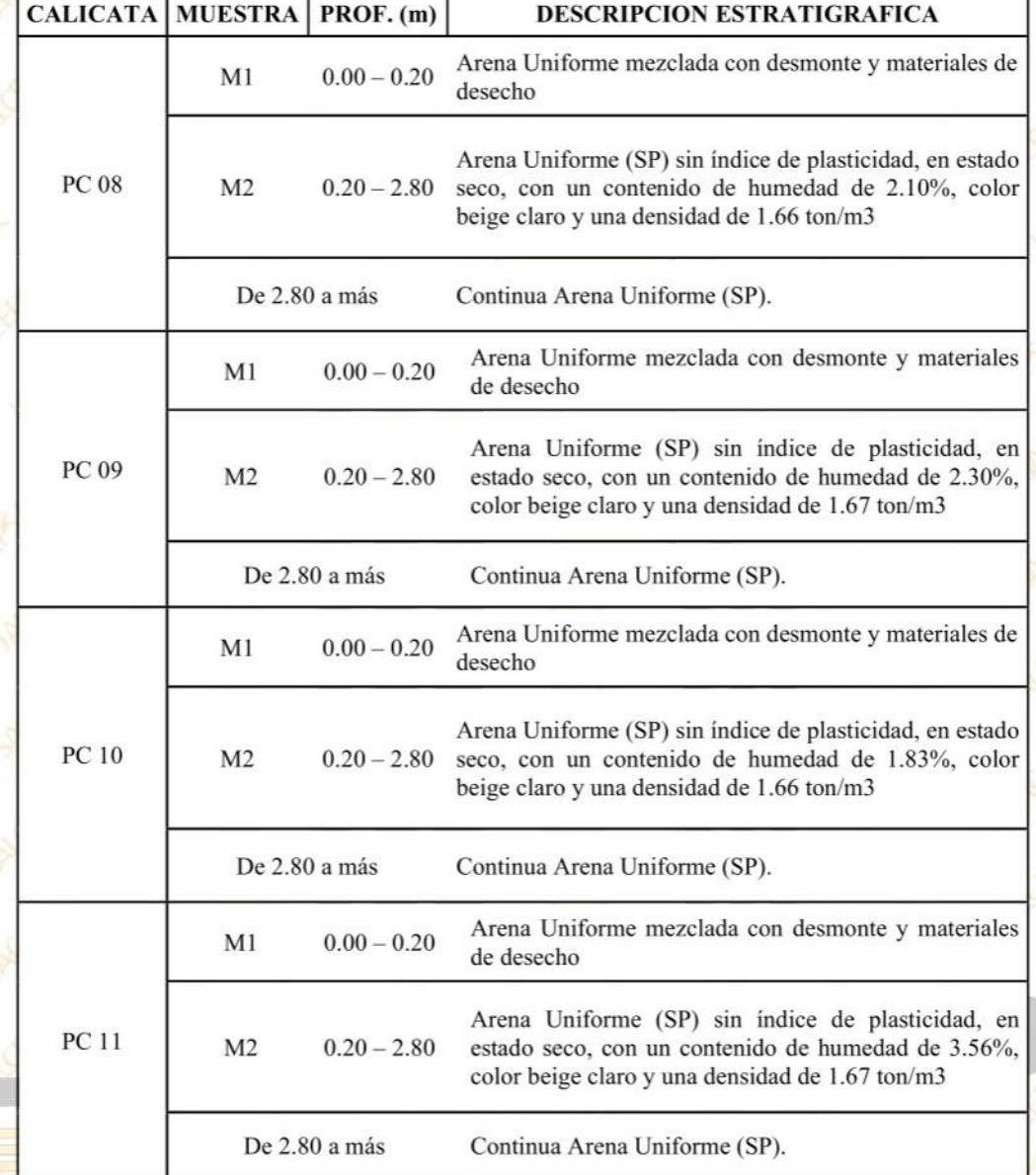

Nivel Freático: No se ubicó a la profundidad de -3.00 m.

**B**llod Ing. Luis D. Galla **India Muma** JEFE DE LABORATORIO

# **CONCLUSIONES Y RECOMENDACIONES**

El lugar de estudio se ubica en el tramo Paranday - San Ignacio de Loyola, provincia de Otuzco, departamento de la Libertad.

De acuerdo al estudio de suelos, se infiere que la composición del suelo, el terreno en estudio a nivel superficial presenta una arena uniforme mezclada con desmonte y materiales de desecho, seguida por un tipo de suelo Arena Uniforme, en su generalidad, identificado por el Sistema Unificado de Clasificación de Suelos (SUCS) como SP en estado seco, semi compacto. El CBR mínimo del material según el análisis de laboratorio es de 9.41%

No se ubicaron aguas freáticas a la profundidad estudiada (-3.00 m.), por lo que se estima que la cimentación estará en la condición semi seca en toda su vida útil.

Teniendo en cuenta, en las exploraciones realizadas, consideramos necesario la colocación de una capa sub-base granular (Hormigón). El cual tendrá como principales funciones: impedir que los finos de la sub rasante contaminen la capa base, absorber deformaciones por cambios volumétricos en la sub rasante, actuar como filtro para drenar el agua que se introduzca atreves de la carpeta o de las bermas, impedir el ascenso capilar y abaratar el costo del pavimento. Los requisitos de calidad para este material se dan en el siguiente cuadro:

P 268381

**JALCE** 

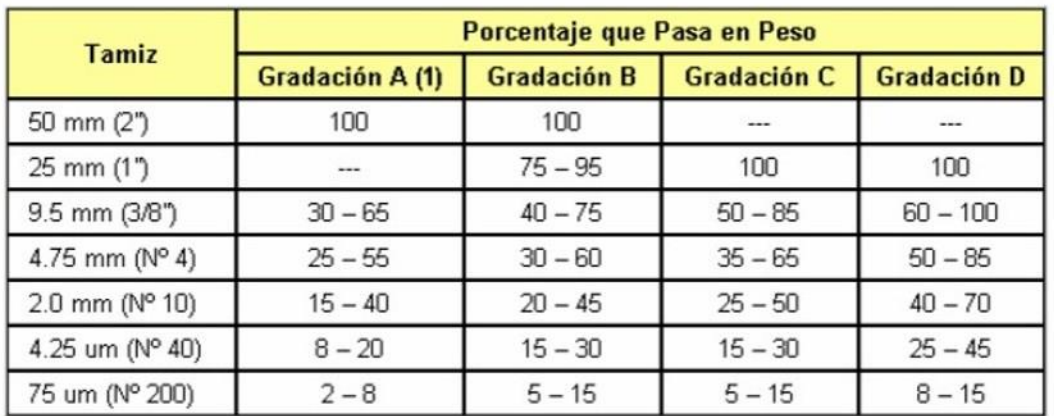

#### Requerimientos Granulométricos para Sub-Base Granular

La curva de gradación "A" deberá emplearse en zonas cuya altitud sea igual o<br>superior a 3000 m.s.n.m.

#### Sub-Base Granular

TS.

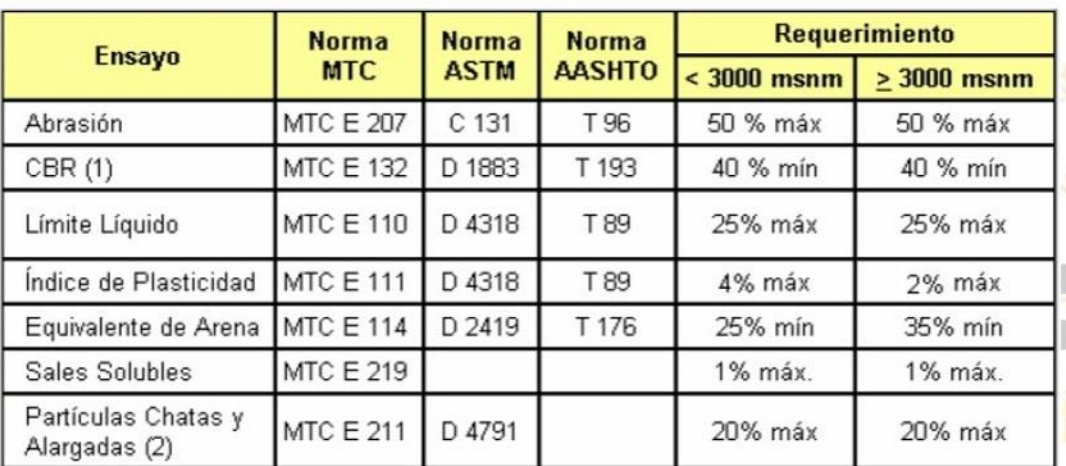

#### Requerimientos de Ensayos Especiales

rdo Murga Ing. Luis D. Gall JEFE DE LABORATORIO

JAI

Las Bases de los pavimentos, por lo general está conformada mediante afirmado proveniente de canteras ubicadas en áreas aledañas. Su CBR está por el orden del 60% como mínimo, se compactará a humedad óptima hasta alcanzar una densidad seca de campo de por lo menos el 100 por ciento del "Proctor Modificado" Y deberá cumplir con las siguientes características:

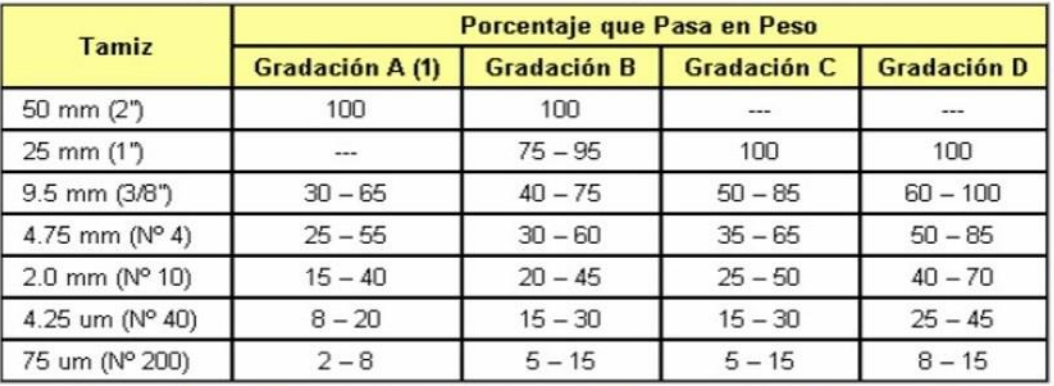

#### Requerimientos Granulométricos para Base Granular

#### Requerimientos de Ensayos Especiales

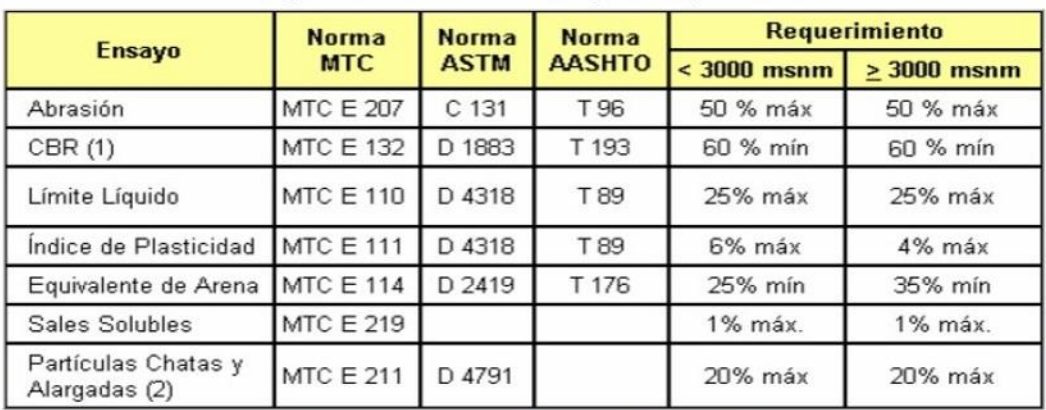

E DE LABORA CIP. 268381

Con los valores de Diseño obtenidos, consideramos un CBR mínimo igual a 9.41%. índice de tráfico Ligero a mediano en promedio, podemos recomendar el siguiente diseño tipo para una pavimentación Flexible, esto puede variar de acuerdo con las condiciones requeridas por el proyectista.

#### PAVIMENTO FLEXIBLE (Recomendado)

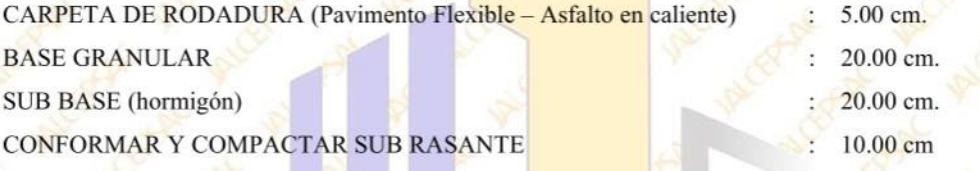

NOTA: El diseño mostrado anteriormente debe ser considerado como una recomendación, sus valores pueden variar de acuerdo a diferentes condiciones requeridas por el proyectista o diseñador.

A lo largo de toda la carpeta se deberá considerar un bombeo central que tenga un desnivel de 0.05 m con respecto a los bordes, esto para evitar la acumulación de aguas de lluvias dentro de la zona transitable y además considerar un sistema de canalización mediante cunetas haciendo mucho más fácil su evacuación.

Trujillo, octubre del 2022

FE DE LABORAT CIP. 268381

# **ANEXO** 1. Resultados de ensayos

**JALCEF** 

*<u>Gliorado</u>* Ing. Luis D. Gallardo Murga depose

#### **ANALISIS MECANICO POR TAMIZADO ASTM D-422**

Proyecto : Diseño para mejorar la transitabilidad vehicular del tramo Paranday - San Ignacio de Loyola, provincia Otuzco, departamento La Libertad 2022 Solicitante : Br. Muñoz Ruiz Yesica Raquel Br. Pirgo Cribilleros Jean Poll Alberto<br>: Tramo Parandav - San Ignacio de Lovola - Otuzco - La Libertad<br>: Trujillo, octubre del 2022 **Ubicación** Fecha **Tipo de suelo** : Arena Uniforme (SP) Calicata  $: PC 01 - M2$ 

Peso de muestra seca 500.0 Peso de muestra lavada 23.4 s.

**JALCE** 

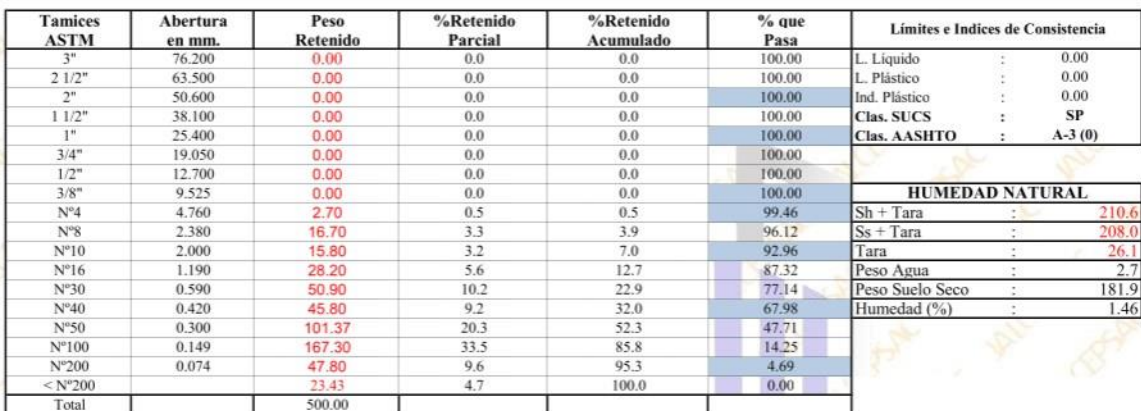

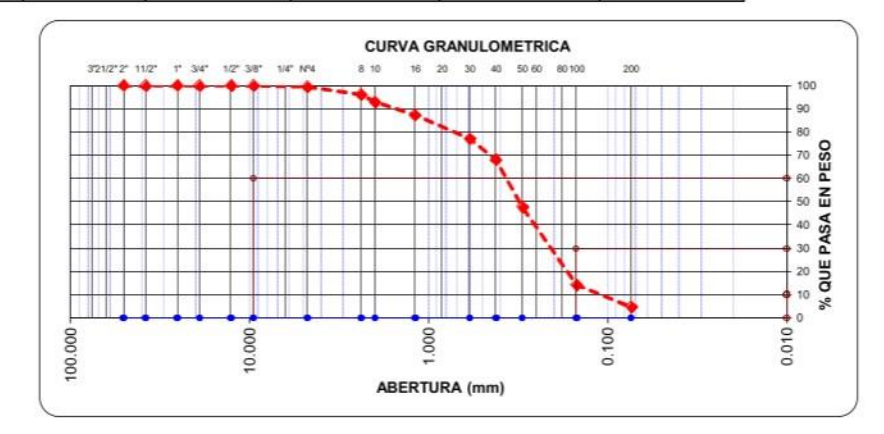

Ing. Luis D. Gallardo Murga JEFE DE LABORATORIO CIP. 268381-

**JALCE** 

#### **LIMITES DE CONSISTENCIA**

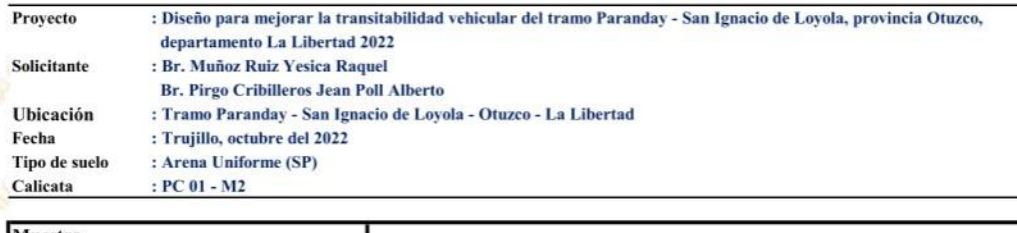

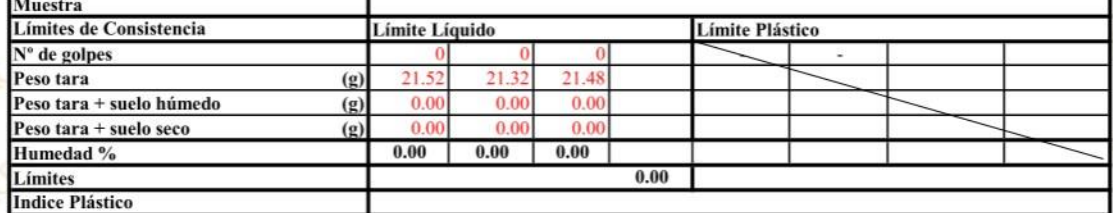

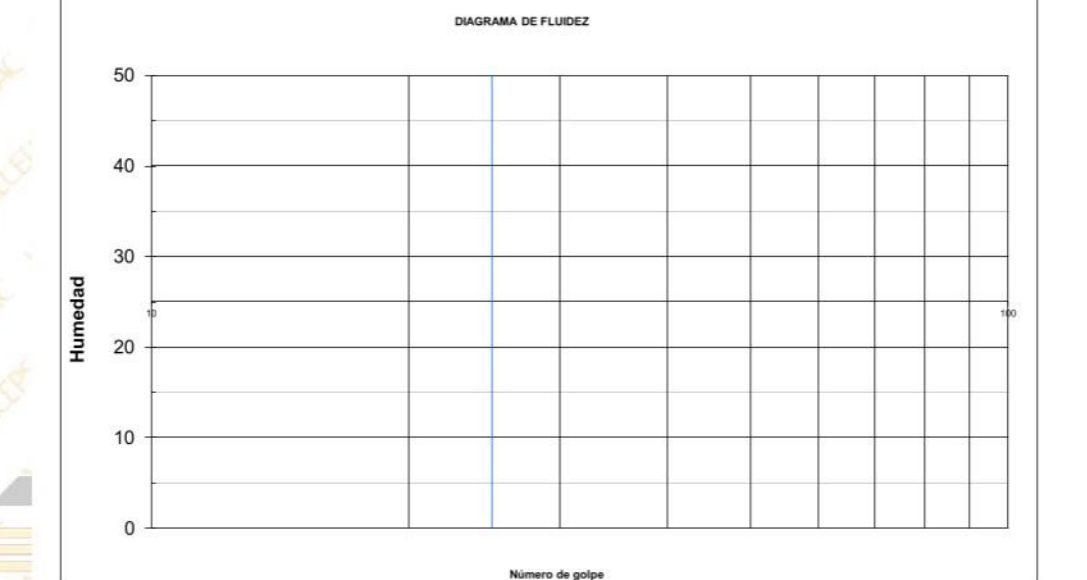

<sup>5</sup> Oficina: Calle José Gil de Castro N° 557 Urb. El Bosque - Trujillo, La Libertad Email: jalcepsac5@gmail.com Cel: 942739259/938 992 973

Ing. Luis D. Gal

EFE DE LABORATORIO<br>CIP. 268381-

do Murga

500.0

 $21.3$ 

#### **ANALISIS MECANICO POR TAMIZADO ASTM D-422**

Proyecto : Diseño para mejorar la transitabilidad vehicular del tramo Paranday - San Ignacio de Loyola, provincia Otuzco, departamento La Libertad 2022 Solicitante : Br. Muñoz Ruiz Yesica Raquel **Br. Pirgo Cribilleros Jean Poll Alberto** : Tramo Parandav - San Ignacio de Lovola - Otuzco - La Libertad<br>: Trujillo, octubre del 2022 Ubicación Fecha<br>Tipo de suelo : Arena Uniforme (SP) Calicata  $PC 02 - M2$ 

Peso de muestra seca Peso de muestra lavada

**JALCE:** 

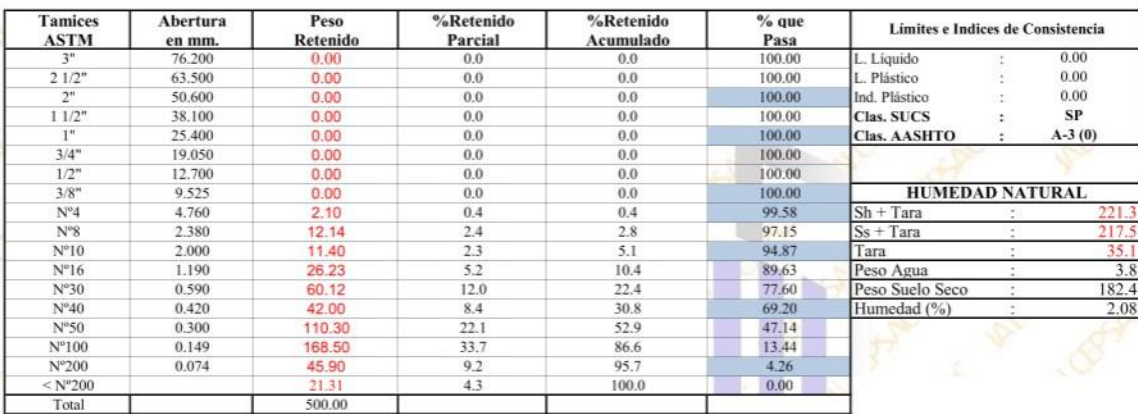

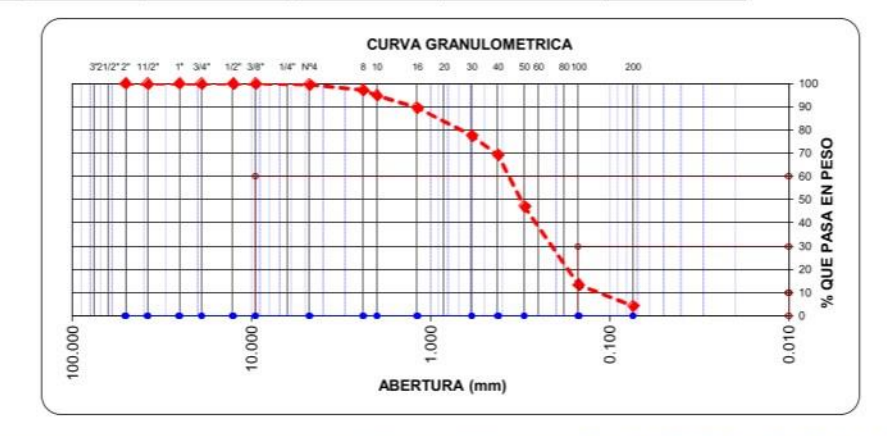

Ing. Luis D. Gall **rdo Murga** JEFE DE LABORATORIO CIP. 268381-
### **LIMITES DE CONSISTENCIA**

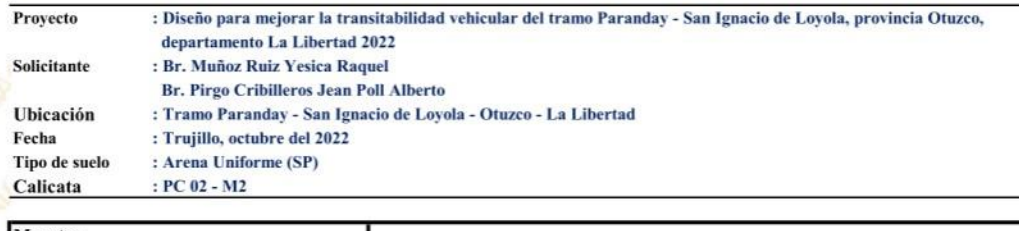

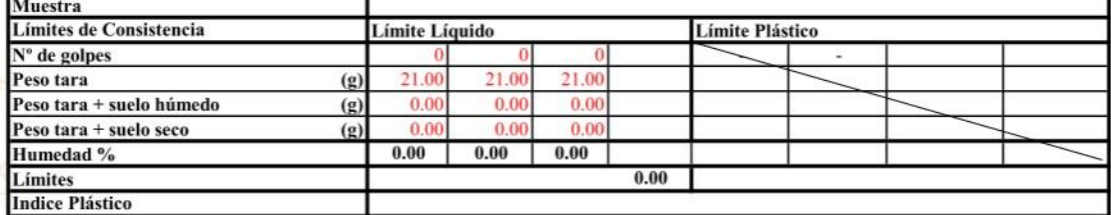

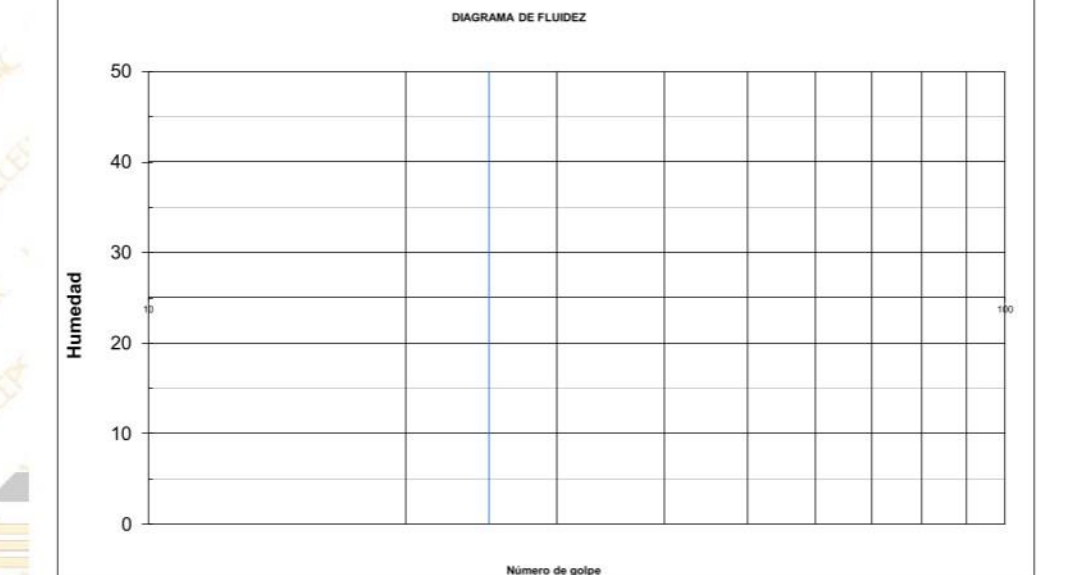

<sup>5</sup> Oficina: Calle José Gil de Castro N° 557 Urb. El Bosque - Trujillo, La Libertad Email: jalcepsac5@gmail.com Cel: 942739259/938 992 973

Gillard Ing. Luis D. Gal

EFE DE LABORATORIO

do Murga

#### **ANALISIS MECANICO POR TAMIZADO ASTM D-422**

Proyecto : Diseño para mejorar la transitabilidad vehicular del tramo Paranday - San Ignacio de Loyola, provincia Otuzco, departamento La Libertad 2022 Solicitante : Br. Muñoz Ruiz Yesica Raquel **Br. Pirgo Cribilleros Jean Poll Alberto** : Tramo Parandav - San Ignacio de Lovola - Otuzco - La Libertad<br>: Trujillo, octubre del 2022

Ubicación Fecha<br>Tipo de suelo Calicata

**JALCE** 

: Arena Uniforme (SP)  $: PC 03 - M2$ 

500.0

 $8.5$ 

Peso de muestra seca Peso de muestra lavada

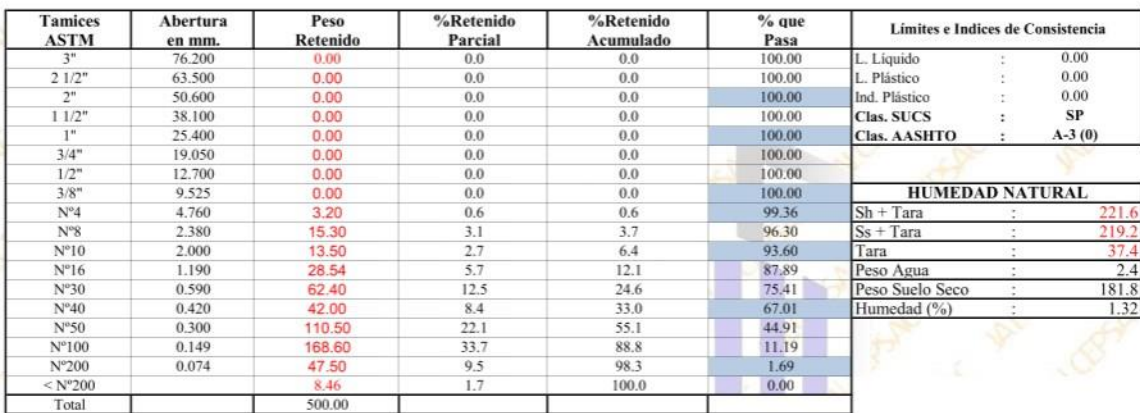

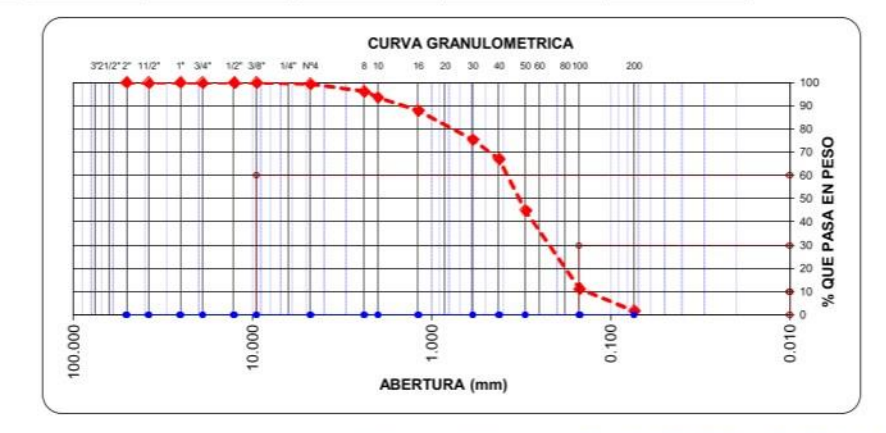

<sup>5</sup> Oficina: Calle José Gil de Castro N° 557 Urb. El Bosque - Trujillo, La Libertad Email: jalcepsac5@gmail.com Cel: 942739259/938 992 973

Ing. Luis D. Gallardo Murga JEFE DE LABORATORIO CIP. 268381

### **LIMITES DE CONSISTENCIA**

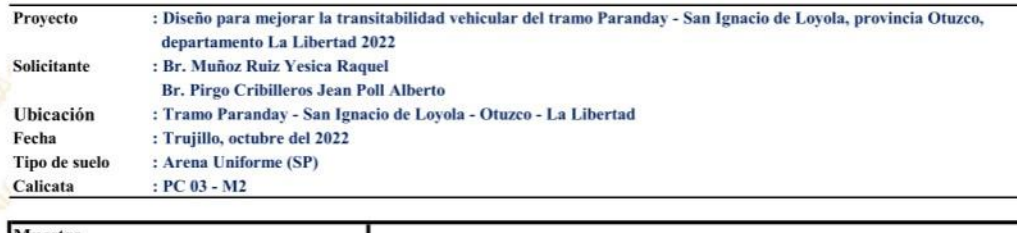

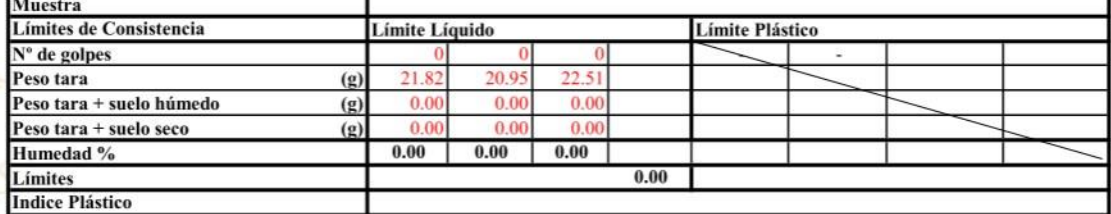

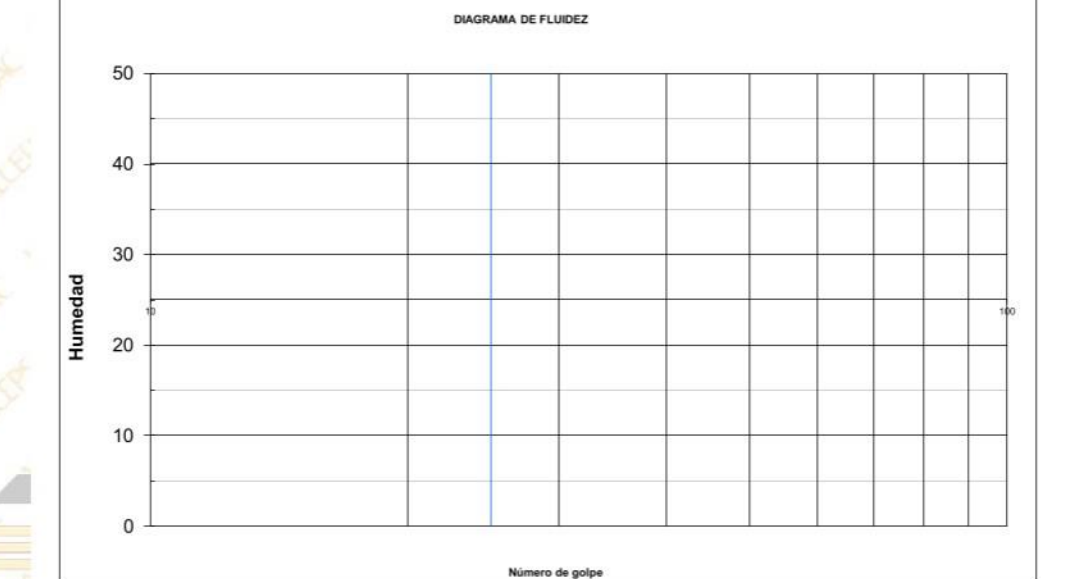

Varco Ing. Luis D. Galla **rdo Murga JEFE DE LABORATORIO** 

CIP. 268381-

#### **ANALISIS MECANICO POR TAMIZADO ASTM D-422**

Proyecto : Diseño para mejorar la transitabilidad vehicular del tramo Paranday - San Ignacio de Loyola, provincia Otuzco, departamento La Libertad 2022 Solicitante : Br. Muñoz Ruiz Yesica Raquel **Br. Pirgo Cribilleros Jean Poll Alberto** : Tramo Parandav - San Ignacio de Lovola - Otuzco - La Libertad<br>: Trujillo, octubre del 2022<br>: Arena Uniforme (SP) Ubicación Fecha<br>Tipo de suelo Calicata  $: PC 04 - M2$ 500.0

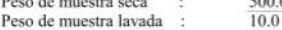

**JALCE:** 

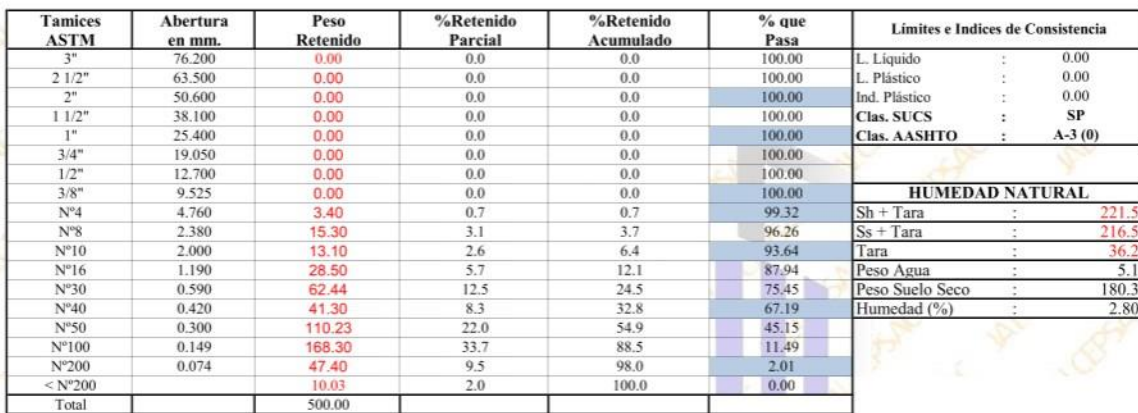

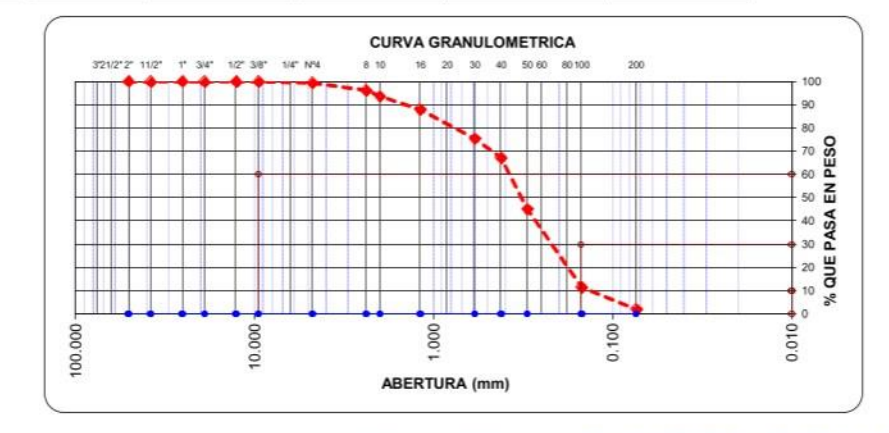

6IV Ing. Luis D. Galla rdb M JEFE DE LABORATORIO CIP. 268381

### **LIMITES DE CONSISTENCIA**

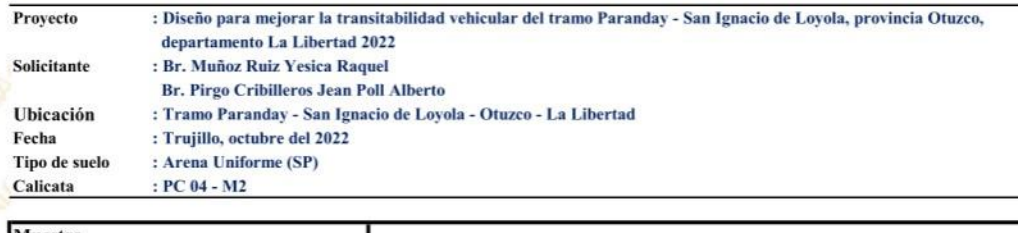

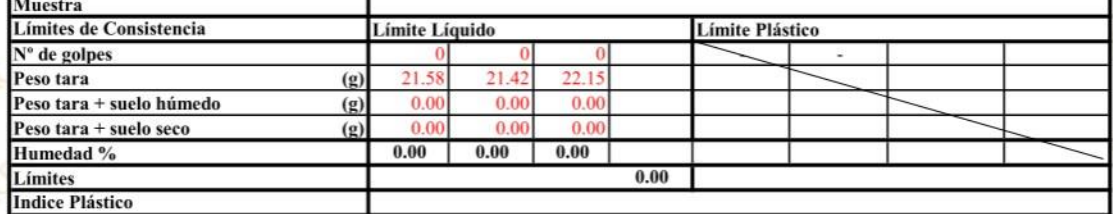

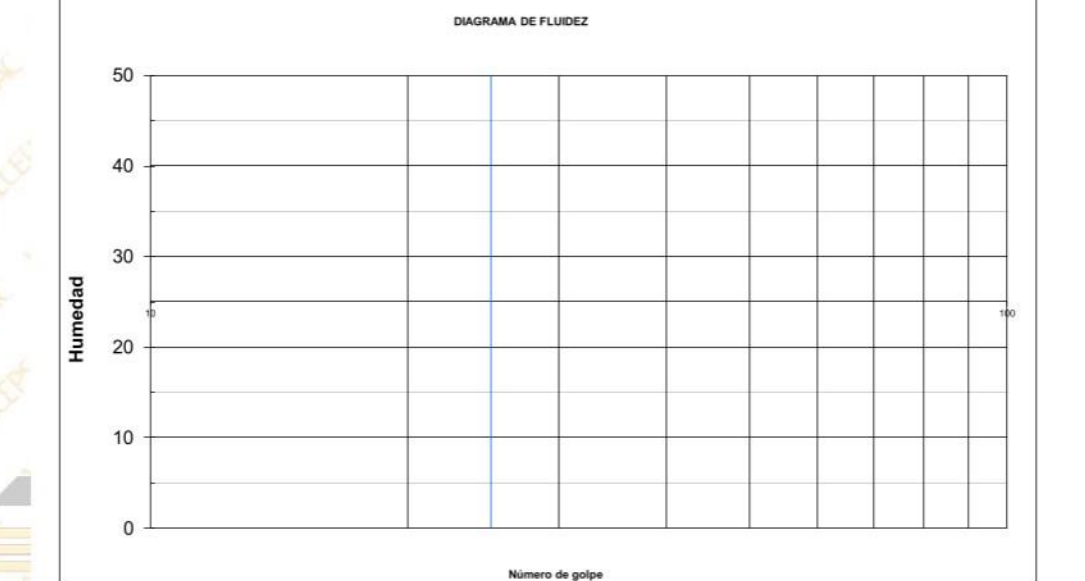

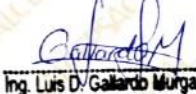

EFE DE LABORATORIO

#### **ANALISIS MECANICO POR TAMIZADO ASTM D-422**

Proyecto : Diseño para mejorar la transitabilidad vehicular del tramo Paranday - San Ignacio de Loyola, provincia Otuzco, departamento La Libertad 2022 Solicitante : Br. Muñoz Ruiz Yesica Raquel **Br. Pirgo Cribilleros Jean Poll Alberto** : Tramo Parandav - San Ignacio de Lovola - Otuzco - La Libertad<br>: Trujillo, octubre del 2022 Ubicación Fecha<br>Tipo de suelo : Arena Uniforme (SP) Calicata  $PC 05 - M2$ Peso de muestra seca 500.0

Peso de muestra lavada  $10.8$ 

**JALCE** 

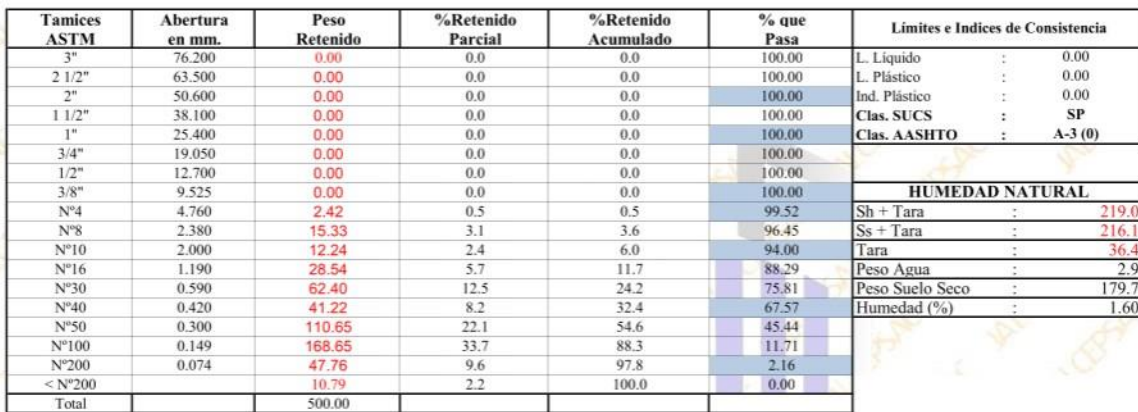

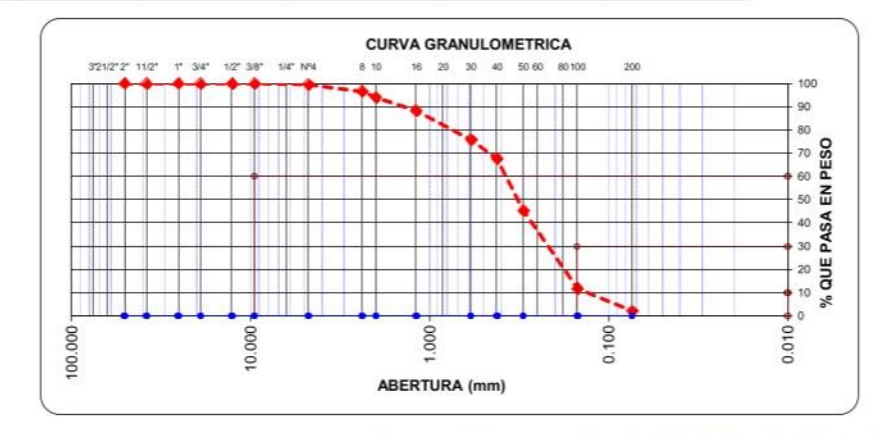

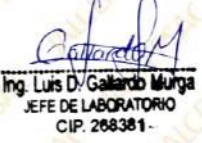

### **LIMITES DE CONSISTENCIA**

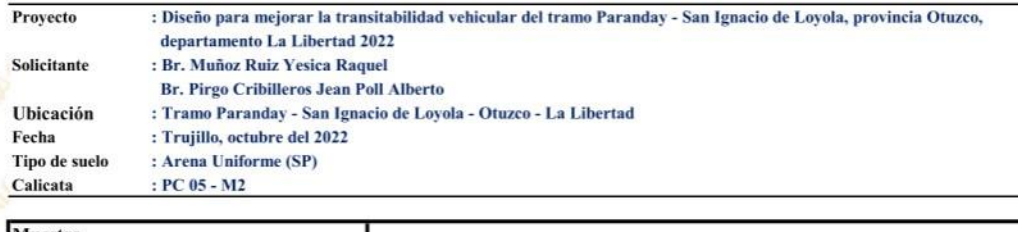

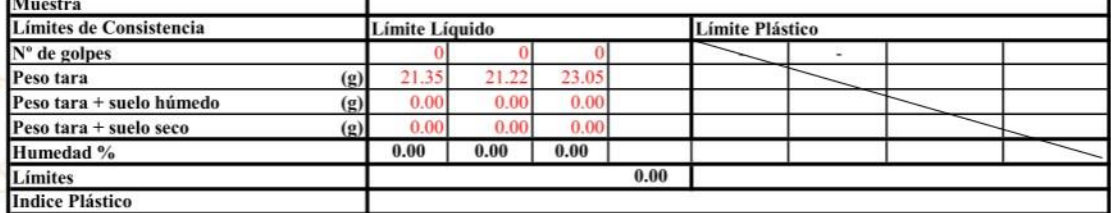

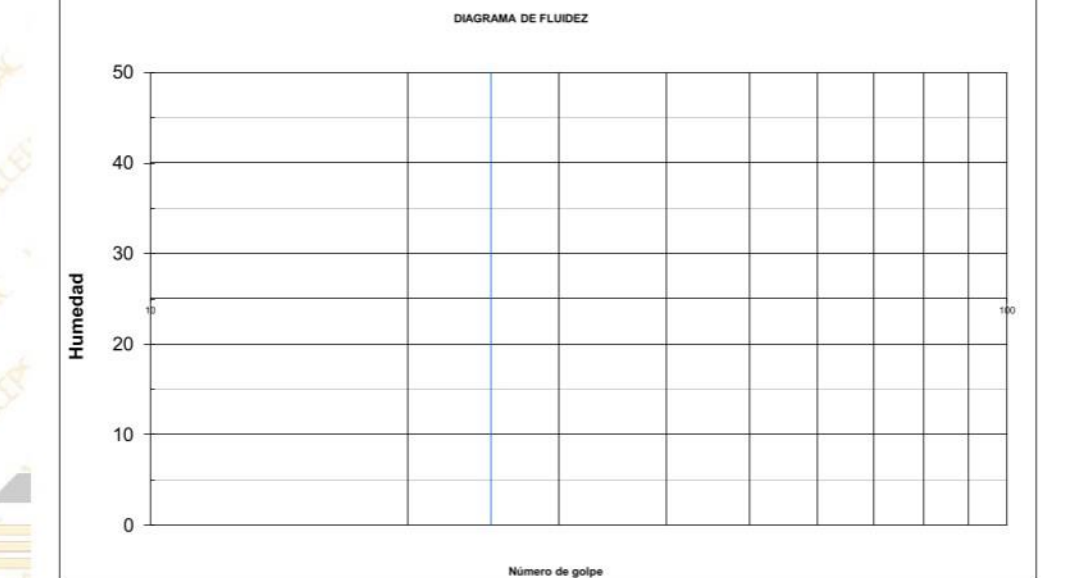

Gillard Ing. Luis D. Gallardo Murga JEFE DE LABORATORIO **BANK** 

#### **ANALISIS MECANICO POR TAMIZADO ASTM D-422**

Proyecto : Diseño para mejorar la transitabilidad vehicular del tramo Paranday - San Ignacio de Loyola, provincia Otuzco, departamento La Libertad 2022 Solicitante : Br. Muñoz Ruiz Yesica Raquel **Br. Pirgo Cribilleros Jean Poll Alberto** : Tramo Parandav - San Ignacio de Lovola - Otuzco - La Libertad<br>: Trujillo, octubre del 2022 Ubicación Fecha<br>Tipo de suelo : Arena Uniforme (SP) Calicata  $PC 06 - M2$ Peso de muestra seca 500.0

Peso de muestra lavada

 $9.1$ 

**JALCE** 

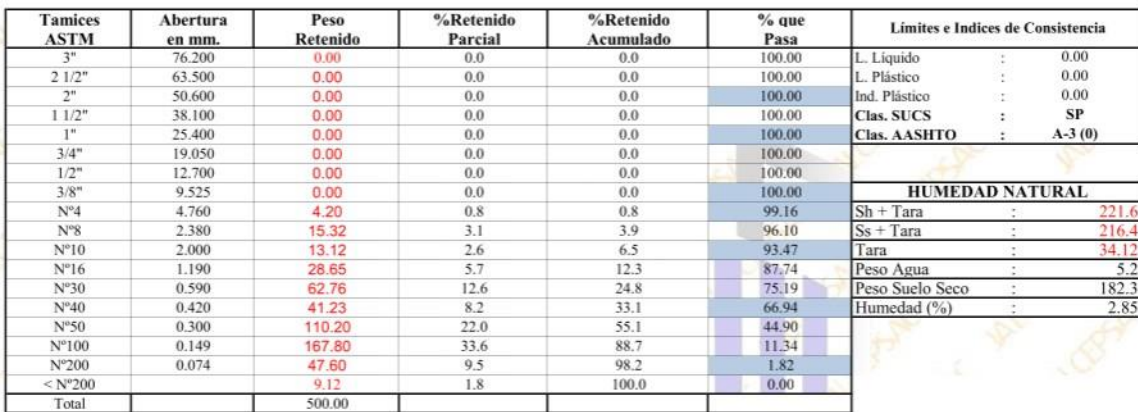

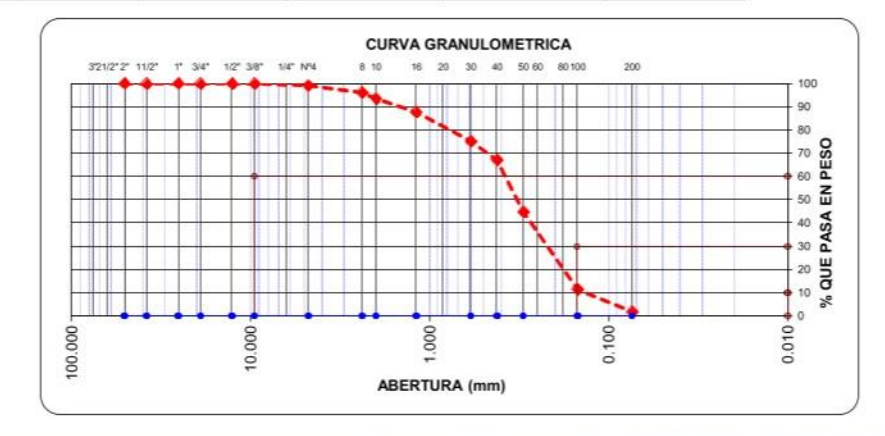

**Gillard** Ing. Luis D. Gallardo Murga JEFE DE LABORATORIO CIP. 268381-

### **LIMITES DE CONSISTENCIA**

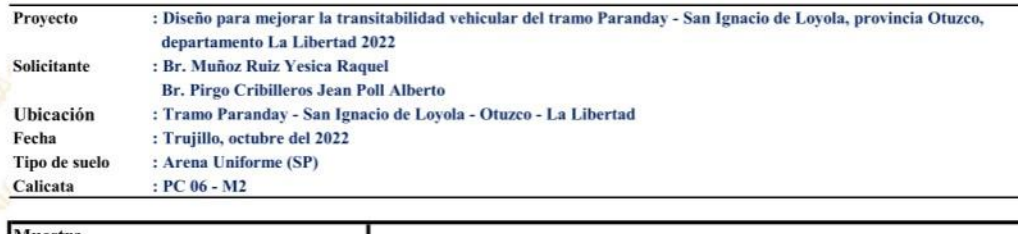

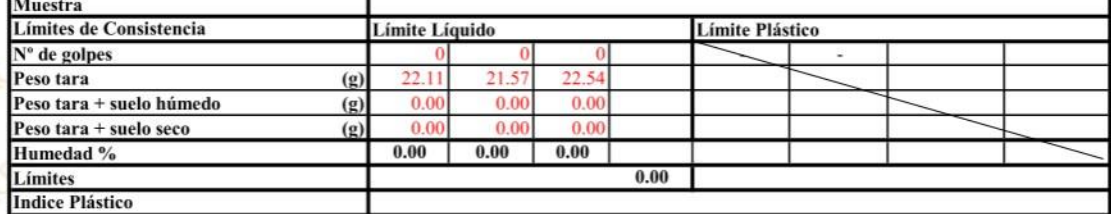

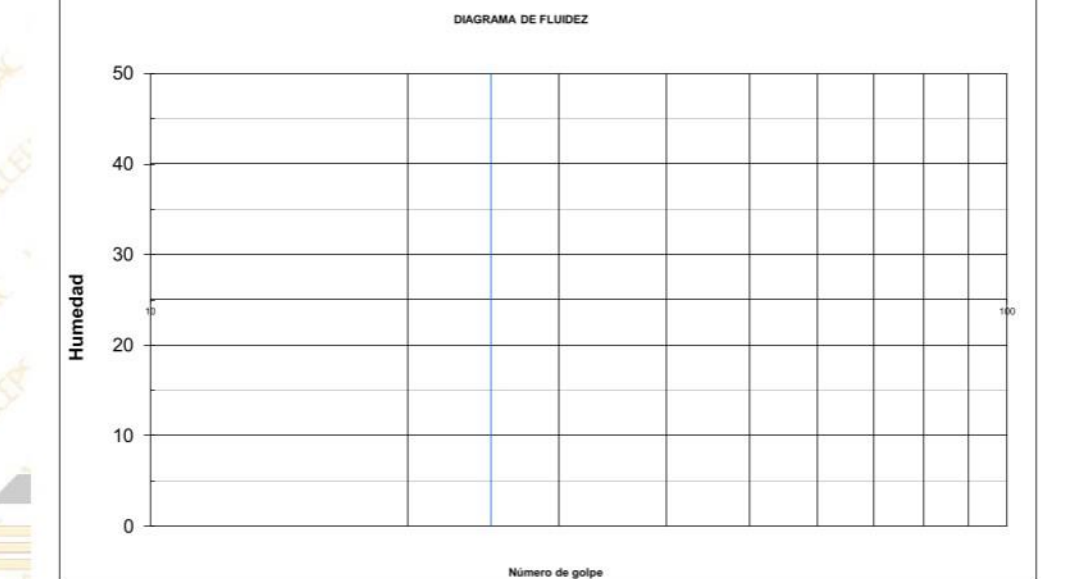

Ing. Luis D. Gallardo Murga JEFE DE LABORATORIO CIP. 268381-

#### **ANALISIS MECANICO POR TAMIZADO ASTM D-422**

Proyecto : Diseño para mejorar la transitabilidad vehicular del tramo Paranday - San Ignacio de Loyola, provincia Otuzco, departamento La Libertad 2022 Solicitante : Br. Muñoz Ruiz Yesica Raquel **Br. Pirgo Cribilleros Jean Poll Alberto** : Tramo Parandav - San Ignacio de Lovola - Otuzco - La Libertad<br>: Trujillo, octubre del 2022 Ubicación Fecha<br>Tipo de suelo : Arena Uniforme (SP) Calicata  $PC 07 - M2$ Peso de muestra seca 500.0

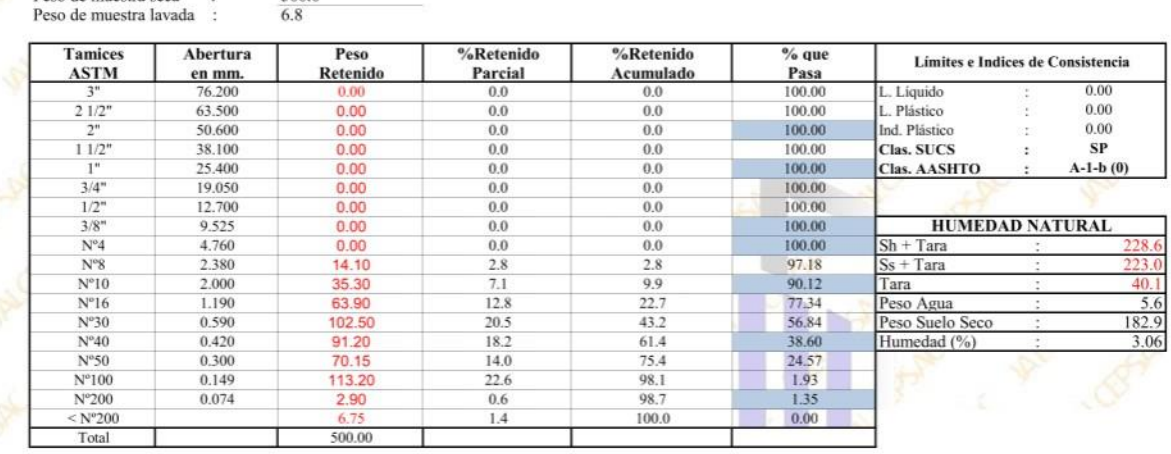

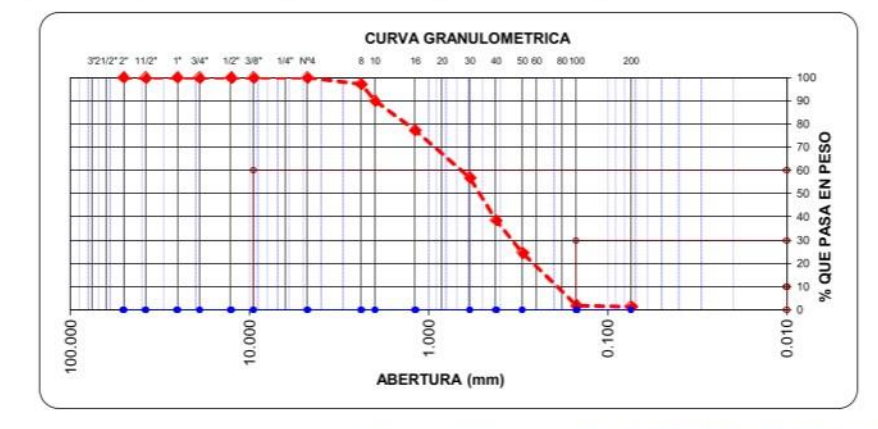

Ing. Luis D. Gall rdo M JEFE DE LABORATORIO CIP. 268381-

### **LIMITES DE CONSISTENCIA**

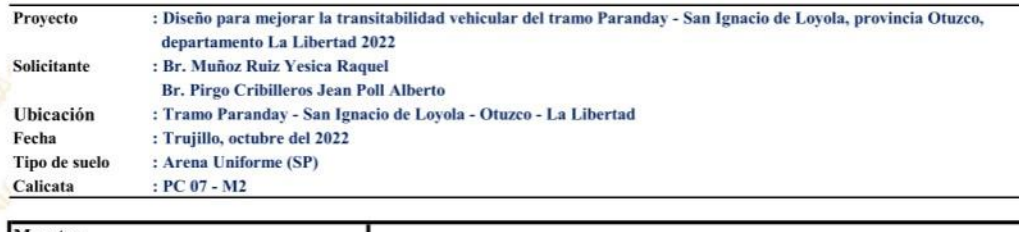

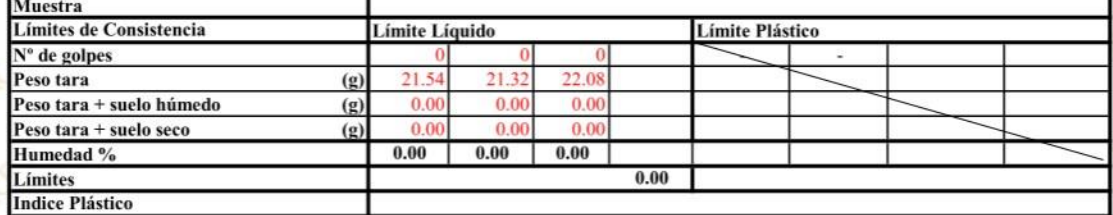

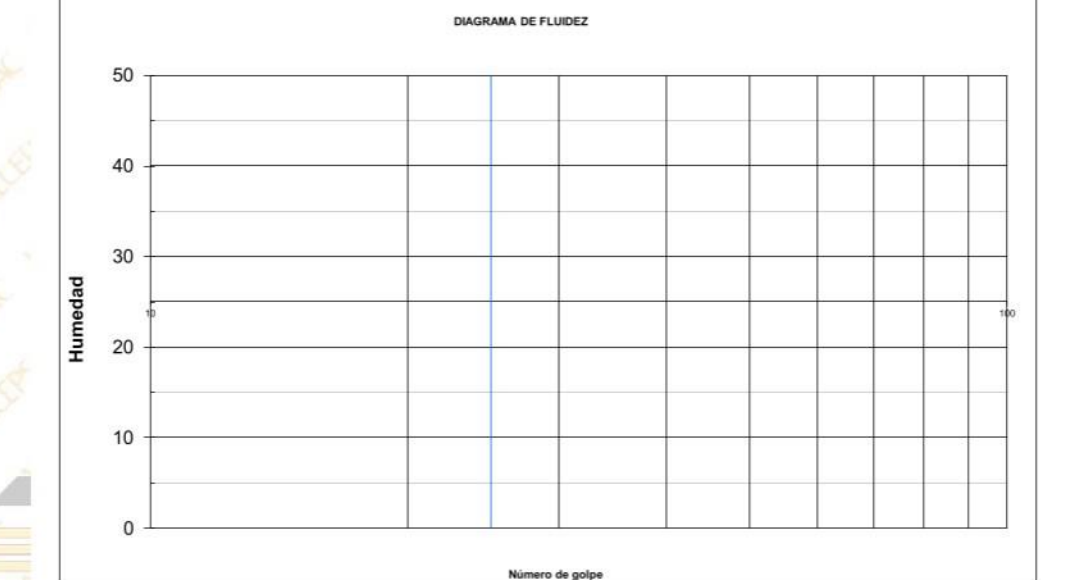

<sup>5</sup> Oficina: Calle José Gil de Castro N° 557 Urb. El Bosque - Trujillo, La Libertad Email: jalcepsac5@gmail.com Cel: 942739259/938 992 973

**6 Norte** Ing. Luis D. Gal rdo Murga EFE DE LABORATORIO

determe

#### **ANALISIS MECANICO POR TAMIZADO ASTM D-422**

Proyecto : Diseño para mejorar la transitabilidad vehicular del tramo Paranday - San Ignacio de Loyola, provincia Otuzco, departamento La Libertad 2022 Solicitante : Br. Muñoz Ruiz Yesica Raquel **Br. Pirgo Cribilleros Jean Poll Alberto** : Tramo Parandav - San Ignacio de Lovola - Otuzco - La Libertad<br>: Trujillo, octubre del 2022<br>: Arena Uniforme (SP) Ubicación Fecha<br>Tipo de suelo Calicata  $PC 08 - M2$ Peso de muestra seca 500.0

Peso de muestra lavada

 $14.3$ 

**JALCE** 

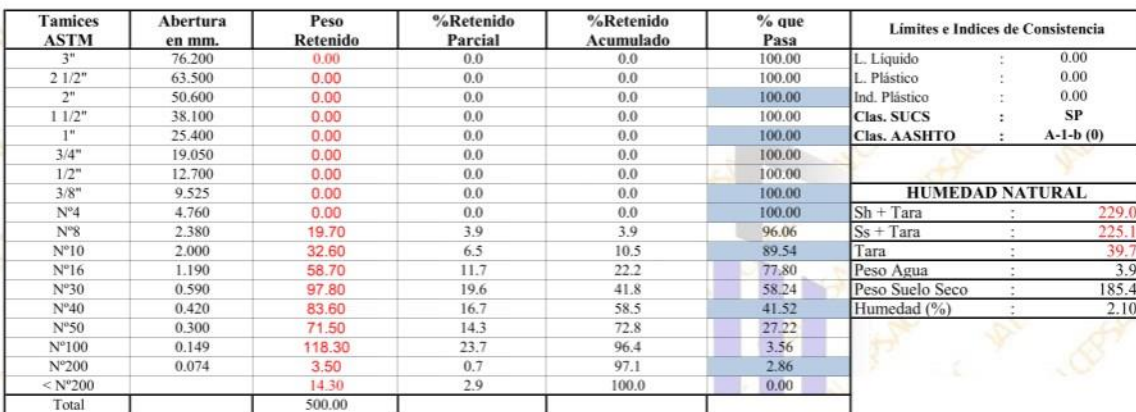

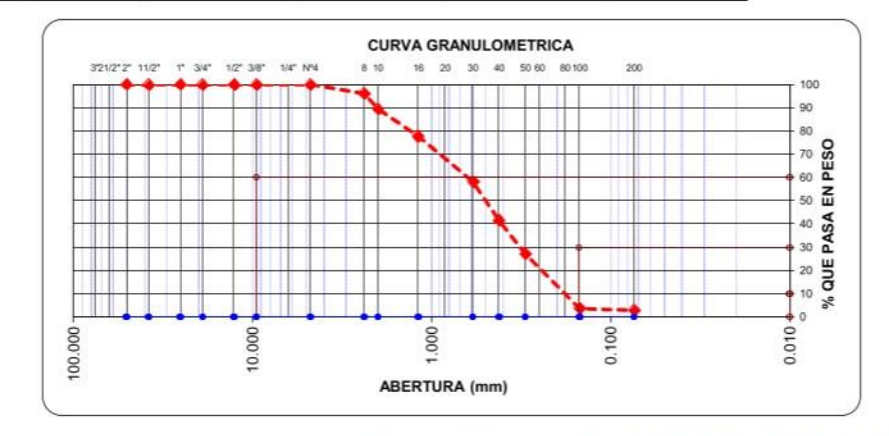

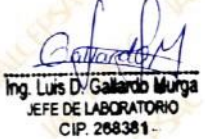

### **LIMITES DE CONSISTENCIA**

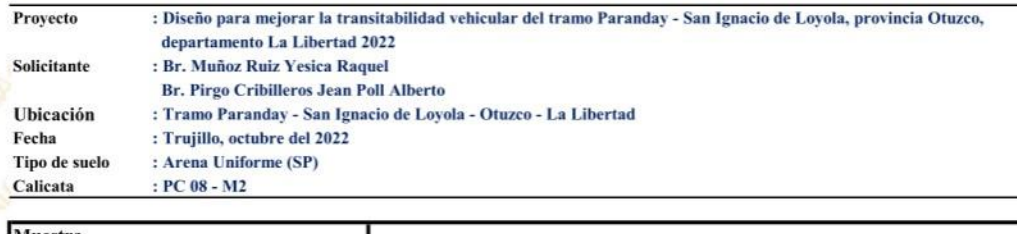

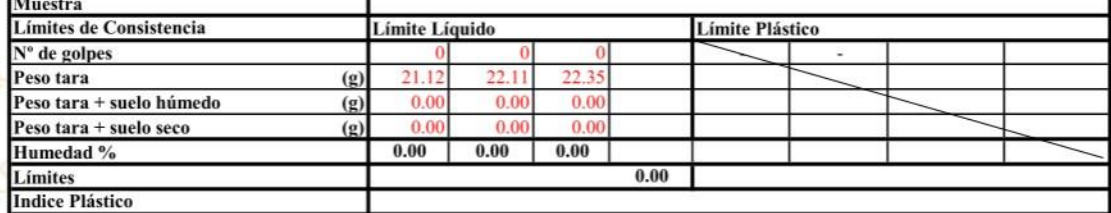

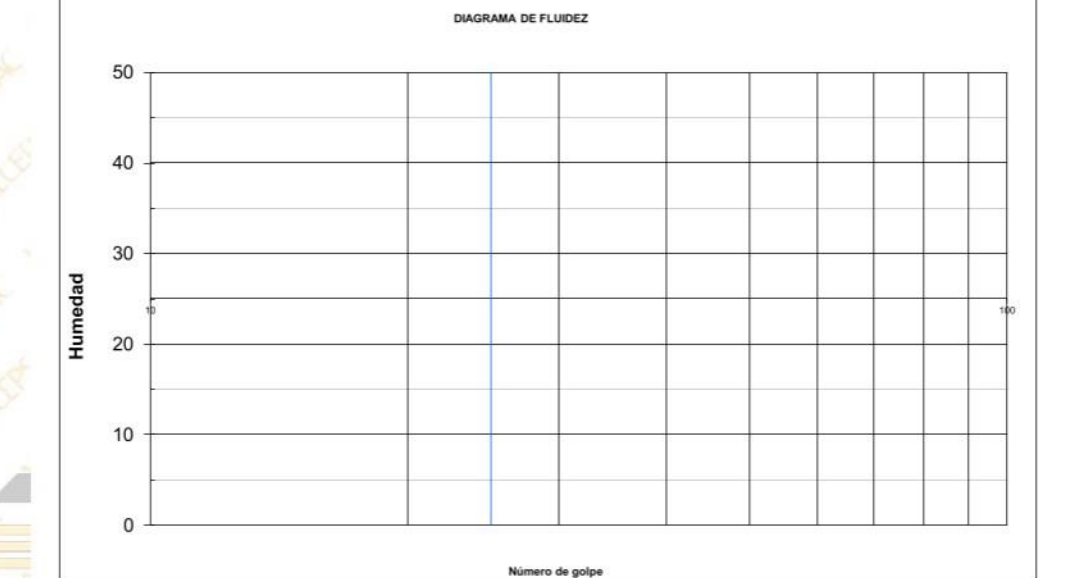

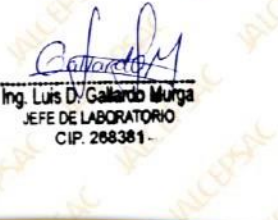

EXP. A

500.0

 $24.1$ 

#### **ANALISIS MECANICO POR TAMIZADO ASTM D-422**

Proyecto : Diseño para mejorar la transitabilidad vehicular del tramo Paranday - San Ignacio de Loyola, provincia Otuzco, departamento La Libertad 2022 Solicitante : Br. Muñoz Ruiz Yesica Raquel **Br. Pirgo Cribilleros Jean Poll Alberto** : Tramo Parandav - San Ignacio de Lovola - Otuzco - La Libertad<br>: Trujillo, octubre del 2022 Ubicación Fecha<br>Tipo de suelo : Arena Uniforme (SP) Calicata  $PC 09 - M2$ 

Peso de muestra seca Peso de muestra lavada

**JALCE:** 

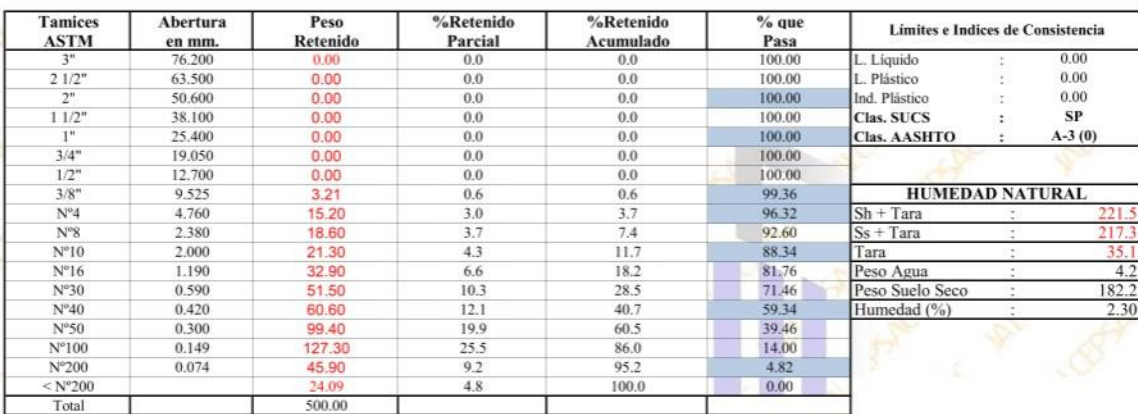

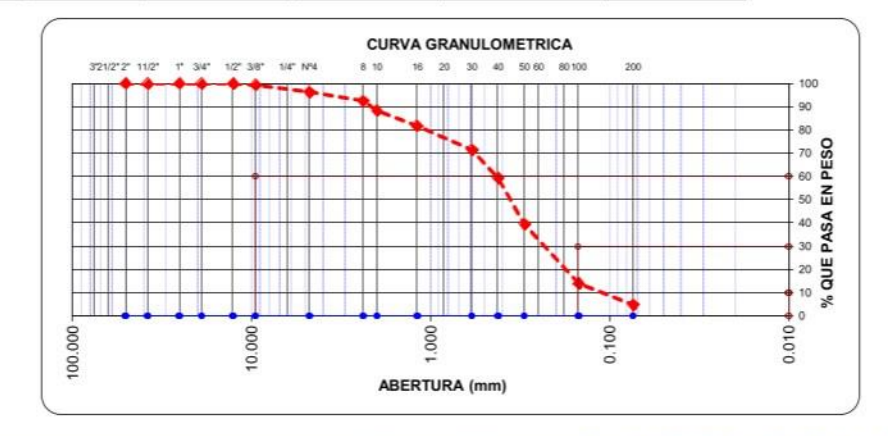

**Gillard** Ing. Luis D. Gallardo Murga JEFE DE LABORATORIO CIP. 268381-

### **LIMITES DE CONSISTENCIA**

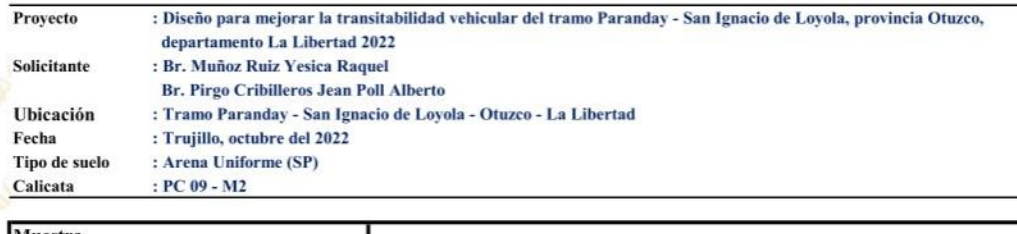

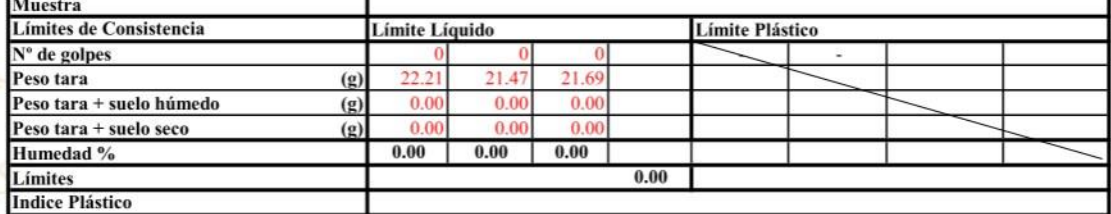

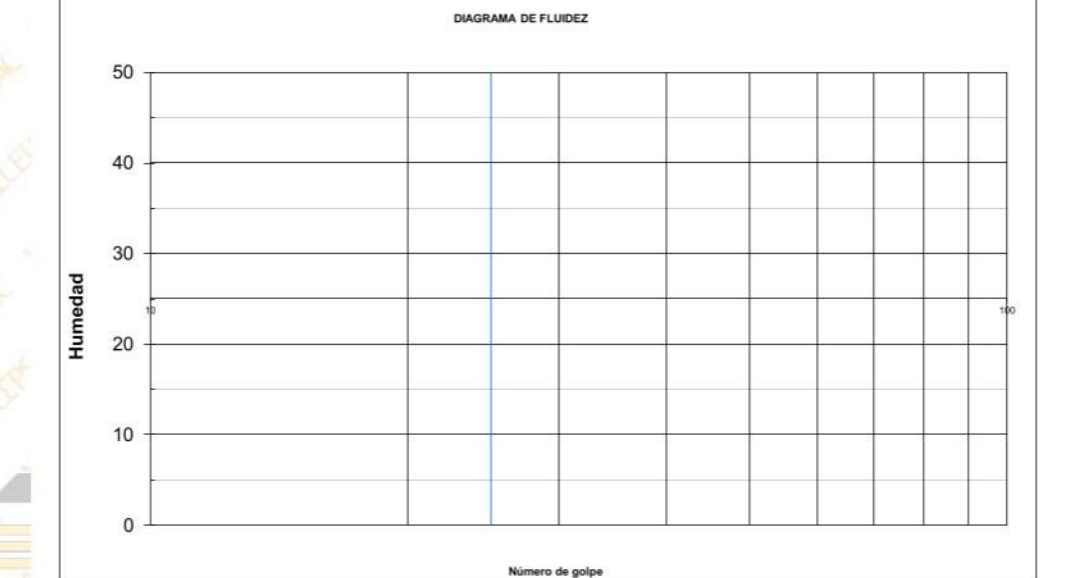

Ing. Luis D. Galle **Rdo Murga** EFE DE LABORATORIO LESPARE

#### **ANALISIS MECANICO POR TAMIZADO ASTM D-422**

Proyecto : Diseño para mejorar la transitabilidad vehicular del tramo Paranday - San Ignacio de Loyola, provincia Otuzco, departamento La Libertad 2022 Solicitante : Br. Muñoz Ruiz Yesica Raquel **Br. Pirgo Cribilleros Jean Poll Alberto** : Tramo Parandav - San Ignacio de Lovola - Otuzco - La Libertad<br>: Trujillo, octubre del 2022 Ubicación Fecha<br>Tipo de suelo : Arena Uniforme (SP) Calicata  $PC 11 - M2$ Peso de muestra seca 500.0

Peso de muestra lavada  $24.2$ 

**JALCE** 

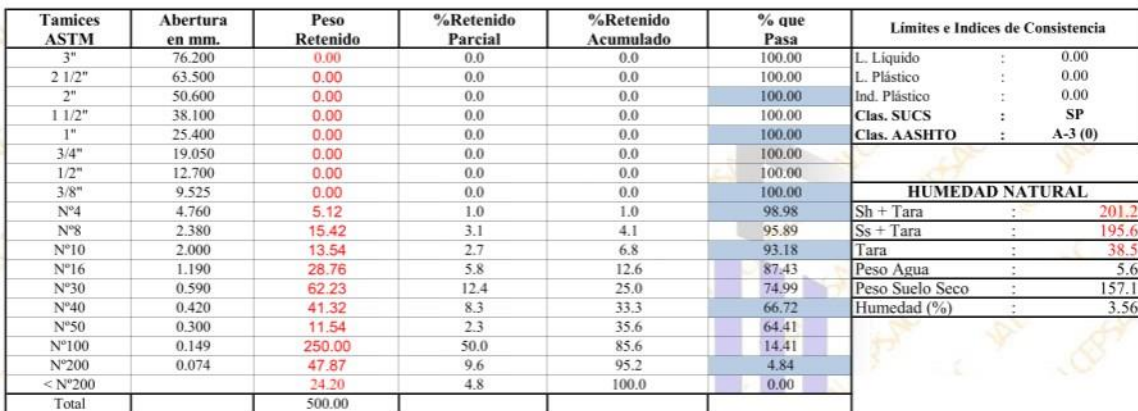

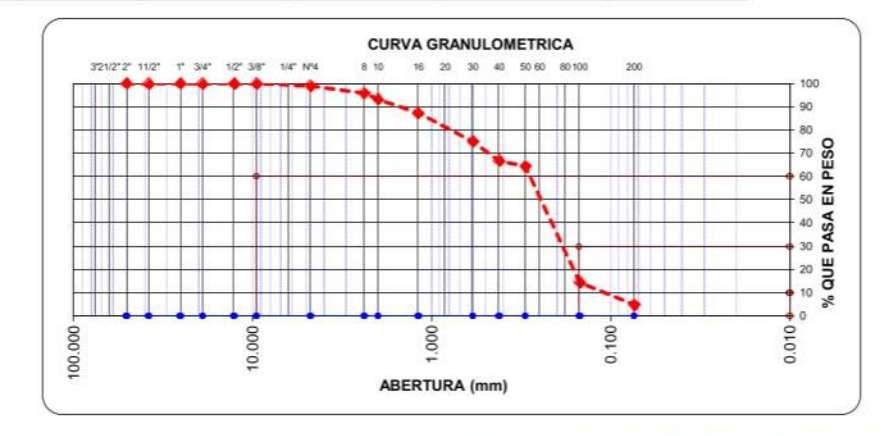

Ing. Luis D. Gall ardo Murga JEFE DE LABORATORIO CIP. 268381

好

### **LIMITES DE CONSISTENCIA**

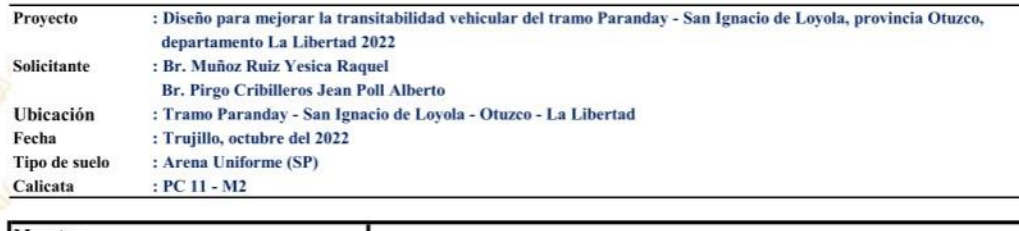

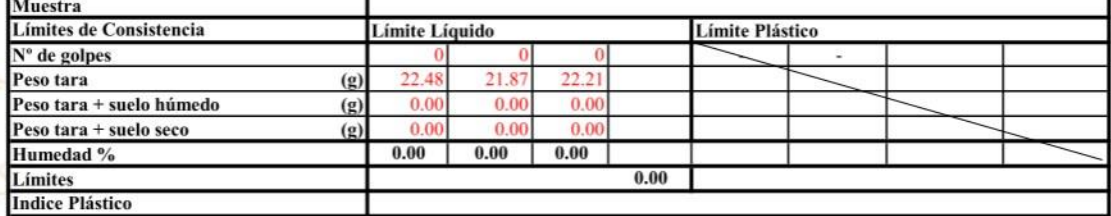

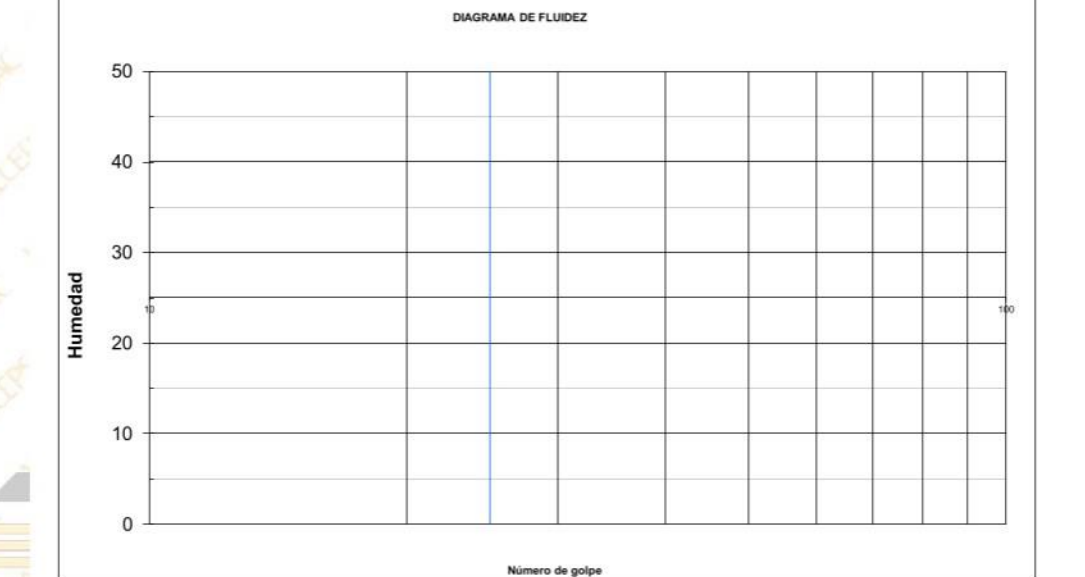

6 lbr Ing. Luis D. Gal do Murga LEBASE JEFE DE LABORATORIO CIP. 268381-

N. Sept

 $18.2$ 

#### **ANALISIS MECANICO POR TAMIZADO ASTM D-422**

Proyecto : Diseño para mejorar la transitabilidad vehicular del tramo Paranday - San Ignacio de Loyola, provincia Otuzco, departamento La Libertad 2022 Solicitante : Br. Muñoz Ruiz Yesica Raquel **Br. Pirgo Cribilleros Jean Poll Alberto** : Tramo Parandav - San Ignacio de Lovola - Otuzco - La Libertad<br>: Trujillo, octubre del 2022 Ubicación Fecha<br>Tipo de suelo : Arena Uniforme (SP) Calicata  $PC10 - M2$ 500.0

Peso de muestra seca Peso de muestra lavada

**JALCE:** 

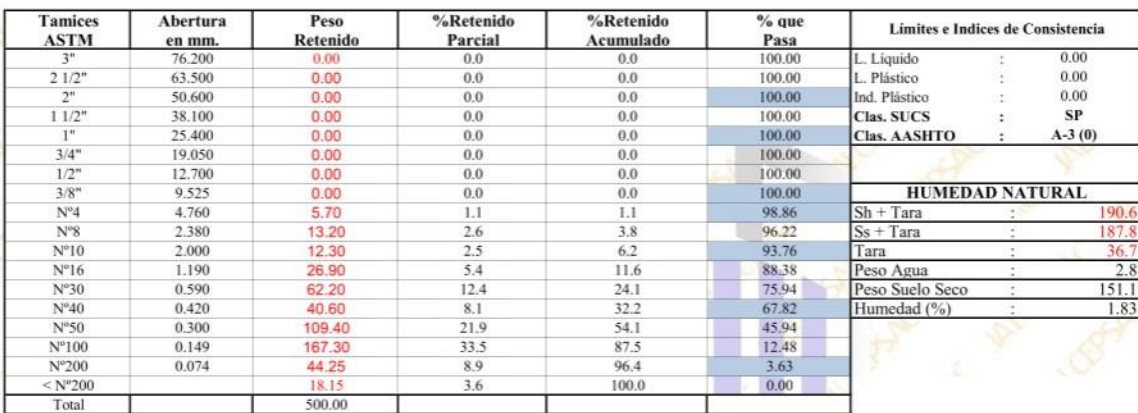

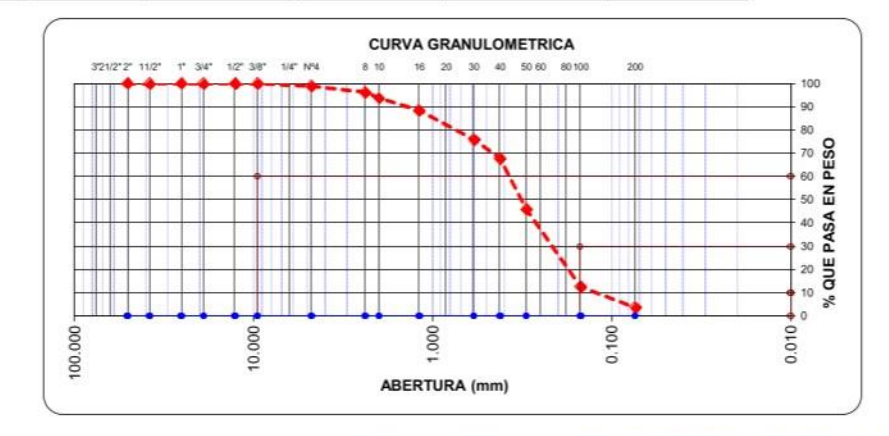

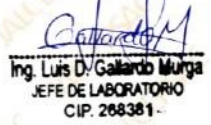

### **LIMITES DE CONSISTENCIA**

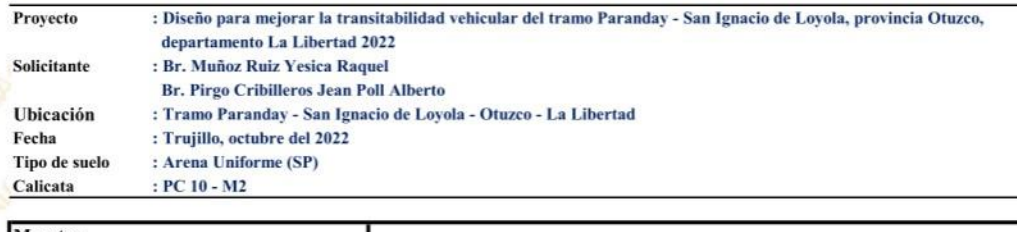

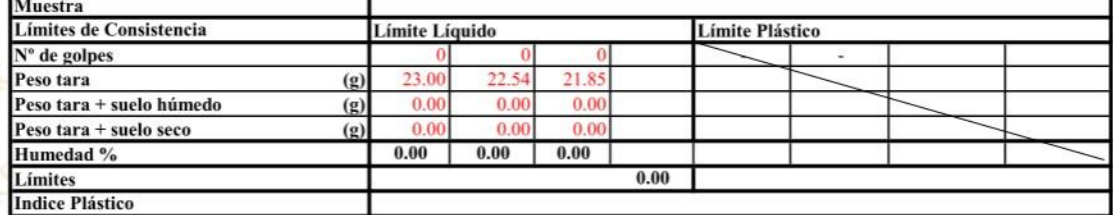

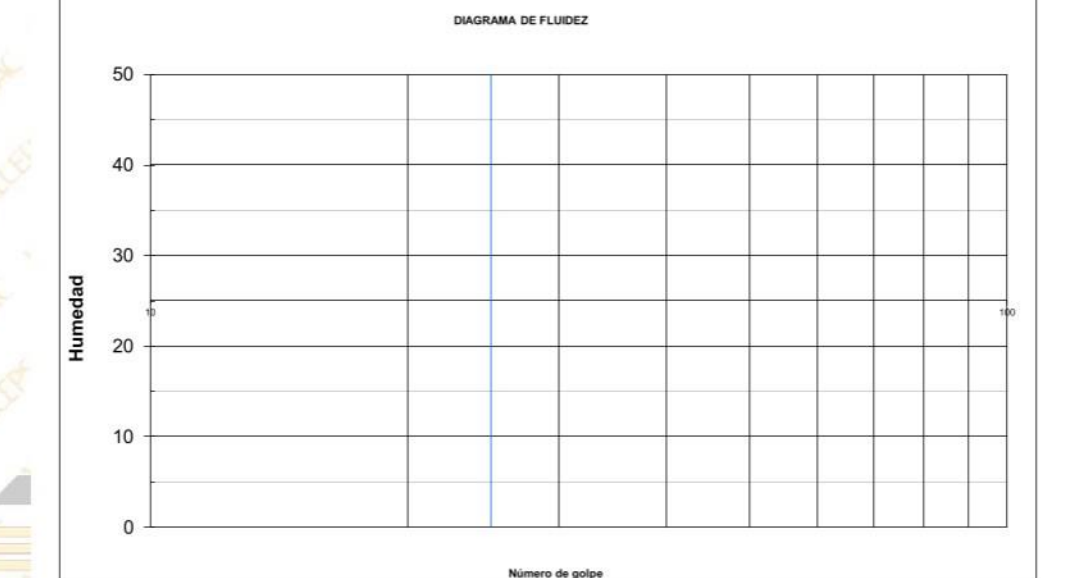

**6 Vorce** Ing. Luis D. Galle **Indo Murga** EFE DE LABORATORIO LEBASE

**JALCE** 

## **CONTENIDOS DE SALES SOLUBLES**

(NORMA MTC - E219)

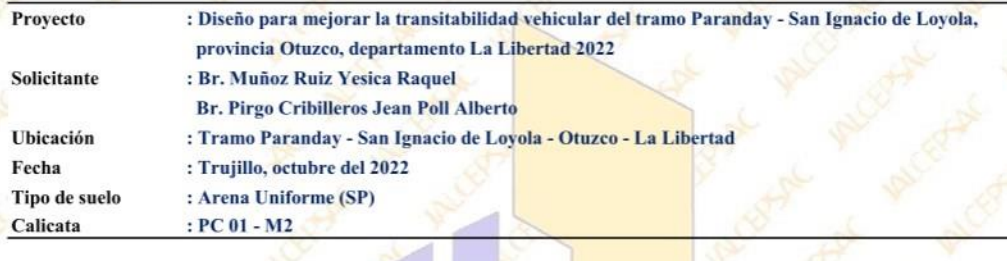

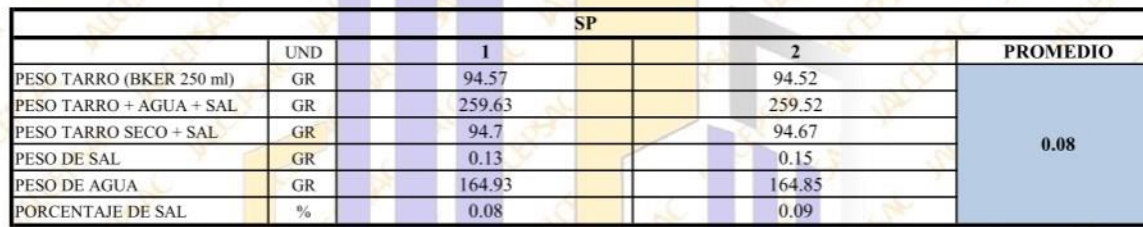

Ing. Luis D. Galla rdo Murga JEFE DE LABORATORIO

**JALCE** 

## **CONTENIDOS DE SALES SOLUBLES**

(NORMA MTC - E219)

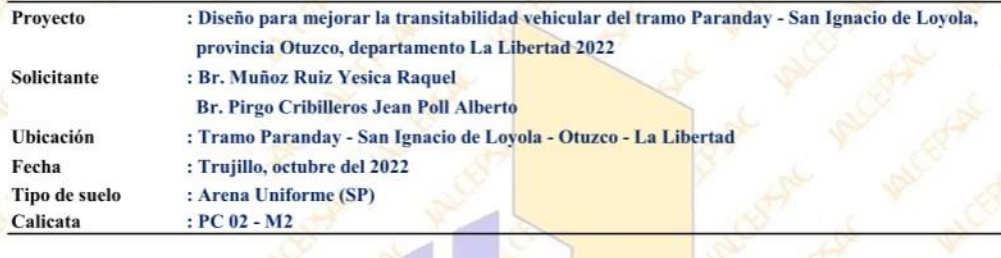

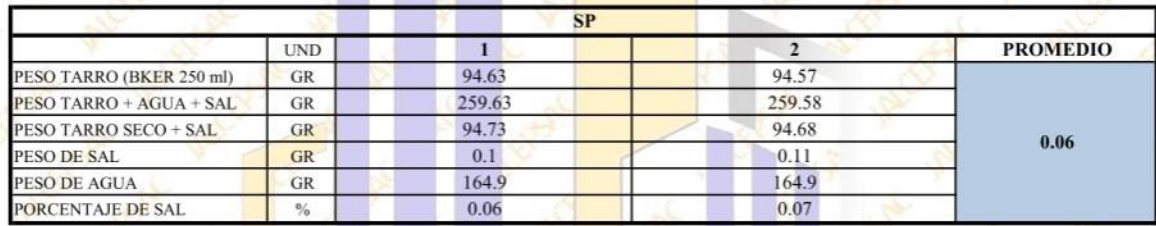

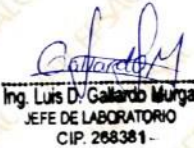

**JALCE** 

## **CONTENIDOS DE SALES SOLUBLES**

(NORMA MTC - E219)

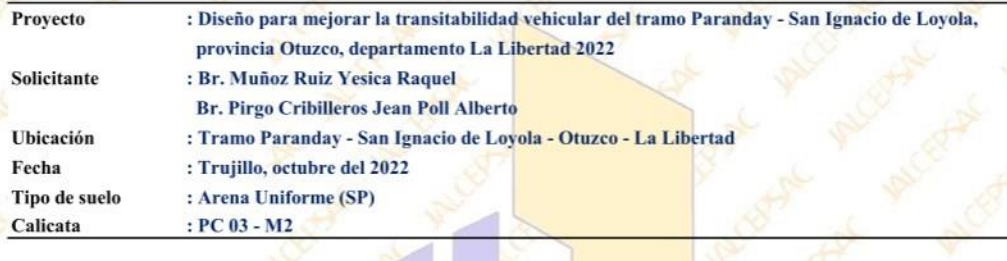

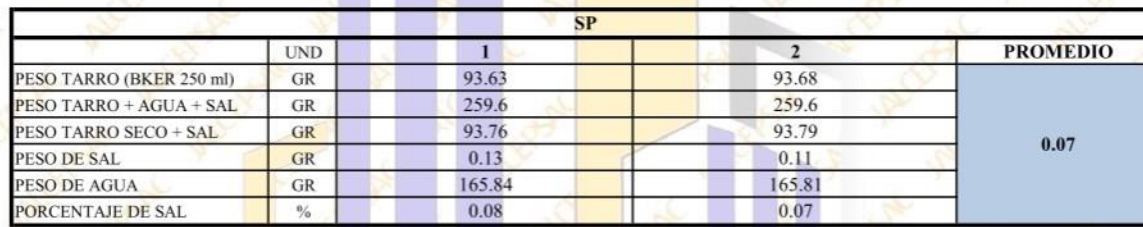

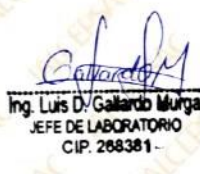

**JALCE** 

## **CONTENIDOS DE SALES SOLUBLES**

(NORMA MTC - E219)

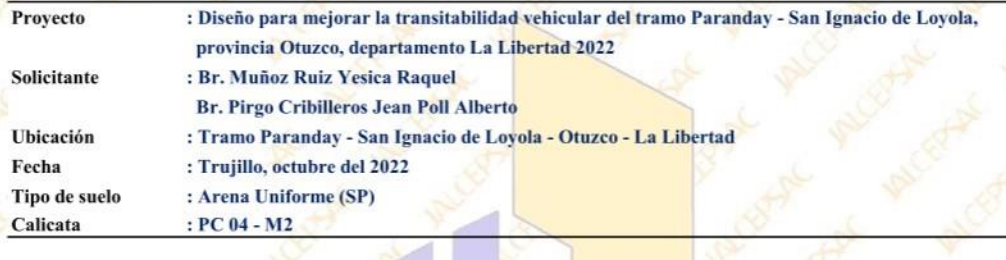

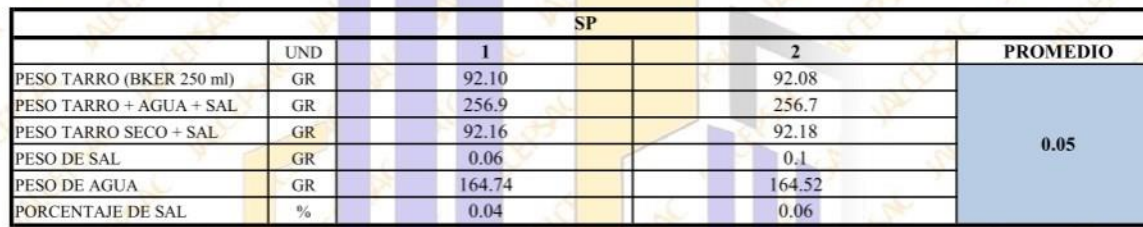

Ing. Luis D. Gall rdb M CIP. 268381-

**JALCE** 

## **CONTENIDOS DE SALES SOLUBLES**

(NORMA MTC - E219)

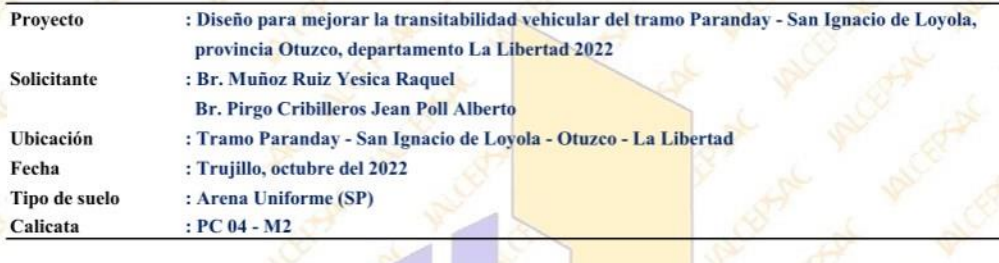

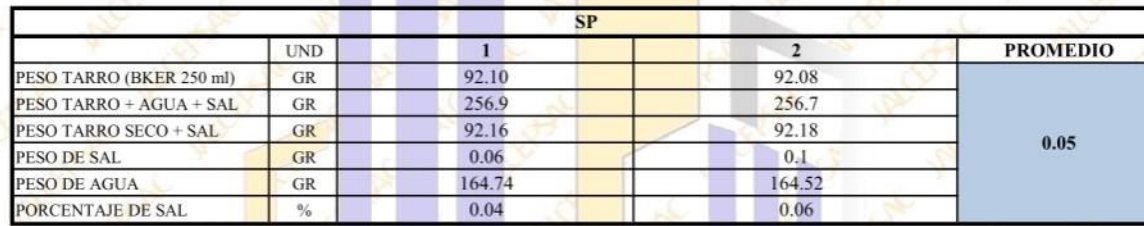

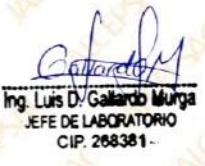

**JALCE** 

# **CONTENIDOS DE SALES SOLUBLES**

(NORMA MTC - E219)

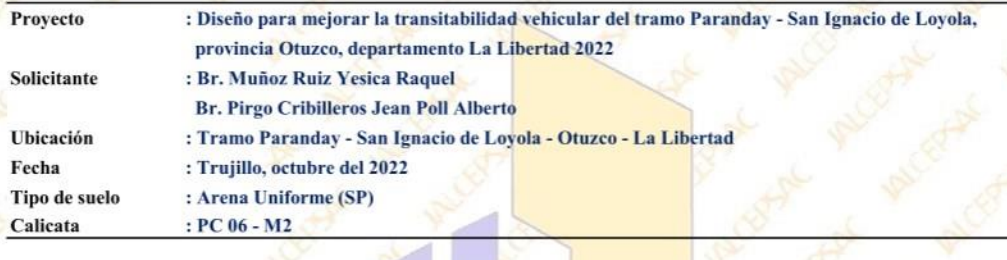

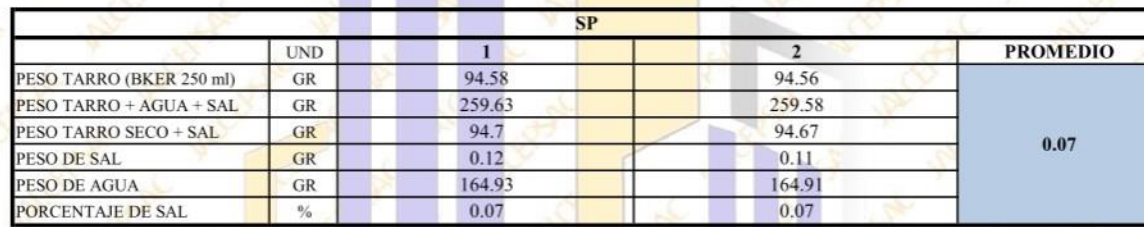

<sup>4</sup> Oficina: Calle José Gil de Castro N° 557 Urb. El Bosque - Trujillo, La Libertad Email: jalcepsac5@gmail.com Cel: 942739259/938 992 973

FЛ

Ing. Luis D. Gall JEFE DE LABORATORIO CIP. 268381

rdo Murga

**JALCE** 

## **CONTENIDOS DE SALES SOLUBLES**

(NORMA MTC - E219)

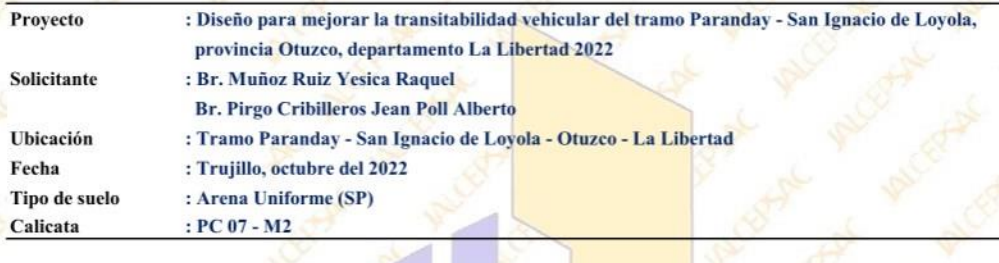

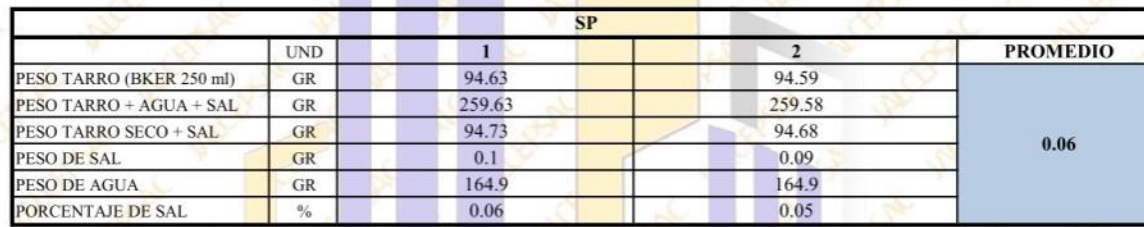

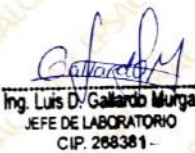

**JALCE** 

## **CONTENIDOS DE SALES SOLUBLES**

(NORMA MTC - E219)

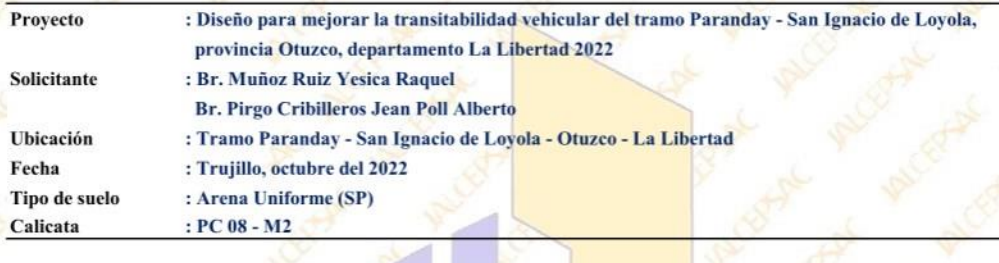

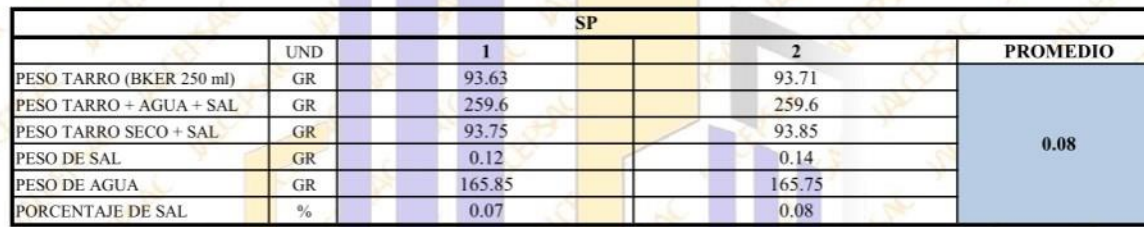

Ing Luis D'Gallardo Murga

**JALCE** 

## **CONTENIDOS DE SALES SOLUBLES**

(NORMA MTC - E219)

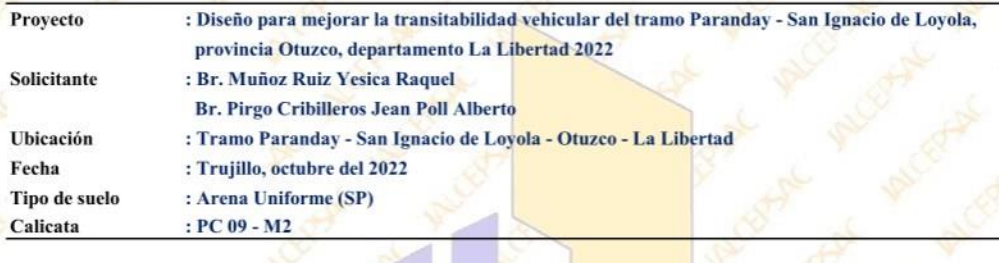

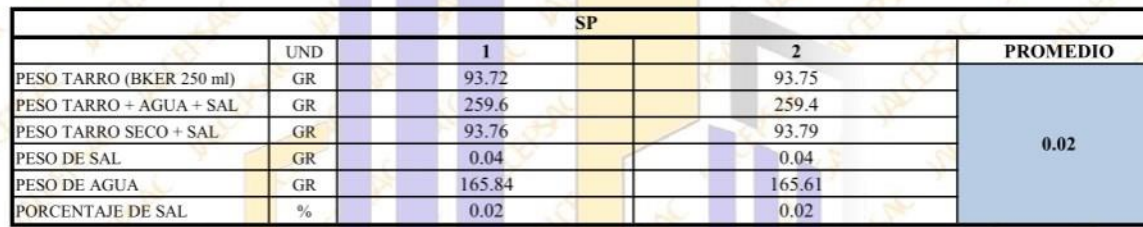

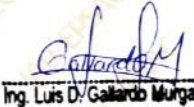

EFE DE LABORATORIO

**JALCE** 

## **CONTENIDOS DE SALES SOLUBLES**

(NORMA MTC - E219)

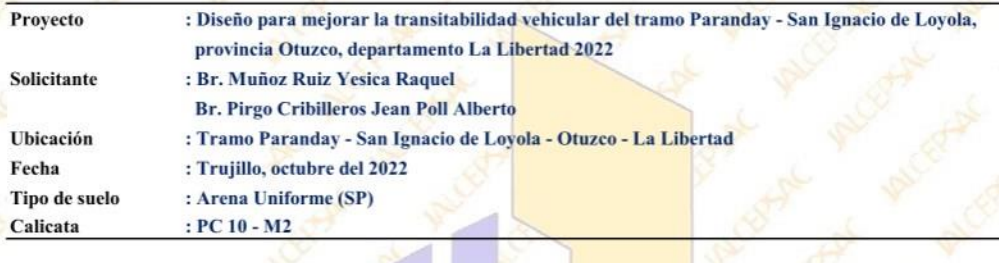

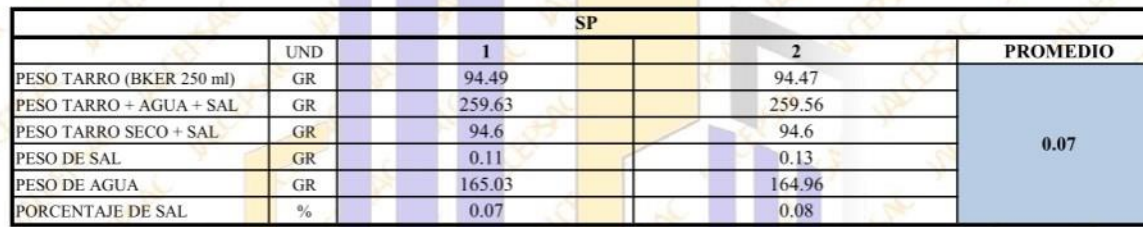

Gillaret Ing. Luis D. Gallardo Murga JEFE DE LABORATORIO

**JALCE** 

## **CONTENIDOS DE SALES SOLUBLES**

(NORMA MTC - E219)

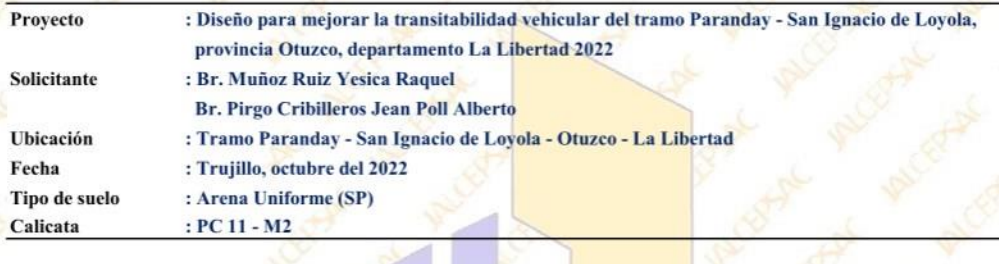

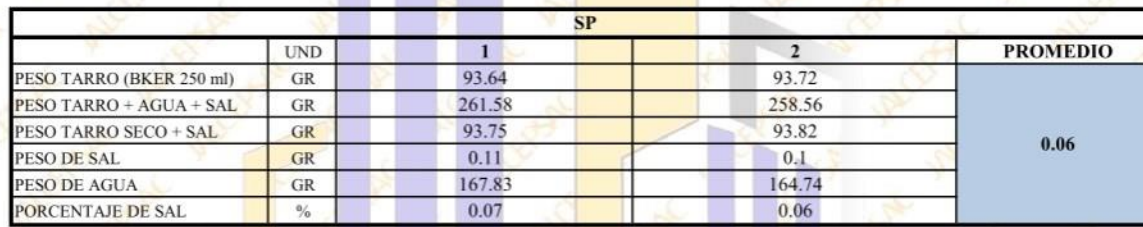

Ing. Luis D. Gallardo Murga EFE DE LABORATORIO

**JALCE:** 

### **GRAVEDAD ESPECIFICA DE SOLIDOS ASTMD 854**

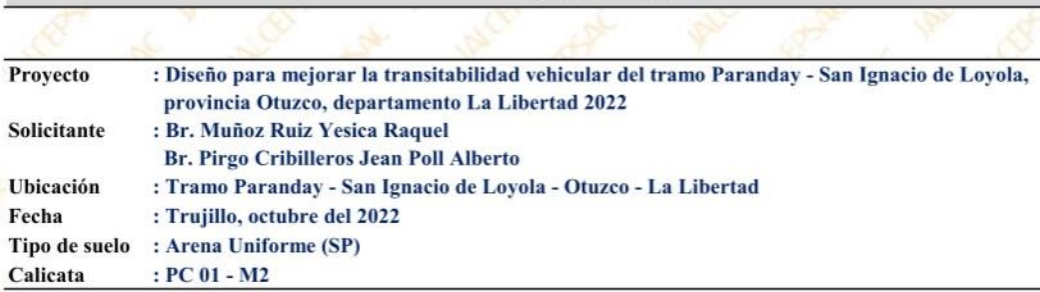

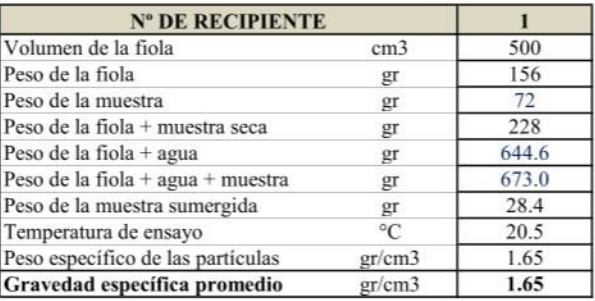

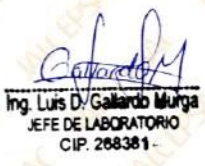

**JALCE:** 

### **GRAVEDAD ESPECIFICA DE SOLIDOS ASTMD 854**

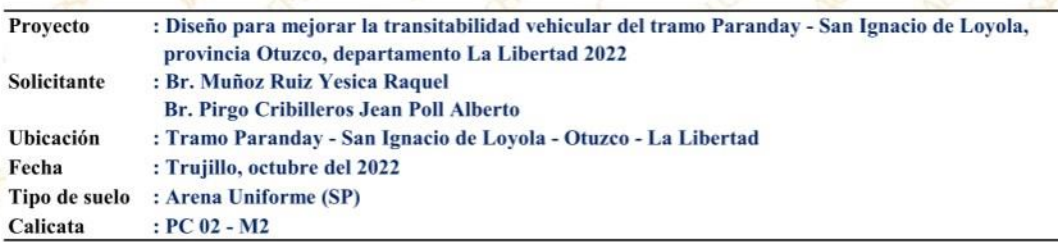

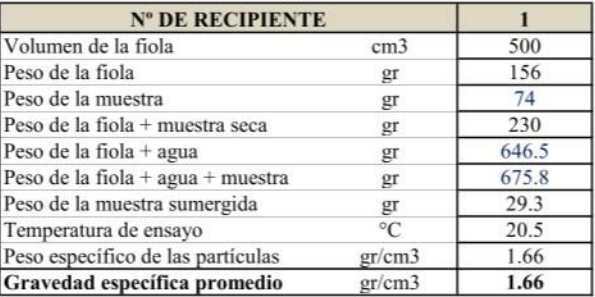

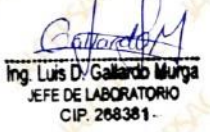

**JALCE:** 

### **GRAVEDAD ESPECIFICA DE SOLIDOS ASTMD 854**

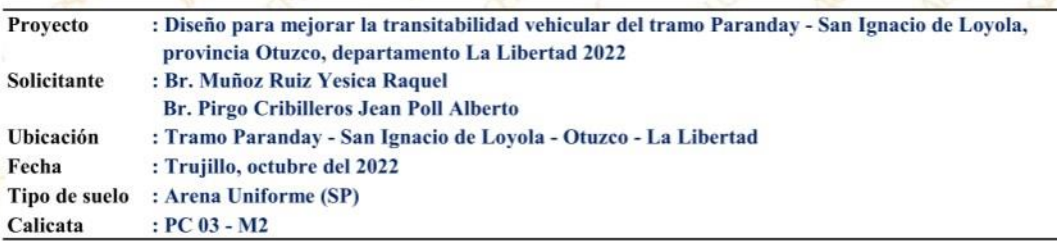

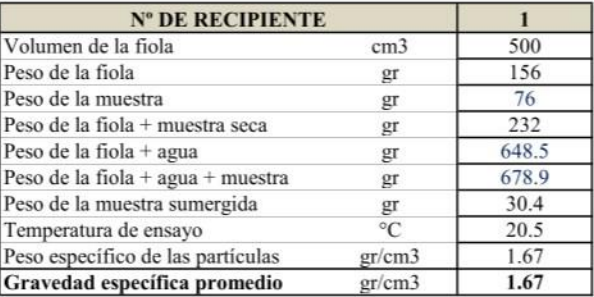

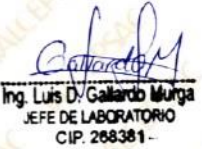

**JALCE:** 

### **GRAVEDAD ESPECIFICA DE SOLIDOS ASTMD 854**

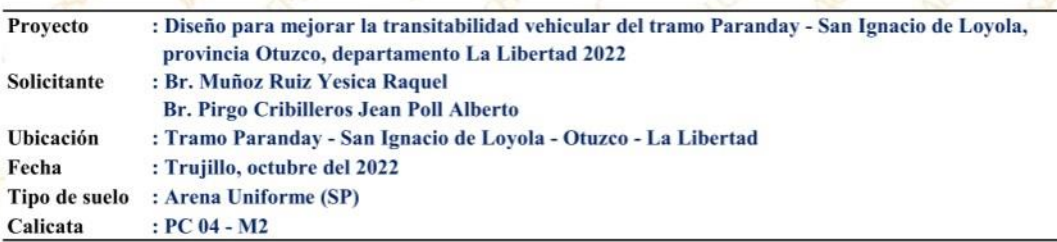

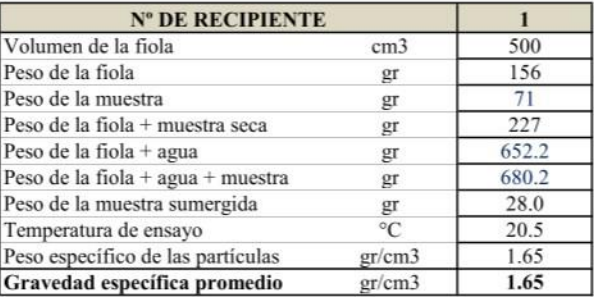

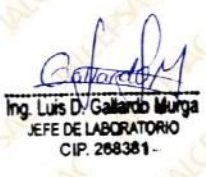

**JALCE** 

### **GRAVEDAD ESPECIFICA DE SOLIDOS ASTMD 854**

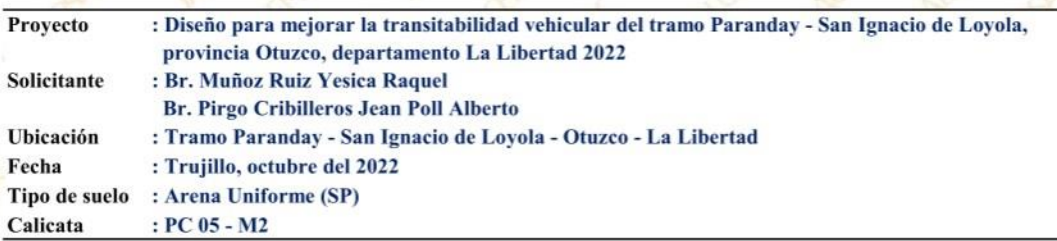

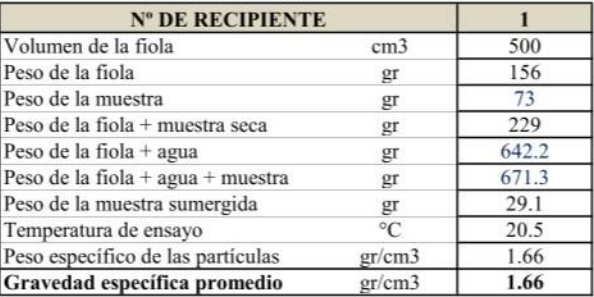

Ing. Luis D. Galla vob Murga EFE DE LABORATORIO

**JALCE** 

### **GRAVEDAD ESPECIFICA DE SOLIDOS ASTMD 854**

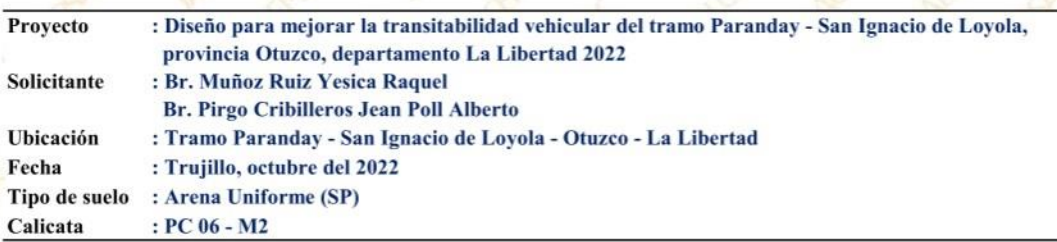

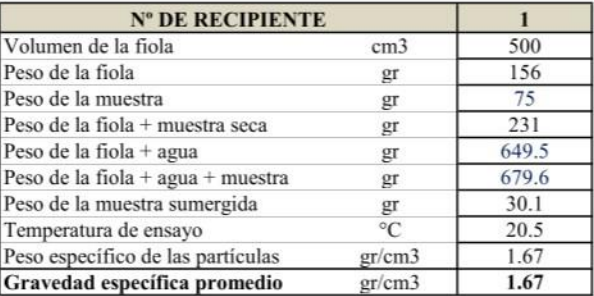

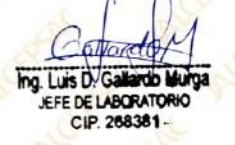
**JALCE:** 

# **GRAVEDAD ESPECIFICA DE SOLIDOS ASTMD 854**

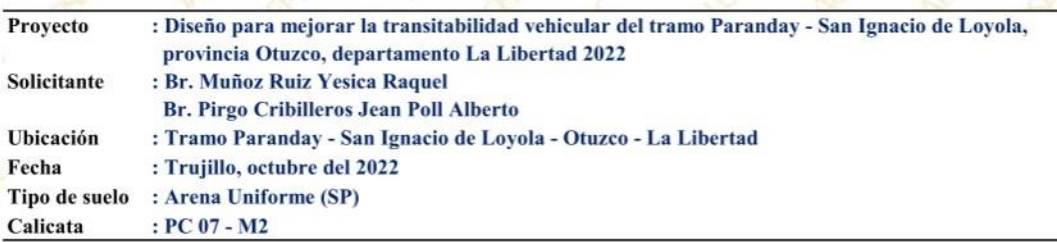

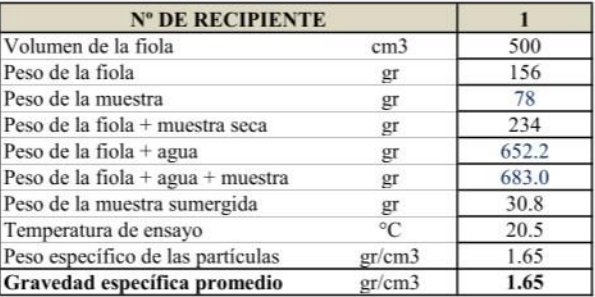

<sup>5</sup> Oficina: Calle José Gil de Castro N° 557 Urb. El Bosque - Trujillo, La Libertad Email: jalcepsac5@gmail.com Cel: 942739259/938 992 973

rdo Murga

Ing. Luis D. Galla JEFE DE LABORATORIO<br>CIP. 268381-

**JALCE:** 

# **GRAVEDAD ESPECIFICA DE SOLIDOS ASTMD 854**

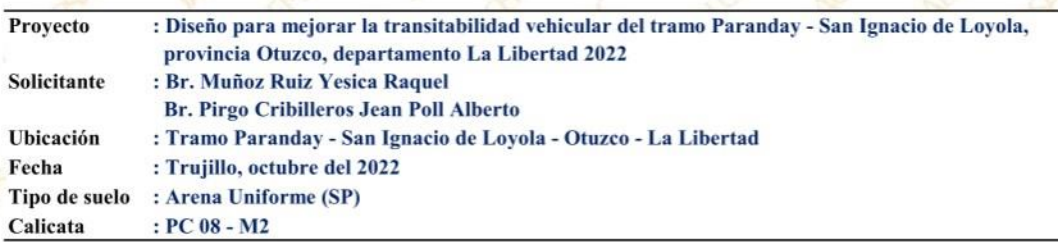

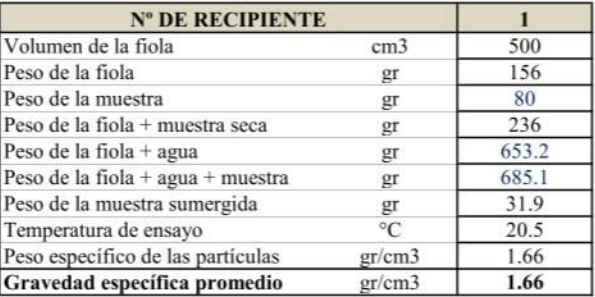

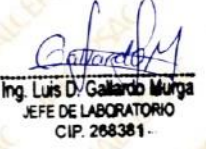

**JALCE** 

# **GRAVEDAD ESPECIFICA DE SOLIDOS ASTMD 854**

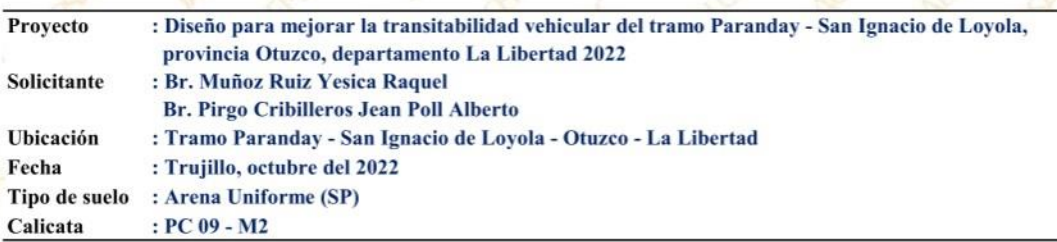

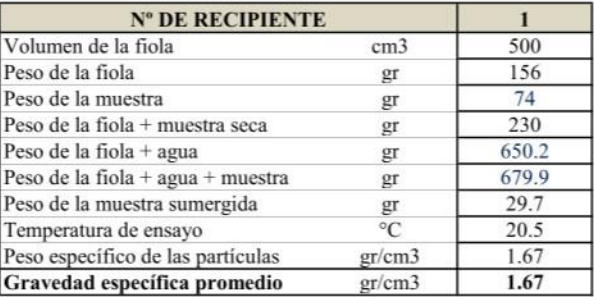

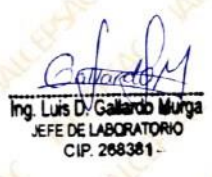

**JALCE** 

# **GRAVEDAD ESPECIFICA DE SOLIDOS ASTMD 854**

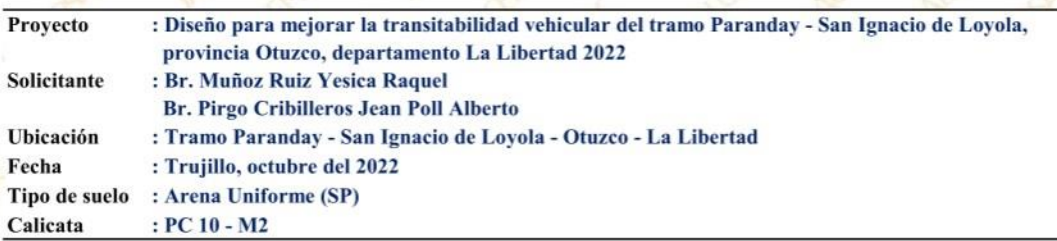

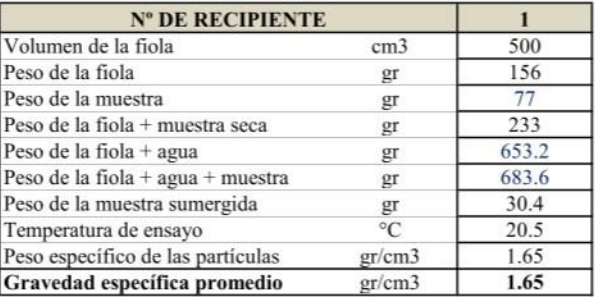

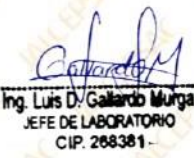

**JALCE:** 

# **GRAVEDAD ESPECIFICA DE SOLIDOS ASTMD 854**

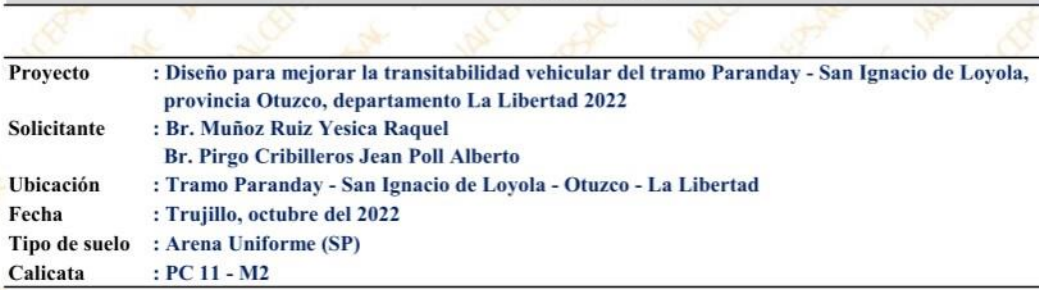

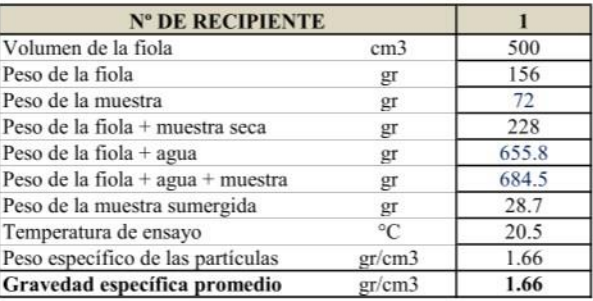

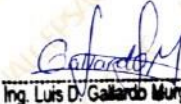

EFE DE LABORATORIO

JAL

#### **ENSAYO** DE PROCTOR MODIFICADO (ASTM D1557 - METODO B)

PROYECTO: Diseño para mejorar la transitabilidad vehicular del tramo Paranday - San Ignacio de Loyola, provincia Otuzco, departamento La Libertad 2022 SOLICITA: Br. Muñoz Ruiz Yesica Raquel

Br. Pirgo Cribilleros Jean Poll Alberto

FECHA: Trujillo, octubre del 2022 CALICATA: PC 01 - M2 TIPO DE SUELO: Arena uniforme (SP)

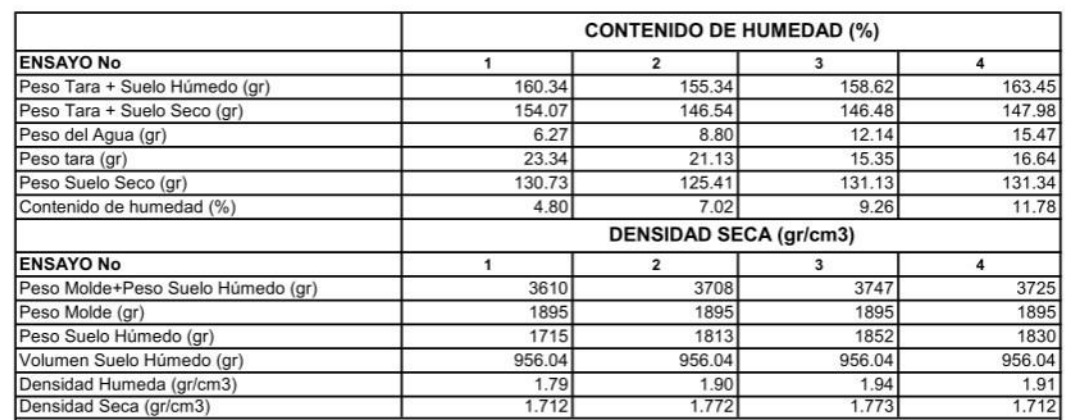

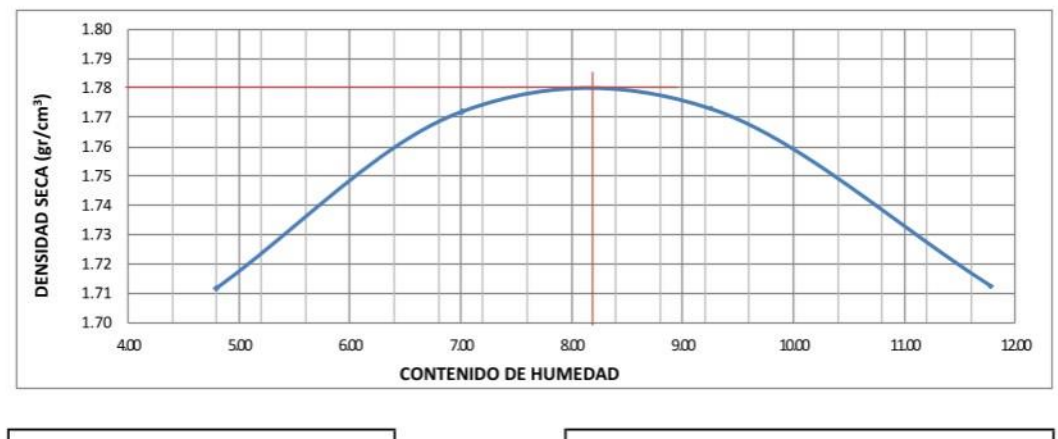

DENSIDAD SECA MAXIMA: 1.78 gr/cm<sup>3</sup>

OPTIMO CONTENIDO DE HUMEDAD:  $8.10\ \%$ 

NOTA: Los material fueron muestreados por el solicitante, el laboratorio solo se limitó a realizar el ensayo

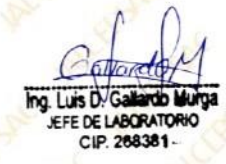

JAI

#### **ENSAYO** DE PROCTOR MODIFICADO (ASTM D1557 - METODO B)

PROYECTO: Diseño para mejorar la transitabilidad vehicular del tramo Paranday - San Ignacio de Loyola, provincia Otuzco, departamento La Libertad 2022 SOLICITA: Br. Muñoz Ruiz Yesica Raquel

Br. Pirgo Cribilleros Jean Poll Alberto

FECHA: Trujillo, octubre del 2022 CALICATA: PC 02 - M2 TIPO DE SUELO: Arena uniforme (SP)

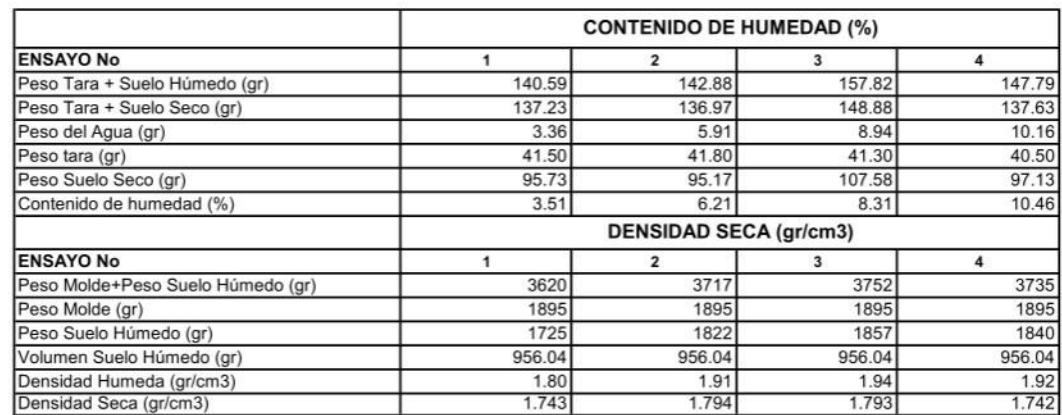

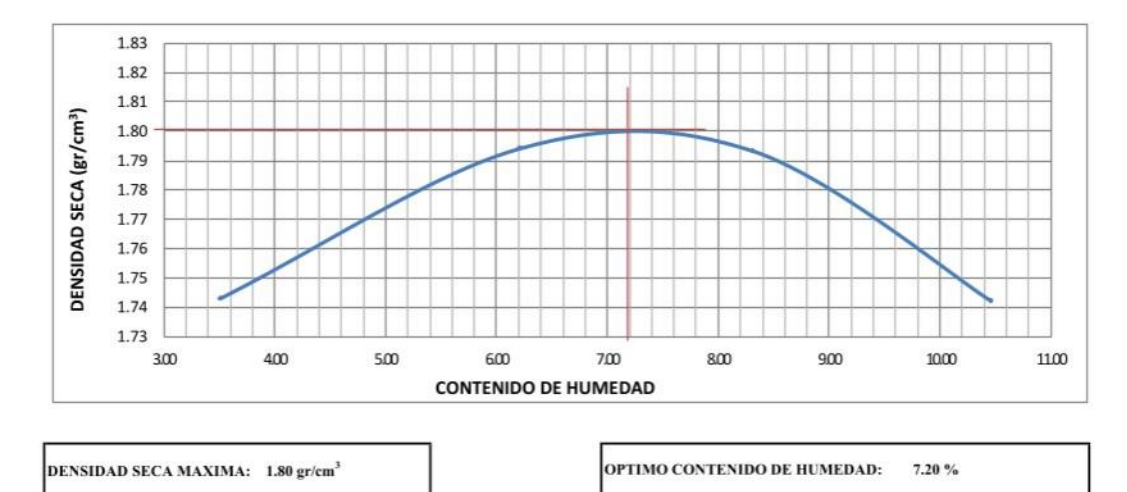

NOTA: Los material fueron muestreados por el solicitante, el laboratorio solo se limitó a realizar el ensayo

do Murg Like D<sub>/C</sub> F DE LABORATORIO CIP. 268381

JAL

#### **ENSAYO** DE PROCTOR MODIFICADO (ASTM D1557 - METODO B)

PROYECTO: Diseño para mejorar la transitabilidad vehicular del tramo Paranday - San Ignacio de Loyola, provincia Otuzco, departamento La Libertad 2022 SOLICITA: Br. Muñoz Ruiz Yesica Raquel

Br. Pirgo Cribilleros Jean Poll Alberto

FECHA: Trujillo, octubre del 2022 CALICATA: PC 03 - M2 TIPO DE SUELO: Arena uniforme (SP)

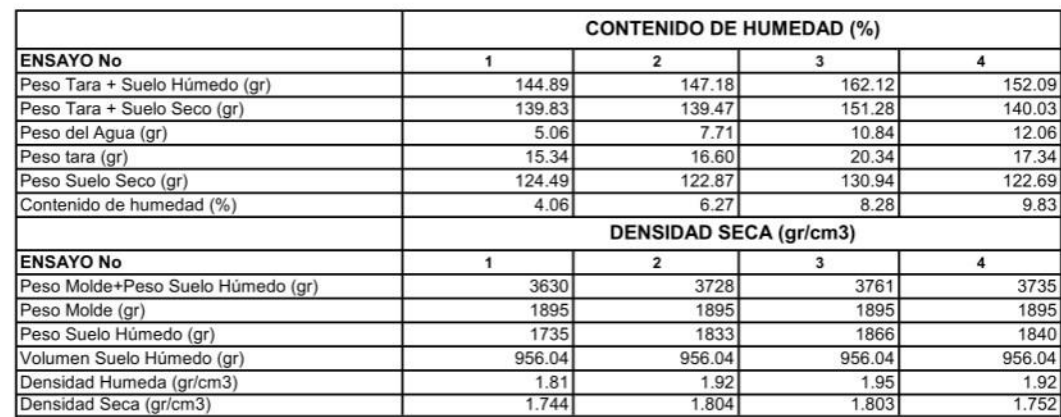

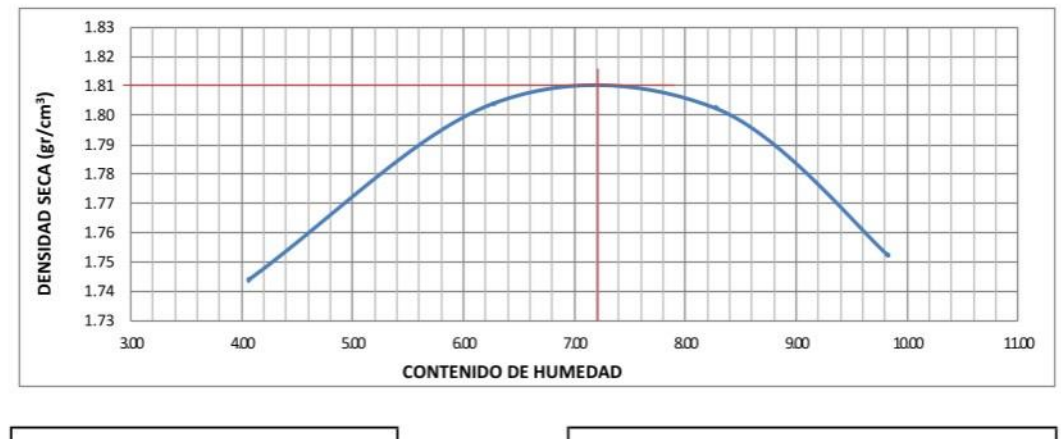

DENSIDAD SECA MAXIMA: 1.81 gr/cm<sup>3</sup>

OPTIMO CONTENIDO DE HUMEDAD:  $7.20 \%$ 

NOTA: Los material fueron muestreados por el solicitante, el laboratorio solo se limitó a realizar el ensayo

Luis D. Ga m JEFE DE LABORATO CIP. 268381

#### **ENSAYO DE** PROCTOR MODIFICADO (ASTM D1557 - METODO B)

PROYECTO: Diseño para mejorar la transitabilidad vehicular del tramo Paranday - San Ignacio de Loyola, provincia Otuzco, departamento La Libertad 2022

SOLICITA: Br. Muñoz Ruiz Yesica Raquel

Br. Pirgo Cribilleros Jean Poll Alberto

FECHA: Trujillo, octubre del 2022

CALICATA: PC 04 - M2

**JAL** 

CE

TIPO DE SUELO: Arena uniforme (SP)

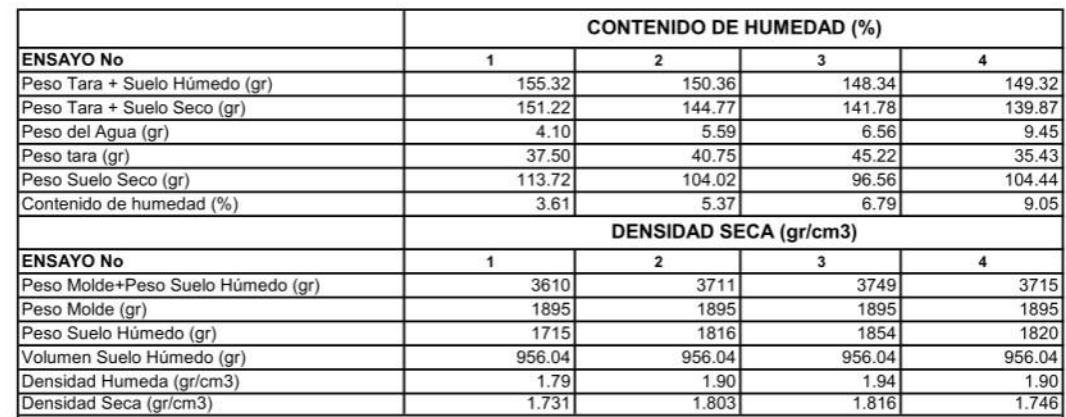

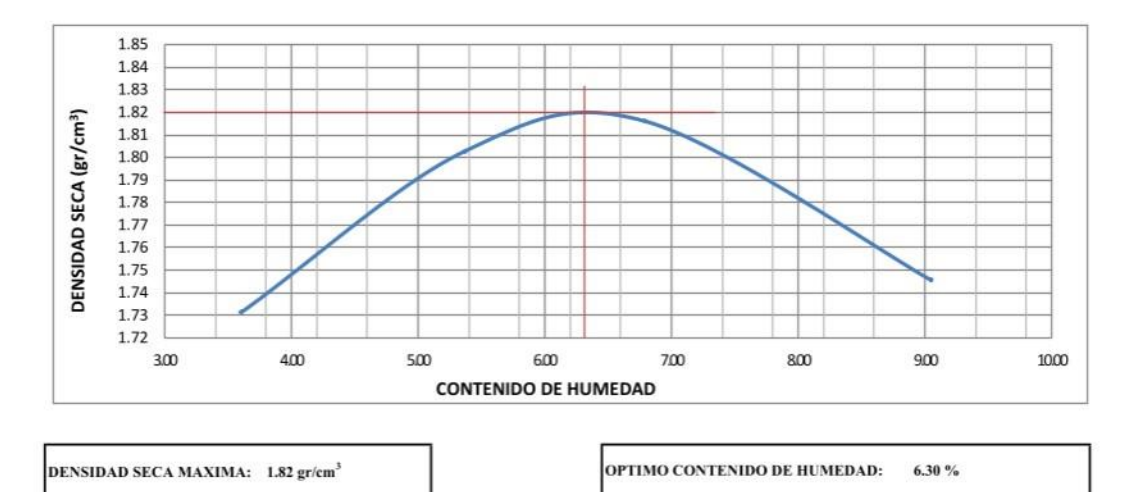

NOTA: Los material fueron muestreados por el solicitante, el laboratorio solo se limitó a realizar el ensayo

Ing. Luis D/Ga EFE DE LABORATORIO CIP. 268381

#### **ENSAYO DE PROCTOR M** ODIFICADO (ASTM D1557 - METODO B)

PROYECTO: Diseño para mejorar la transitabilidad vehicular del tramo Paranday - San Ignacio de Loyola, provincia Otuzco, departamento La Libertad 2022 SOLICITA: Br. Muñoz Ruiz Yesica Raquel Br. Pirgo Cribilleros Jean Poll Alberto FECHA: Trujillo, octubre del 2022

CALICATA: PC 05 - M2 TIPO DE SUELO: Arena uniforme (SP)

 $J\Delta L$ 

**CE** 

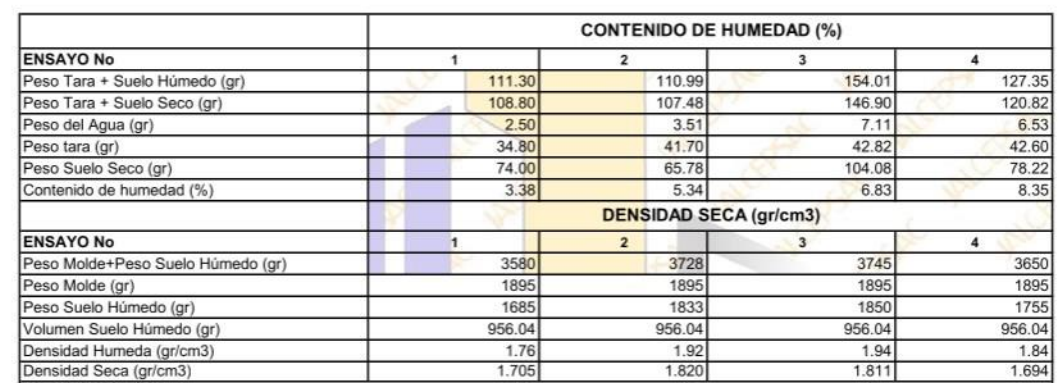

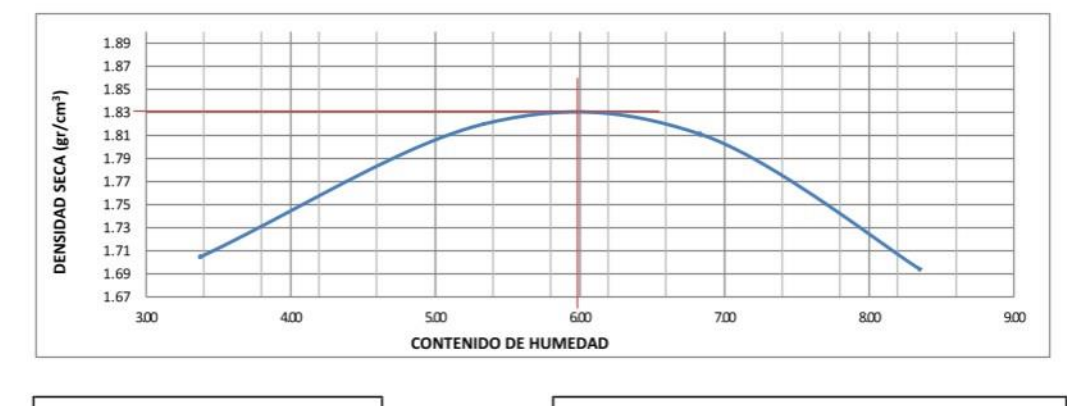

DENSIDAD SECA MAXIMA: 1.83 gr/cm<sup>3</sup>

OPTIMO CONTENIDO DE HUMEDAD:  $6.00 \%$ 

NOTA: Los material fueron muestreados por el solicitante, el laboratorio solo se limitó a realizar el ensayo

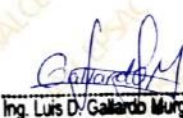

**JEFE DE LABORATORIO** CIP. 268381

#### DE **ENSAYO PROCTOR MODIF** EADO (ASTM D1557 - METODO B)

PROYECTO: Diseño para mejorar la transitabilidad vehicular del tramo Paranday - San Ignacio de Loyola, provincia Otuzco, departamento La Libertad 2022

SOLICITA: Br. Muñoz Ruiz Yesica Raquel

Br. Pirgo Cribilleros Jean Poll Alberto

FECHA: Trujillo, octubre del 2022

**CE** 

JAI

CALICATA: PC 06 - M2 TIPO DE SUELO: Arena uniforme (SP)

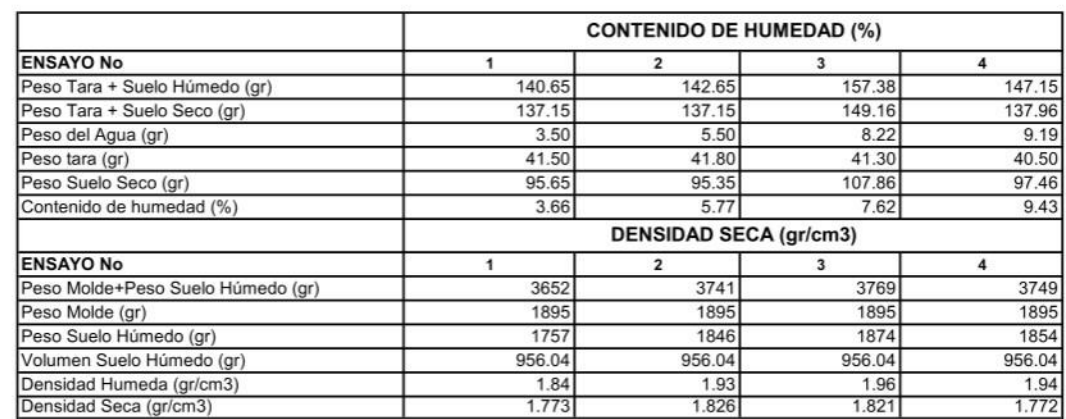

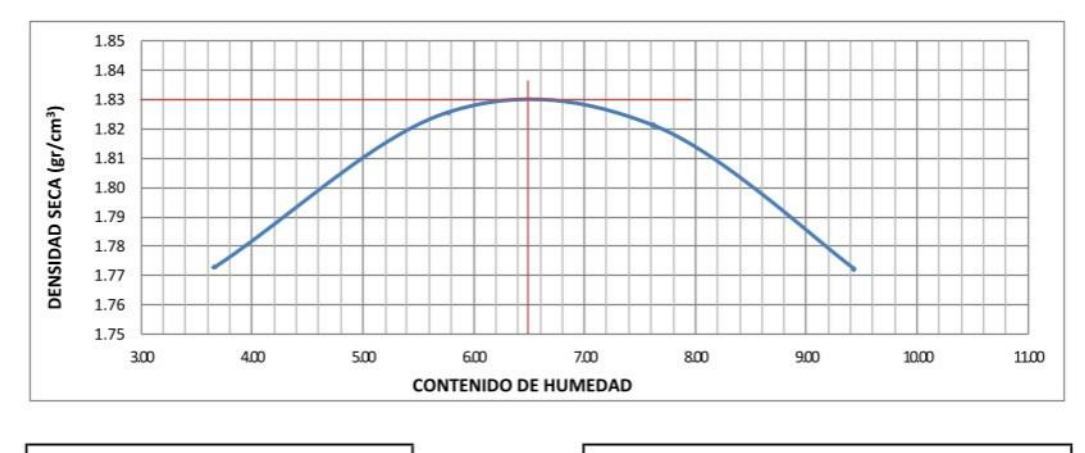

DENSIDAD SECA MAXIMA: 1.83 gr/cm<sup>3</sup>

OPTIMO CONTENIDO DE HUMEDAD:  $6.45 \%$ 

NOTA: Los material fueron muestreados por el solicitante, el laboratorio solo se limitó a realizar el ensayo

Ing. Luis D. Gal ďo JEFE DE LABORATOR

CIP. 268381

#### DE **ENSAYO PROCTOR MODIFICADO** (ASTM D1557 - METODO B)

PROYECTO: Diseño para mejorar la transitabilidad vehicular del tramo Paranday - San Ignacio de Loyola, provincia Otuzco, departamento La Libertad 2022

SOLICITA: Br. Muñoz Ruiz Yesica Raquel

Br. Pirgo Cribilleros Jean Poll Alberto

FECHA: Trujillo, octubre del 2022

CALICATA: PC 07 - M2

**CE** 

 $J\Delta L$ 

TIPO DE SUELO: Arena uniforme (SP)

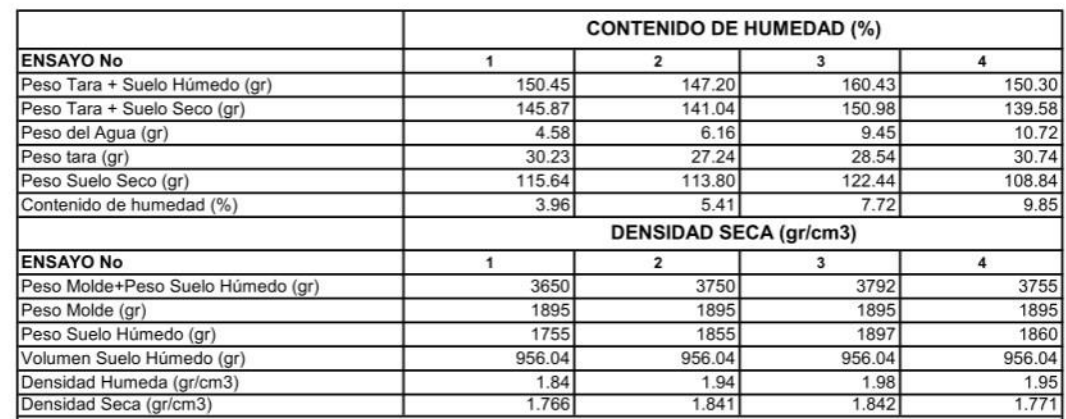

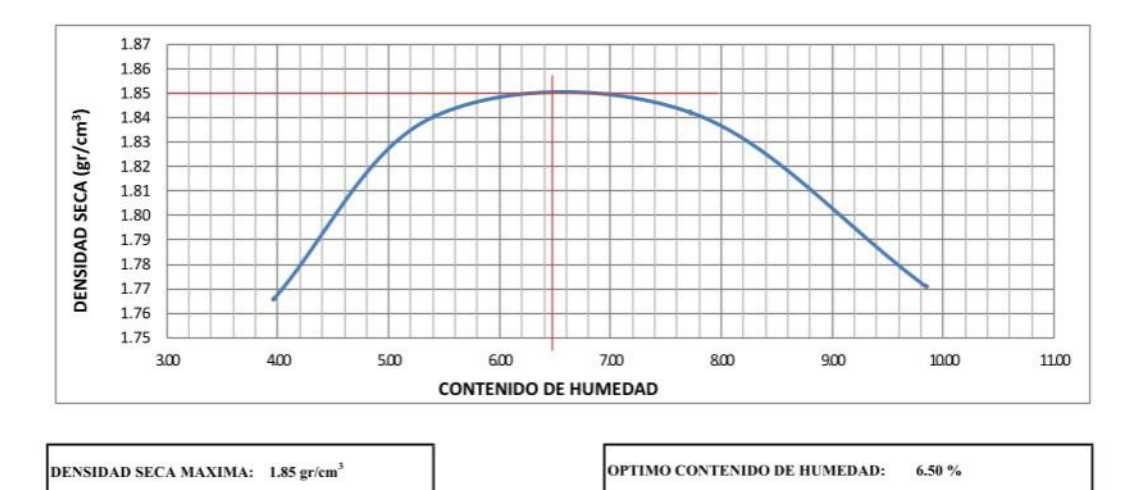

NOTA: Los material fueron muestreados por el solicitante, el laboratorio solo se limitó a realizar el ensayo

**bllor** Ing. Luis D. Galle rin Mum EFE DE LABORATORIO CIP. 268381-

JAI

#### DE **ENSAYO PROCTOR MODIFICADO** (ASTM D1557 - METODO B)

PROYECTO: Diseño para mejorar la transitabilidad vehicular del tramo Paranday - San Ignacio de Loyola, provincia Otuzco, departamento La Libertad 2022 SOLICITA: Br. Muñoz Ruiz Yesica Raquel

Br. Pirgo Cribilleros Jean Poll Alberto

FECHA: Trujillo, octubre del 2022 CALICATA: PC 08 - M2 TIPO DE SUELO: Arena uniforme (SP)

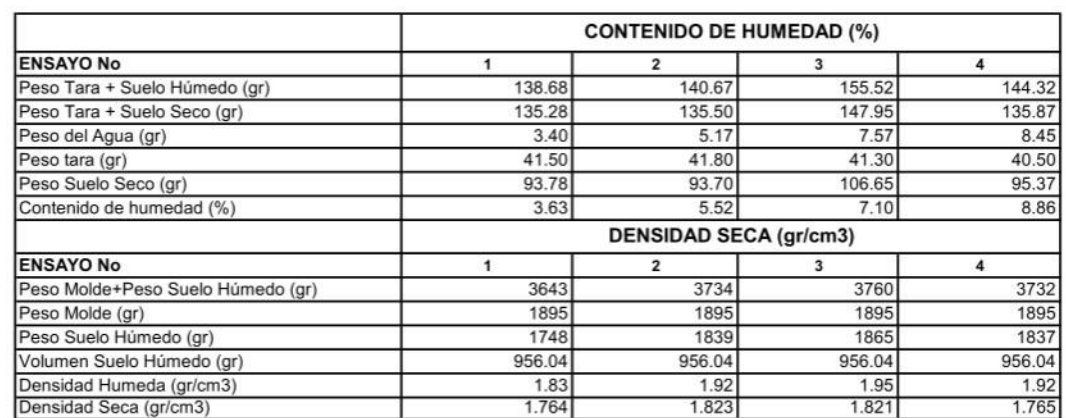

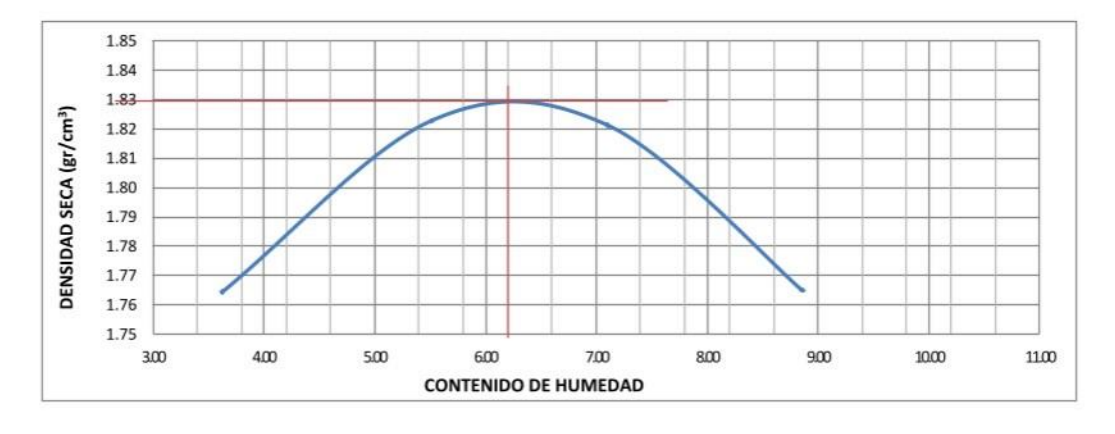

DENSIDAD SECA MAXIMA: 1.83 gr/cm<sup>3</sup>

OPTIMO CONTENIDO DE HUMEDAD:  $6.10\%$ 

NOTA: Los material fueron muestreados por el solicitante, el laboratorio solo se limitó a realizar el ensayo

na Luis D.G. JEFE DE LABORATORIO CIP. 268381

#### DE **ENSAYO PROCTOR MODIFICADO** (ASTM D1557 - METODO B)

PROYECTO: Diseño para mejorar la transitabilidad vehicular del tramo Paranday - San Ignacio de Loyola, provincia Otuzco, departamento La Libertad 2022

SOLICITA: Br. Muñoz Ruiz Yesica Raquel

Br. Pirgo Cribilleros Jean Poll Alberto

FECHA: Trujillo, octubre del 2022

CALICATA: PC 09 - M2

CE

JAI

TIPO DE SUELO: Arena uniforme (SP)

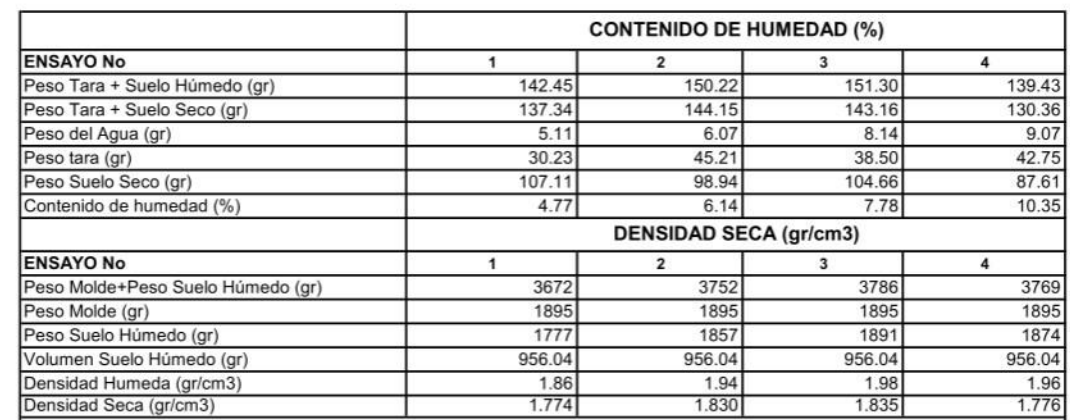

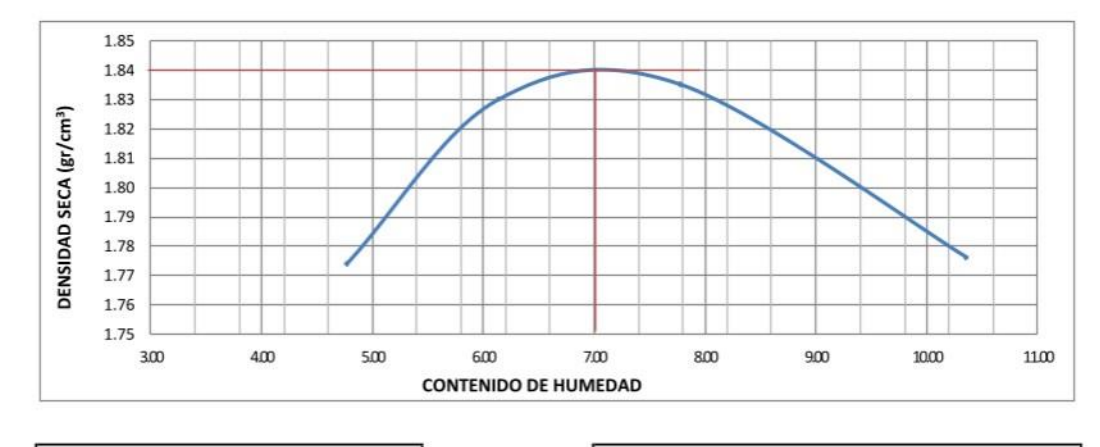

DENSIDAD SECA MAXIMA: 1.84 gr/cm<sup>3</sup>

OPTIMO CONTENIDO DE HUMEDAD: 7.0 %

NOTA: Los material fueron muestreados por el solicitante, el laboratorio solo se limitó a realizar el ensayo

do M Luis D.

**IFFE DE LABORATORIO** CIP. 268381

## **ENSAYO DE PROCTOR MODIFICADO** (ASTM D1557 - METODO A)

PROYECTO: Diseño para mejorar la transitabilidad vehicular del tramo Paranday - San Ignacio de Loyola, provincia Otuzco, departamento La Libertad 2022 SOLICITA: Br. Muñoz Ruiz Yesica Raquel

Br. Pirgo Cribilleros Jean Poll Alberto

FECHA: Trujillo, octubre del 2022

CALICATA: PC 10 - M2

**CE** 

 $J\Delta L$ 

TIPO DE SUELO: Arena uniforme (SP)

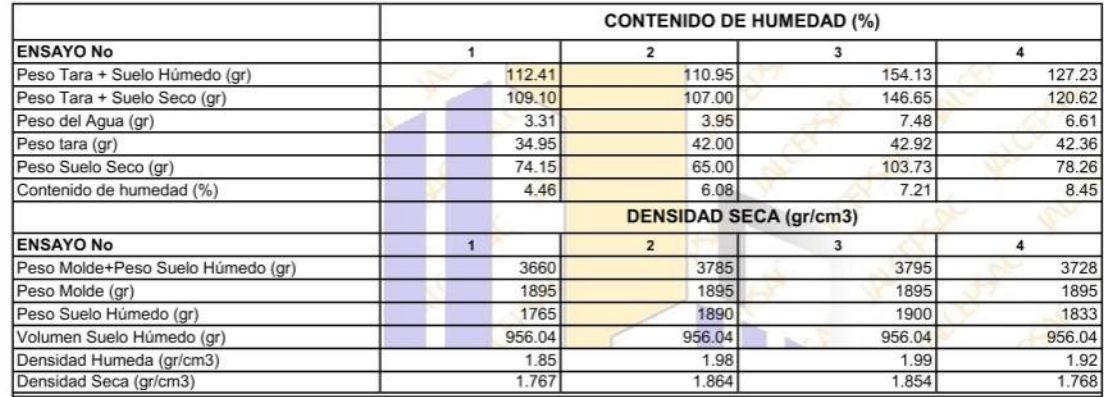

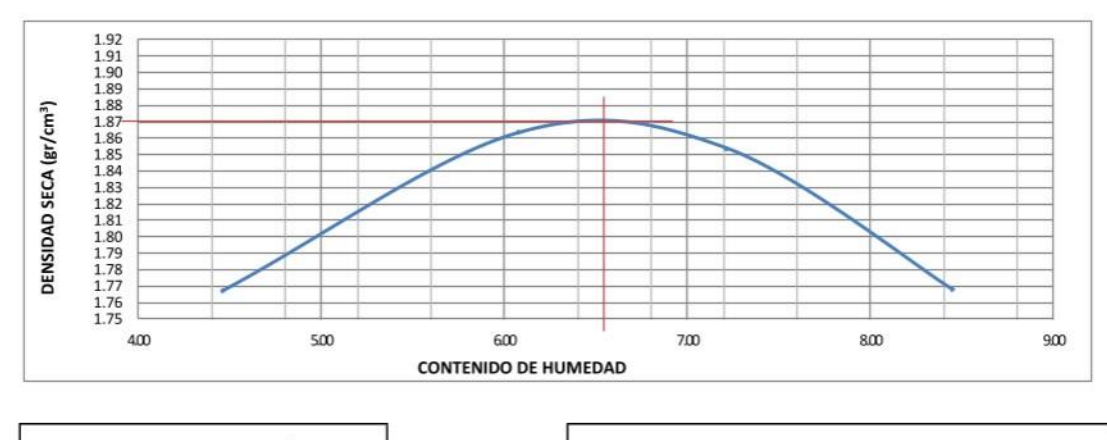

**DENSIDAD SECA MAXIMA:** 1.87 gr/cm<sup>3</sup>

OPTIMO CONTENIDO DE HUMEDAD:  $6.50%$ 

NOTA: Los material fueron muestreados por el solicitante, el laboratorio solo se limitó a realizar el ensayo

Ing. Luis D. Gal **TOD MUTOS IFFF DE LABORATORIO** CIP. 268381

 $J\Delta L$ 

CE

#### DE **PROCTOR MODIFICADO ENSAYO** (ASTM D1557 - METODO B)

PROYECTO: Diseño para mejorar la transitabilidad vehicular del tramo Paranday - San Ignacio de Loyola, provincia Otuzco, departamento La Libertad 2022 SOLICITA: Br. Muñoz Ruiz Yesica Raquel

Br. Pirgo Cribilleros Jean Poll Alberto

FECHA: Trujillo, octubre del 2022 CALICATA: PC 11 - M2 TIPO DE SUELO: Arena uniforme (SP)

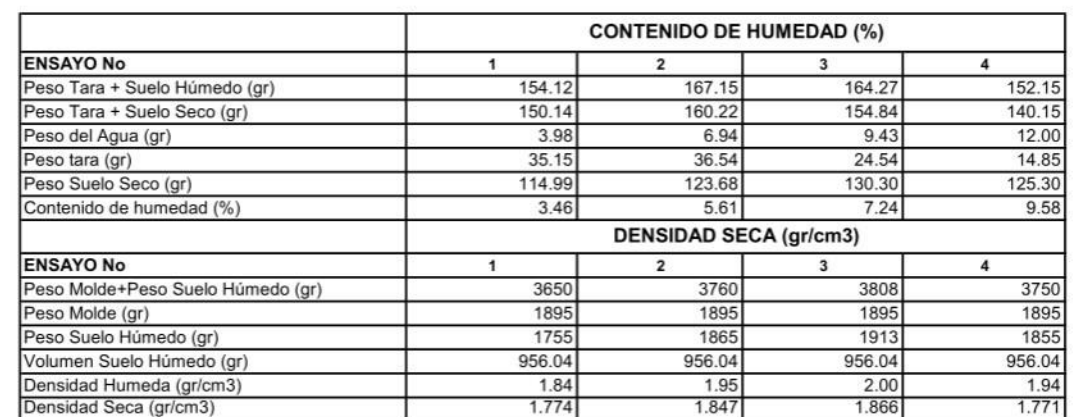

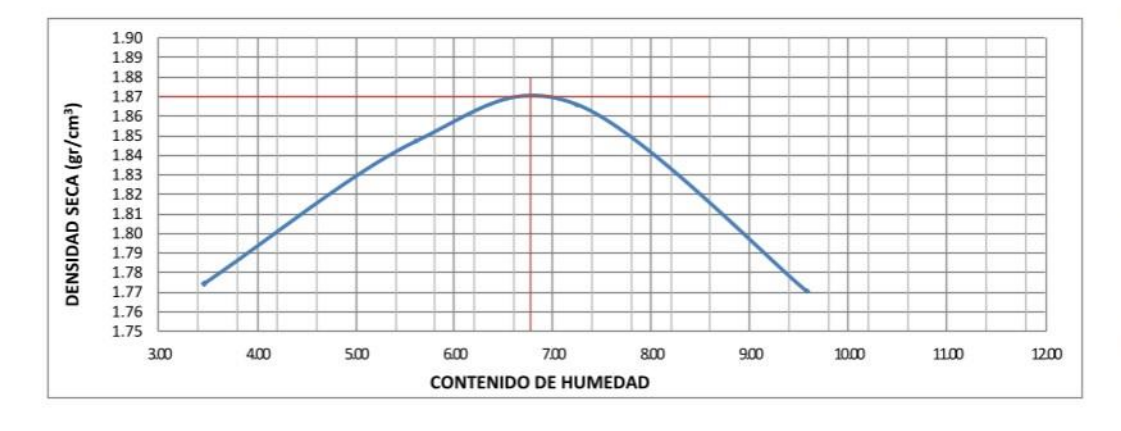

DENSIDAD SECA MAXIMA: 1.87 gr/cm<sup>3</sup>

OPTIMO CONTENIDO DE HUMEDAD:  $6.70%$ 

NOTA: Los material fueron muestreados por el solicitante, el laboratorio solo se limitó a realizar el ensayo

Ing. Luis D. Galle  $\overline{\textbf{a}}$ **JEFE DE LABORATORIO** CIP. 268381

# **ENSAYO DE CBR Y EXPANSION**

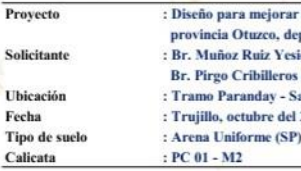

**JALCEF** 

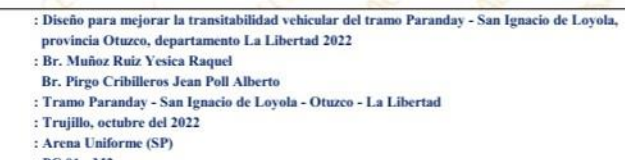

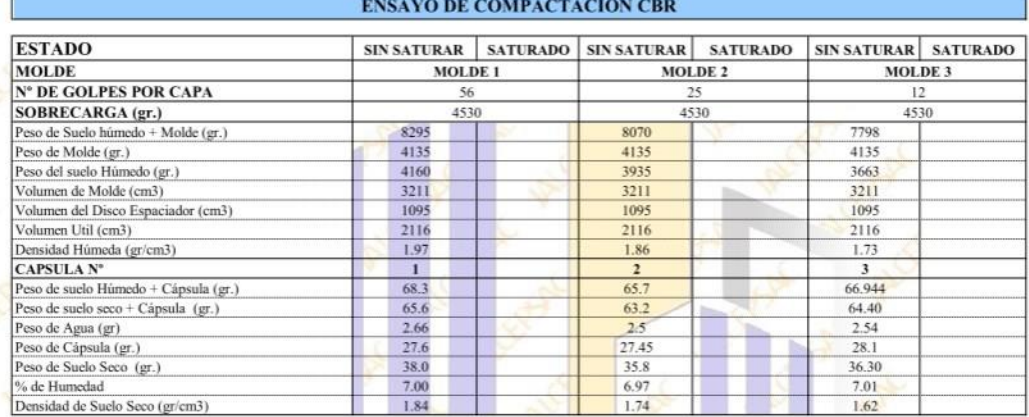

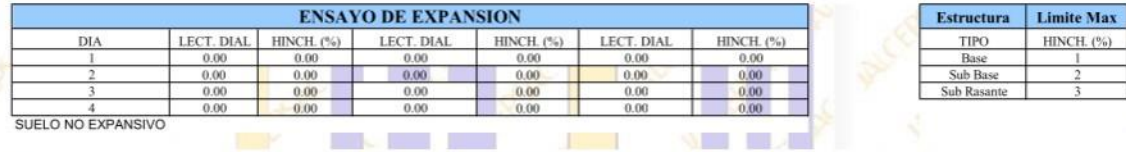

## **ENSAYO DE CARGA PENETRACION**

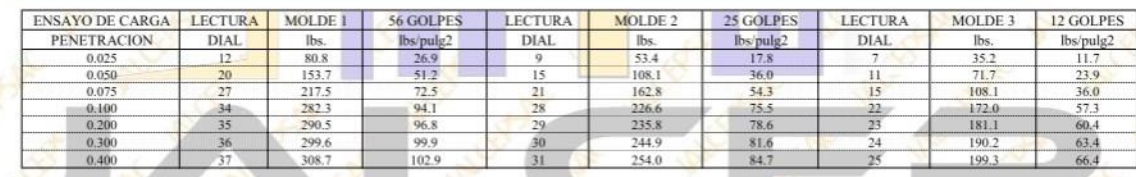

NOTA: Los material fueron muestreados por el solicitante, el laboratorio solo se limitó a realizar el ensayo

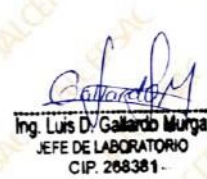

1.87

HINCH. (%)

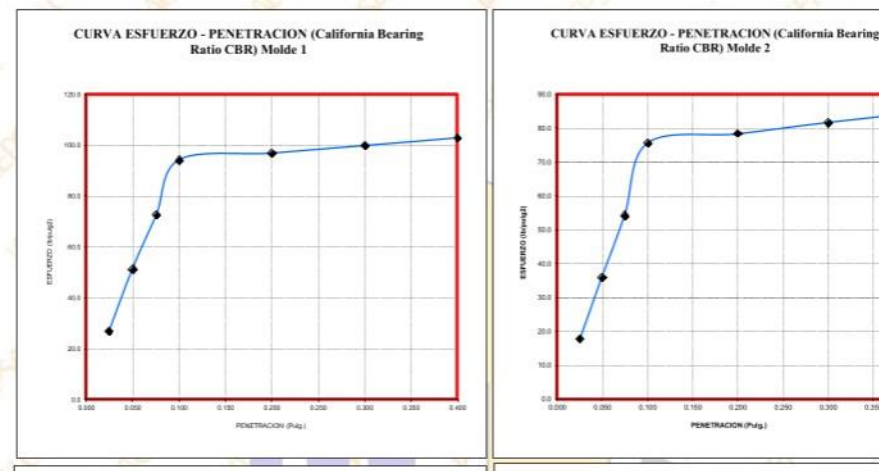

**CURVA ESFUERZO - PENETRACION (California Bearing Ratio<br>
CBR) Molde 3** 

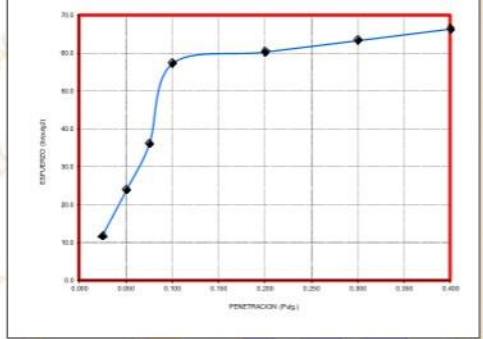

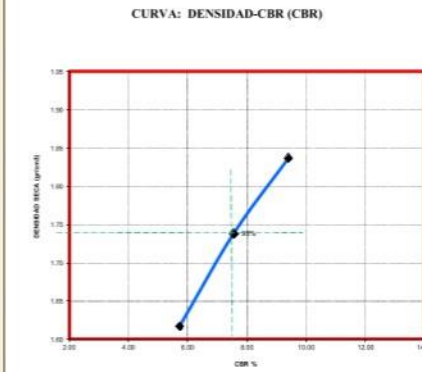

HEN **CONTRACTOR** 

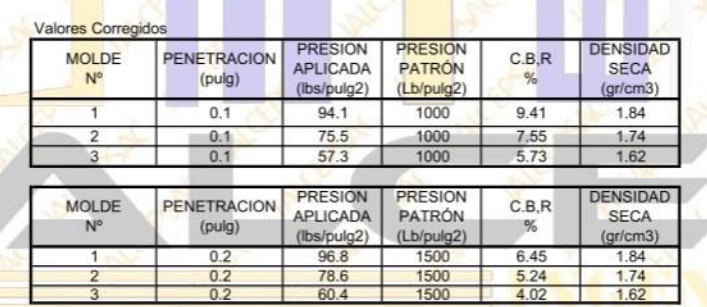

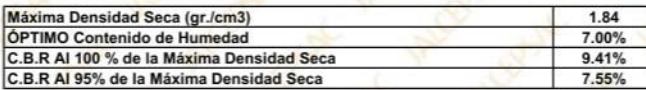

NOTA: Los material fueron os por el solicitante, el labora

Glyard

Ing. Luis D. Gallardo M JEFE DE LABORATORIO CIP. 268381-

# **ENSAYO DE CBR Y EXPANSION**

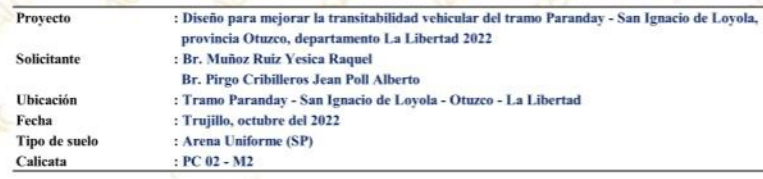

### **ENSAYO DE COMPACTACION CBR**

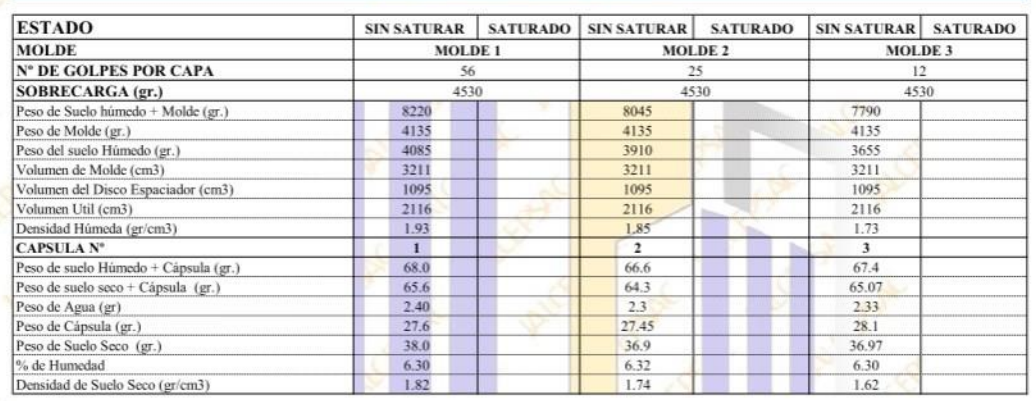

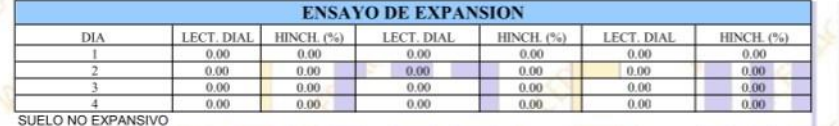

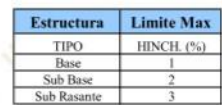

1.83

 $\blacksquare$   $\blacksquare$   $\blacksquare$   $\blacksquare$   $\blacksquare$ **The Second Street Way**  $\mathbb{R}$ 

## **ENSAYO DE CARGA PENETRACION**

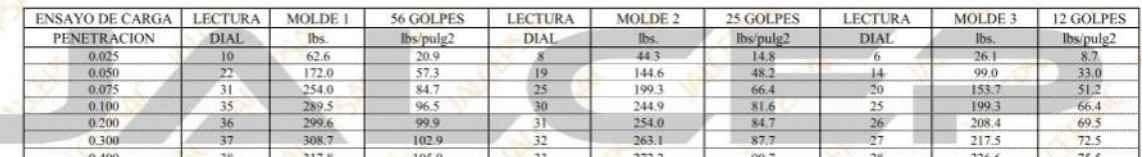

NOTA: Los material fue te, el laboratorio solo se li itó a realizar el ensay

Ing. Luis D. Gal EFE DE LABORATOR

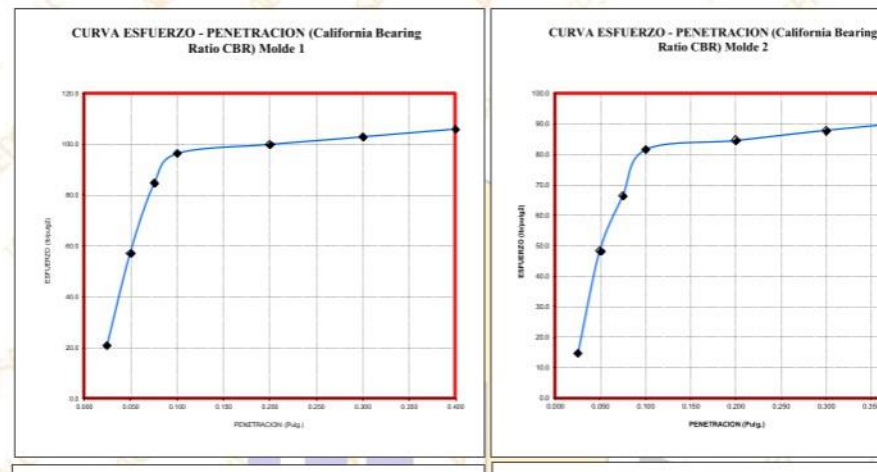

**CURVA ESFUERZO - PENETRACION (California Bearing Ratio<br>
CBR) Molde 3** 

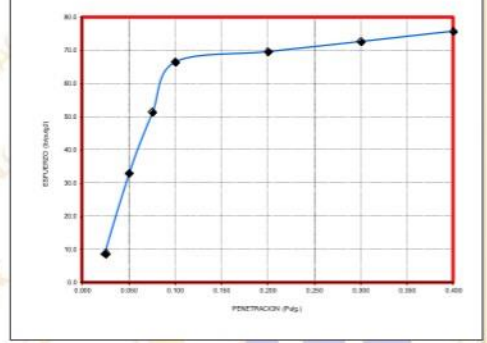

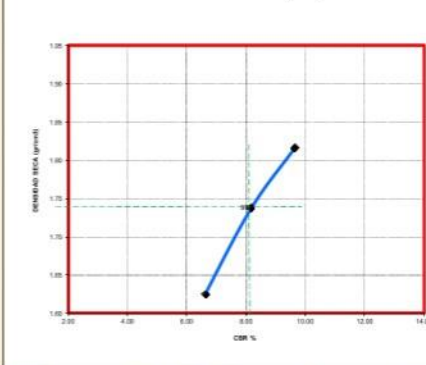

HEN **CHECK** 

**CURVA: DENSIDAD-CBR (CBR)** 

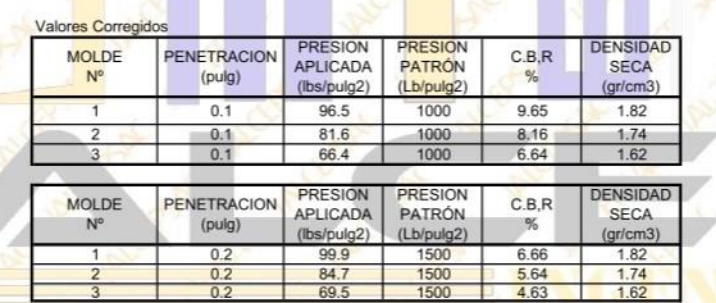

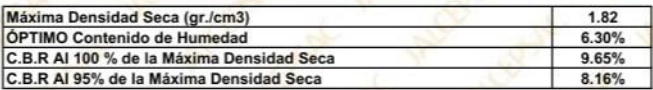

NOTA: Los material fueron os por el solicita nte, el labo

6.Nov Ing. Luis D. Gall rdo Murga JEFE DE LABORATORIO CIP. 268381-

# **ENSAYO DE CBR Y EXPANSION**

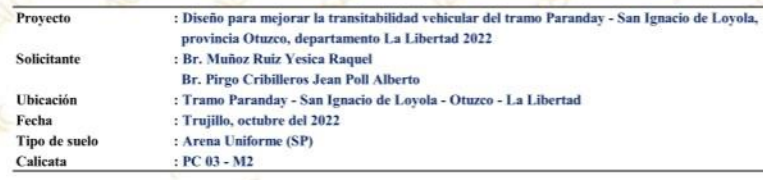

### **ENSAYO DE COMPACTACION CBR**

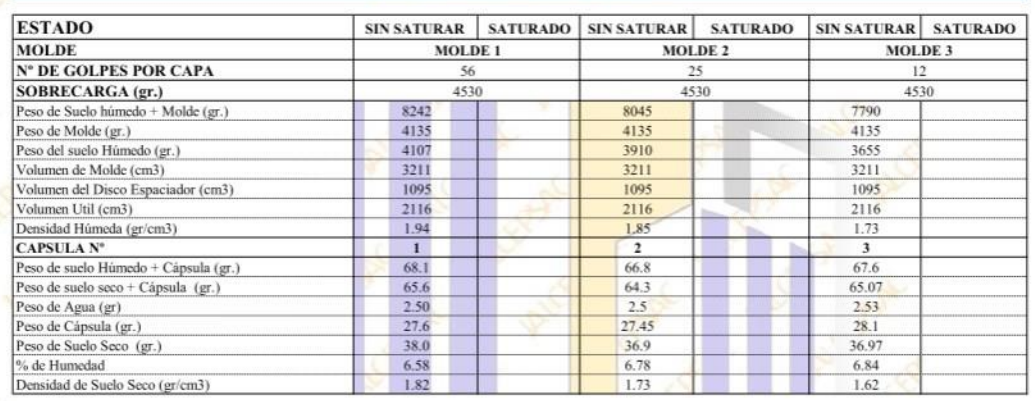

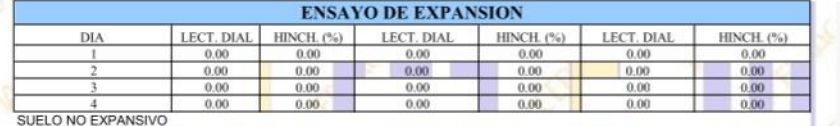

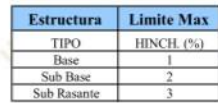

1.84

 $\blacksquare$   $\blacksquare$   $\blacksquare$   $\blacksquare$   $\blacksquare$  $\mathbb{R}$ **TANK CONTROL** 

# **ENSAYO DE CARGA PENETRACION**

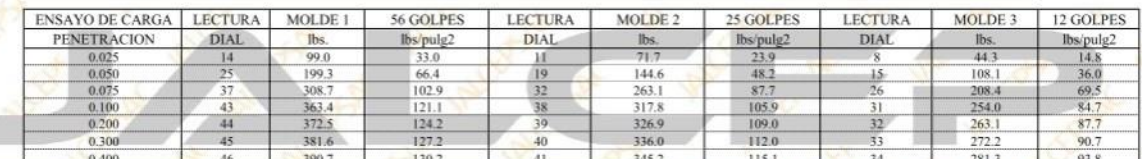

NOTA: Los material fu te, el laboratorio solo se li

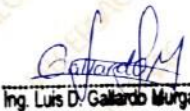

EFE DE LABORATORIO

**JALCEF** 

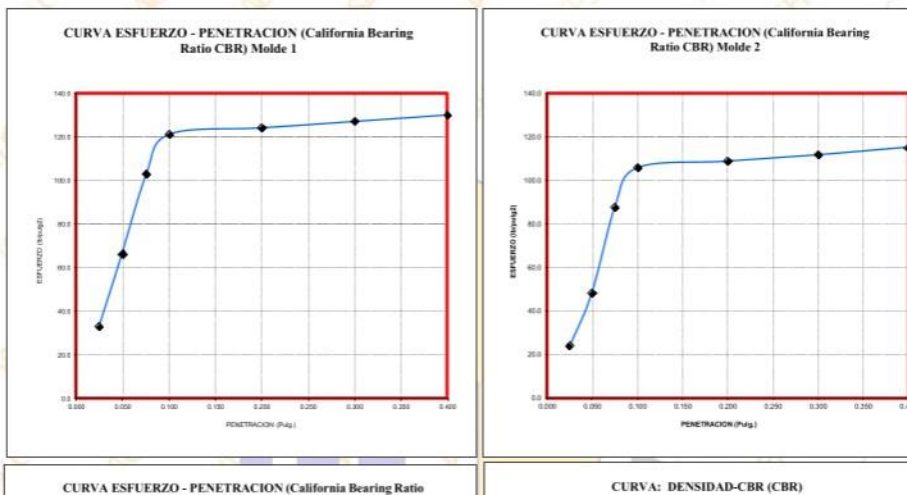

**CURVA ESFUERZO - PENETRACION (California Bearing Ratio<br>
CBR) Molde 3** 

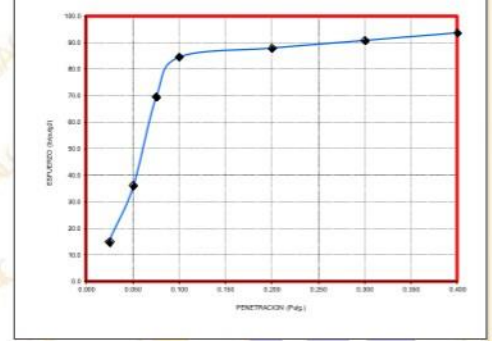

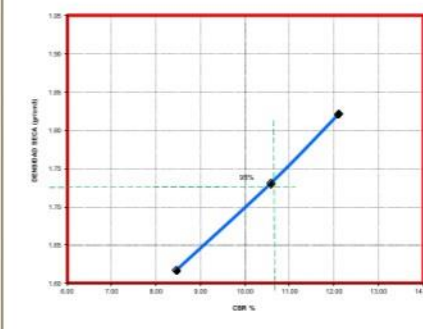

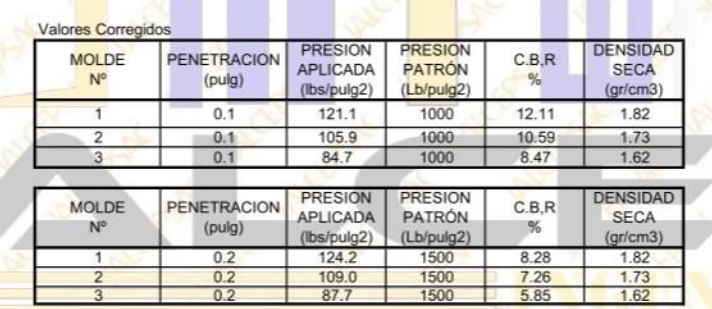

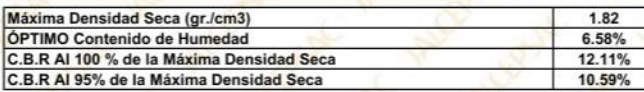

NOTA: Los material fueron os por el solicitante, el labor

Gillard Ing. Luis D. Gallardo Murga

EFE DE LABORATORIO

## **ENSAYO DE CBR Y EXPANSION**

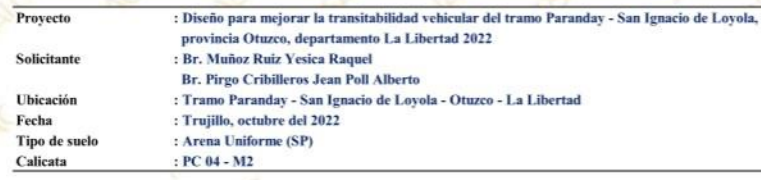

### **ENSAYO DE COMPACTACION CBR**

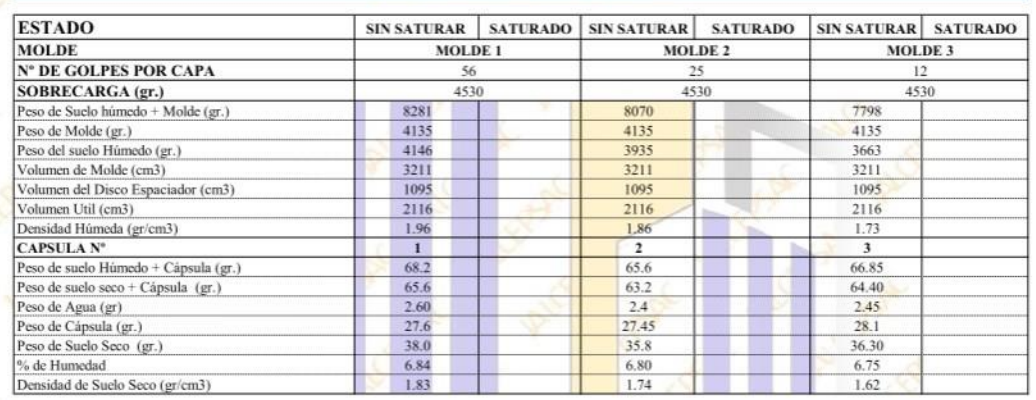

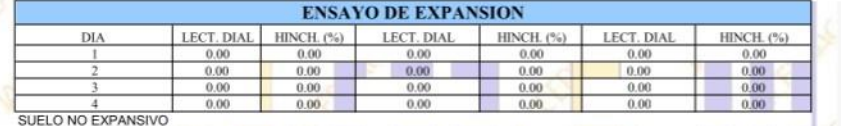

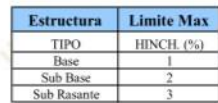

1.86

 $\blacksquare$   $\blacksquare$   $\blacksquare$   $\blacksquare$   $\blacksquare$  $\mathbb{R}$ **TANK CONTROL** 

## **ENSAYO DE CARGA PENETRACION**

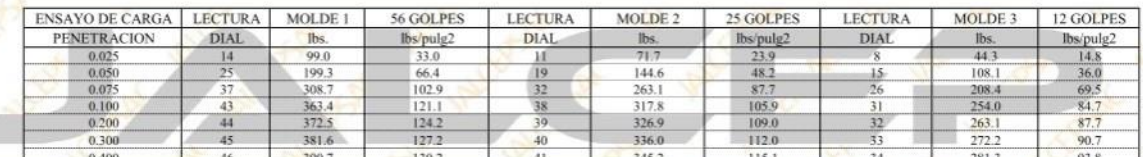

NOTA: Los material fu te, el laboratorio solo se li

6 IV c Ing. Luis D. Galla do Murga

EFE DE LABORATORIO<br>CIP. 268381-

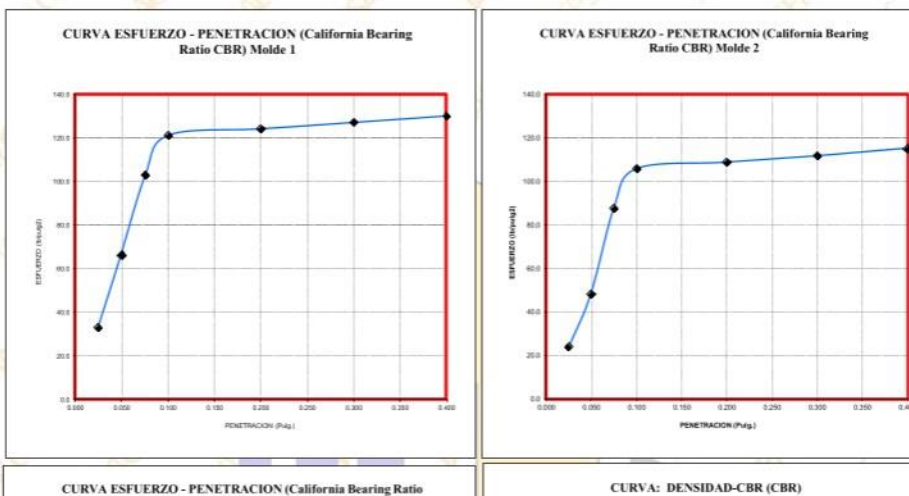

**CURVA ESFUERZO - PENETRACION (California Bearing Ratio<br>
CBR) Molde 3** 

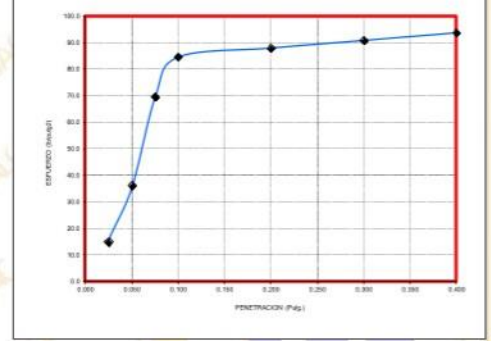

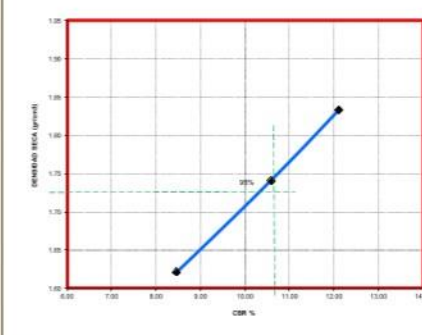

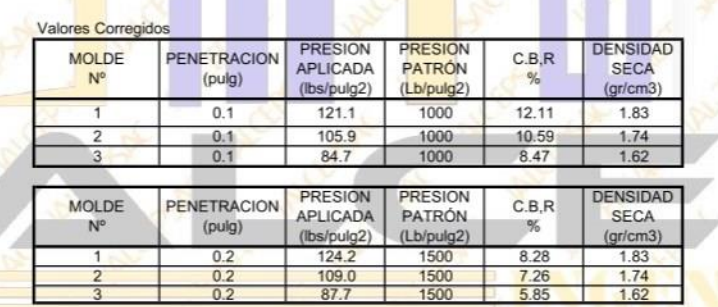

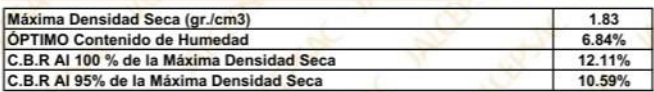

NOTA: Los material fueron os por el solicitante, el labora lizar el ensavo

Glyard Ing. Luis D. Gallardo Murga

JEFE DE LABORATORIO CIP. 268381-

# **ENSAYO DE CBR Y EXPANSION**

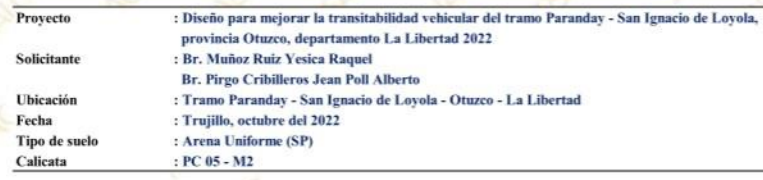

### **ENSAYO DE COMPACTACION CBR**

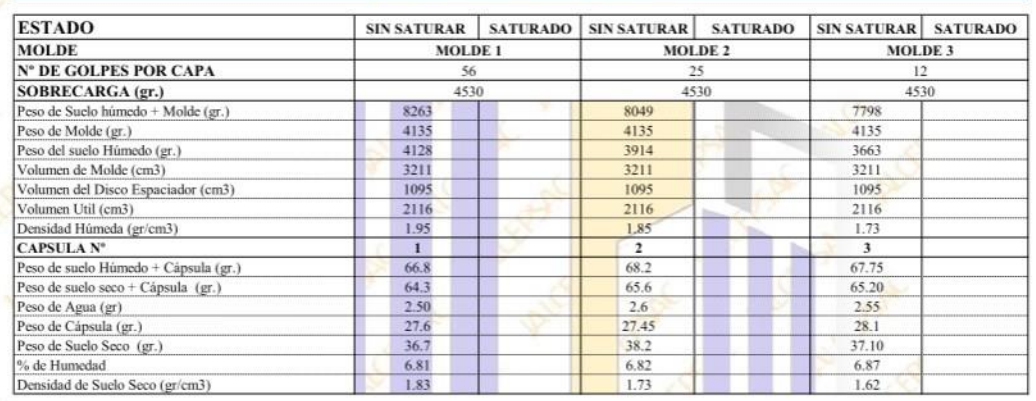

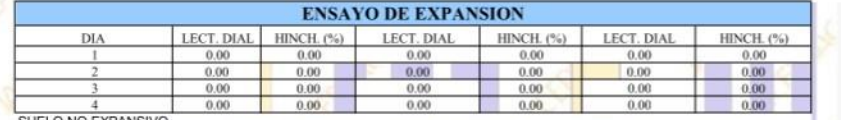

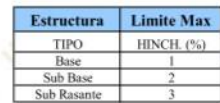

1.85

 $\mathbb{R}$  $\blacksquare$   $\blacksquare$   $\blacksquare$   $\blacksquare$   $\blacksquare$ **TANK CONTROL** 

## **ENSAYO DE CARGA PENETRACION**

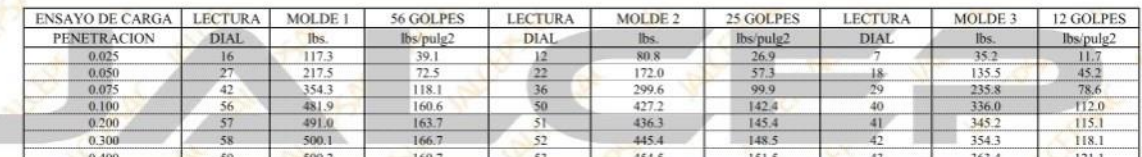

NOTA: Los material fu te, el laboratorio solo se li

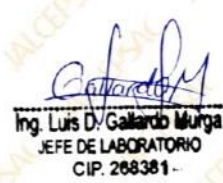

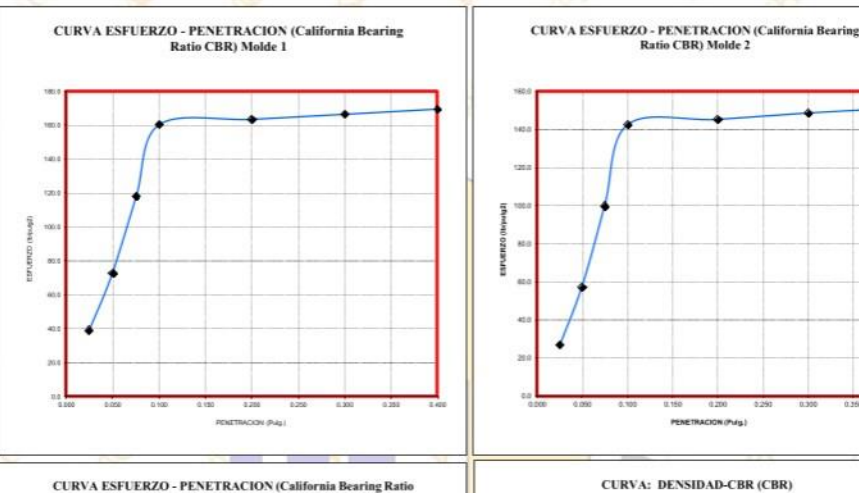

**CURVA ESFUERZO - PENETRACION (California Bearing Ratio<br>
CBR) Molde 3** 

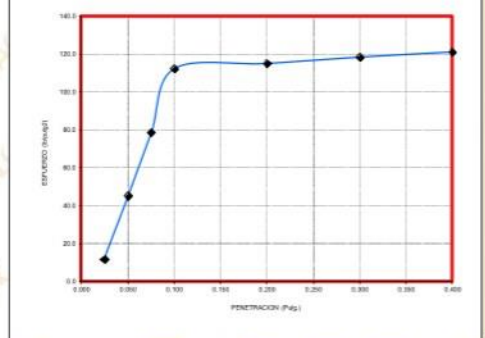

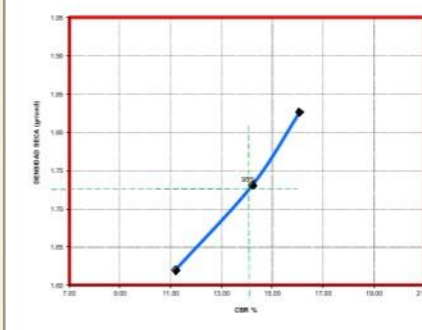

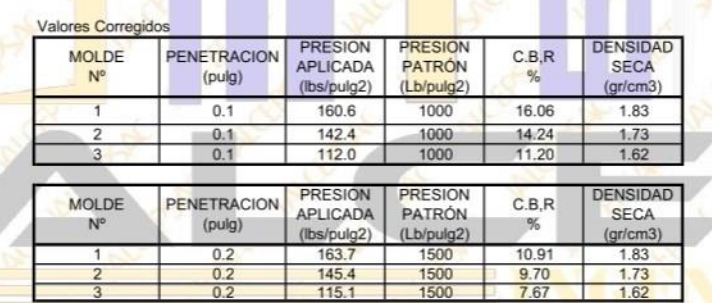

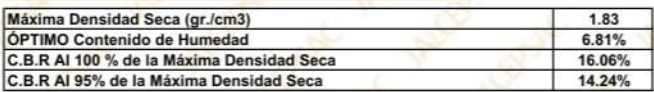

NOTA: Los material fueron por el solicit te, el lab

6 No. R

Ing. Luis D. Gallardo Murga JEFE DE LABORATORIO CIP. 268381-

# **ENSAYO DE CBR Y EXPANSION**

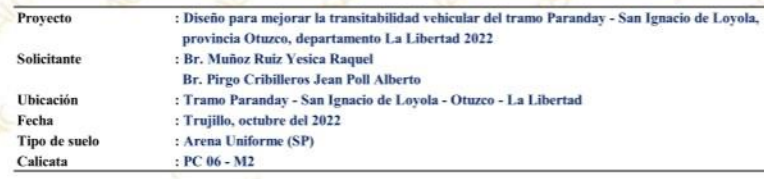

### **ENSAYO DE COMPACTACION CBR**

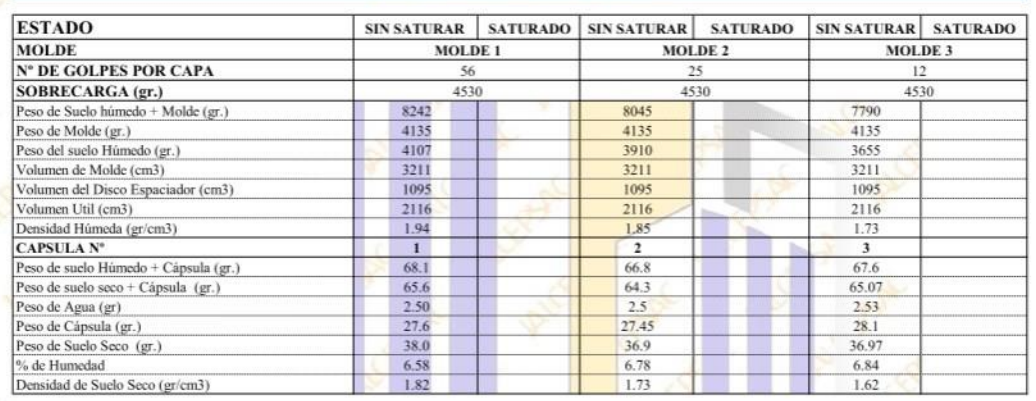

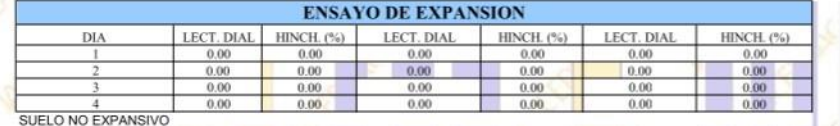

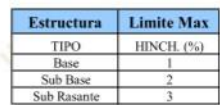

1.84

**The Second Street Way**  $\mathbb{R}$  $\blacksquare$   $\blacksquare$   $\blacksquare$   $\blacksquare$   $\blacksquare$ 

# **ENSAYO DE CARGA PENETRACION**

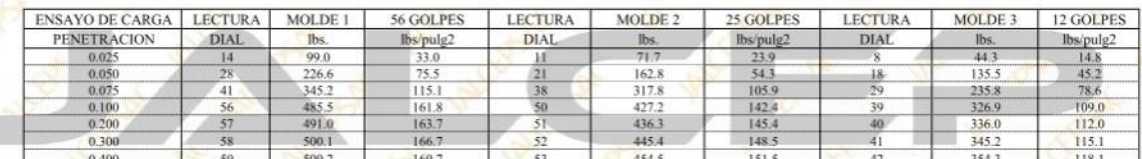

NOTA: Los material fue te, el laboratorio solo se li itó a realizar el ensay

Ing. Luis D. Gal **Indo Murga** EFE DE LABORATORIO<br>CIP. 268381

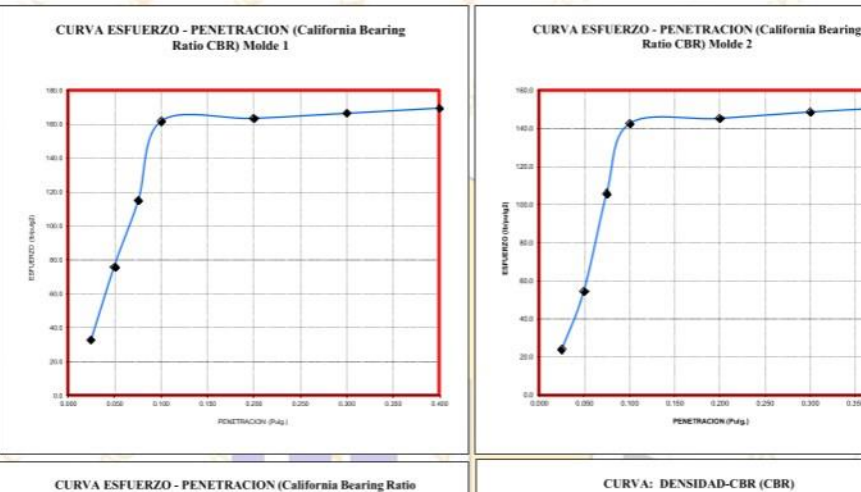

**CURVA ESFUERZO - PENETRACION (California Bearing Ratio<br>
CBR) Molde 3** 

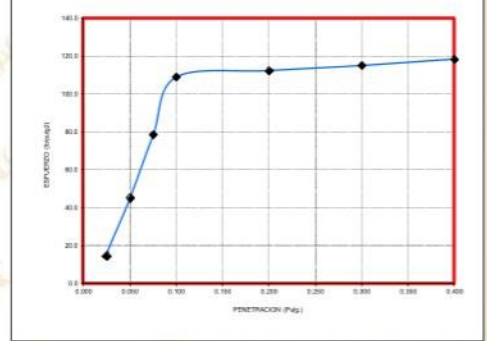

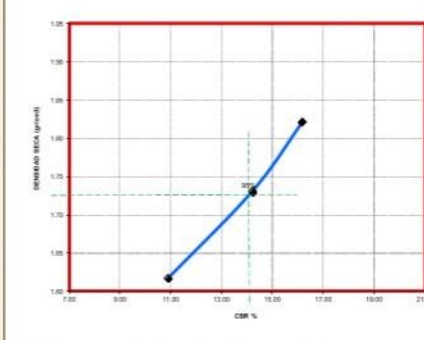

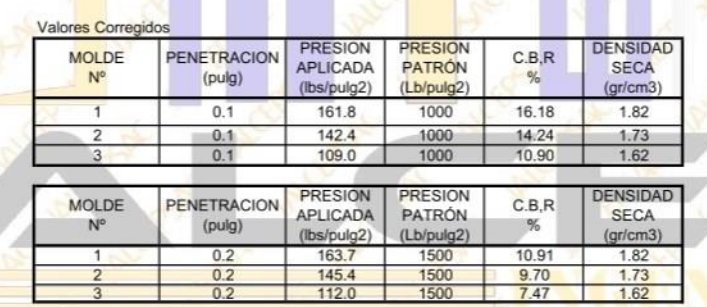

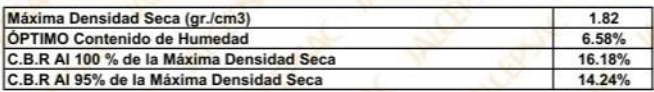

NOTA: Los material fueron os por el solicita nte, el labo lizar el ensavo

> $6$ Mara Ing. Luis D. Gallardo Murga JEFE DE LABORATORIO CIP. 268381-

# **ENSAYO DE CBR Y EXPANSION**

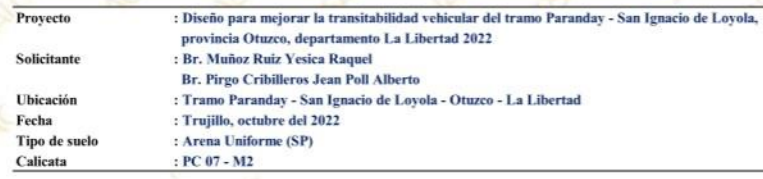

### **ENSAYO DE COMPACTACION CBR**

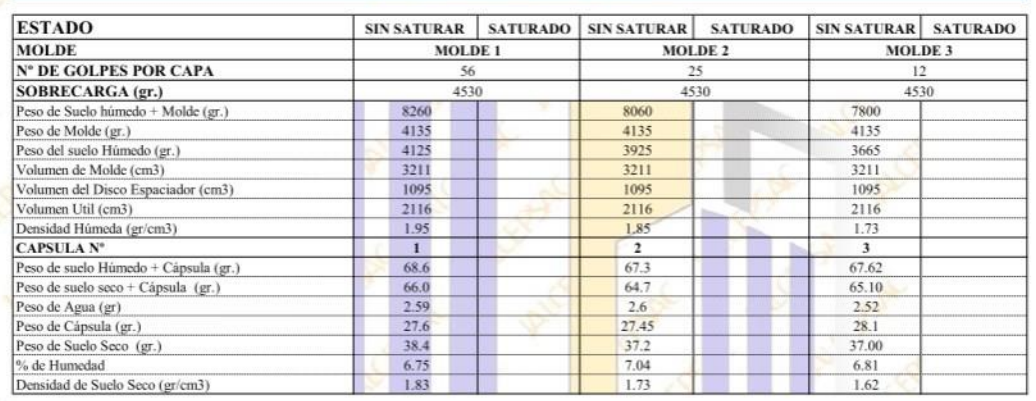

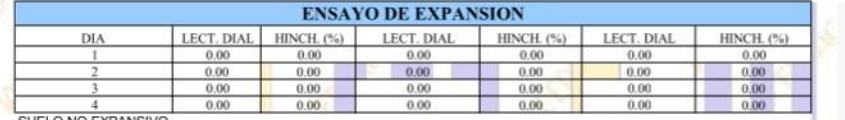

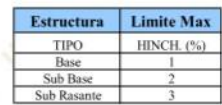

1.85

 $\mathbb{R}$  $\blacksquare$   $\blacksquare$   $\blacksquare$   $\ell$  $\sqrt{1 - \frac{1}{2}}$  $\mathbb{R}^n$ 

## **ENSAYO DE CARGA PENETRACION**

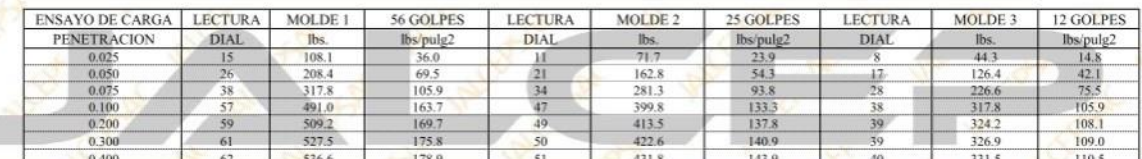

NOTA: Los material fu te, el laboratorio solo se li

Ing. Luis D. Gall **Ardio Mu** 

JEFE DE LABORATORIO

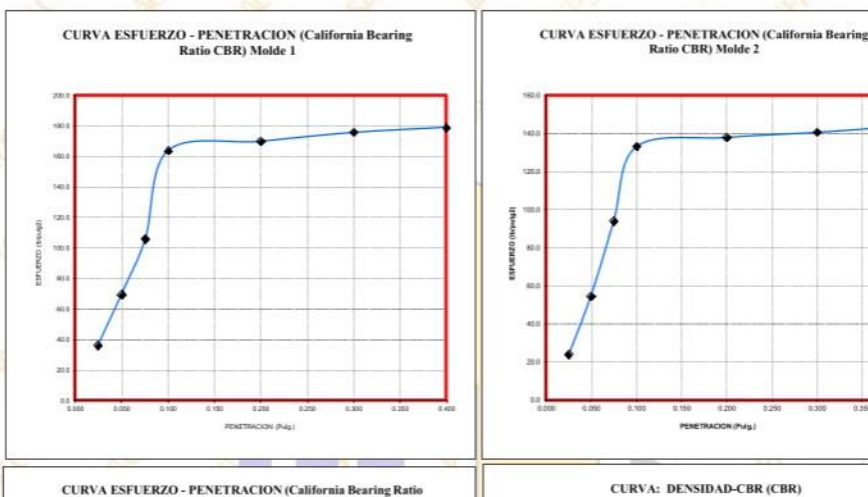

**CURVA ESFUERZO - PENETRACION (California Bearing Ratio<br>
CBR) Molde 3** 

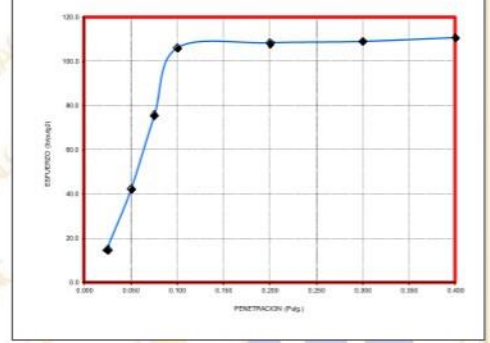

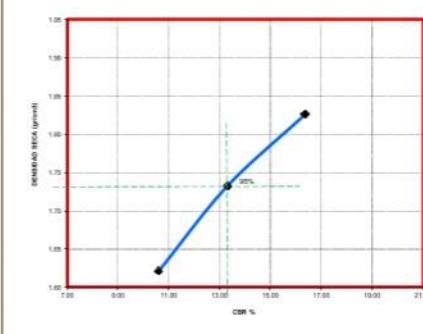

m

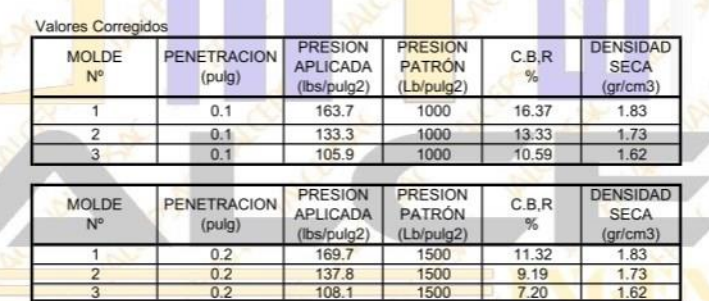

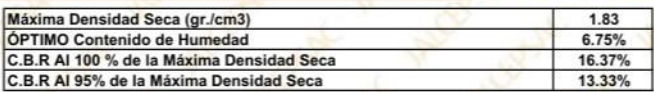

NOTA: Los material fueron os por el solicita nte, el labora nin sa limitó a r

**6 Nor** 

Ing. Luis D. Gallardo Murga EFE DE LABORATORIO

## **ENSAYO DE CBR Y EXPANSION**

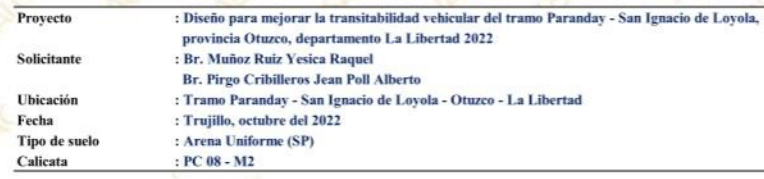

### **ENSAYO DE COMPACTACION CBR**

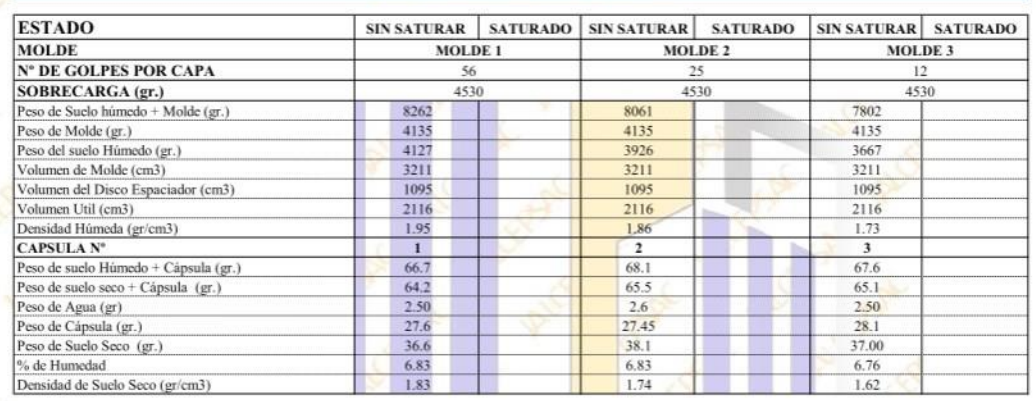

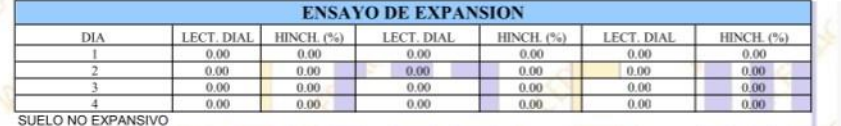

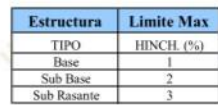

 $\blacksquare$   $\blacksquare$   $\blacksquare$   $\blacksquare$   $\blacksquare$ **The Second Street Way**  $\mathbb{R}$ 

## **ENSAYO DE CARGA PENETRACION**

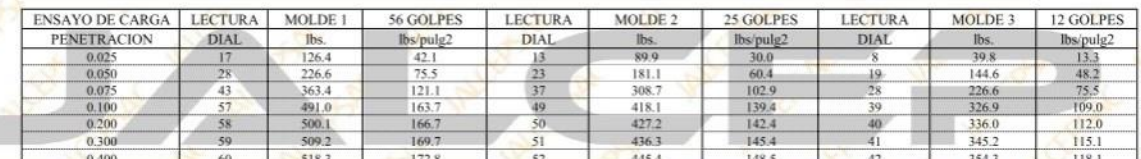

NOTA: Los material fue te, el laboratorio solo se lin itó a realizar el ensay

Gillard Ing. Luis D. Galla rdo Murga JEFE DE LABORATORIO CIP. 268381

1.85

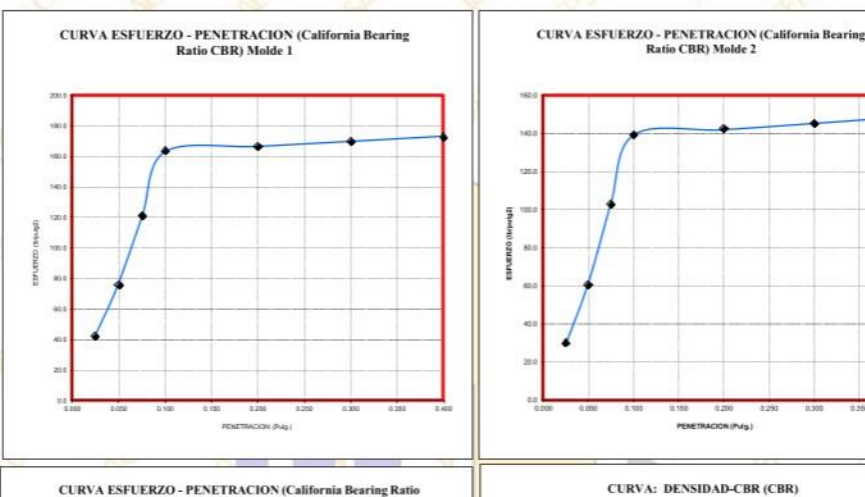

**CURVA ESFUERZO - PENETRACION (California Bearing Ratio<br>
CBR) Molde 3** 

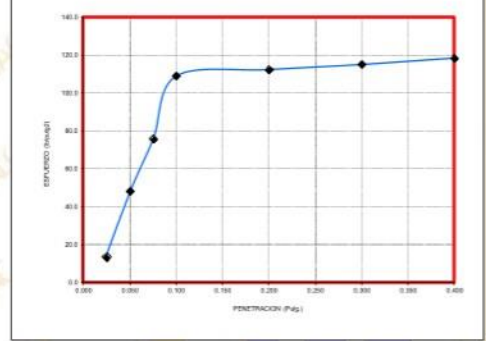

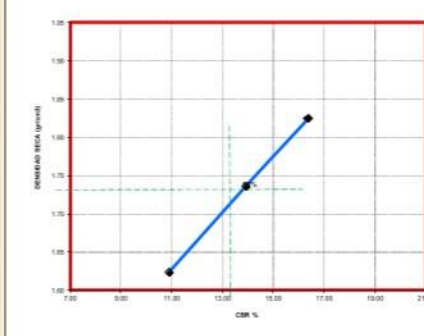

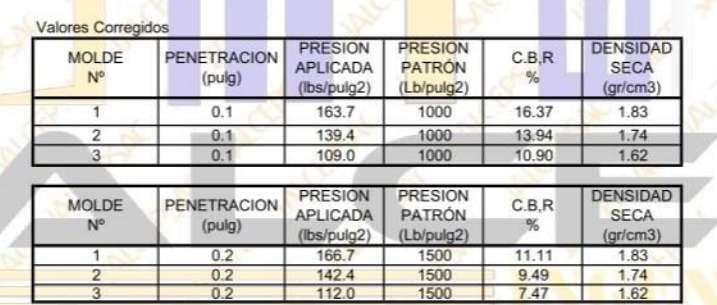

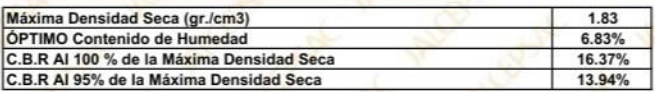

NOTA: Los material fueron por el solicita nte, el labo

Gliarcti Ing. Luis D. Gallardo Murga

JEFE DE LABORATORIO CIP. 268381-

# **ENSAYO DE CBR Y EXPANSION**

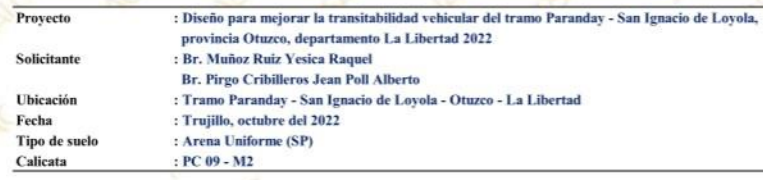

### **ENSAYO DE COMPACTACION CBR**

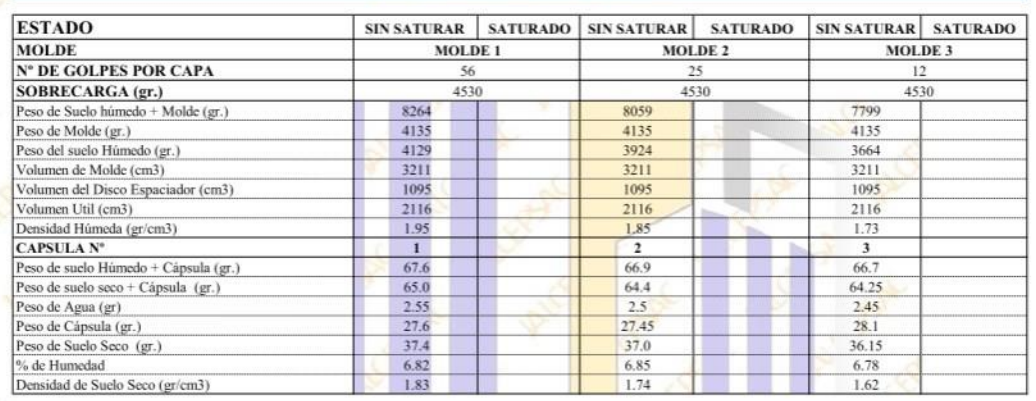

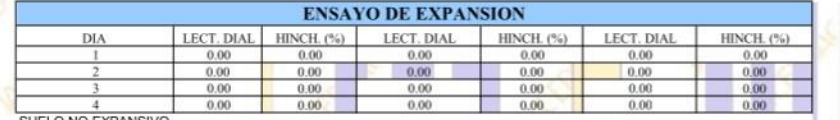

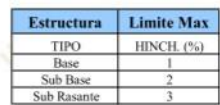

1.85

 $\mathbb{R}$  $\blacksquare$   $\blacksquare$   $\blacksquare$   $\blacksquare$   $\blacksquare$ **TANK CONTROL** 

## **ENSAYO DE CARGA PENETRACION**

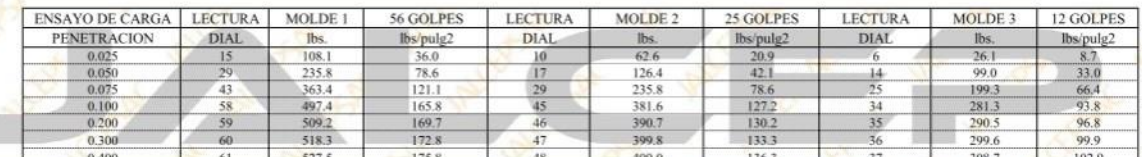

NOTA: Los material fue te, el laboratorio solo se lin

Ing. Luis D. Gall ardo Murga EFE DE LABORATORIO

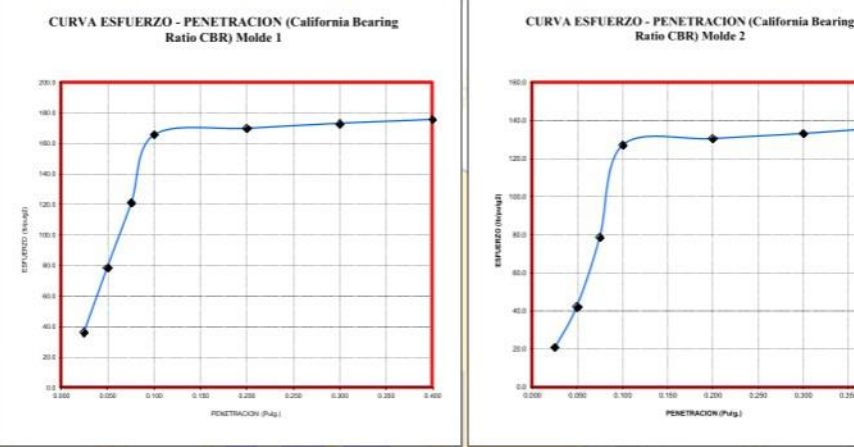

**CURVA ESFUERZO - PENETRACION (California Bearing Ratio<br>
CBR) Molde 3** 

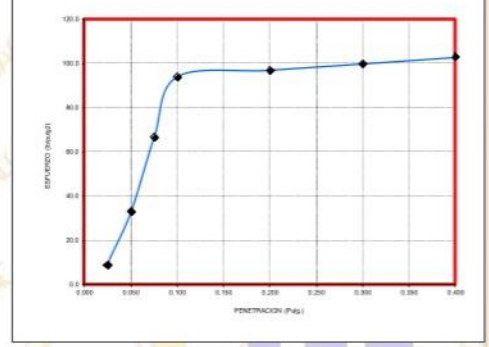

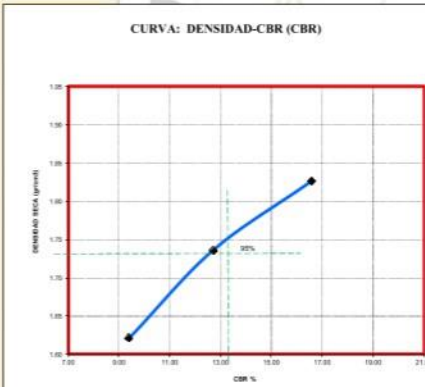

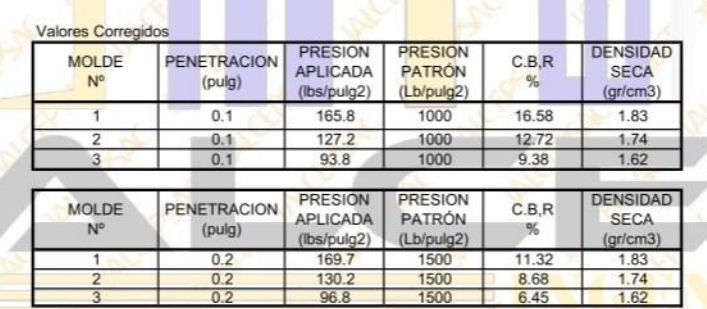

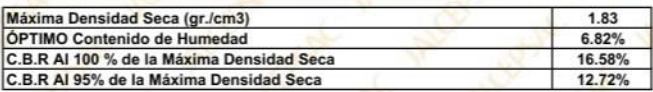

NOTA: Los material fueron os por el solicitante, el labo

6 Marc Ing. Luis D. Gallardo Murga JEFE DE LABORATORIO CIP. 268381-

# **ENSAYO DE CBR Y EXPANSION**

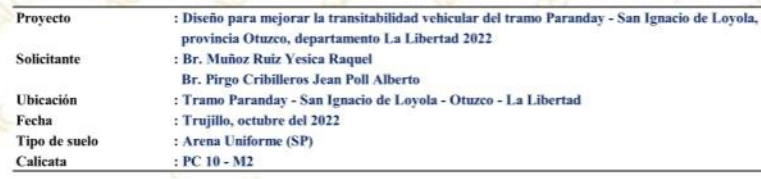

### **ENSAYO DE COMPACTACION CBR**

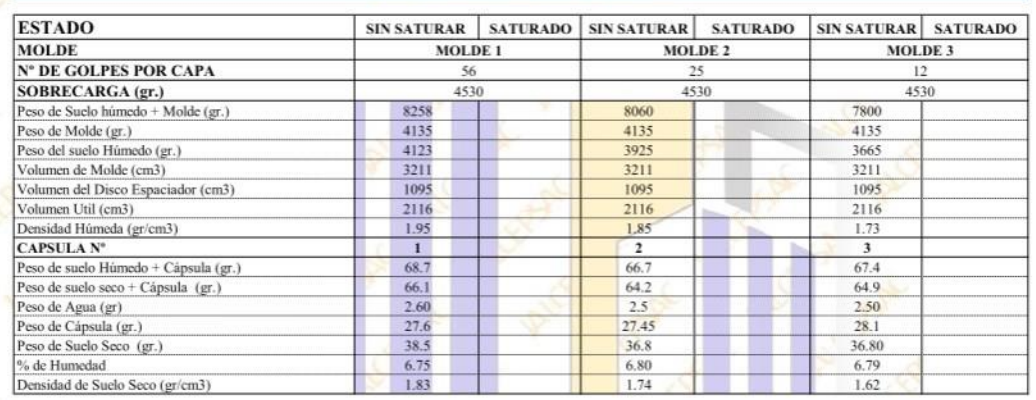

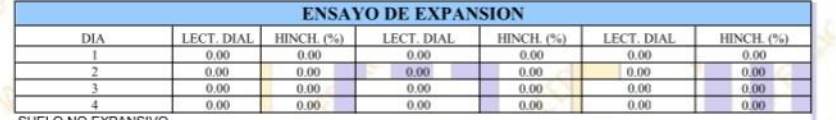

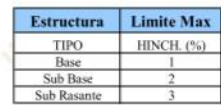

1.85

 $\sqrt{1 - \frac{1}{2}}$  $\mathbb{R}$  $\mathbb{R}^n$ 

## **ENSAYO DE CARGA PENETRACION**

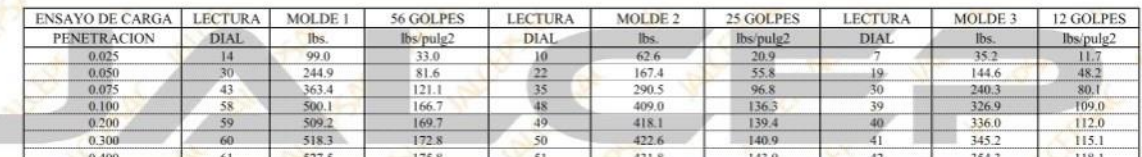

NOTA: Los material fu te, el laboratorio solo se li

GlVor **Rdo Murga** Ing. Luis D. Gal

JEFE DE LABORATORIO

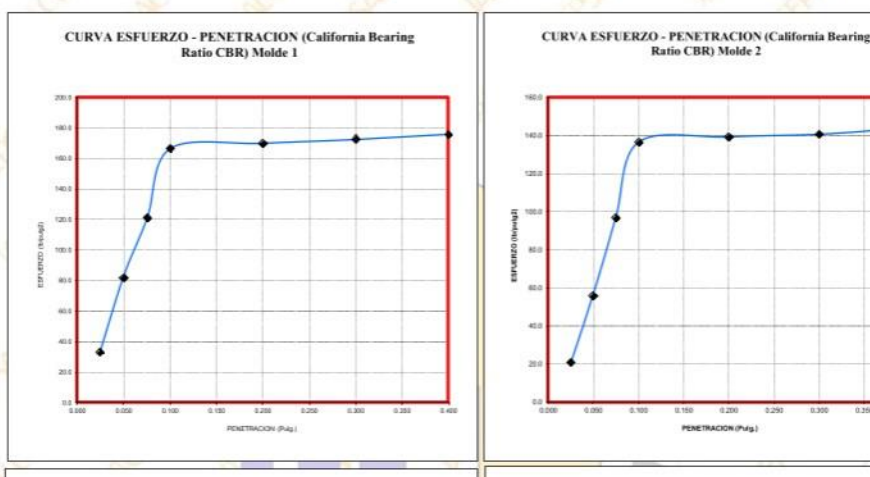

**CURVA ESFUERZO - PENETRACION (California Bearing Ratio<br>
CBR) Molde 3** 

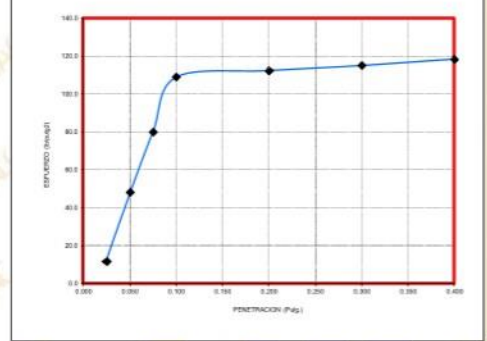

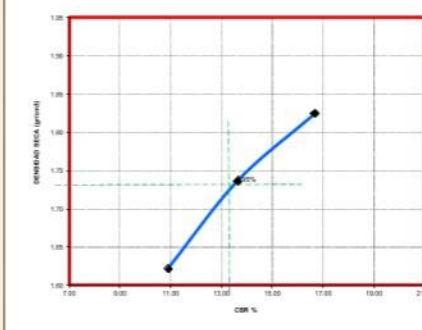

**CURVA: DENSIDAD-CBR (CBR)** 

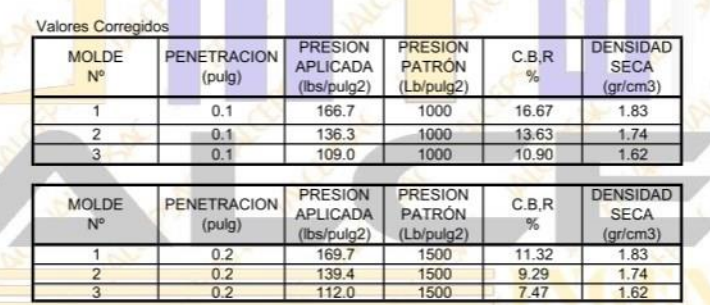

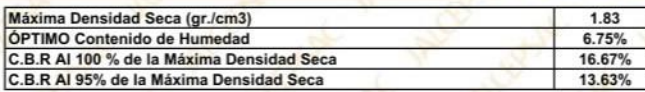

NOTA: Los material fueron os por el solicitante, el labo

 $6$ Nod Ing. Luis D. Gallardo Murga EFE DE LABORATORIO
#### **ENSAYO DE CBR Y EXPANSION**

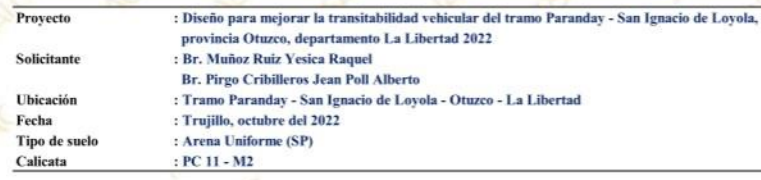

#### **ENSAYO DE COMPACTACION CBR**

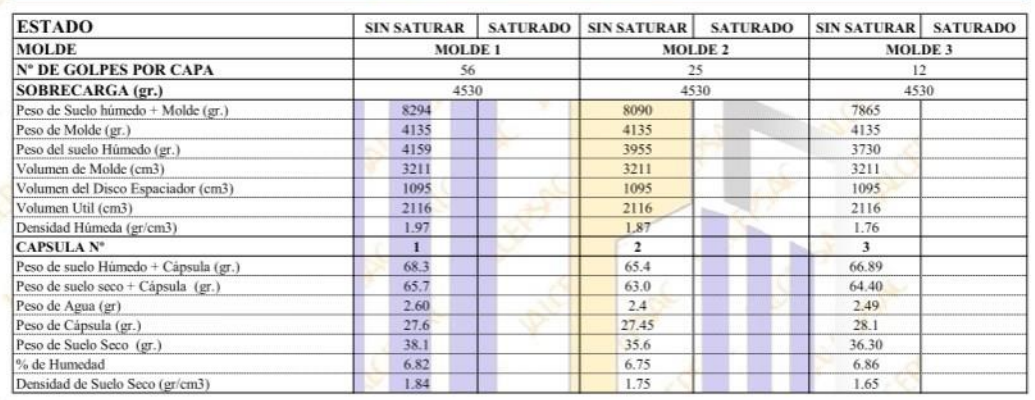

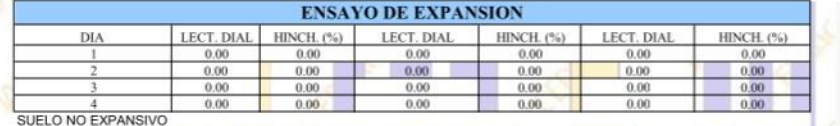

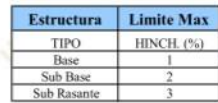

1.87

 $\mathbb{R}$  $\blacksquare$   $\blacksquare$   $\blacksquare$   $\blacksquare$   $\blacksquare$ **TANK CONTROL** 

#### **ENSAYO DE CARGA PENETRACION**

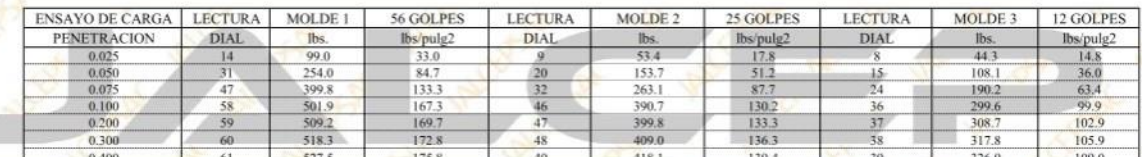

NOTA: Los material fue te, el laboratorio solo se li

Glilard

Ing. Luis D. Gallardo Murga JEFE DE LABORATORIO CIP. 268381-

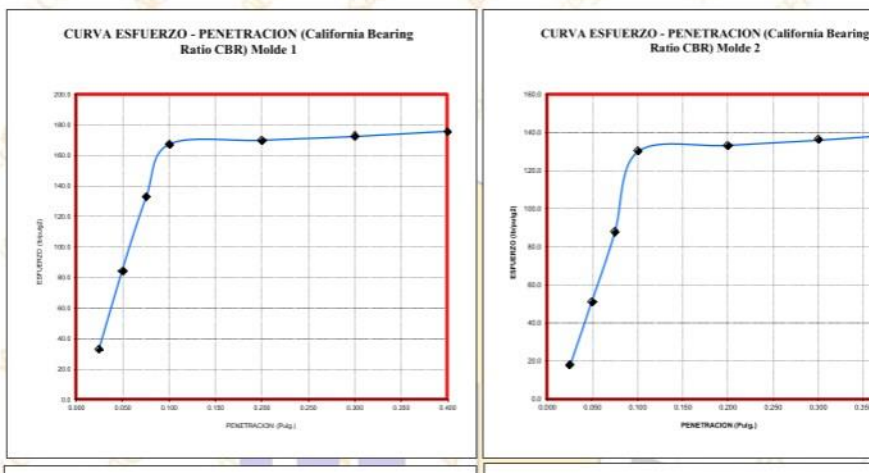

**CURVA ESFUERZO - PENETRACION (California Bearing Ratio<br>
CBR) Molde 3** 

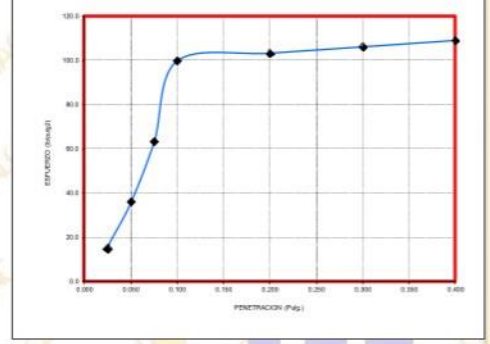

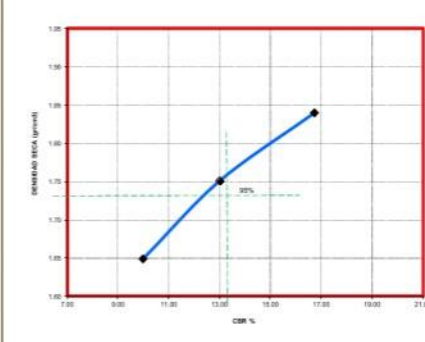

**CURVA: DENSIDAD-CBR (CBR)** 

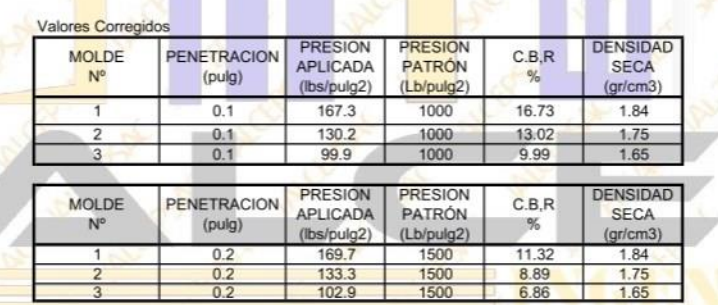

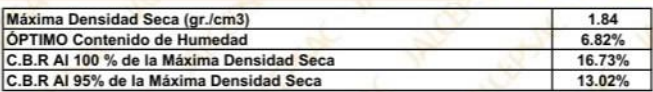

NOTA: Los material fueron por el solicita nte, el labo alizar el ensavo

**6 Marc** Ing. Luis D. Gallardo Murga

CIP. 268381-

# **REGISTRO DE SONDAJE**

(PERFIL ESTATIGRAFICO DEL TERRENO)

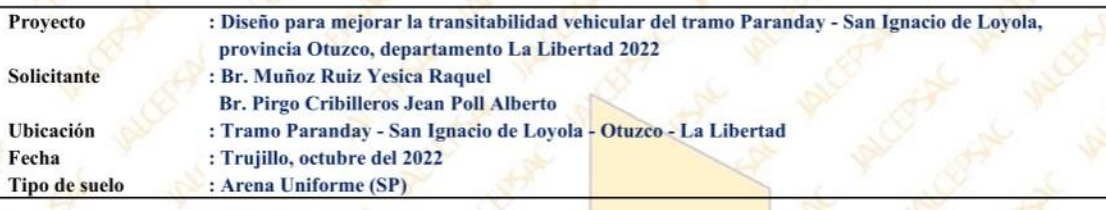

#### **CALICATA - PC 01**

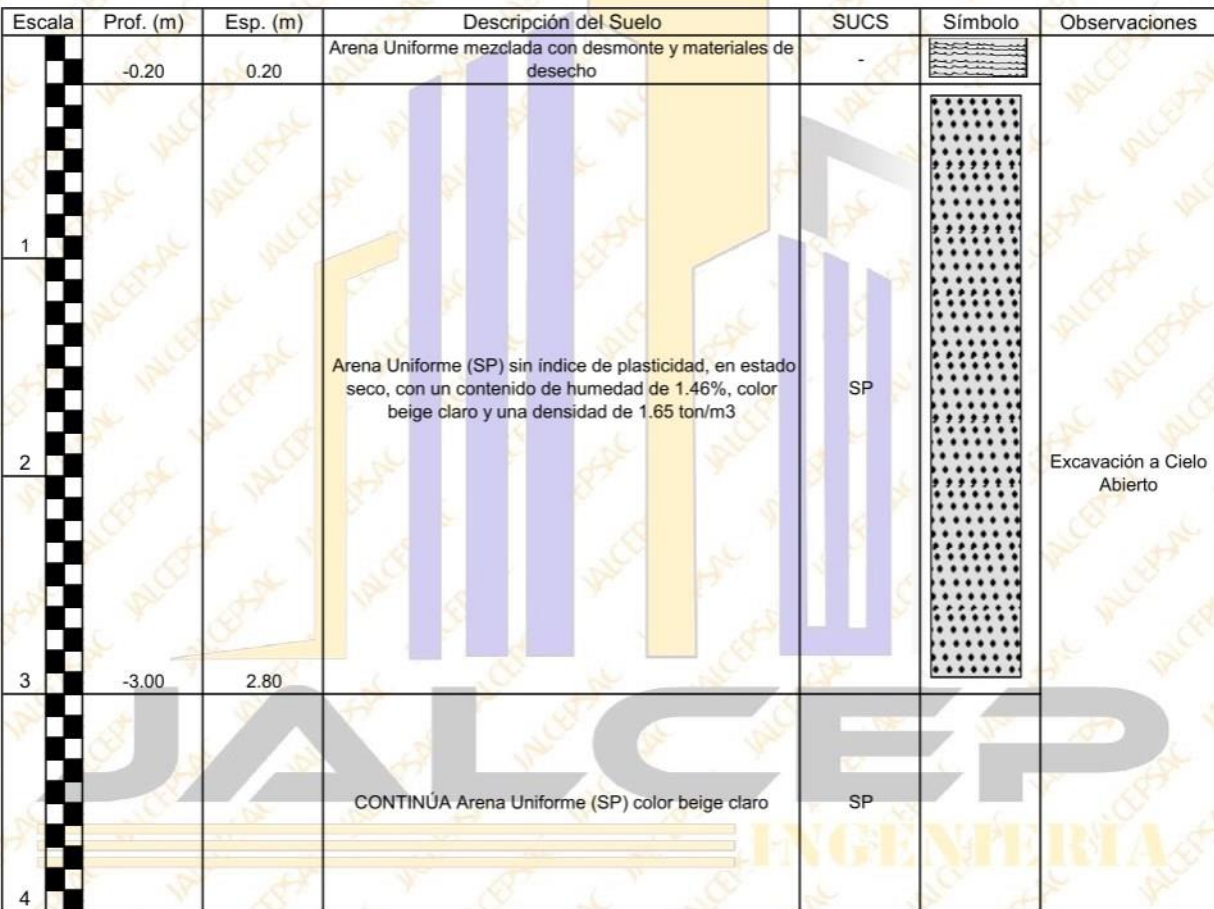

ng. Luis D. Gall ardio Murga JEFE DE LABORATORIO

# **REGISTRO DE SONDAJE**

(PERFIL ESTATIGRAFICO DEL TERRENO)

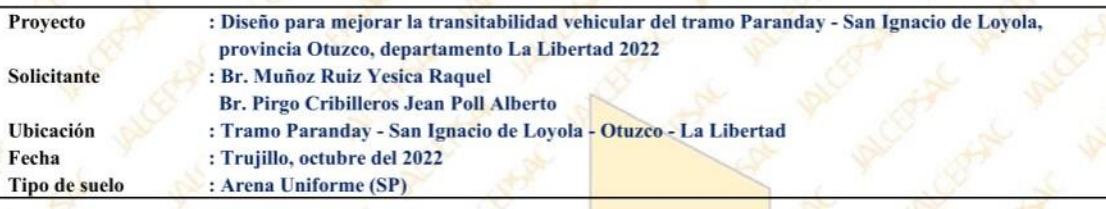

#### **CALICATA - PC 02**

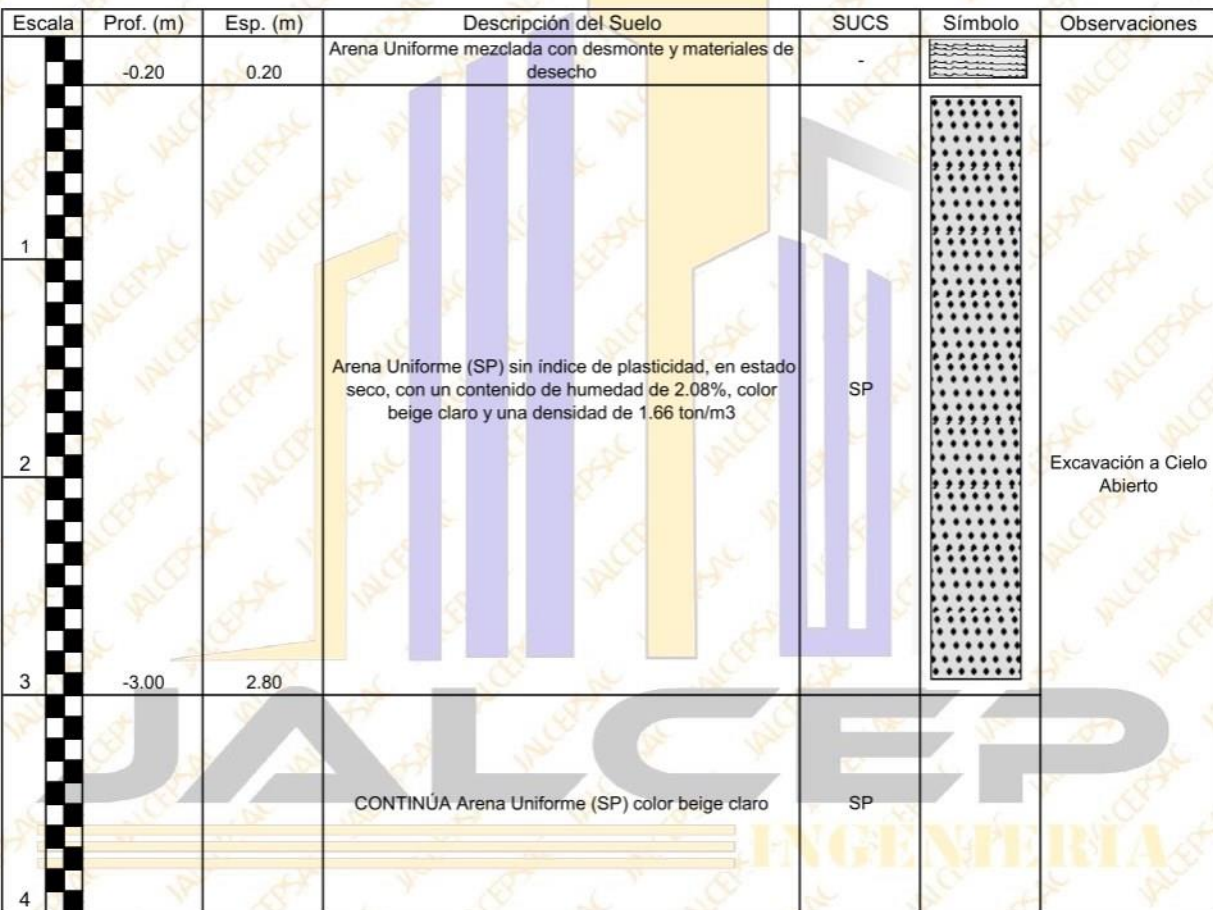

Ing. Luis D. Galle rdo Murg JEFE DE LABORATORIO CIP. 268381

# **REGISTRO DE SONDAJE**

(PERFIL ESTATIGRAFICO DEL TERRENO)

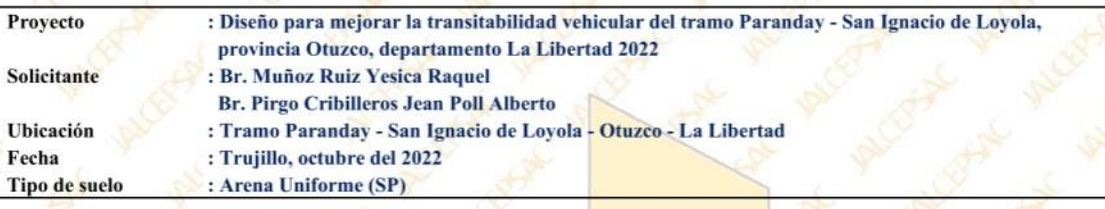

#### **CALICATA - PC 03**

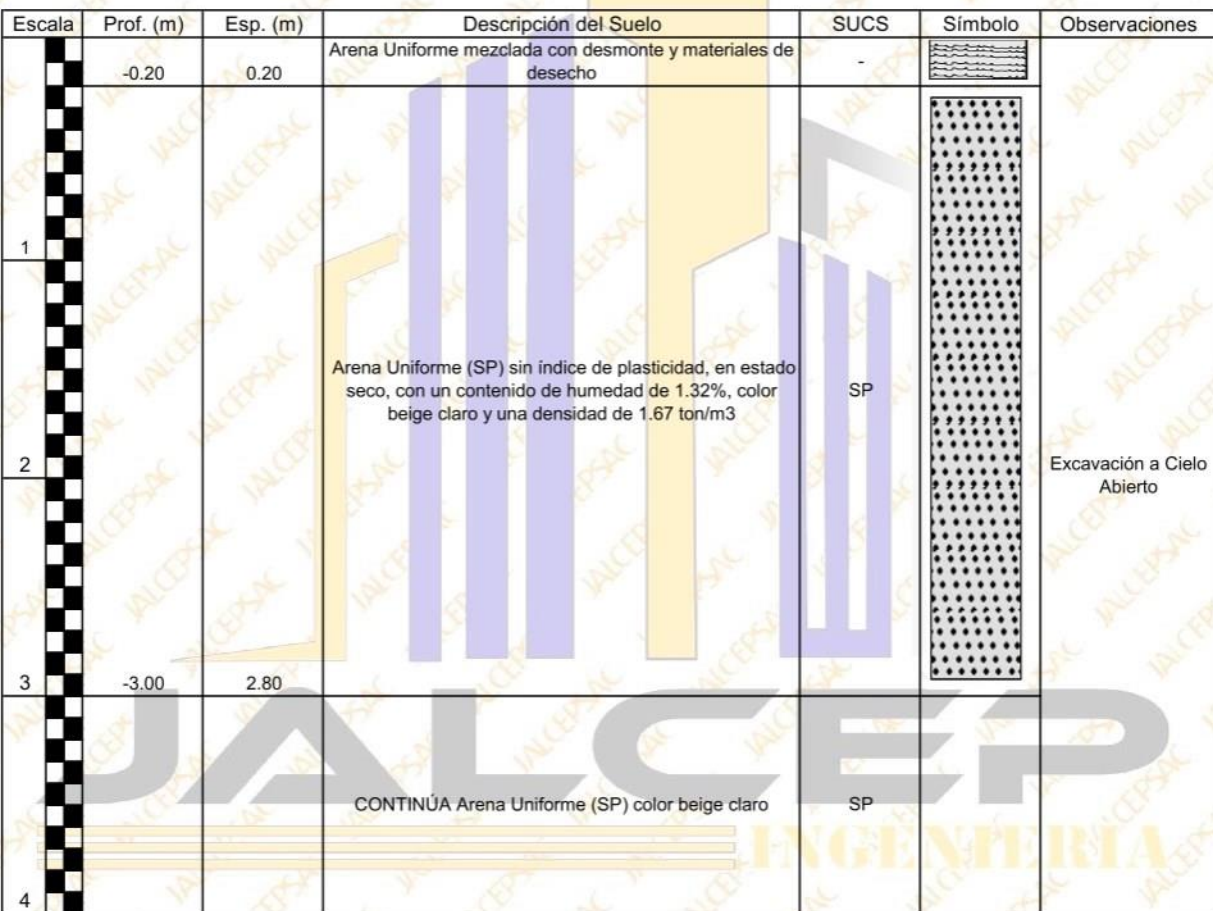

Ing. Luis D. Gal rdo Murga EFE DE LABORATORIO

# **REGISTRO DE SONDAJE**

(PERFIL ESTATIGRAFICO DEL TERRENO)

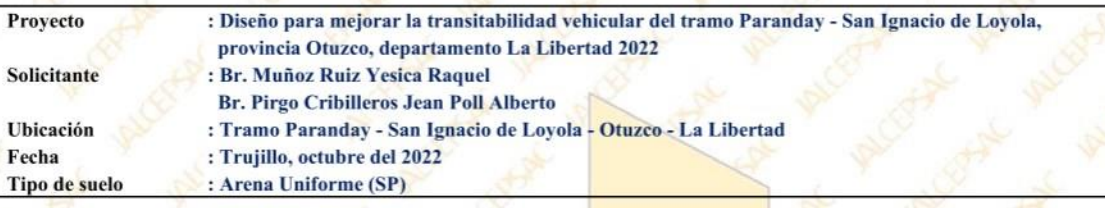

#### **CALICATA - PC 04**

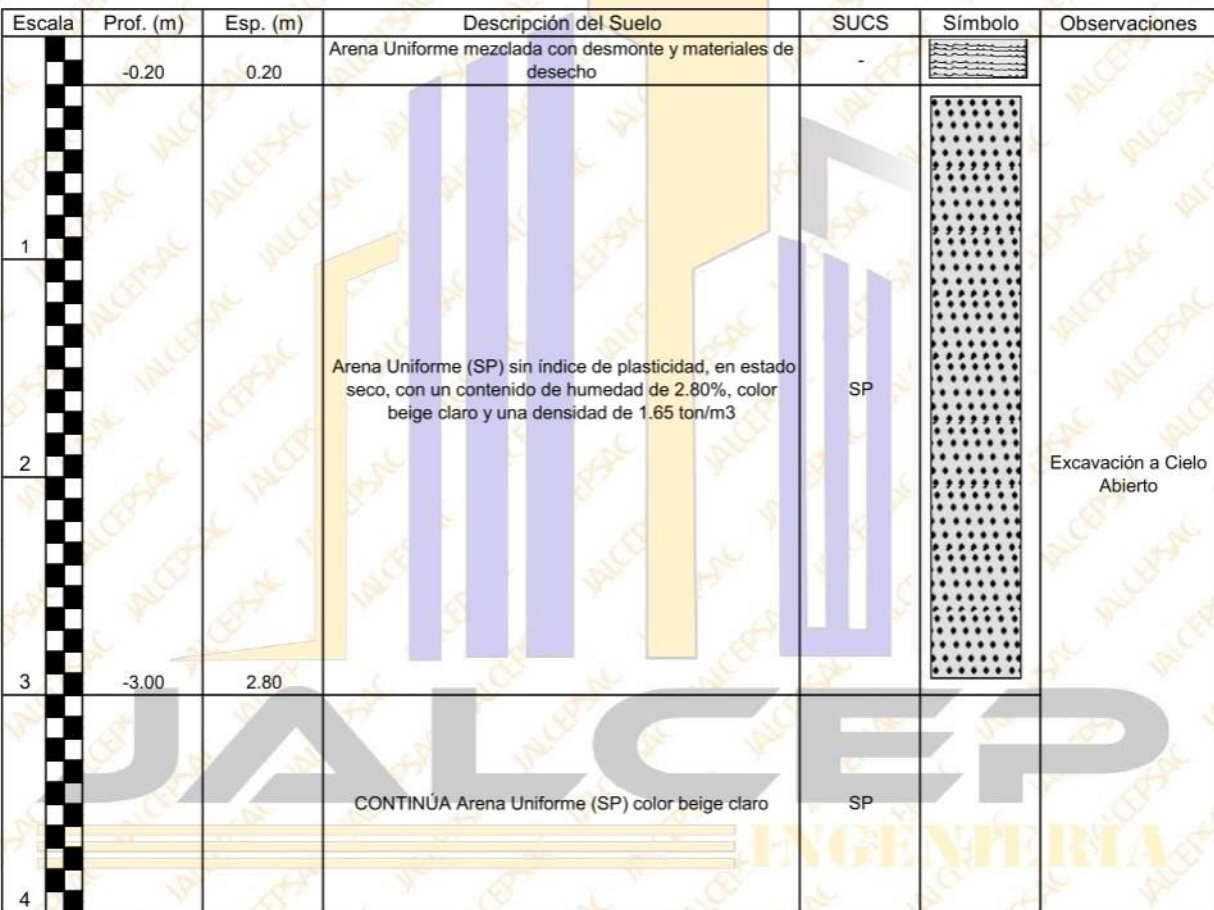

allord Ing. Luis D. Gallardo Murga VEFE DE LABORATORIO

# **REGISTRO DE SONDAJE**

(PERFIL ESTATIGRAFICO DEL TERRENO)

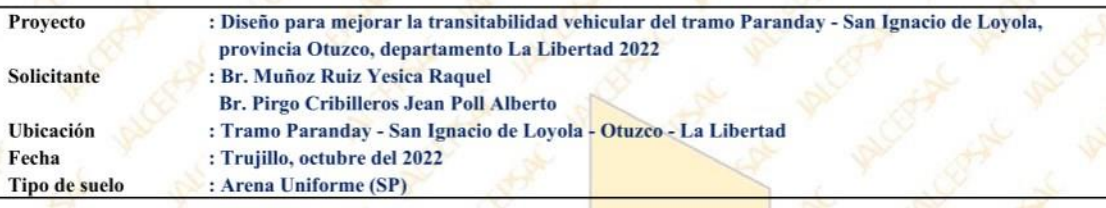

#### **CALICATA - PC 05**

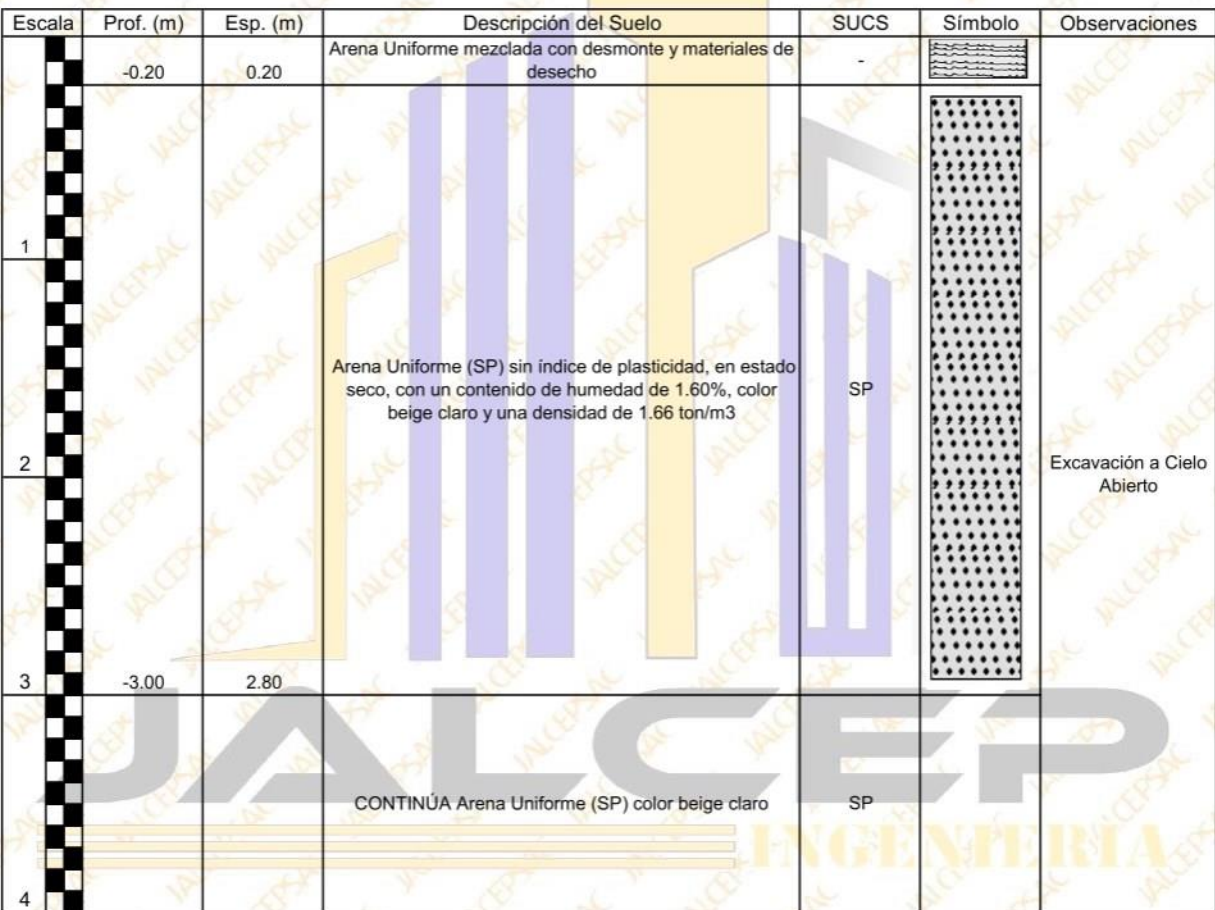

Ing. Luis D. Gallardo Murga **JEFE DE LABORATORIO** CIP. 268381

# **REGISTRO DE SONDAJE**

(PERFIL ESTATIGRAFICO DEL TERRENO)

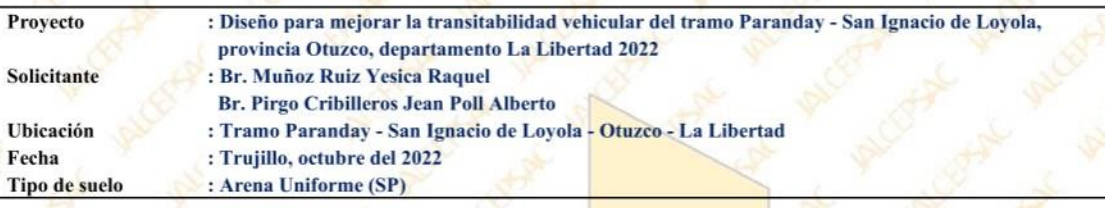

#### **CALICATA - PC 06**

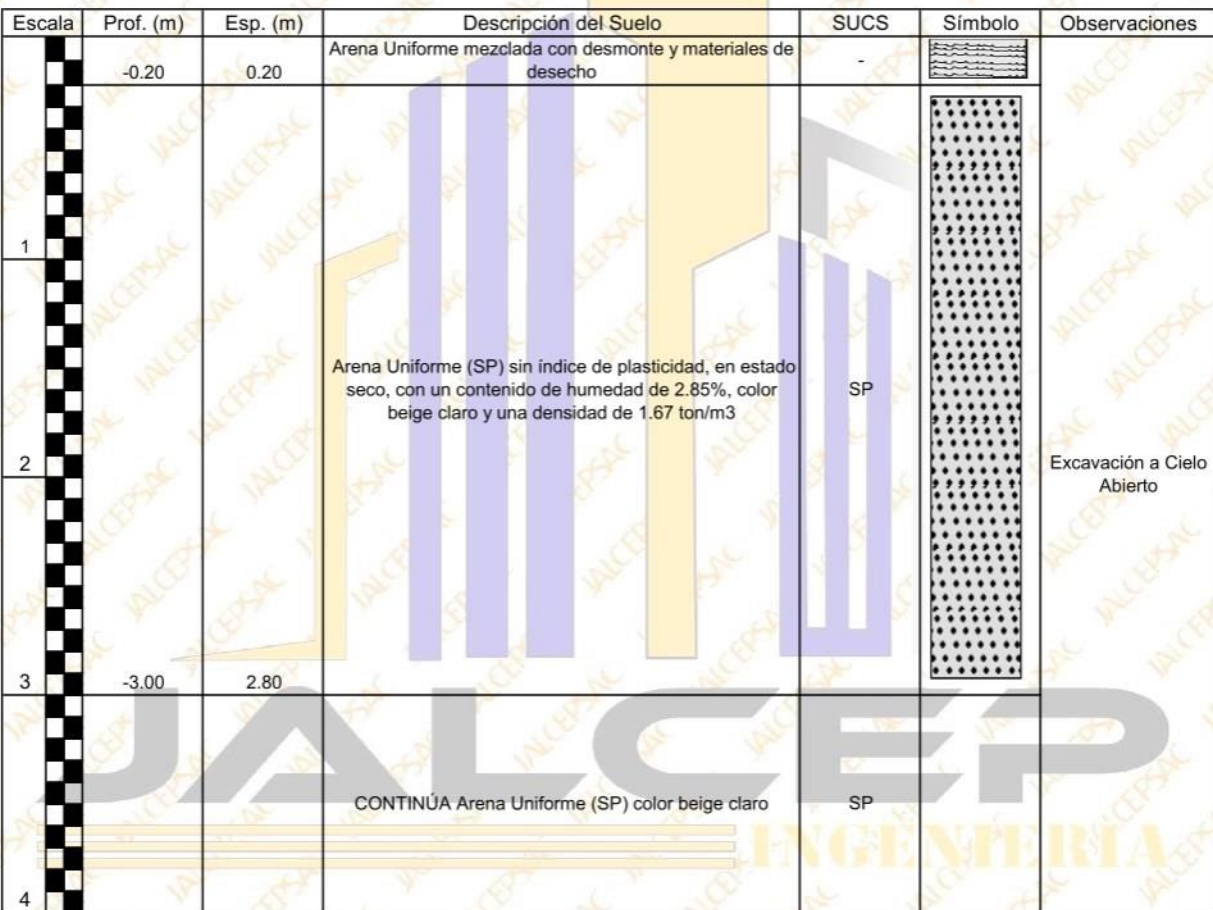

Ing. Luis D. Gall rdo Murga EFE DE LABORATORIO

# **REGISTRO DE SONDAJE**

(PERFIL ESTATIGRAFICO DEL TERRENO)

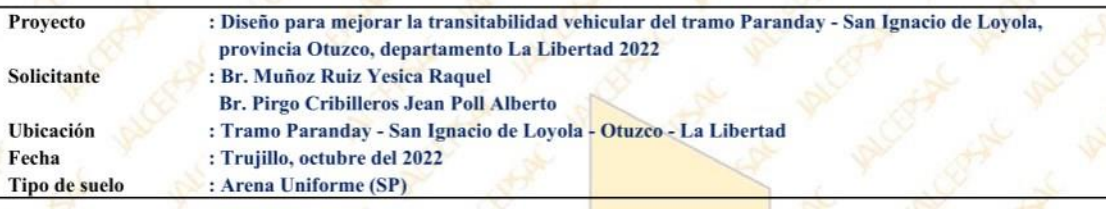

#### **CALICATA - PC 07**

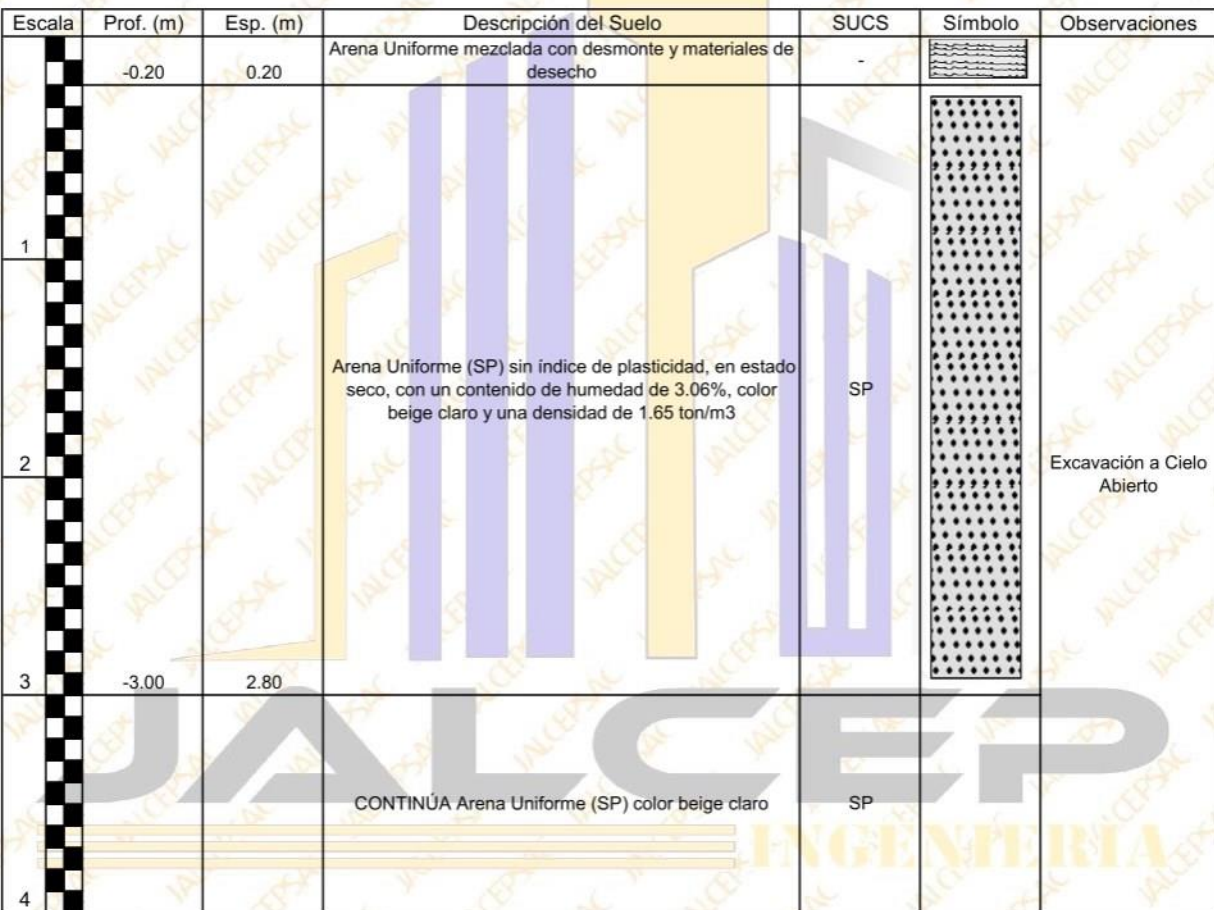

ing. Luis D. Gall ardio Murga JEFE DE LABORATORIO

# **REGISTRO DE SONDAJE**

(PERFIL ESTATIGRAFICO DEL TERRENO)

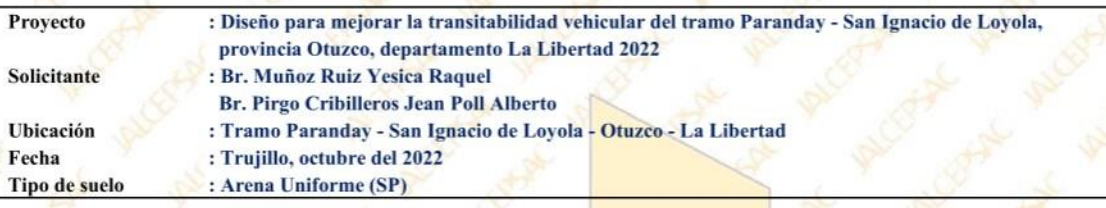

#### **CALICATA - PC 08**

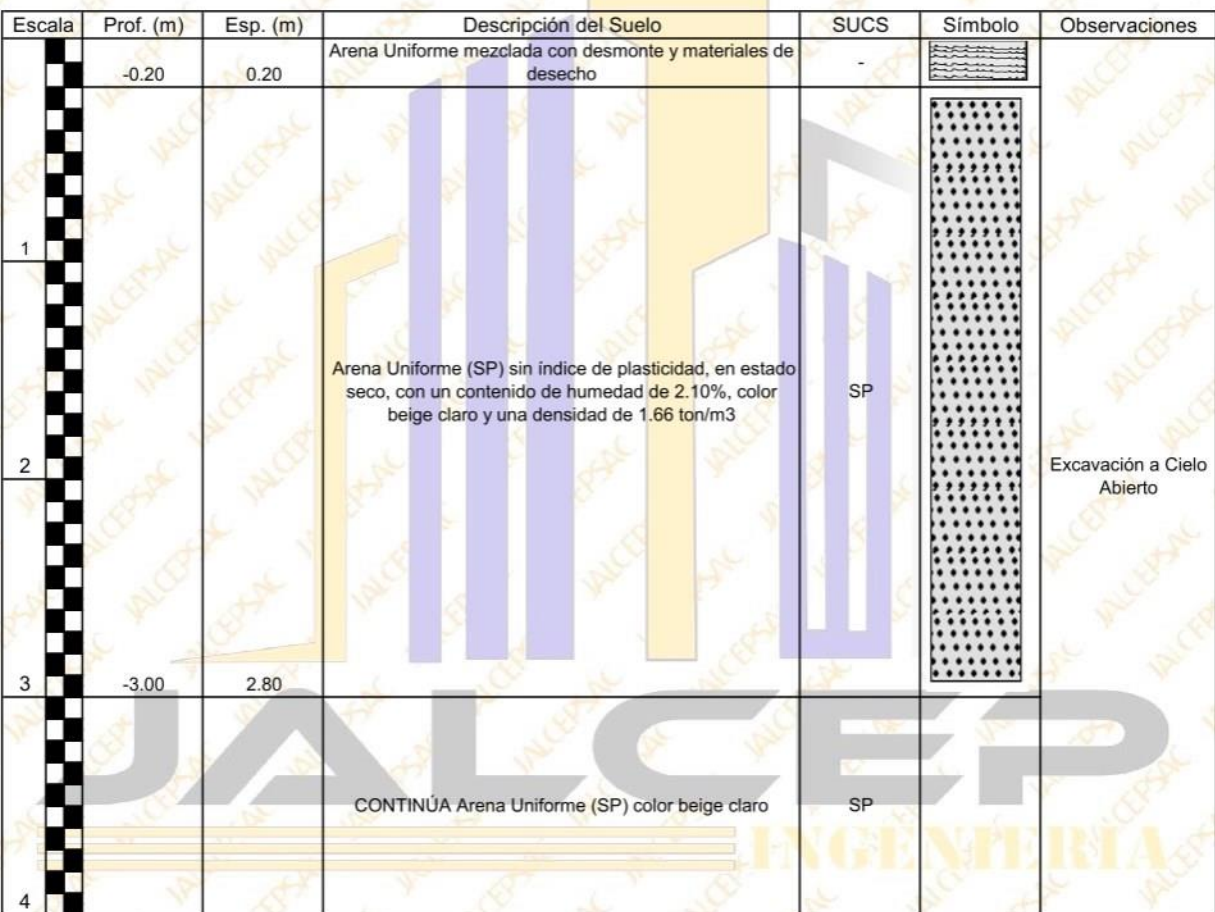

Ing. Luis D. Galla **Rdo Murga** EFE DE LABORATORIO<br>CIP. 268381-

# **REGISTRO DE SONDAJE**

(PERFIL ESTATIGRAFICO DEL TERRENO)

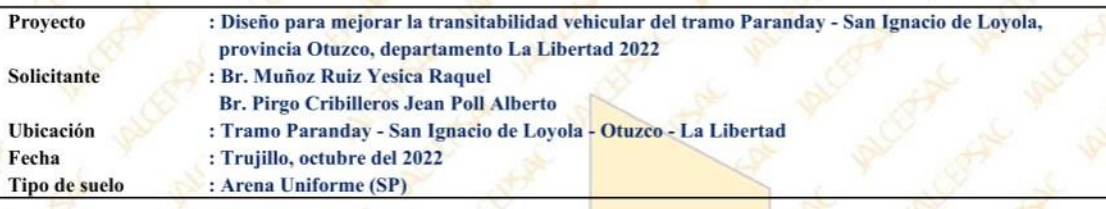

#### **CALICATA - PC 09**

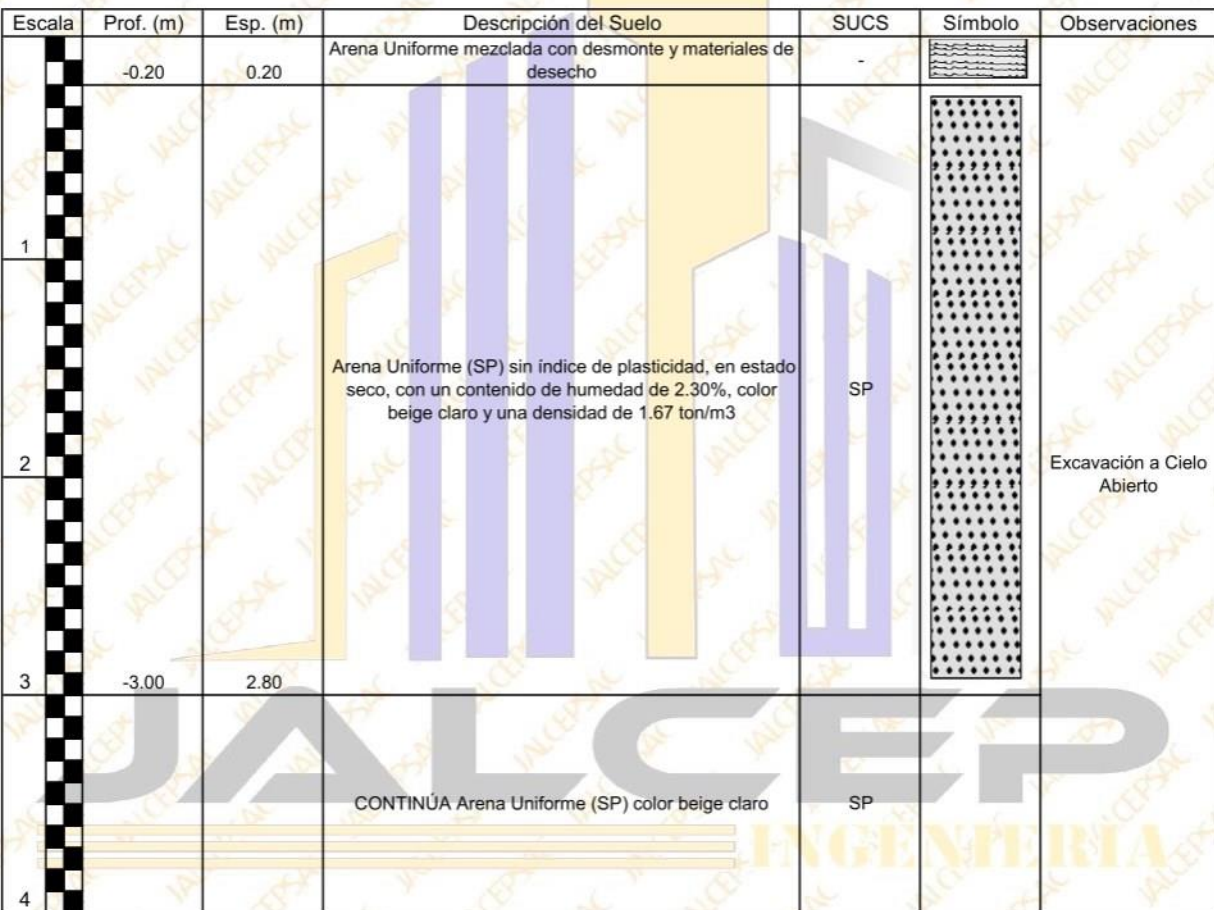

**6 No.R** Ing. Luis D. Gallardo Murga

JEFE DE LABORATORIO

# **REGISTRO DE SONDAJE**

(PERFIL ESTATIGRAFICO DEL TERRENO)

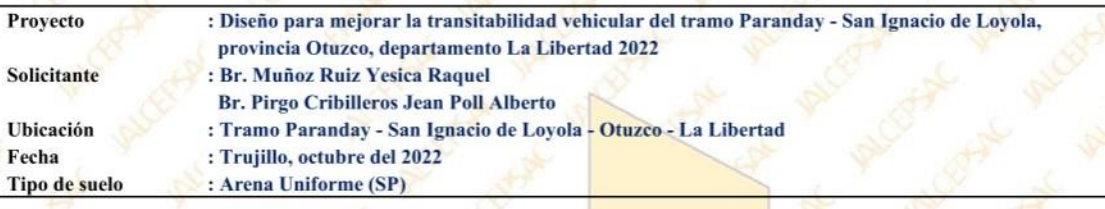

#### **CALICATA - PC 10**

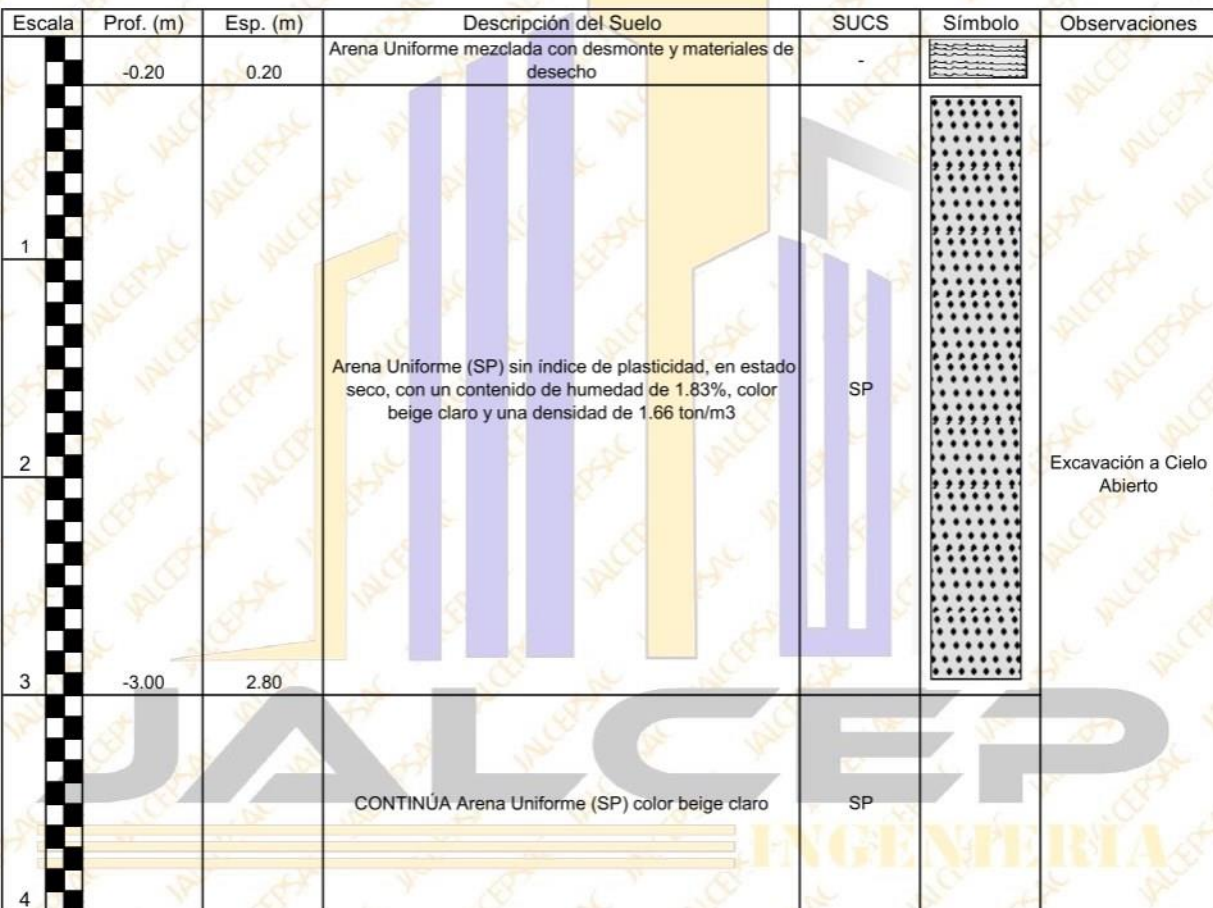

Ing. Luis D. Gal rdo M EFE DE LABORATORIO

# **REGISTRO DE SONDAJE**

(PERFIL ESTATIGRAFICO DEL TERRENO)

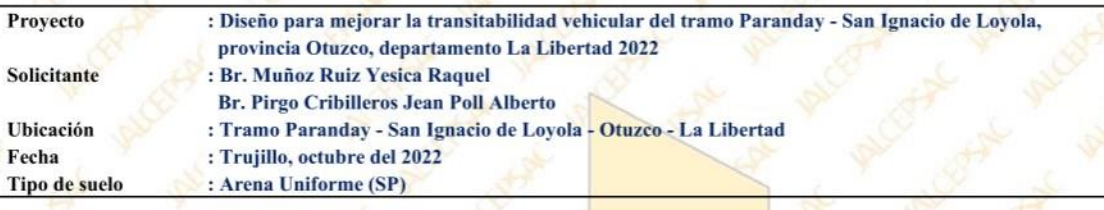

#### **CALICATA - PC 11**

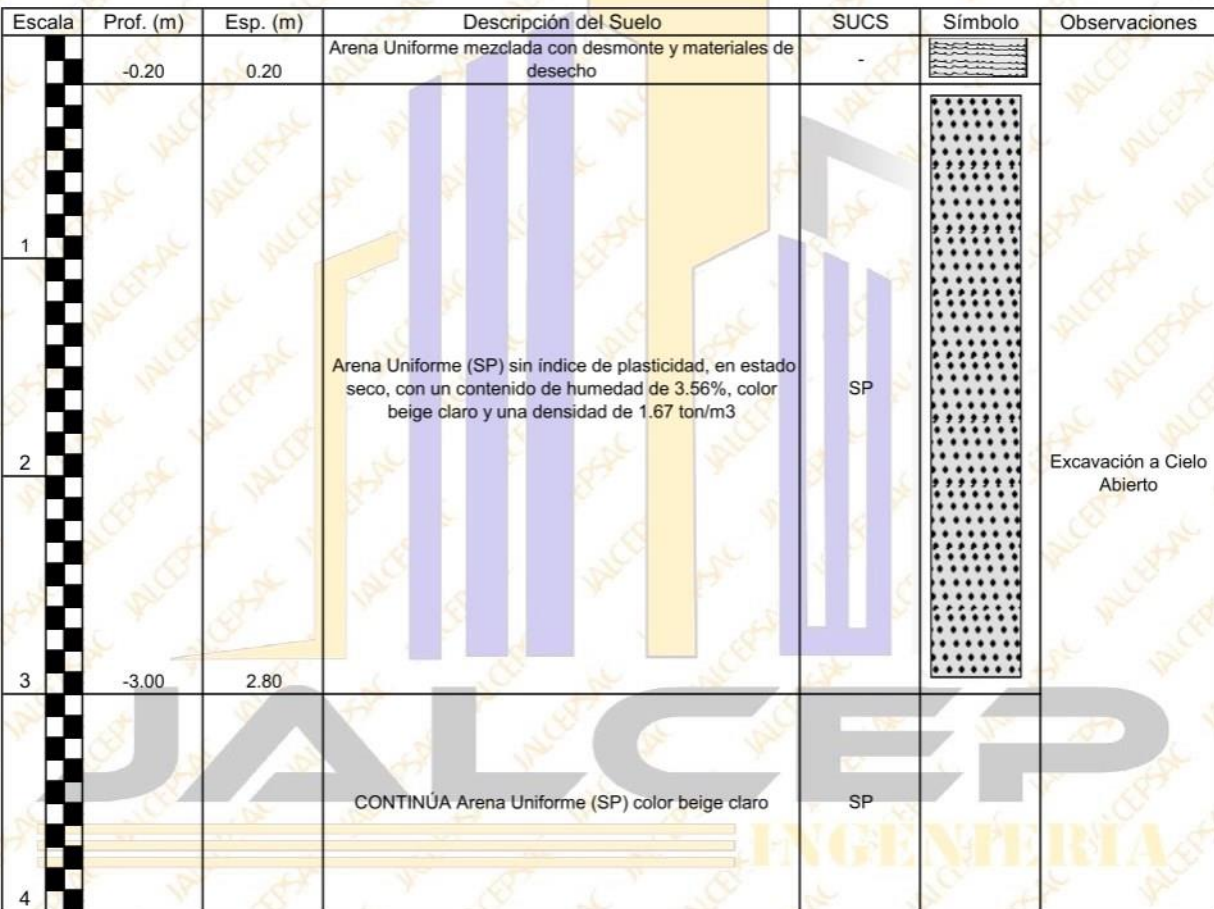

Ing. Luis D. Gallardo Murga

EFE DE LABORATORIO CIP. 268381

## **ESTUDIO HIDROLÓGICO DESINSICAP UTILIZANDO EL PROGRAMA HEC – RAS, SINSICAP – PROVINCIA DE OTUZCO, 2022 RESUMEN**

En esta investigación se estimó por el flujo de agua del rio Martho al pie del puente Sinsicap para diferentes tiempos de retorno, mediante un estudio no experimental descriptivo para lo cual se viajó a la zona de investigación donde se realizaron los estudios básicos de ingeniería el cual uno de ellos es la topografía del cauce que se realizó con una geometría de 700 aguas arriba del puente y 500 aguas abajo del puente y un ancho de 40 metros, también se realizó el estudio de granulometría del lecho y los márgenes del rio Martho; por otro lado se descargó datos meteorológicos de la estación pluviométrica de Sinsicap desde la plataforma virtual de SENAMHI con los cuales se realizó el cálculo hidrológico de precipitaciones e intensidades máximas, que junto a la utilización de softwares aplicativos de ingeniería (AutoCAD Civil 3D, Hidroesta, ArcGIS y Google Earth) se encontraron los caudales máximos para diferentes tiempo de retorno de 20, 50, 137y 500 años.

### **I. INTRODUCCIÓN**

La hidrología es la ciencia natural que estudia al agua, su ocurrencia, circulación y distribución en la superficie terrestre, sus propiedades químicas y físicas y su relación con el medio ambiente incluyendo a los seres vivos (Máximo Villón p.1)

La hidrología es la ciencia geográfica que se dedica al estudio de la distribución, espacial, temporal y las propiedades del agua presente en la atmosfera y en la corteza terrestre; ésto incluye precipitaciones, escorrentía, humedad del suelo, evo transpiración y equilibrio de masas glaciares (manual de carretas hidrología, hidráulica y drenaje; p.13)

### **1.1. Generalidades**

La hidrología es la ciencia natural que estudia al agua, su ocurrencia, circulación y distribución en la superficie terrestre, sus propiedades químicas y físicas y su relación con el medio ambiente incluyendo a los seres vivos (Máximo Villón p.1) La hidrología es la ciencia geográfica que se dedica al estudio de la distribución, espacial, temporal y las propiedades del agua presente en la atmosfera y en la corteza terrestre; esto incluye precipitaciones, escorrentía, humedad del suelo, evo transpiración y equilibrio de masas glaciares (manual de carretas hidrología, hidráulica y drenaje; p.13)

## **1.2. OBJETIVOS:**

Analizar el caudal de diseño de las obras de arte, analizar y cuantificar la intensidad de las precipitaciones máximas y mínimas del período de retorno.

## **II. BASES TEORICAS**

## **2.1. CONSIDERACIONES PARA EL DISEÑO**

En este ítem se procederá a describir las consideraciones generales para el desarrollo de losestudios de hidráulica fluvial de puentes sobre cauces naturales. Asimismo, se describirá en forma general las técnicas más apropiadas para el diseño hidráulico y la información básica para la obtención de los parámetros hidráulicos. Cabe enfatizar que Gomez (2012) declara que: "El buen funcionamiento hidráulico de un puente, no sólo depende de un análisis correcto y del uso adecuado de las fórmulas matemáticas correspondientes; si no también de un conocimiento cabal de las condiciones hidráulicas locales en la cual se fundamenta su diseño".

Entonces las consideraciones generales que debe considerarse en el desarrollo de los estudios de hidráulica fluvial de puentes son los siguientes:

## **a) Topografía**

El levantamiento topográfico que se requiere, debe abarcar el tramo involucrado, la estructura existente y niveles de agua actuales. Según el Ministerio de Transportes y Comunicaciones (2016) recomienda que un levantamiento topográfico debe comprender lo siguiente:

- Aguas arriba del eje propuesto y 6 veces hacia aguas abajo.
- En ríos donde el puente no produzca contracción del flujo de avenida y ofrezca una pendiente pronunciada el levantamiento topográfico abarcará 8 veces el ancho del cauce principal aguas arriba del eje propuesto y 4 veces hacia aguas abajo. El levantamiento topográfico no debe ser

menor a 150 m aguas arriba y 150 m aguas abajodel eje del puente propuesto.

Así mismo, el levantamiento topográfico, debe abarcar la estructura existente, niveles de agua actuales, marcas de agua en la estructura existente, toma del perfil longitudinal del curso natural, secciones transversales del curso natural espaciados no mayor a 0.5 veces el ancho del cauce principal del curso natural y otros aspectos.

### **b) Red de estaciones hidrometeoro lógicas**

La información meteorológica es la proporcionada por el Servicio Nacional de Meteorología e Hidrología del Perú (SENAMHI) de la estación más cercana a la zona de estudio. La estación Sinsicap es la más cercana a la zona de estudio de la cual se obtuvieron las precipitaciones desde el año 1989 hasta 2014.

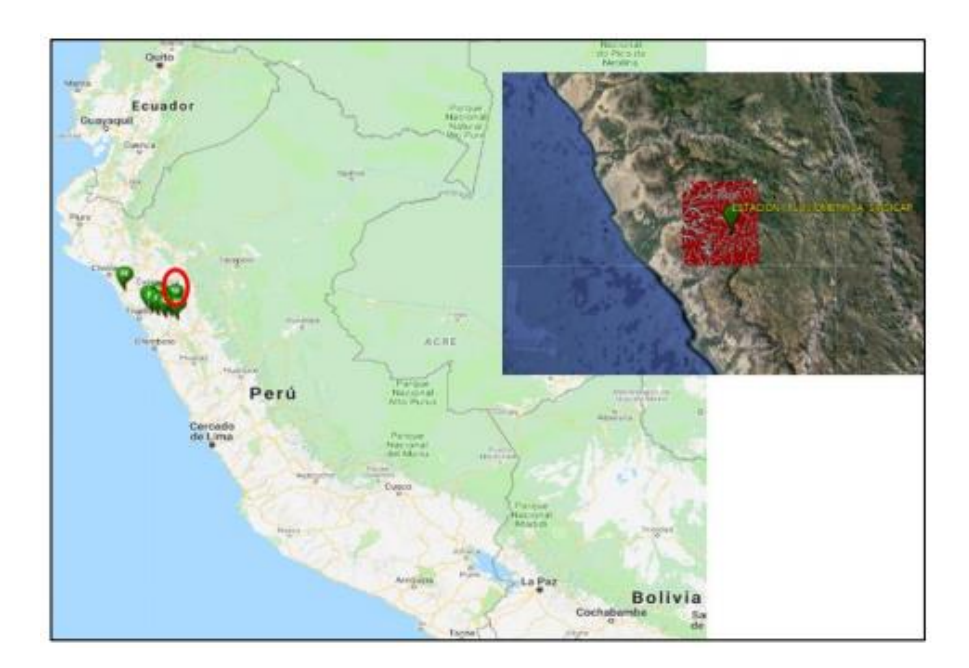

Figura 1: Ubicación geográfica de la estación Sinsicap

Fuente: SENAMHI

### **c) Cartográfica**

Sobre la base cartográfica de curvas de nivel se ha determinado, los modelos numéricos del terreno de las microcuencas de estudio, y a partir de los cuales se ha derivado las características del relieve de las microcuencas como: el aspecto, sombra y pendiente; Además de otras características como áreas, perímetros y puntos importantes correspondientes al estudio Hidrológico. La información cartográfica de la zona de estudio, es la carta Otuzco con código 16-f que proporciona el MINEDU en su portal de cartas nacionales del Perú.

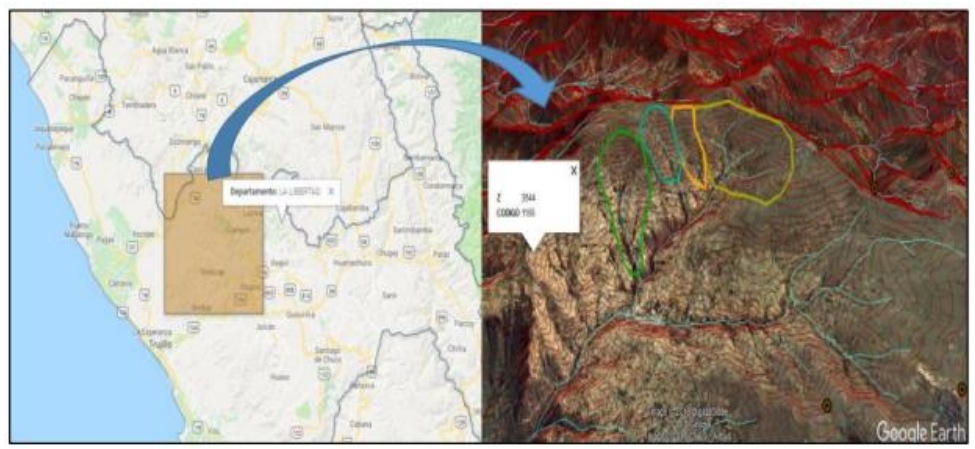

Figura 2: Carta Otuzco Google earth Fuente: Ministerio de Educación (MINEDU)

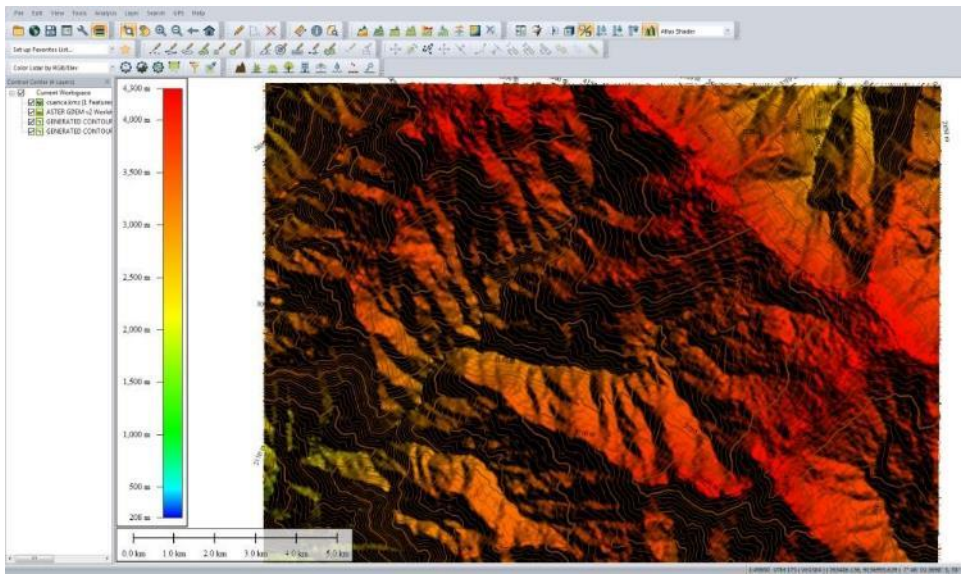

*Figura 3.* Cuenca de Sinsicap en Global Mapper

*Fuente:* carta Nacional del Perú, IGN.

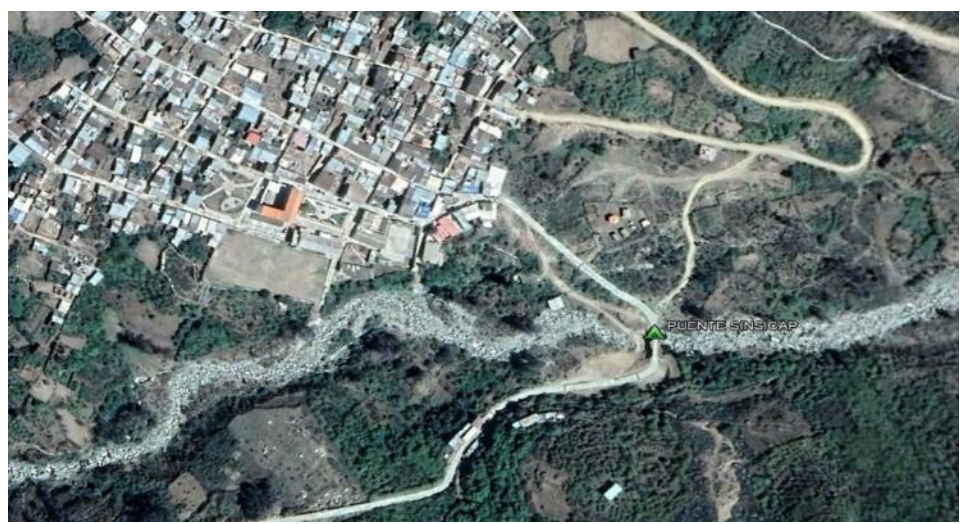

*Figura 4.* Ubicación del Puente de Sinsicap en la carretera de Trujillo – Sinsicap.

Fuente :Google Earth 2018

### **d) Geomorfología de la cuenca de Sinsicap**

Se tomó como base la carta nacional del Instituto Geográfico Nacional (IGN) y se ingresóal programa ArcGis y se delimito la cuenca.

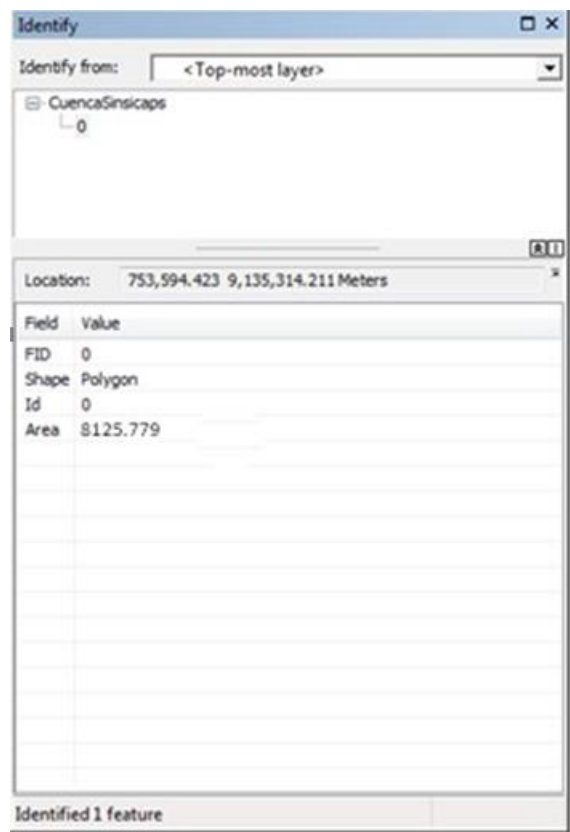

*Figura 5.* Tabla de Resultado del area de la cuenca de Sinsicap (Ha) Fuente: programa ArcGis

#### **2.1.1. OBJETO DE ESTUDIO**

#### **2.1.2.1. Unidad de estudio**

La presente investigación contara con la unidad de estudio los estribos del puente de Sinsicap, ubicado en la localidad de Sinsicap, Provincia de Otuzco, Departamento de La Libertad.

### **2.1.2.2. Población**

La presente investigación abarca el estudio en particular del puente Sinsicap ubicado a 2310 msnm en la localidad de Sinsicap y los estudios de la sub cuenca de Sinsicap perteneciente a la cuenca de Moche. En esta Cuenca se hace presente la vegetación y las escurrías de aguas al nivel de superficie, por los cuales a su vez pasa la Carretera Trujillo

### **2.1.2.3. Materiales, equipos e instrumentos**

- 01estación total SOUTH NTS-362RL, dinas reflectantes hasta 600 metros lineales (ml) precisión de 2 pulgadas, memoria interna (16 000 puntos topográficos), memoria externa (100 000 puntos topográficos), plomada Laser.
- 03 prismas y jalones LEICA modelo Gpr111, con precisión de centrado 2,0 mm, alcancede 2500 metros lineales, fijado a un soporte de polímero rojo.
- 01 GPS Navegador GARMIN ETREX-20, con alta sensibilidad (aprox. 3 m de error), memoria interna de 1.7 GB, 2000 waypoints.
- Tamices estándar según norma ASTM E-11 de bronce pulido y lacado con mallas de acero inoxidable, con todos los diámetros desde la malla de 4" hasta la malla N° 200.
- $\triangleright$  Balanza digital marca JAVAR modelo B24-60, con capacidad máxima de 6 kilogramos,precisión de 0.5 gramos, funciones de peso y tara, fabricada en acero inoxidable y baseen plástico resistente.
- $\triangleright$  Pc de escritorio ADVANCE CORE i5 con softwares aplicativos para proyectos de hidrología como lo son QGIS 2016, HEC -

RAS y HEC HMS, también el programa vialAUTOCAD Civil 3D.

 Wincha STANLEY de fibra de vidrio modelo 34-774 color amarillo.

## **2.1.2. Información pluviométrica**

Los datos pluviométricos de registros de precipitaciones que se trabajó fueron brindados por el SENHAMI, obtenidos en la estación meteorológica Sinsicap.

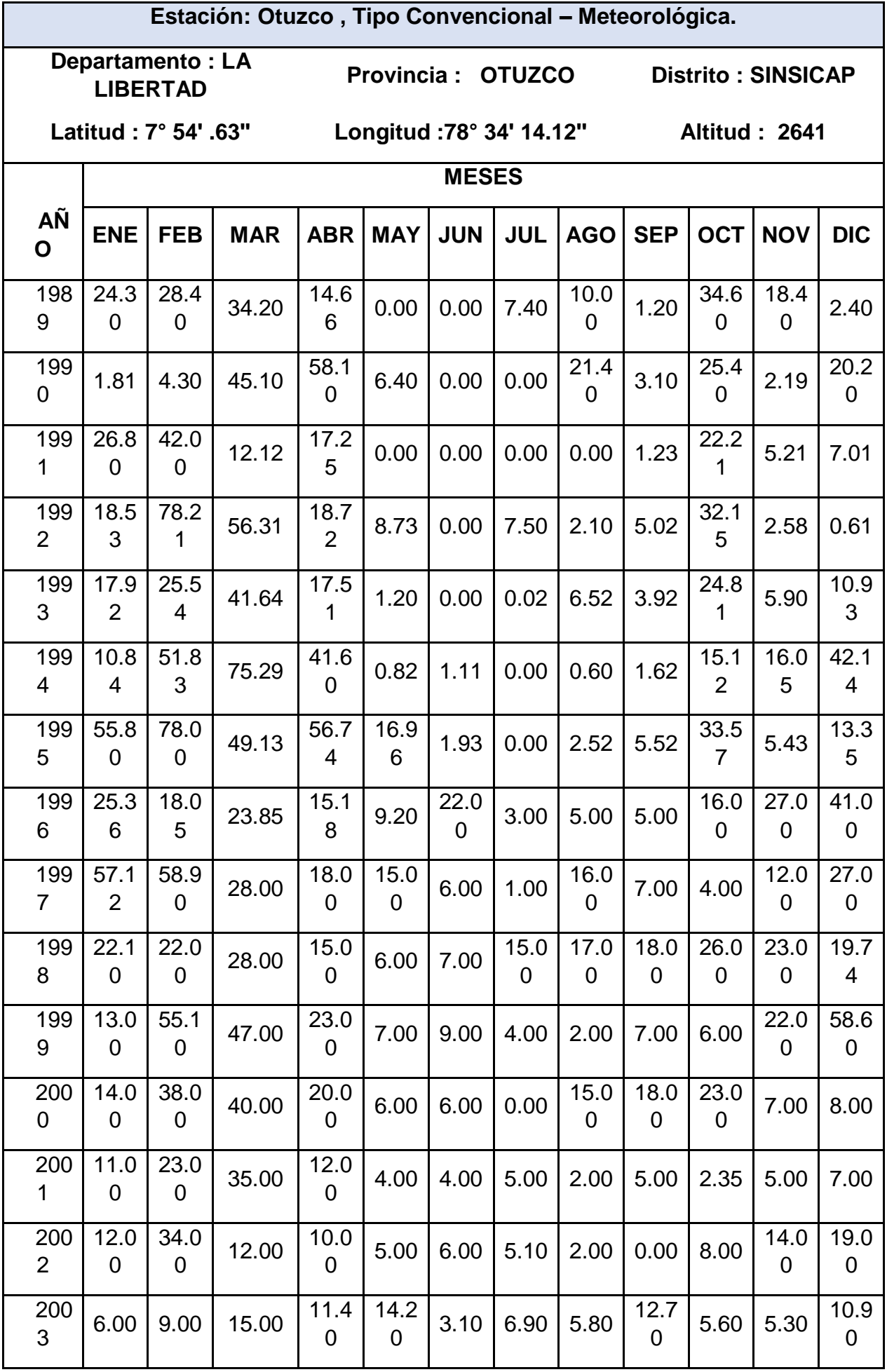

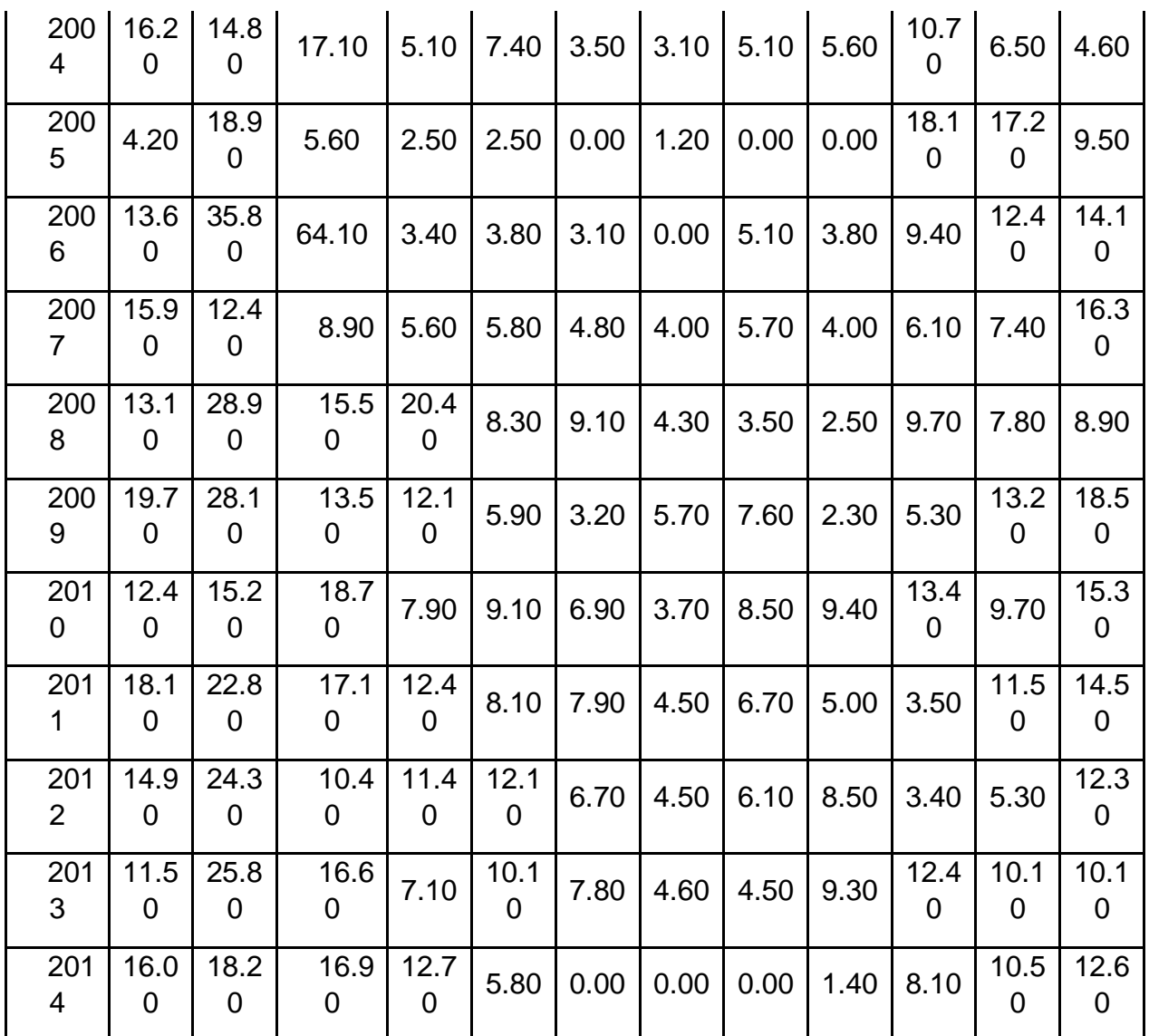

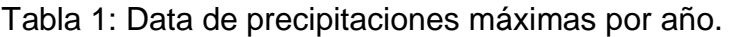

Fuente: Estación Meteorológica de Sinsicap.

### **2.2.Estudio Hidrológico**

### **2.2.1. Información Hidrometeoro lógica**

La información meteorológica fue proporcionada por el Servicio de Meteorología e Hidrología del Perú (SENAMHI) de la estación de Sinsicap, ubicada en la Localidad de Sinsicap en la que está ubicado el Puente en estudio. La estación de Sinsicap se usó comobase de datos de precipitaciones desde el año 1989 hasta el 2014.

Se trabajó los datos de precipitaciones obteniendo las precipitaciones mensuales máximasen 24 horas.

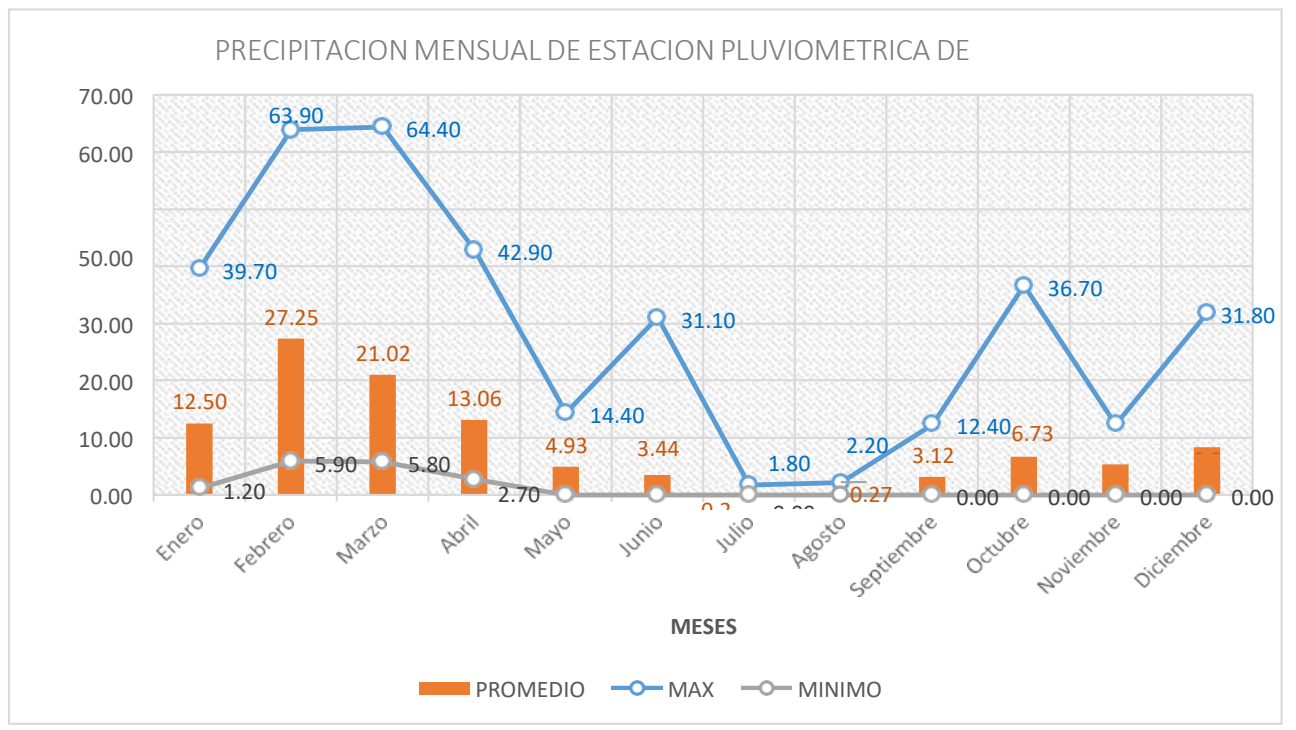

*Figura 6***.** Diagrama de precipitación (mm) media mensual.

### Fuente: estación de Sinsicap

En el diagrama se muestra la presencia de lluvias en casi todo el año, siendo del mes de Setiembre al mes de junio en las cuales existe precipitaciones más frecuentes y en los mesesde Julio al mes de agosto existen precipitaciones mínimas. Además, se observa que en losmeses de febrero y marzo es en la cual las precipitaciones son máximas llegando hasta un 64.40 mm.

### **2.2.2. Precipitaciones Máximas en 24 horas**

En base a los datos de la estación Pluviométrica de Sinsicap se obtuvo las precipitaciones máximas en el transcurso de los años 1989 – 2014.

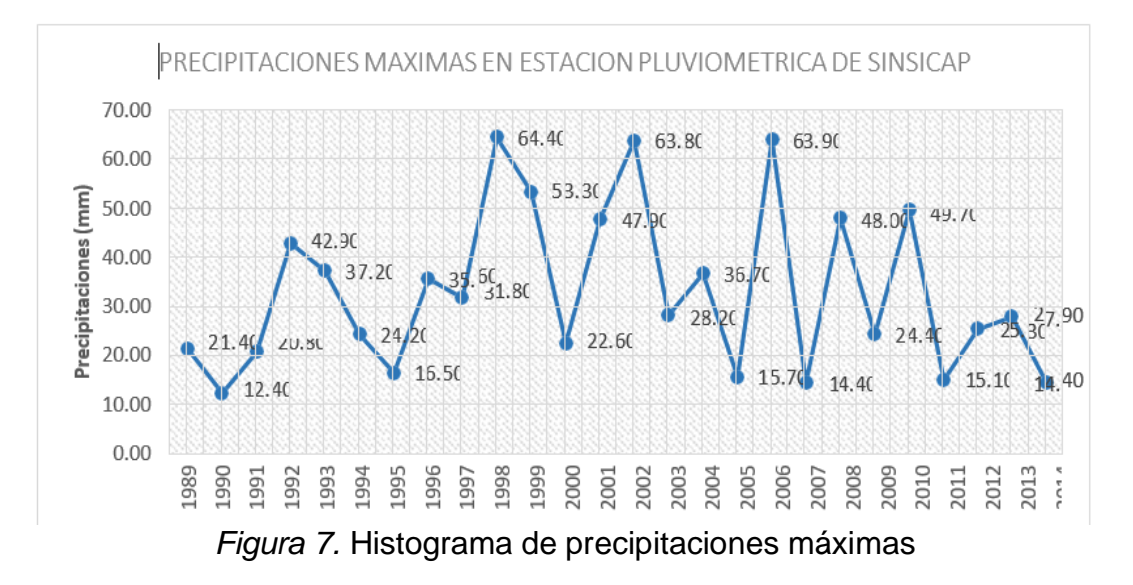

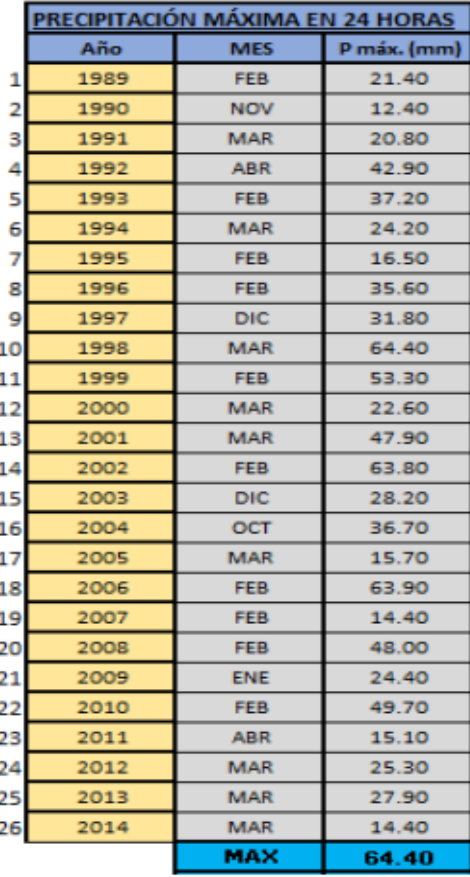

### Fuente: estación de Sinsicap

*Tabla 2.* Elaboración de acuerdo a SENAMHI

Fuente: SENAMHI

### **2.2.3. Análisis estadístico de Datos Hidrológicos**

El análisis estadístico o de frecuencia de precipitaciones máximos en 24 horas se determina mediante la ecuación que más se ajusta a las 8 distribuciones de probabilidad que brinda el MCT y el Manual de Puentes.

#### **Distribución Normal:**

La función de distribución de probabilidad teórica normal:

$$
f(x) = \frac{1}{S\sqrt{(2\pi)}}e^{\frac{1}{2}\left(\frac{x-\mu}{S}\right)^2}
$$

Donde:

 $f(x)$ : función densidad normal de la variable x

 $x$ : variable independiente

 $\mu$ : parámetro de localización, igual a la media aritmética de x

: parámetro de escala, igual a la desviación estándar de x

#### **Distribución Log Normal 2 parámetros:**

La función de distribución de probabilidad es:

$$
P(x \le x_i) = \frac{1}{s\sqrt{2\pi i}} \int_{-\infty}^{x_i} e^{-\frac{(x-\bar{X})^2}{2s^2}} dx
$$

Donde:

 $\bar{X}$ y S son los parámetros de la distribución.

Los valores de la variable x, deben ser reemplazados por  $y = log(x)$ , de tal manera que la función puede ser:

$$
\overline{Y} = \sum_{i=1}^{n} \log x_i / n
$$

Donde Yes la media de los datos de la muestra transformada.

$$
S_{y} = \sqrt{\frac{\sum_{i=1}^{n} (y_{i} - \overline{Y})^{2}}{n-1}}
$$

Donde Yes la media de los datos de la muestra transformada.

#### **Distribución Log Normal 3 parámetros:**

La función de densidad de x es:

$$
f(x) = \frac{1}{(x - x_0)\sqrt{(2\pi)Sy}} e^{-1/2\left(\frac{Ln(x - x_0) - u_y}{Sy}\right)}
$$

Para x >x0

Donde:

x0: parámetro de posición

uy: parámetro de escala o media

Sy²: parámetro de forma o varianza

#### **Distribución Gamma 2 parámetros:**

La función de densidad es:

$$
f(x) = \frac{x^{y-1}e^{-\frac{x}{\beta}}}{\beta^y \Gamma(y)}
$$

Donde:

- $y$ : parámetro de forma
- β: parámetro de escala

#### **Distribución Gamma 3 parámetros:**

La función de densidad es:

$$
f(x) = \frac{(x - x_0)^{r-1} e^{\frac{(x - x_0)}{\beta}}}{\beta^r \Gamma(r)}
$$

Donde:

x0: origen de la variable x, parámetro de posición

 $y$ : parámetro de forma

β: parámetro de escala

## **Distribución Log Pearson tipo III:**

La función de densidad es:

$$
f(x) = \frac{(\ln x - x_0)^{\gamma - 1} e^{-\frac{(\ln x - x_0)}{\beta}}}{x \beta^{\gamma} \Gamma(\gamma)}
$$

Donde:

x0: parámetro de posición

 $y$ : parámetro de forma

β: parámetro de escala

### **Distribución Gumbel:**

Conocida como doble exponencial, tiene la siguiente

expresión.

$$
F(x) = e^{-e^{-a(x-\beta)}}
$$

Utilizando el método de momentos, se obtienen las siguientes relaciones:

$$
\alpha = \frac{1.2825}{\sigma}
$$

$$
\beta = \mu - 0.45\sigma
$$

Donde:

α: parámetro de concentración

β: parámetro de localización

#### **Distribución Log Gumbel**

La variable aleatoria reducida Log Gumbel, se define de la

Siguiente forma:

$$
y = \frac{\ln x - \mu}{\alpha}
$$

El cálculo estadístico de caudales máximos se determinó con el software HidroEsta.

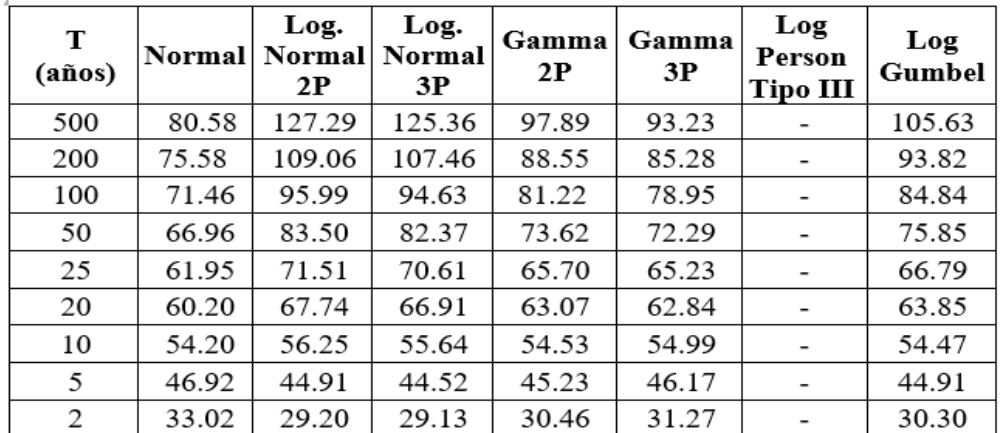

Tabla 3: *Resultados de precipitaciones en los distintos métodos estadísticos*

*Fuente: Propia elaboración.*

#### **Determinación de la intensidad de precipitación máxima**

Mediante el modelo de Frederich bell se determina las intensidades

de máximas en 24 horas, la expresión es la siguiente:

$$
P_D^T = (0.21 \ln T + 0.52)(0.54D^{0.25} - 0.50)P_{60}^{10}
$$

Donde:

D: Duración (minutos)

T: Periodo de retorno (años)

 $P_T^D$  : precipitación en "D" con un periodo de retorno "T"

 $P_{10}^{60}$ : precipitación en 60 con un periodo de retorno 10

Para hallar el  $P_{10}^{60}$  se usó la siguiente expresión:

$$
I = a P_{24hr}^b
$$

Dónde:

I: intensidad máxima dada en mm/h

a: parámetro establecido (0.4602)

b: parámetro establecido (0.876)

P24hr: precipitación máxima en 24 horas en un periodo de 10 años.

Quedando como la siguiente expresión:

| т              | <b>Pmax</b> | Duración (t) en minutos |       |       |       |       |       |  |
|----------------|-------------|-------------------------|-------|-------|-------|-------|-------|--|
| (Años)         | 24 h        | 5                       | 10    | 15    | 20    | 30    | 60    |  |
| 500            | 127.29      | 8.81                    | 13.19 | 16.13 | 18.40 | 21.90 | 28.75 |  |
| 300            | 109.06      | 7.88                    | 11.80 | 14.43 | 16.46 | 19.58 | 25.72 |  |
| 100            | 95.99       | 7.18                    | 10.75 | 13.14 | 14.99 | 17.84 | 23.42 |  |
| 50             | 83.50       | 6.48                    | 9.70  | 11.86 | 13.53 | 16.09 | 21.13 |  |
| 25             | 71.51       | 5.78                    | 8.65  | 10.57 | 12.06 | 14.35 | 18.84 |  |
| 20             | 67.74       | 5.55                    | 8.31  | 10.16 | 11.59 | 13.78 | 18.10 |  |
| 10             | 56.25       | 4.85                    | 7.25  | 8.87  | 10.12 | 12.04 | 15.81 |  |
| 5              | 44.91       | 4.14                    | 6.20  | 7.58  | 8.65  | 10.29 | 13.51 |  |
| $\overline{2}$ | 29.20       | 3.21                    | 4.81  | 5.88  | 6.71  | 7.98  | 10.48 |  |

 $P_{60}^{10} = 0.4602 * (P^{10})^{0.876}$ 

Tabla 4: *Valores de Precipitaciones máximas en 24 horas* 

### **2.2.4. Análisis de Regresión Múltiple con 2 variables independientes**

Tabla 5:*Ecuaciones de ajuste de correlación múltiple*

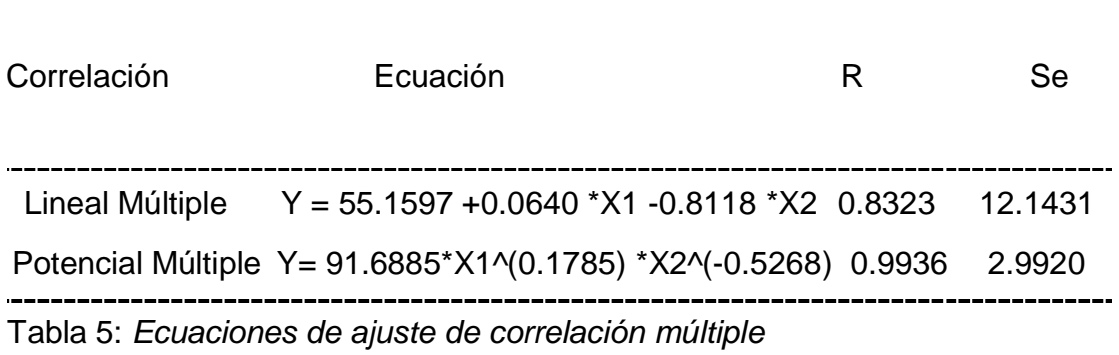

Fuente: programa computacional HidroEsta

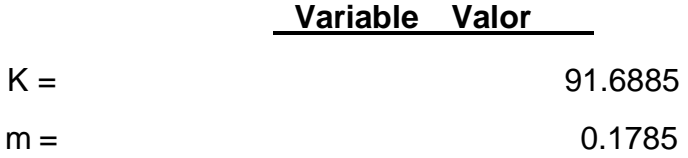

#### $n = 0.5268$

Tabla 6: *Valor de variables para el cálculo de las curvas de Intensidad*

**Nota.** Valores calculados con el programa Hidro Esta

## **2.2.5. Curvas de intensidad – Duración - Frecuencia**

*Intensidades máximas (mm/h) ajustadas con ecuación para diferente duración*

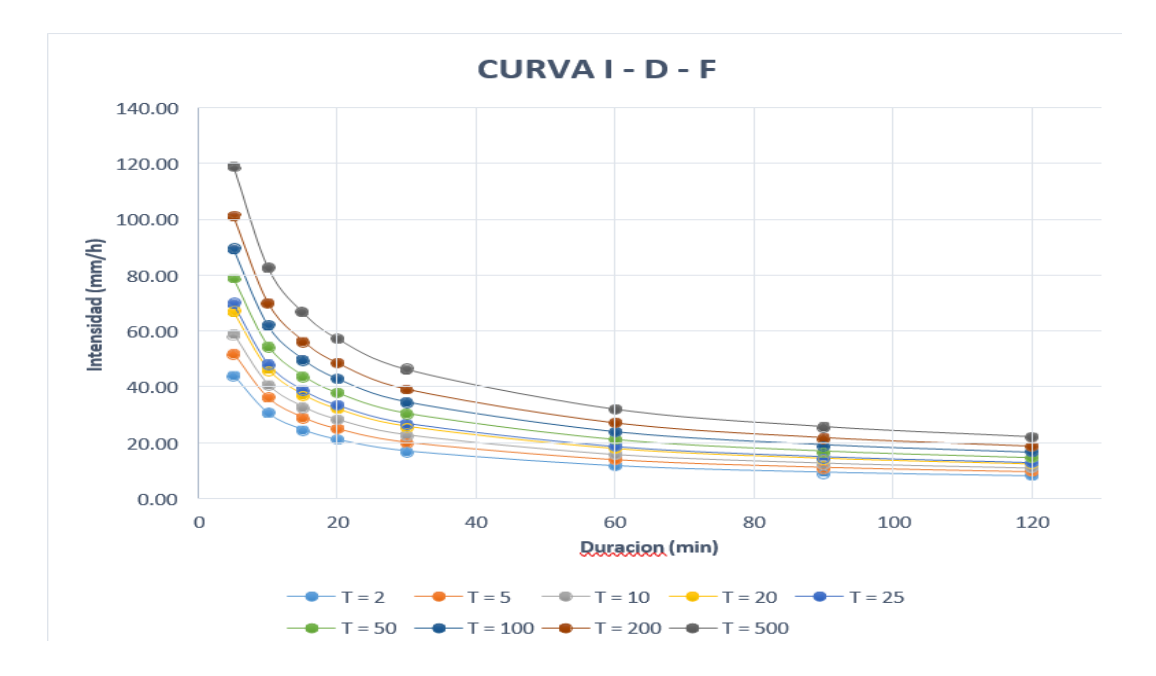

*Figura 8.* Histograma de precipitaciones máximas.

Fuente: Estación de Sinsicap.

### **2.2.6. Cálculo del Periodo de Retorno**

El cálculo del periodo de retorno se realizó de acuerdo a los criterios y parámetros del manual de Hidrología, hidráulica y drenaje del Ministerio de Transporte y Comunicaciones.

$$
R=1-(1-\frac{1}{T})^n
$$

- T: Tiempo de Retorno
- R: Riesgo admisible
- n: Vida útil de las obras

| <b>TIPO DE OBRA DE ARTE</b>                      | n (vida útil<br>considerada) | $R$ en %<br>(riesgo<br>admisible) | T en años<br>(periodo de<br>retorno) | T (años) considerado<br>en el diseño |
|--------------------------------------------------|------------------------------|-----------------------------------|--------------------------------------|--------------------------------------|
| Alcantarillas de quebradas importantes y badenes | 25 años                      | 0.30                              | 70.59                                | Badén = $70$                         |
| Alcantarillas de quebradas menores               | 15 años                      | 0.35                              | 35.32                                | Alcantarillas $=35$                  |
| Drenaje de plataformas y sub drenes (aliviadero) | 15 años                      | 0.40                              | 29.87                                | Aliviaderos $=30$                    |
| Cunetas                                          |                              |                                   |                                      | 10.00                                |

Tabla 7: *Valores de los Tiempos de Retorno a analizar.*

*Fuente: Elaboración propia.*

### **2.2.7. Cálculos de caudales**

Con el método racional se determinó los caudales máximos de las microcuencas que se ubican en la zona del proyecto, que tienen áreas menores a 10Km2; éstos caudales sirven para estimar las dimensiones las obras de drenaje. Se determina con la siguiente expresión:

$$
Q = 0,278 \text{ CIA}
$$

Dónde:

Q: Caudal de diseño (m3/s)

C: Coeficiente de escorrentía

I: Intensidad máxima

A: Área de cuenca (km2)

#### **2.2.8. Drenaje superficial**

Finalidad del drenaje los datos pluviométricos procesados, se procedió con el pre dimensionamiento hidráulico y así diseñar un sistema de drenaje funcional y fácil que cumpla con su vida útil.

### **Criterios de funcionamiento**

Es necesario que se garantice la calidad de las obras de drenaje por tal motivo es necesario tener las velocidades máxima admisibles porque de ello depende el material empleado en la construcción de la cuneta.

#### **Periodo de retorno**

Es la cantidad de años (T) que el caudal máximo llega a tener una probabilidad de ser excedido en 1/T. Esto se expresa de la siguiente manera:

$$
(Q > Qr = 1 T
$$

### **Diseño de cunetas**

Para este proyecto el predimensionamiento es una sección triangular que estarán ubicadas en sentido paralelo a la carretera, para determinar la inclinación de su talud de tomaron los procedimientos del manual de carreteras hidrología, hidráulica y drenaje.

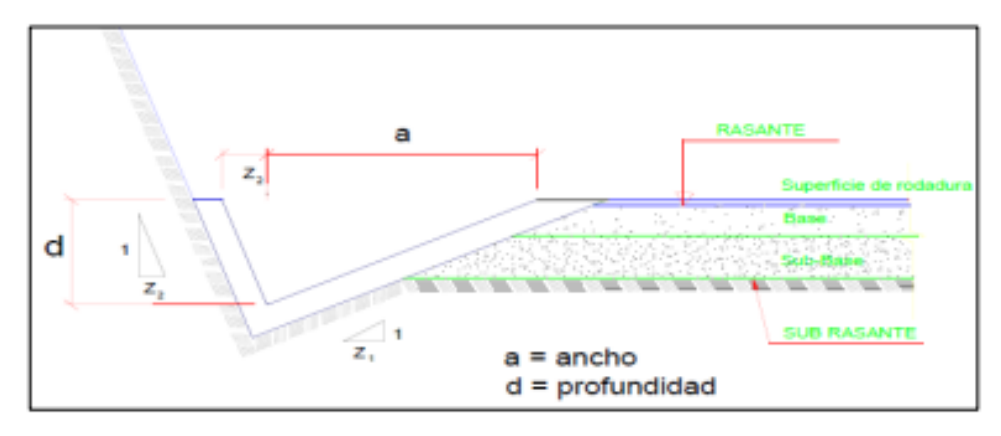

Figura 5: Sección típica de cuneta triangula

Fuente: Manual de Hidrología, Hidráulica y Drenaje – MTC

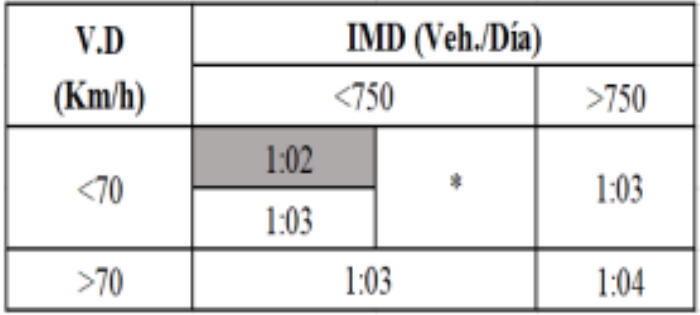

Tabla 10: Talud de cunetas Z

Fuente: Manual de Hidrología, Hidráulica y Drenaje - MTC.

### **Velocidades**

Controlar la velocidad del flujo de agua evita la erosión de las cunetas, para determinar la velocidad se tomó de referencia la tabla otorgado por el MTC.

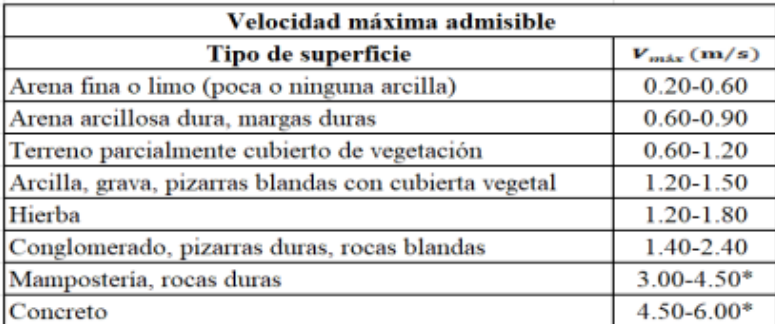

Tabla 11: Velocidades máximas admisibles.

Fuente: Manual de carretera pavimentada de bajo volumen de tránsito

### **El coeficiente de escorrentía**

Determinado es de 0.35 debido a las características del área de influencia del terreno, el coeficiente está en función de varios factores, como topografía, uso del suelo, vegetación.

|                                    |                      | PENDIENTE DEL TERRENO |             |              |              |                     |  |
|------------------------------------|----------------------|-----------------------|-------------|--------------|--------------|---------------------|--|
| <b>COBERTURA</b><br><b>VEGETAL</b> | <b>TIPO DE SUELO</b> | <b>PRONUNCIADA</b>    | <b>ALTA</b> | <b>MEDIA</b> | <b>SUAVE</b> | <b>DESPRECIABLE</b> |  |
|                                    |                      | > 50%                 | > 20%       | > 5%         | >1%          | < 1%                |  |
| Sin vegetación                     | Impermeable          | 0.80                  | 0.75        | 0.70         | 0.65         | 0.60                |  |
|                                    | Semipermeable        | 0.70                  | 0.65        | 0.60         | 0.55         | 0.50                |  |
|                                    | Permeable            | 0.50                  | 0.45        | 0.40         | 0.35         | 0.30                |  |
| <b>Cultivos</b>                    | Impermeable          | 0.70                  | 0.65        | 0.60         | 0.55         | 0.50                |  |
|                                    | Semipermeable        | 0.60                  | 0.55        | 0.50         | 0.45         | 0.40                |  |
|                                    | Permeable            | 0.40                  | 0.35        | 0.30         | 0.25         | 0.20                |  |
| Pastos.<br>vegetación              | Impermeable          | 0.65                  | 0.60        | 0.55         | 0.50         | 0,45                |  |
|                                    | Semipermeable        | 0.55                  | 0.50        | 0,45         | 0.40         | 0,35                |  |
| igera                              | Permeable            | 0.35                  | 0,30        | 0,25         | 0.20         | 0.15                |  |
| Hierba, grama                      | Impermeable          | 0.60                  | 0.55        | 0,50         | 0,45         | 0,40                |  |
|                                    | Semipermeable        | 0.50                  | 0.45        | 0.40         | 0.35         | 0.30                |  |
|                                    | Permeable            | 0.30                  | 0.25        | 0.20         | 0,15         | 0.10                |  |
| Bosques, densa<br>vegetación       | Impermeable          | 0.55                  | 0.50        | 0.45         | 0.40         | 0.35                |  |
|                                    | Semipermeable        | 0.45                  | 0.40        | 0.35         | 0.30         | 0.25                |  |
|                                    | Permeable            | 0.25                  | 0.20        | 0,15         | 0.10         | 0.05                |  |

Tabla 8: *Coeficiente de escorrentía.*

*Fuente: Manual de carreteras hidrología, hidráulica y drenaje.*

### **Cálculo hidráulico de la cuneta**

Se determinó el ancho tributario de 100 metros, además su utilizó un periodo de contención de 10 años y periodo de concentración de 10 min. Se diseñaron cunetas utilizando el método de Manning.

$$
Q = 1 n \cdot A \cdot R \frac{2}{3} \cdot S \frac{1}{2}
$$

Donde:

- $n$ : Coeficiente de Manning
- : Área hidráulica
- : Perímetro hidráulico
- : Pendiente de la carretera

**Anexo 5: Panel fotográfico de topografía** 

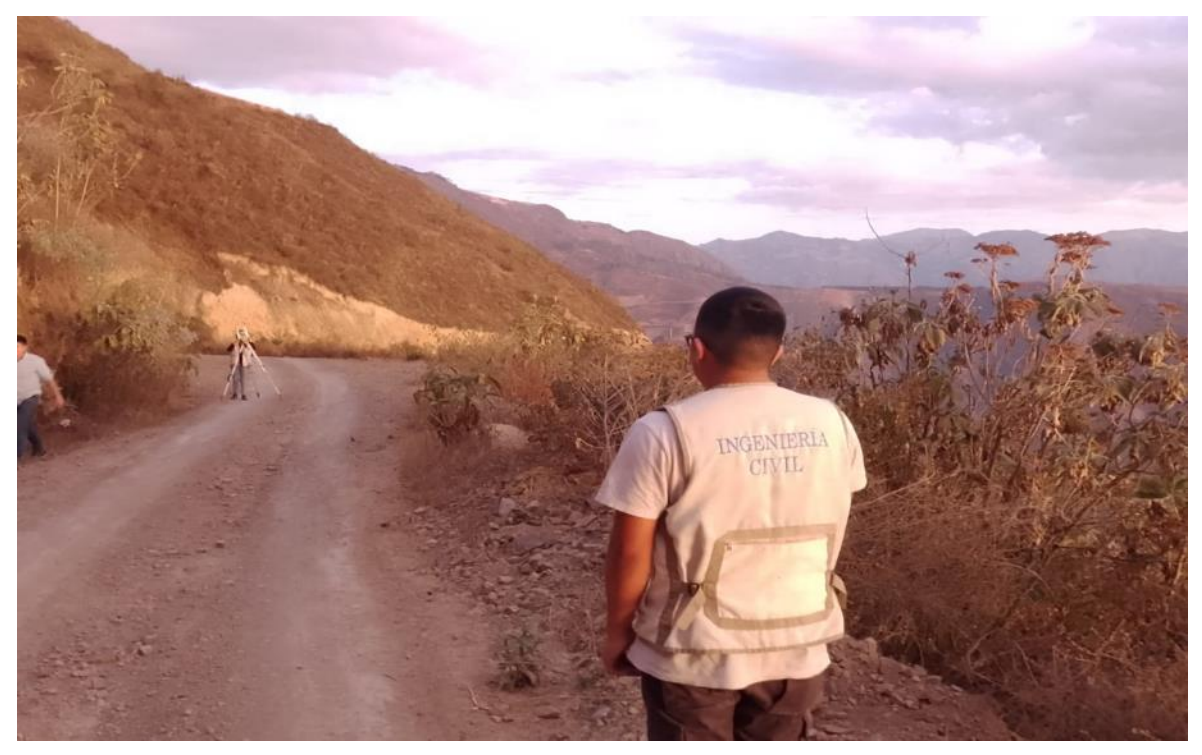

Imagen 1: Levantamiento topográfico km 0.00

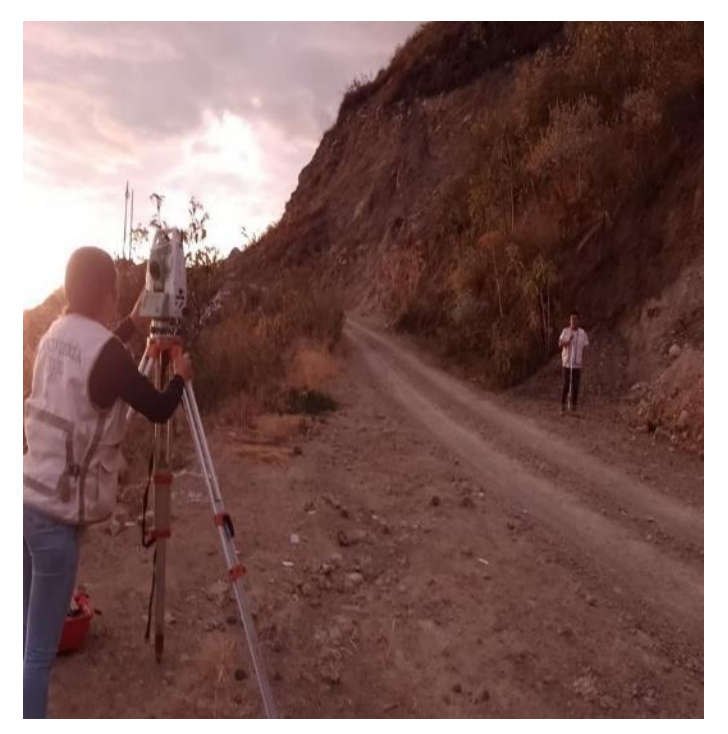

Imagen 2: Levantamiento topográfico km 6.00

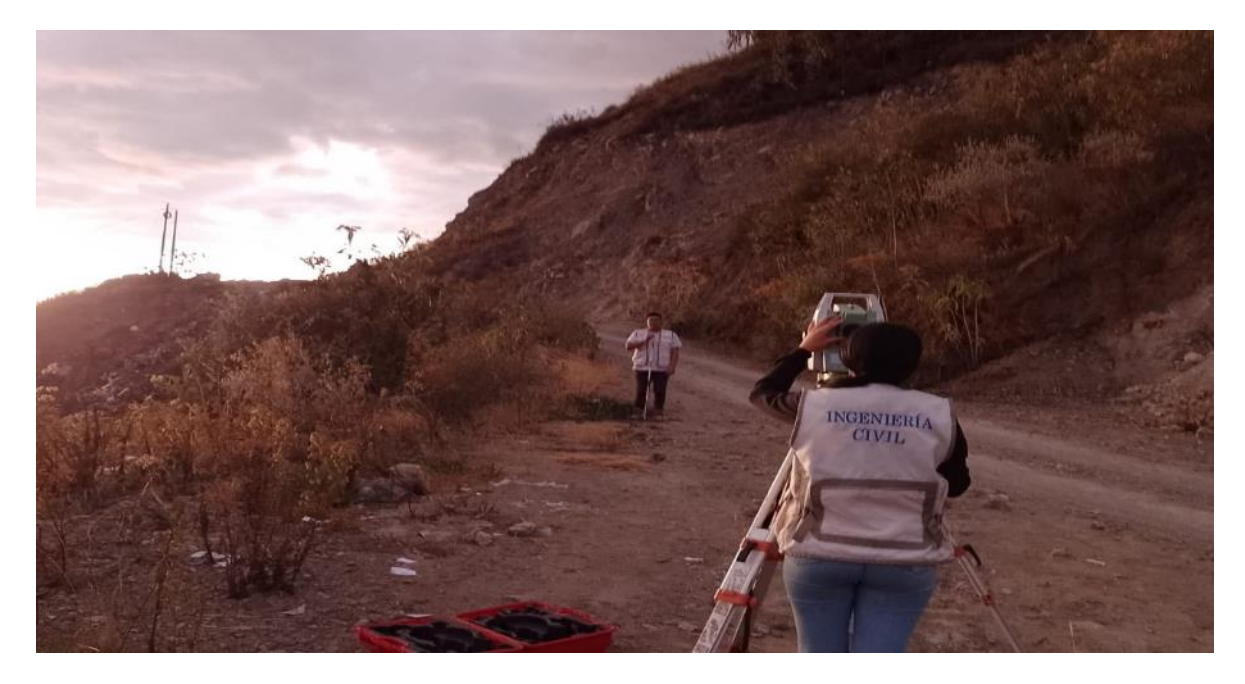

Imagen 3: Levantamiento topográfico km 10.8

**Anexo 6: Panel fotográfico de mecánica de suelos**

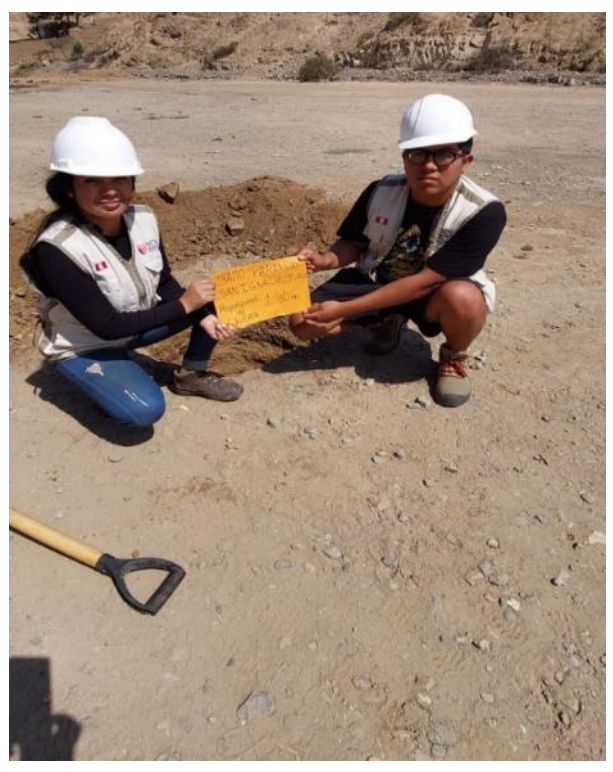

Imagen 1: Punto Inicial de excavación de calicatas
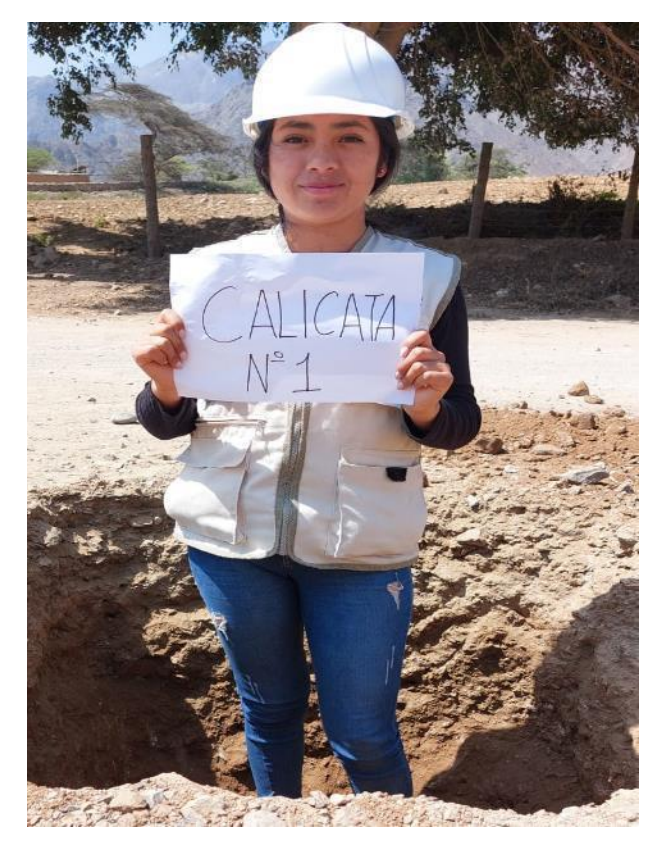

Imagen 2: Excavación Calicata N° 1

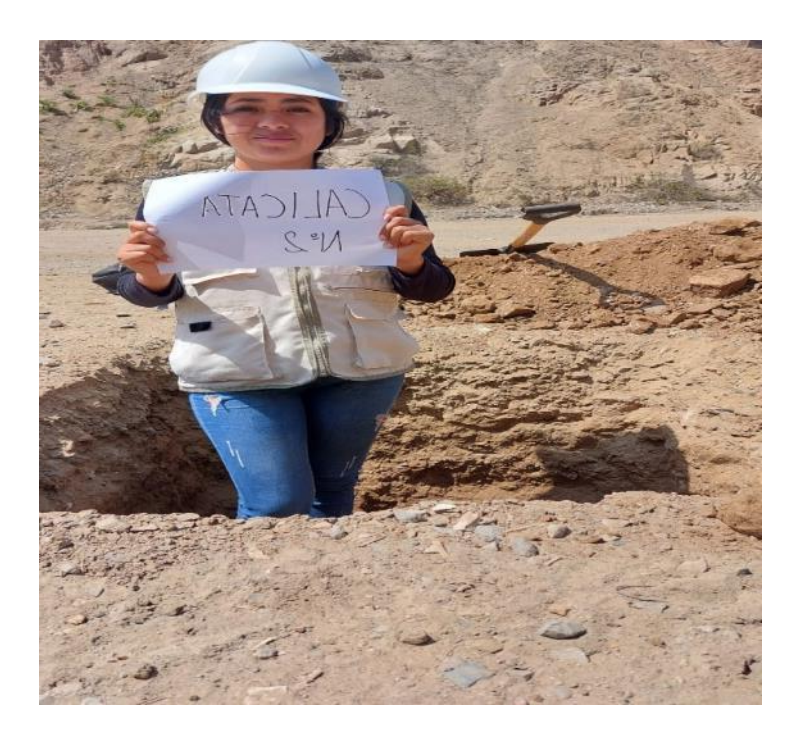

Imagen 3: Excavación Calicata N° 2

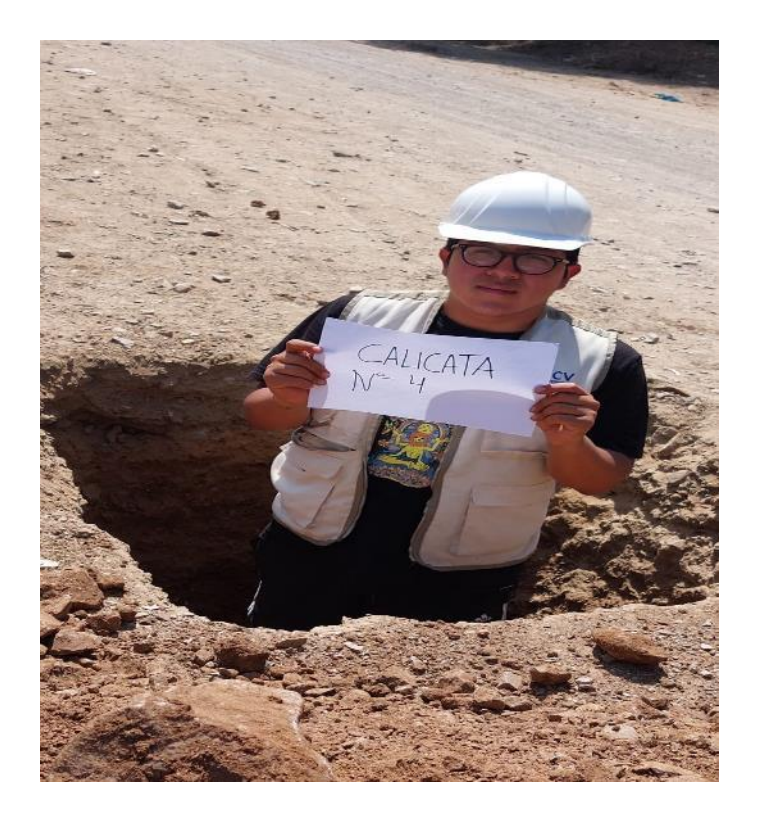

Imagen 4: Excavación de Calicata 04

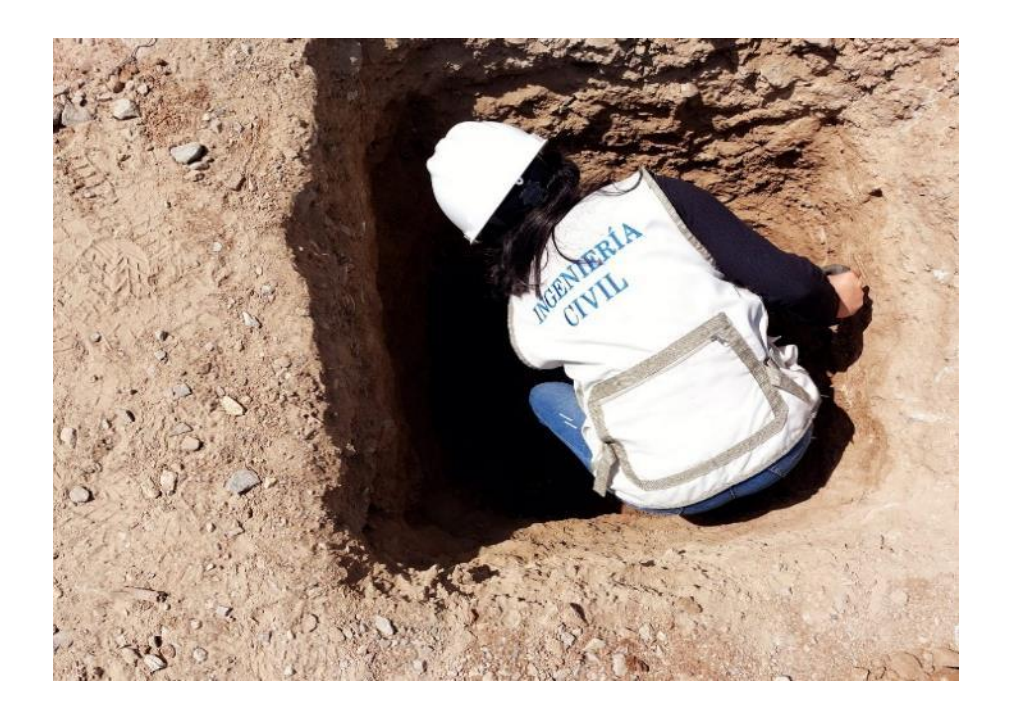

Imagen 5: Excavación de Calicata 06

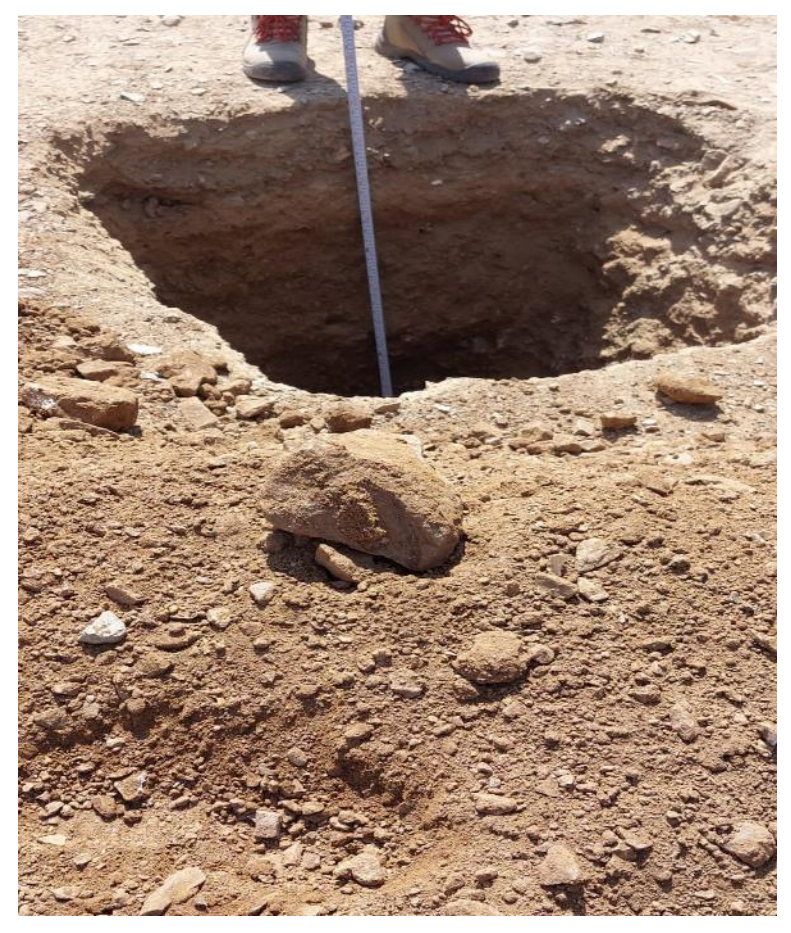

Imagen 6: Excavación de Calicata 08

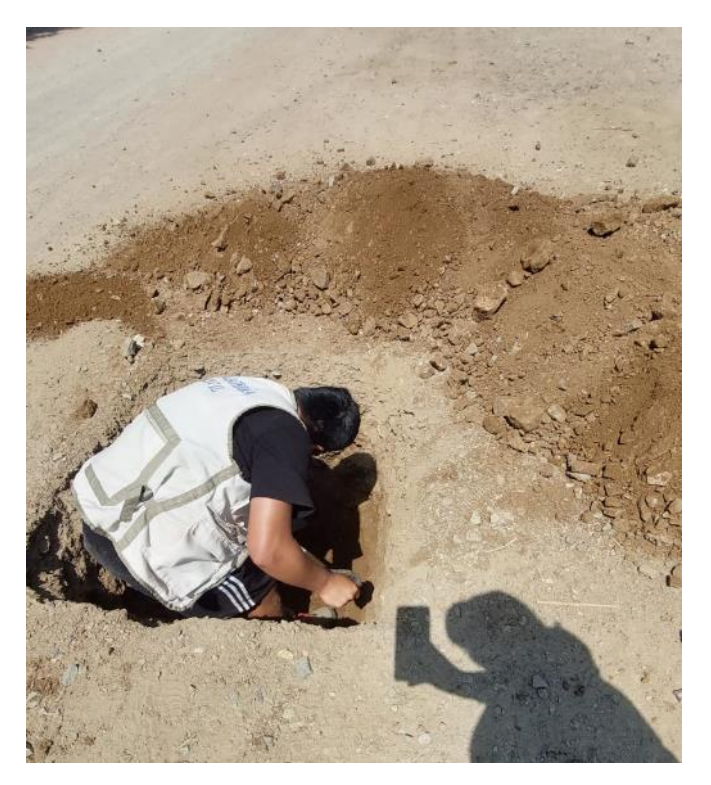

Imagen 7: Excavación de Calicata 10

## **Anexo 7: Panel de planos**

PLANO DE UBICACION<br>ESCALA REFERENCIAL<br>DISTRITO DE PARANDAY, PROVINCIA DE OTUZCO - LA LIBERTAD

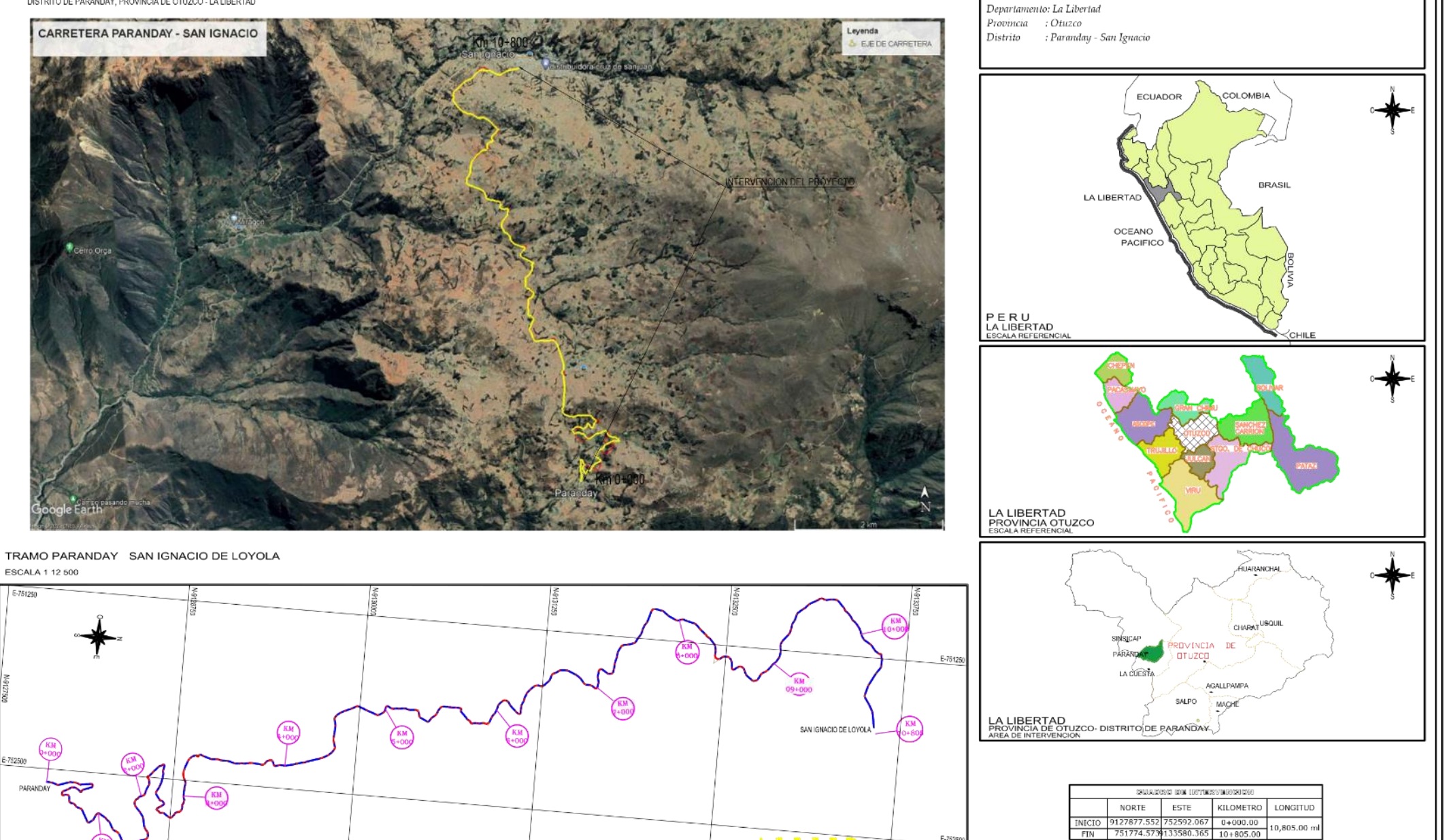

**Ubicación Física** 

FACULTAD DE INGENIERÍA Y ARQUITECTURA<br>ESCUELA PROFESIONAL DE INGENIERÍA CIVIL REVISIONES<br>DESCRIPCION **ASESOF AUTORES PLANO** INDICADA **ESCALA:** "DISEÑO PARA MEJORAR LA TRANSITABILIDAD VEHICULAR DEL TRAMO PIRGO CRIBILLEROS JEAN POLL ALBERTO  $N$   $FECHA$ Noviembre 22 FECIJA: PARANDAY - SAN IGNACIO DE LOYOLA, PROVINCIA OTUZCO, MUÑOZ RUIZ YESICA RAQUEL ING. ELKA PANDURO ALVARADO **UBICACION Y LOCALIZACION** DEPARTAMENTO LA LIBERTAD 2022" PLANO N°:  $UG-01$ UNIVERSIDAD CÉSAR VALLEJO ING. ELKA PANDURO ALVARADO VERFICIO: HO.IA: 01 dc 01 CENTRO POBLARO: PARANDAY OISTRITO: PARANDAY PROVINCIA: OTUZCO DEPARTAMENTO: LA LIBERTAD

E-7525

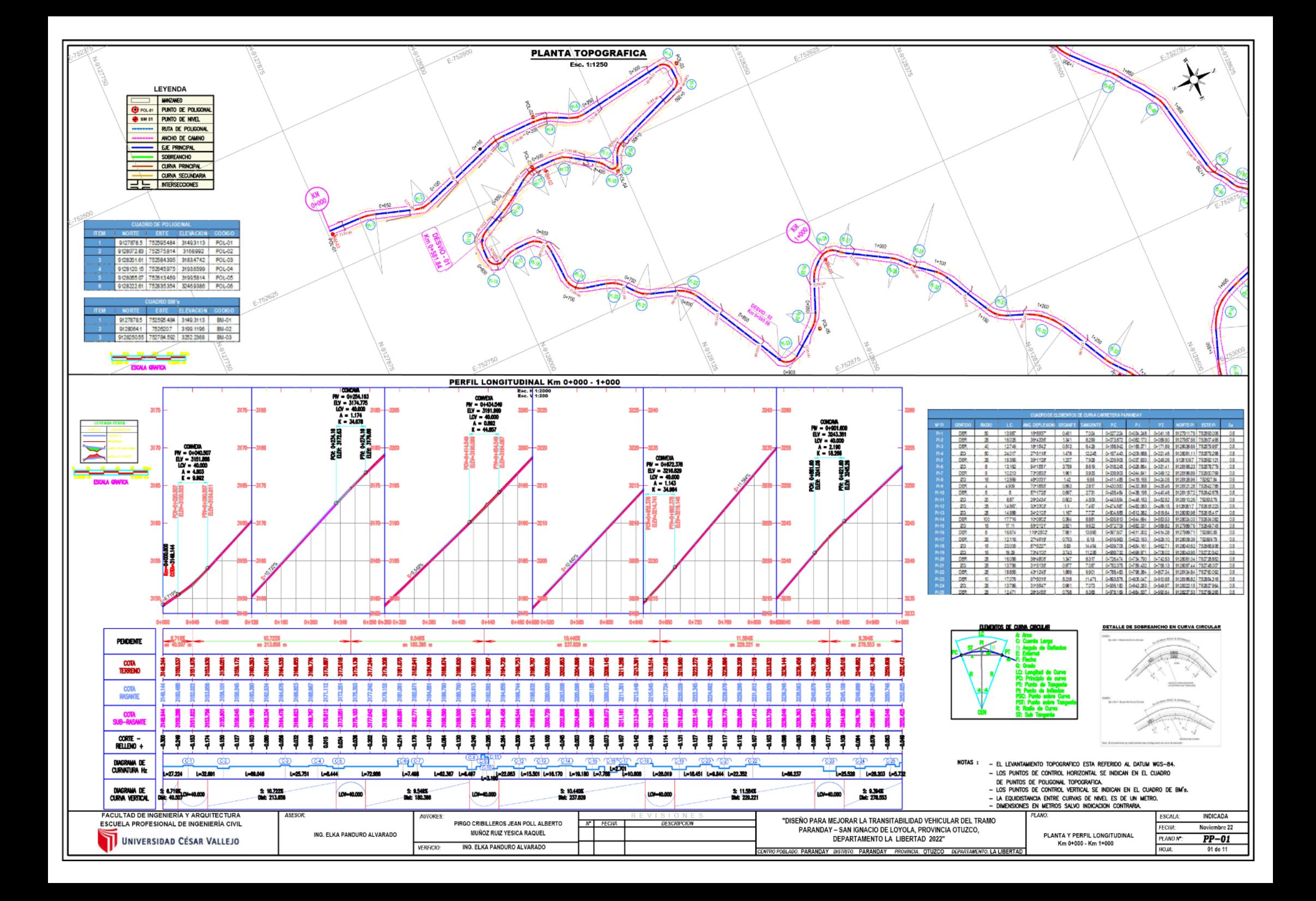

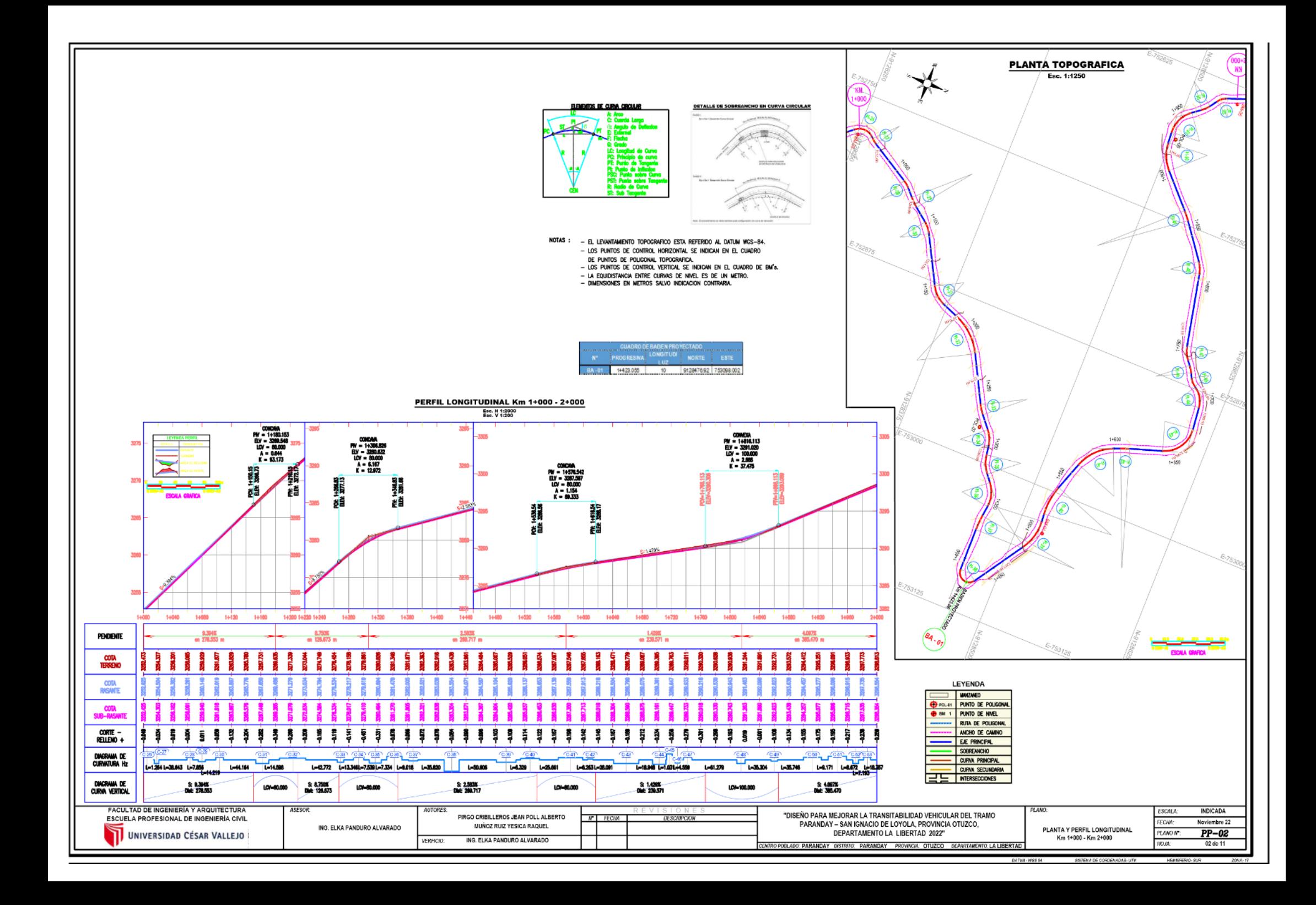

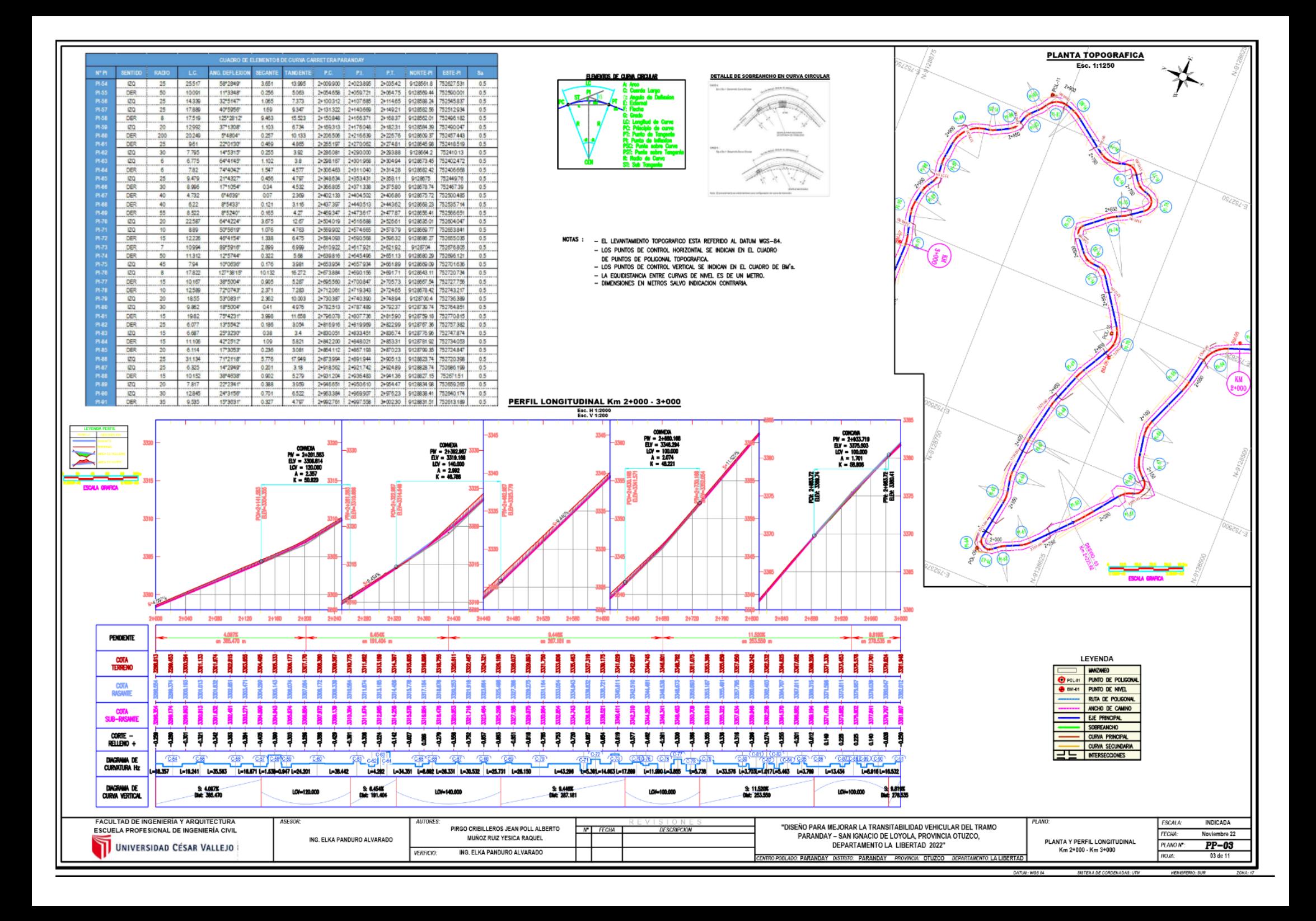

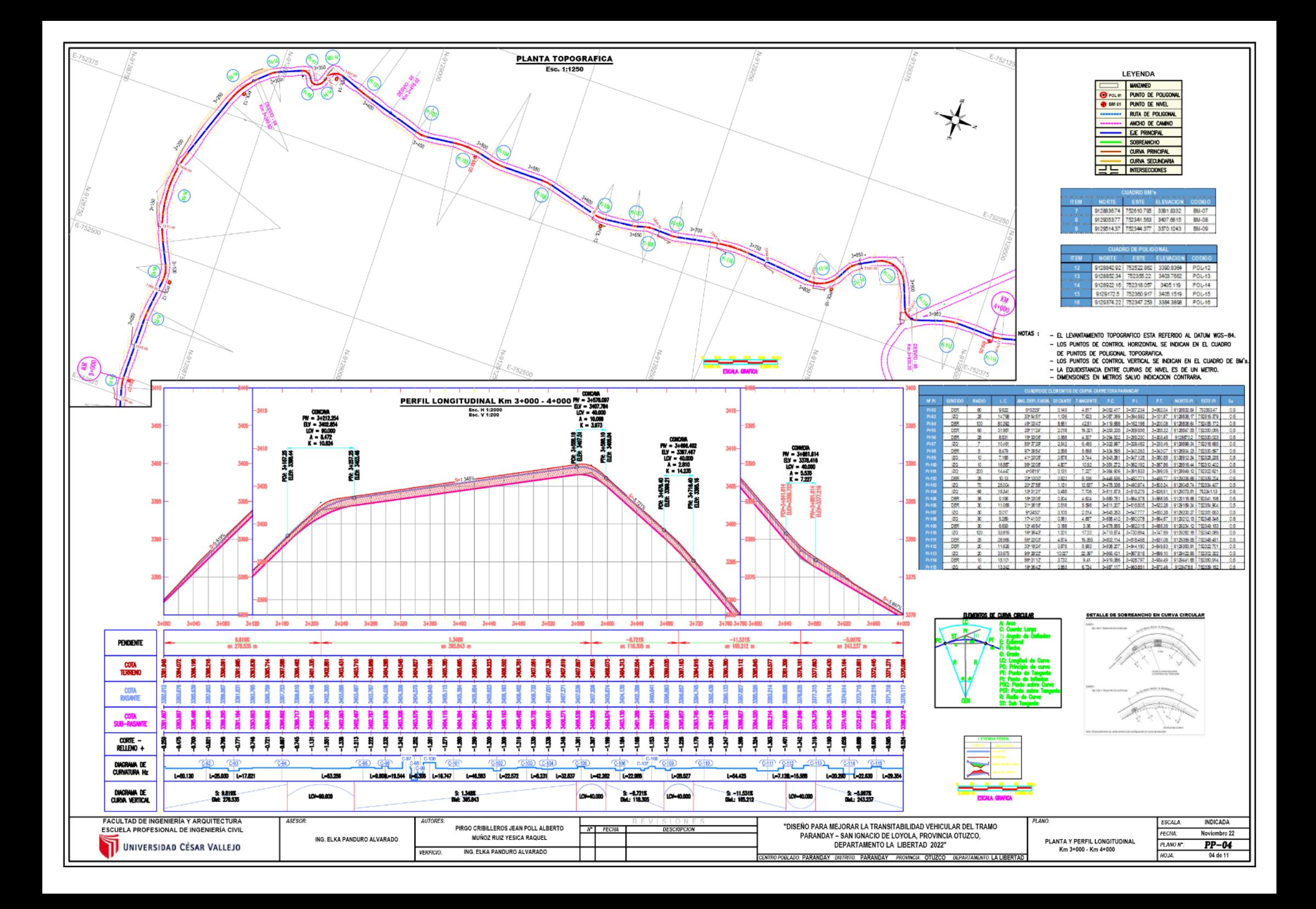

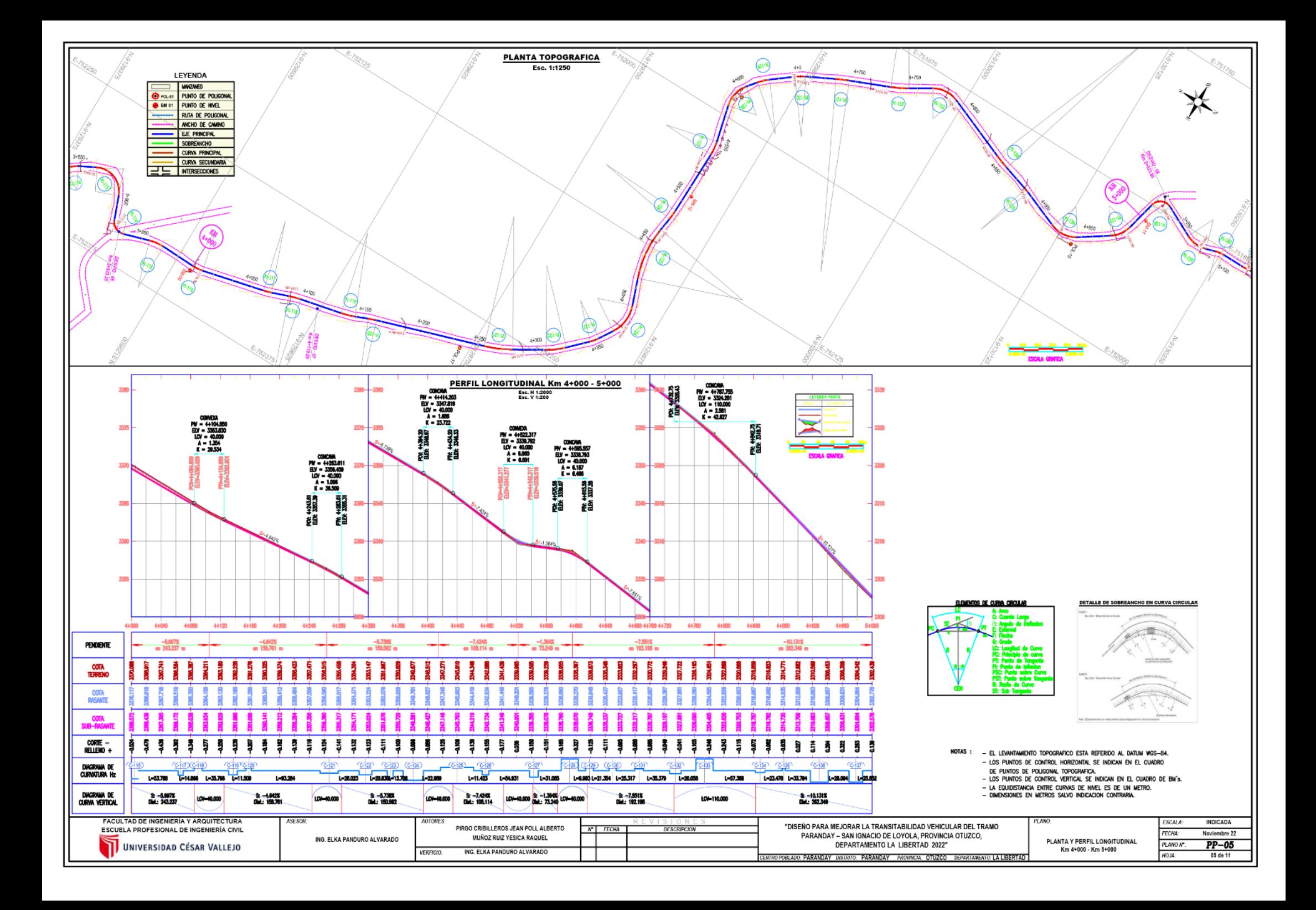

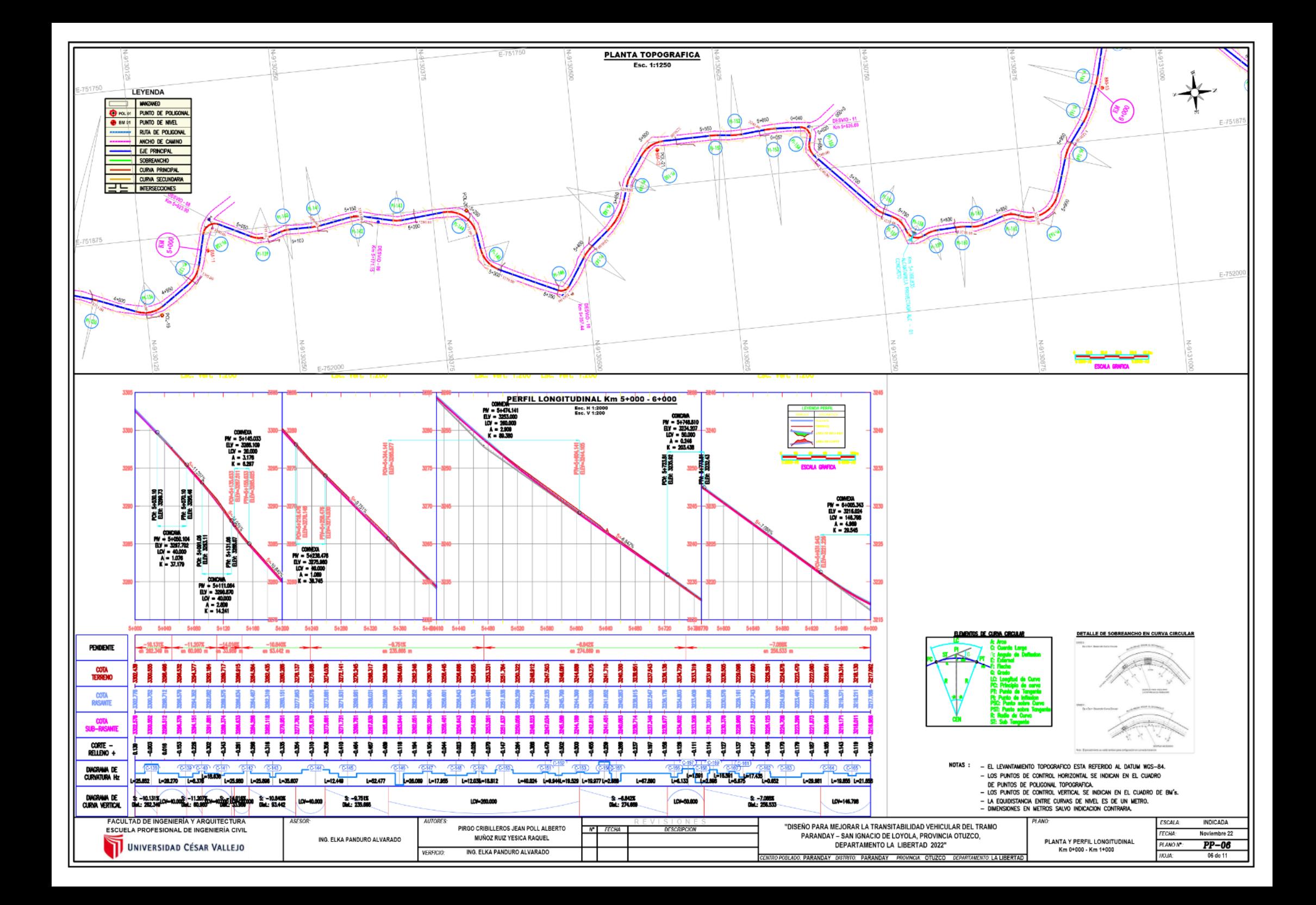

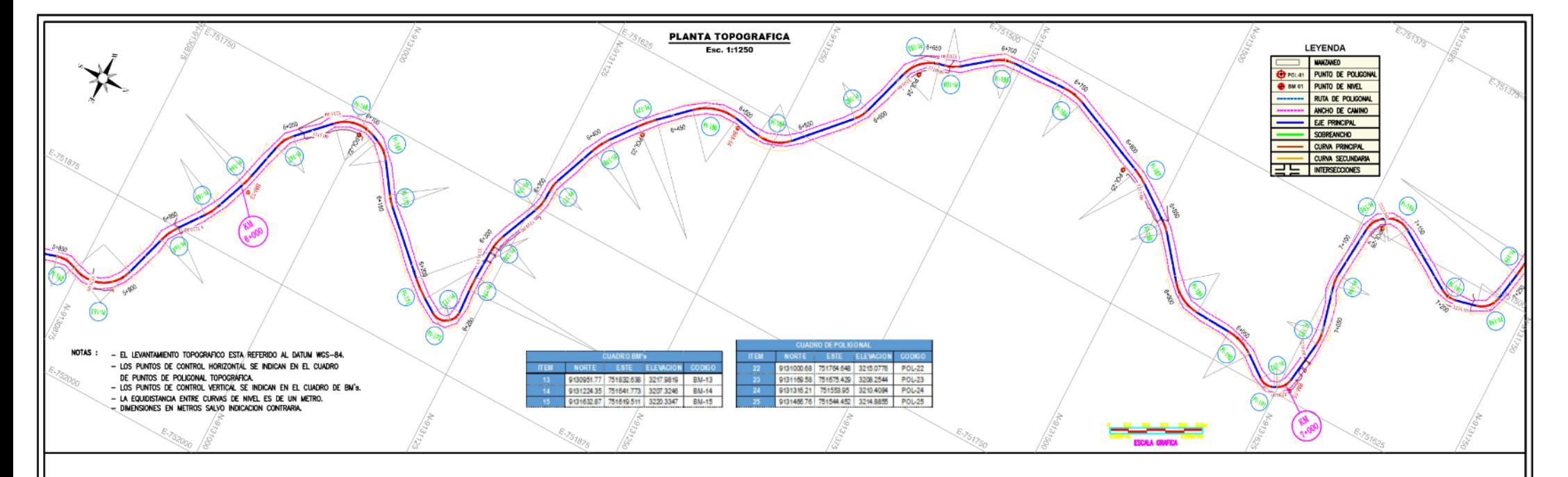

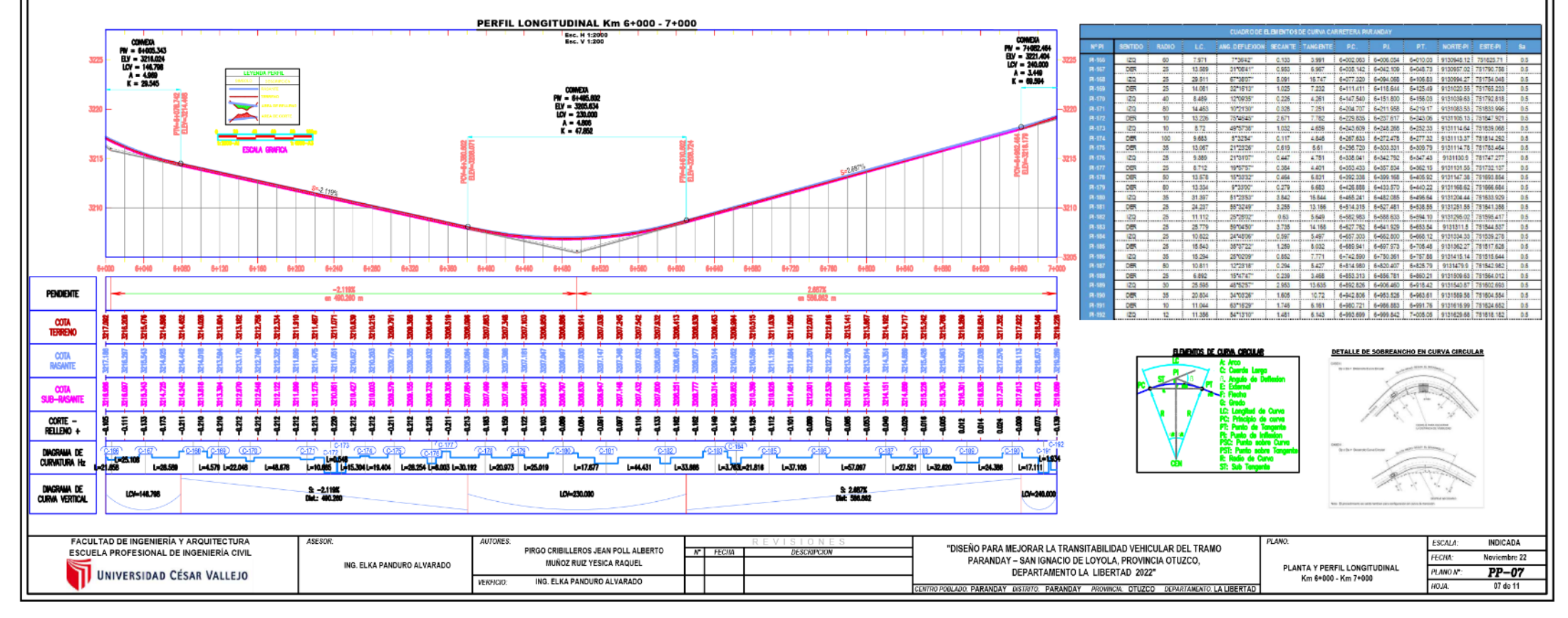

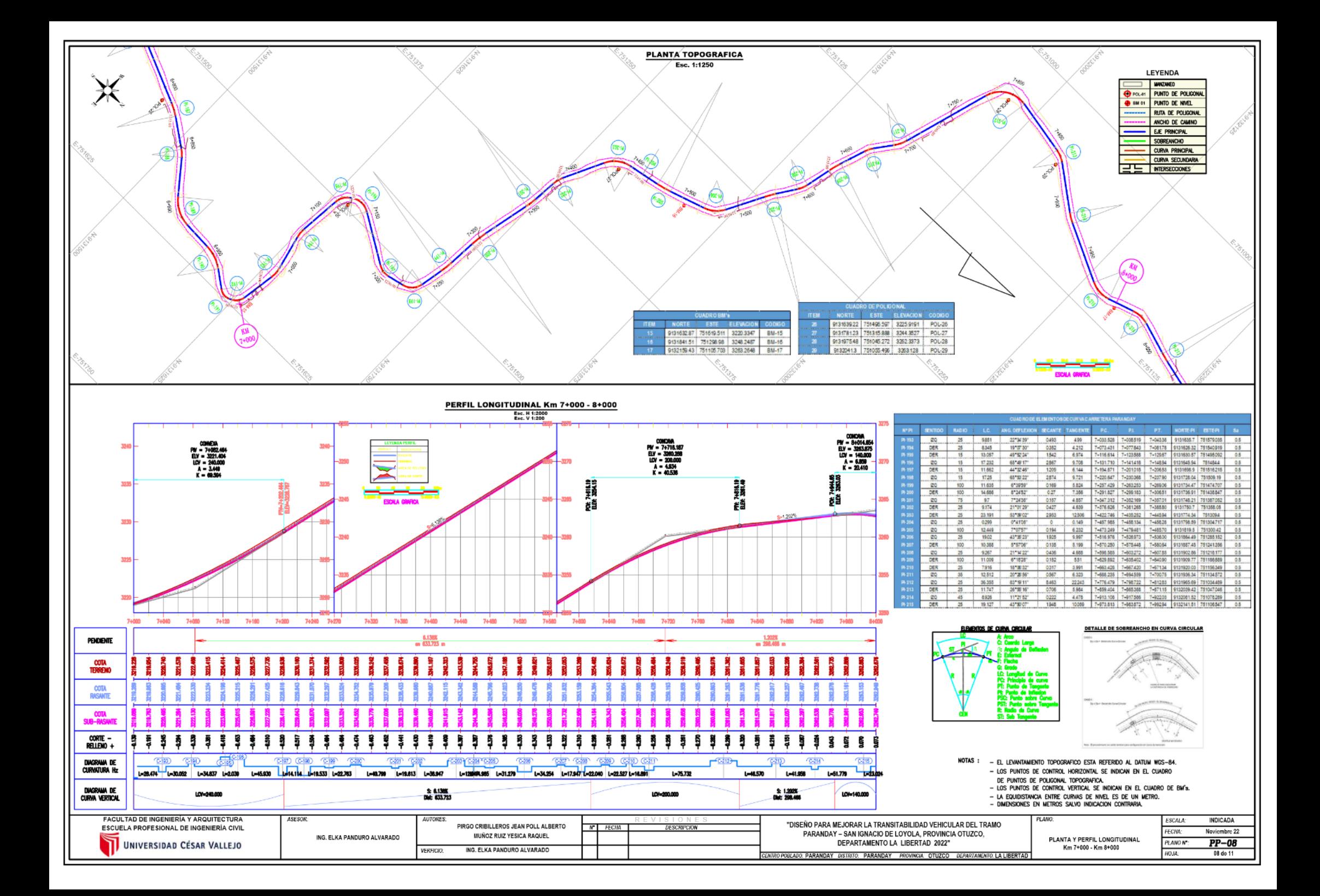

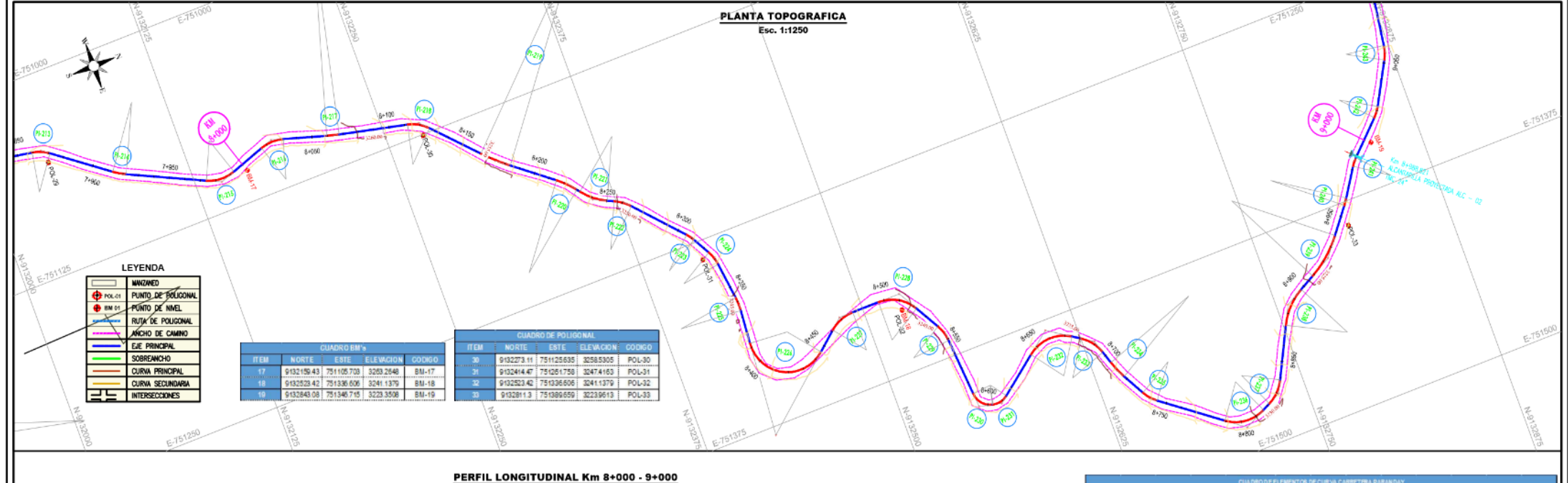

 $0.5$ 

 $0.5$ 

 $0.5$ 

 $0.5$ 

 $0.5$ 

 $0.5$ 

 $0.5$ 

 $0.5$ 

 $0.5$ 

 $0.5$ 

 $0.5$ 

 $0.5$ 

 $0.5$ 

 $0.5$ 

 $0.5$ 

 $0.5$ 

 $0.5$ 

**INDICADA** 

 $PP-09$ 

09 dc 11

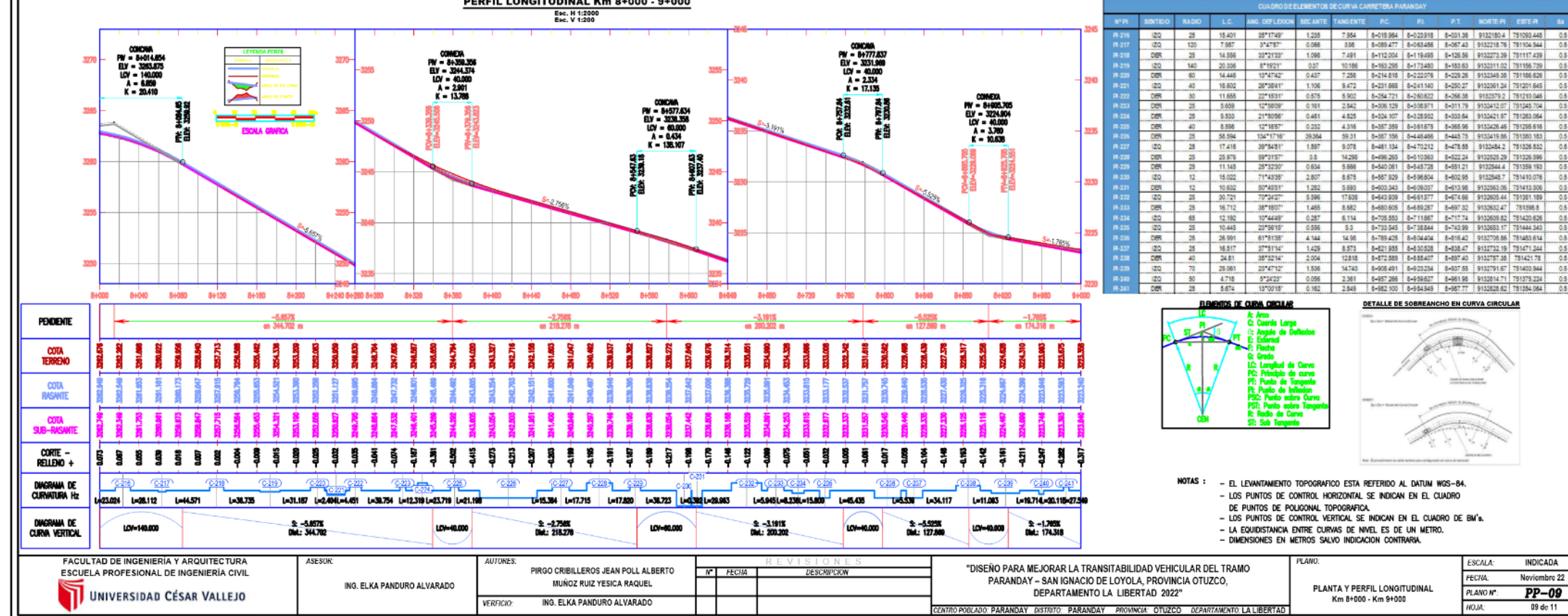

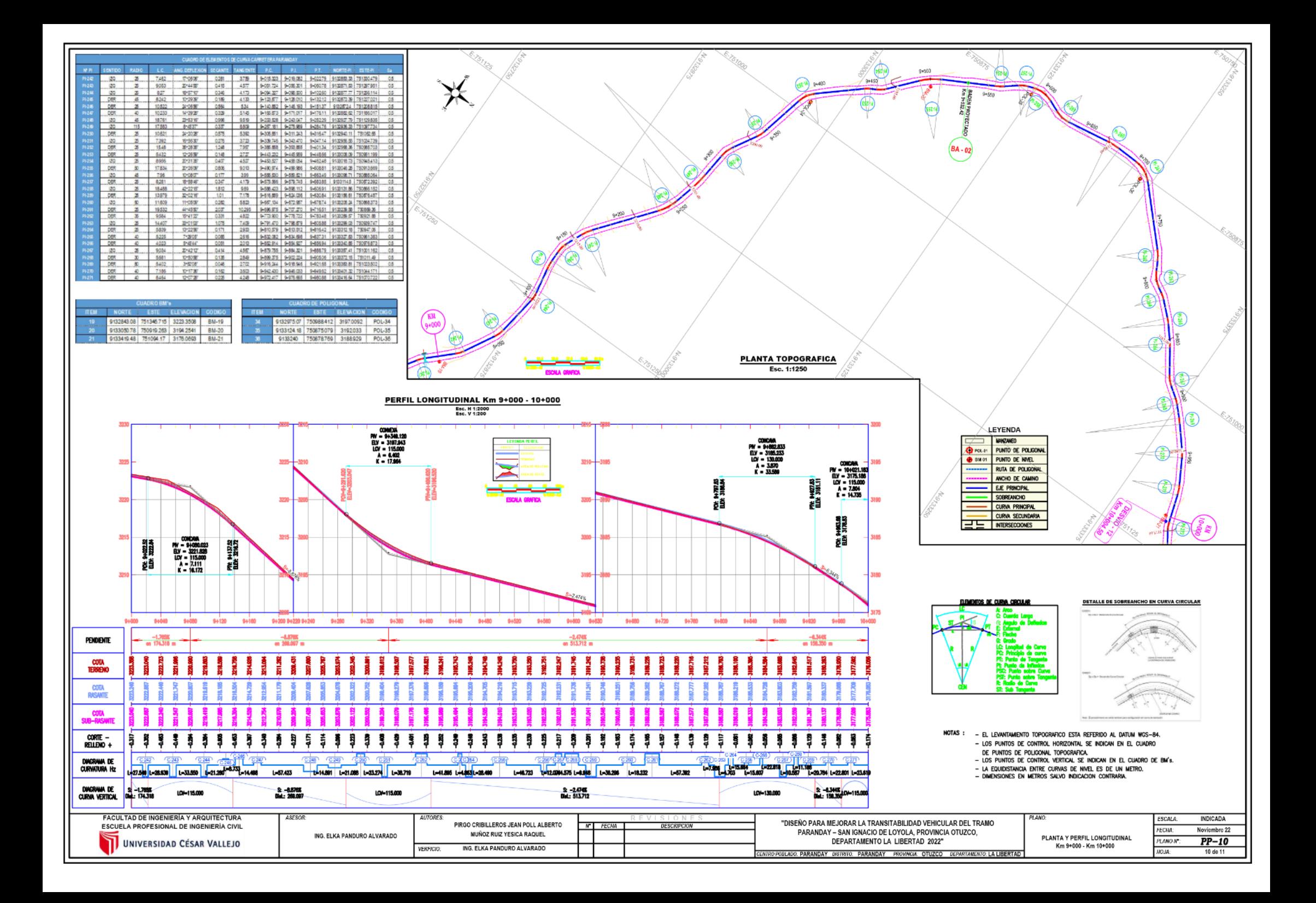

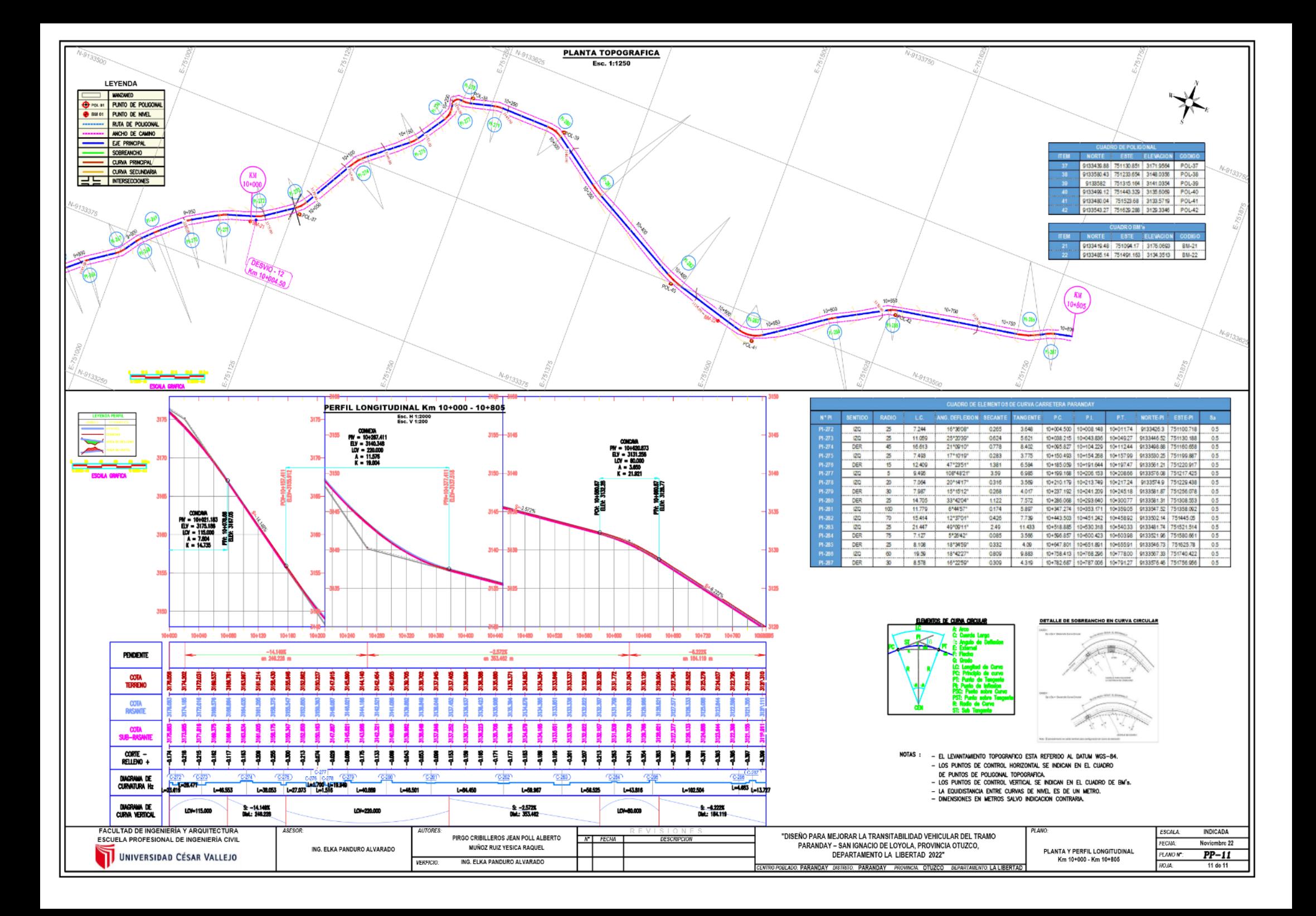

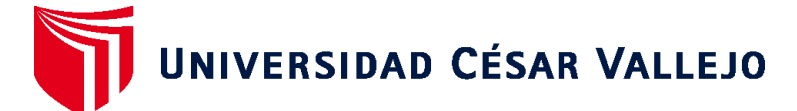

## **FACULTAD DE INGENIERÍA Y ARQUITECTURA ESCUELA PROFESIONAL DE INGENIERÍA CIVIL**

## **Declaratoria de Autenticidad del Asesor**

Yo, PANDURO ALVARADO ELKA, docente de la FACULTAD DE INGENIERÍA Y ARQUITECTURA de la escuela profesional de INGENIERÍA CIVIL de la UNIVERSIDAD CÉSAR VALLEJO SAC - TRUJILLO, asesor de Tesis titulada: "Diseño para mejorar la transitabilidad vehicular del tramo Paranday – San Ignacio de Loyola, Provincia Otuzco, Departamento La Libertad 2022", cuyos autores son PIRGO CRIBILLEROS JEAN POLL ALBERTO, MUÑOZ RUIZ YESICA RAQUEL, constato que la investigación tiene un índice de similitud de 25.00%, verificable en el reporte de originalidad del programa Turnitin, el cual ha sido realizado sin filtros, ni exclusiones.

He revisado dicho reporte y concluyo que cada una de las coincidencias detectadas no constituyen plagio. A mi leal saber y entender la Tesis cumple con todas las normas para el uso de citas y referencias establecidas por la Universidad César Vallejo.

En tal sentido, asumo la responsabilidad que corresponda ante cualquier falsedad, ocultamiento u omisión tanto de los documentos como de información aportada, por lo cual me someto a lo dispuesto en las normas académicas vigentes de la Universidad César Vallejo.

TRUJILLO, 30 de Noviembre del 2022

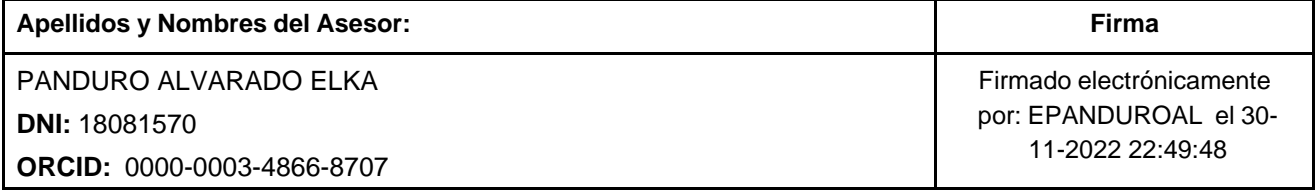

Código documento Trilce: TRI - 0464511

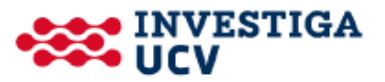